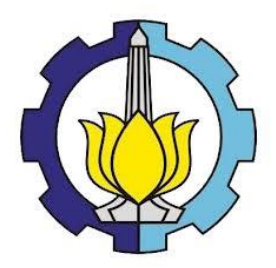

**TUGAS AKHIR – KS184822**

*STATISTICAL DOWNSCALING OUTPUT* **GCM DENGAN METODE** *SUPPORT VECTOR REGRESSION* **UNTUK PREDIKSI CURAH HUJAN SEBAGAI DASAR PREDIKSI BANJIR GENANGAN DI KOTA SURABAYA**

**HENIDAR ISLAMI WINARNINGTYAS NRP 062115 4000 0011**

**Dosen Pembimbing Dr.rer.pol. Dedy Dwi Prastyo, S.Si., M.Si.**

**PROGRAM STUDI SARJANA DEPARTEMEN STATISTIKA FAKULTAS MATEMATIKA, KOMPUTASI, DAN SAINS DATA INSTITUT TEKNOLOGI SEPULUH NOPEMBER SURABAYA 2019**

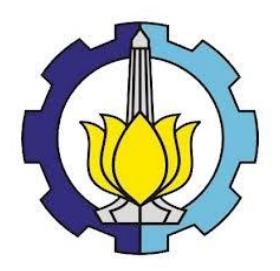

**TUGAS AKHIR – KS184822**

# *STATISTICAL DOWNSCALING OUTPUT* **GCM DENGAN METODE** *SUPPORT VECTOR REGRESSION* **UNTUK PREDIKSI CURAH HUJAN SEBAGAI DASAR PREDIKSI BANJIR GENANGAN DI KOTA SURABAYA**

**HENIDAR ISLAMI WINARNINGTYAS NRP 062115 4000 0011**

**Dosen Pembimbing Dr.rer.pol. Dedy Dwi Prastyo, S.Si., M.Si.**

**PROGRAM STUDI SARJANA DEPARTEMEN STATISTIKA FAKULTAS MATEMATIKA, KOMPUTASI, DAN SAINS DATA INSTITUT TEKNOLOGI SEPULUH NOPEMBER SURABAYA 2019**

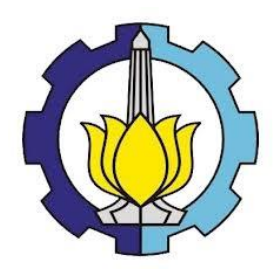

**FINAL PROJECT – KS184822**

# **STATISTICAL DOWNSCALING OF GCM OUTPUT USING SUPPORT VECTOR REGRESSION METHOD FOR FORECASTING RAINFALL TO PREDICT FLOOD IN SURABAYA**

**HENIDAR ISLAMI WINARNINGTYAS SN 062115 4000 0011**

**Supervisor Dr.rer.pol. Dedy Dwi Prastyo, S.Si., M.Si.**

**UNDERGRADUATE PROGRAMME DEPARTMENT OF STATISTICS FACULTY OF MATHEMATICS, COMPUTING, AND DATA SCIENCE INSTITUT TEKNOLOGI SEPULUH NOPEMBER SURABAYA 2019**

## **LEMBAR PENGESAHAN**

## <span id="page-6-0"></span>*STATISTICAL DOWNSCALING OUTPUT* **GCM DENGAN METODE** *SUPPORT VECTOR REGRESSION* **UNTUK PREDIKSI CURAH HUJAN SEBAGAI DASAR PREDIKSI BANJIR GENANGAN DI KOTA SURABAYA**

## **TUGAS AKHIR**

Diajukan untuk Memenuhi Salah Satu Syarat Memperoleh Gelar Sarjana Statistika

pada

Program Studi Sarjana Departemen Statistika Fakultas Matematika, Komputasi, dan Sains Data Institut Teknologi Sepuluh Nopember

> Oleh : **Henidar Islami Winarningtyas** NRP. 062115 4000 0011

Disetujui oleh Pembimbing :

# **Dr.rer.pol. Dedy Dwi Prastyo, S.Si., M.Si**.  $\text{Tr} \text{Pr}$ . Deuy Dwi Frastyo, S.S., M.St.

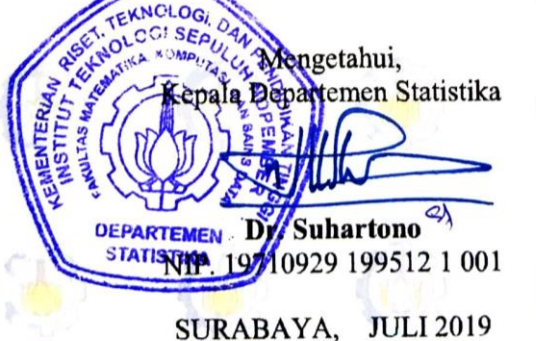

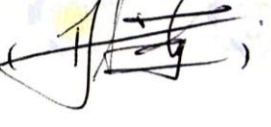

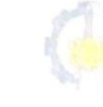

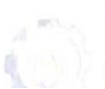

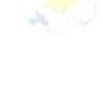

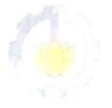

### *STATISTICAL DOWNSCALING OUTPUT* **GCM DENGAN METODE** *SUPPORT VECTOR REGRESSION* **UNTUK PREDIKSI CURAH HUJAN SEBAGAI DASAR PREDIKSI BANJIR GENANGAN DI KOTA SURABAYA**

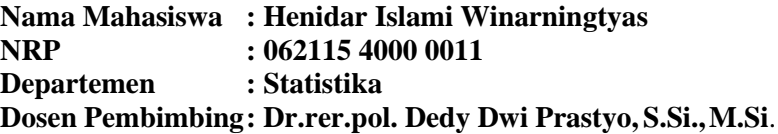

#### <span id="page-8-0"></span>**Abstrak**

*Indonesia merupakan negara kepulauan terbesar di dunia yang dilalui oleh angin monsun, yaitu angin monsun barat dan monsun timur yang menyebabkan Indonesia memiliki dua musim, yaitu musim kemarau dan musim penghujan. Pada musim penghujan, curah hujan yang sangat tinggi dapat menimbulkan banjir di daerah dataran rendah dan kota-kota besar seperti kota Surabaya. Prediksi curah hujan dapat dilakukan dengan melakukan statistical downscaling output General Circulation Models (GCM) (model CSIRO Mk3.6.0) pada grid 1x1, grid 3x3 dan grid 3x3 dengan perlakuan PCA. Metode yang digunakan dalam penelitian ini adalah Support Vector Regression (SVR). Prediktor data GCM pada grid 3x3 merupakan grid terbaik untuk memprediksi curah hujan sekaligus dengan penambahan variabel dummy serta lag curah hujan dari hasil model ARIMA(1,0,0)(5,1,0)<sup>365</sup> sebagai input pada pemodelan SVR. Hasil RMSE dan RMSE\* pada data testing untuk pos hujan Keputih yaitu sebesar 5.6648. Selanjutnya, dilakukan prediksi curah hujan bulan Desember 2018 untuk setiap pos hujan. Setelah itu dilakukan perhitungan matematis hidrologi dengan metode rasional dan dibandingkan dengan perhitungan matematis hidrolika saluran – saluran air dan sungai dan didapatkan hasil prediksi bahwa Q*<sub>hidrologi</sub> < Q<sub>hidrolika</sub>. Kesimpulan *yang diperoleh adalah pada wilayah Keputih, Kedung Cowek, Gubeng, Wonorejo, Wonokromo, dan Gunung Sari tidak berpotensi terjadinya banjir genangan di bulan Desember 2018.*

#### **Kata Kunci :** *Banjir, Curah Hujan, GCM, Statistical Downscaling, SVR.*

### **STATISTICAL DOWNSCALING OF GCM OUTPUT USING SUPPORT VECTOR REGRESSION METHOD FOR FORECASTING RAINFALL TO PREDICT FLOOD IN SURABAYA**

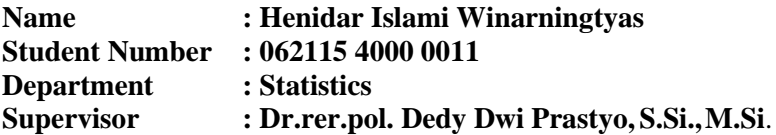

#### <span id="page-10-0"></span>**Abstract**

*Indonesia is the largest archipelagic country in the world which is passed by Monsoon Wind, which is the West and East Monsoon Wind which causes Indonesia have two seasons, i.e dry season and rainy season. In rainy season, extreme rainfall can cause flooding in low-lying areas and big cities such as Surabaya. Rainfall prediction can be done by statistical downscaling of General Circulation Models (GCM) output (CSIRO Mk3.6.0 model) on a 1x1 grid, 3x3 grid, and 3x3 grid with PCA treatment. The method used in this research is Support Vector Regression (SVR). The predictor from GCM data on a 3x3 grid is the best grid for forecasting rainfall with addition of dummy variables and lag of rainfall from the (resulted from ARIMA(1,0,0)(5,1,0)<sup>365</sup>) as input of SVR modeling. The results of RMSE and RMSE\* in testing dataset for the Keputih rainfall post are 5.6648. Furthermore, rainfall prediction is carried out in December 2018 for each rainfall post. Next, the mathematical hydrological calculations were carried out using the rational method and compared with the mathematical calculations of the hydraulics of the waterways and rivers. It obtained that the*  $Q_{hidrologi}$  *<* ℎ*. The conclusions obtained were that Keputih, Kedung Cowek, Gubeng, Wonorejo, Wonokromo, and Gunung Sari areas had no potential for flood inundation in December 2018.*

#### **Keywords :** *Flood, GCM, Rainfall, Statistical Downscaling, SVR.*

## **KATA PENGANTAR**

<span id="page-12-0"></span>Puji syukur kehadirat Tuhan Yang Maha Esa, atas segala berkat dan karunia-Nya, sehingga penulis dapat menyelesaikan laporan Tugas Akhir yang berjudul **"***Statistical Downscaling Output* **GCM dengan Metode** *Support Vector Regression* **untuk Prediksi Curah Hujan Sebagai Dasar Prediksi Banjir Genangan di Kota Surabaya"** dengan lancar.

Oleh karena, penulis menyampaikan terima kasih kepada

- 1. Dr.rer.pol. Dedy Dwi Prastyo, S.Si., M.Si. selaku dosen pembimbing Tugas Akhir yang senantiasa sabar dalam memberikan arahan dalam bimbingan selama menyelesaikan Tugas Akhir.
- 2. Dr. Drs. Agus Suharsono, M.S. selaku dosen wali selama masa perkuliahan yang telah memberikan arahan selama menjalani proses perkuliahan.
- 3. M. Sjahid Akbar, S.Si., M.Si. dan Santi Puteri Rahayu, S.Si., M.Si., Ph.D. selaku dosen penguji Tugas Akhir yang telah banyak memberi masukan kepada penulis dalam penyelesaian Tugas Akhir.
- 4. Dr. Suhartono selaku Kepala Departemen Statistika dan Ibu Dr. Santi Wulan Purnami, S. Si., M.Si. selaku Ketua Program Studi Sarjana Departemen Statistika FMKSD ITS.
- 5. Seluruh dosen dan staf Program Studi Sarjana Departemen Statistika FMKSD ITS yang telah membantu penulis selama proses perkuliahan.
- 6. Ibu, Bapak, Mas, Adik yang selalu siap sedia mendengarkan curahan hati penulis dan memberikan motivasi serta doa sehingga penulis dapat menyelesaikan Tugas Akhir ini.
- 7. Teman-teman seperjuangan Tugas Akhir prediksi curah hujan dan banjir, yaitu Afifah Nur Iswari, Icha Tirhiss Febriana, Devita Prima Vernanda, Risda Ikfina Putri, dan Angga Mahendra yang selalu sedia diajak berdiskusi, berproses bersama, dan saling memberi *support* selama menyelesaikan Tugas Akhir ini.
- 8. Teman-teman Statistika ITS angkatan 2015, VIVACIOUS, yang selalu memberikan dukungan kepada penulis selama ini, khususnya Triajeng Nuraisyah, Nur Indah Asrori, Imas Ayu Lestari, Fitria Nurul Alfariz, Ulfa Siti Nuraini, Shindi Shella May Wara, Rahayu Prihatini Saputri, Ika Nur Laily Fitriana, Waode Melvy Agrina Jalil Silea.
- 9. Semua pihak yang telah membantu dalam penyelesaian Tugas Akhir ini yang tidak bisa penulis sebutkan satu persatu

Surabaya, Juli 2019

Penulis

## **DAFTAR ISI**

<span id="page-14-0"></span>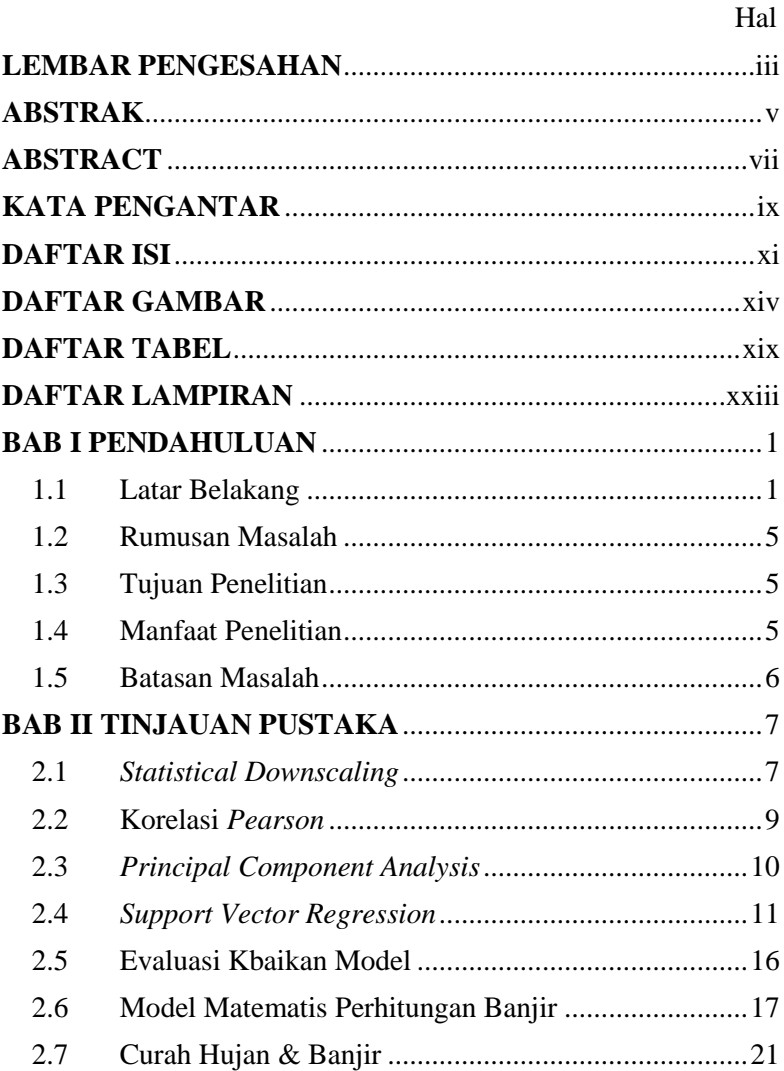

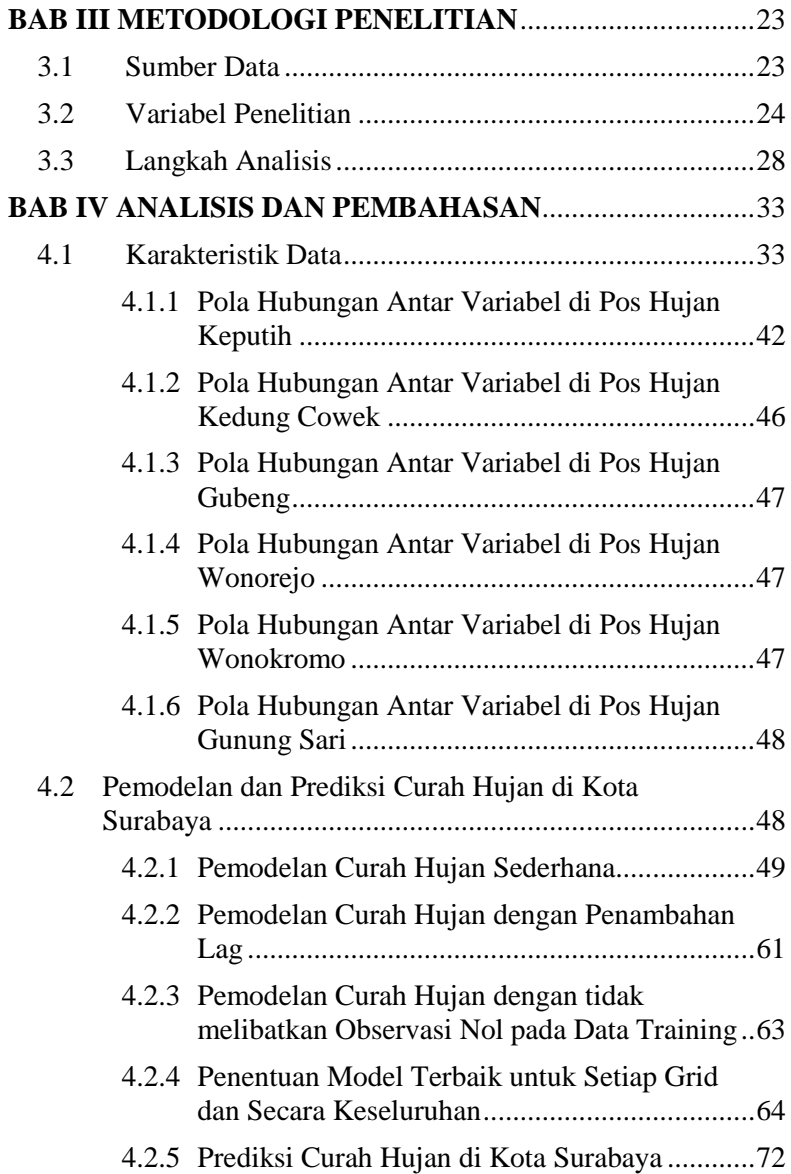

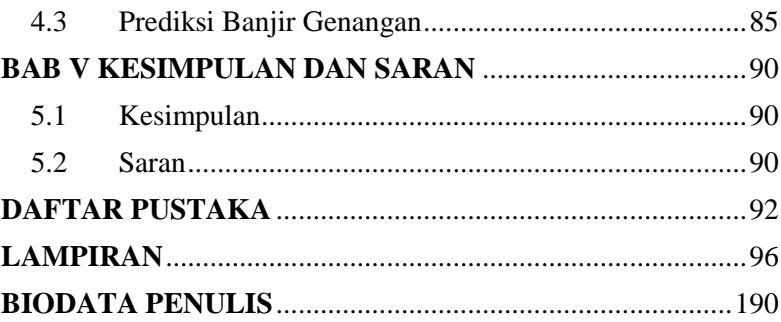

## **DAFTAR GAMBAR**

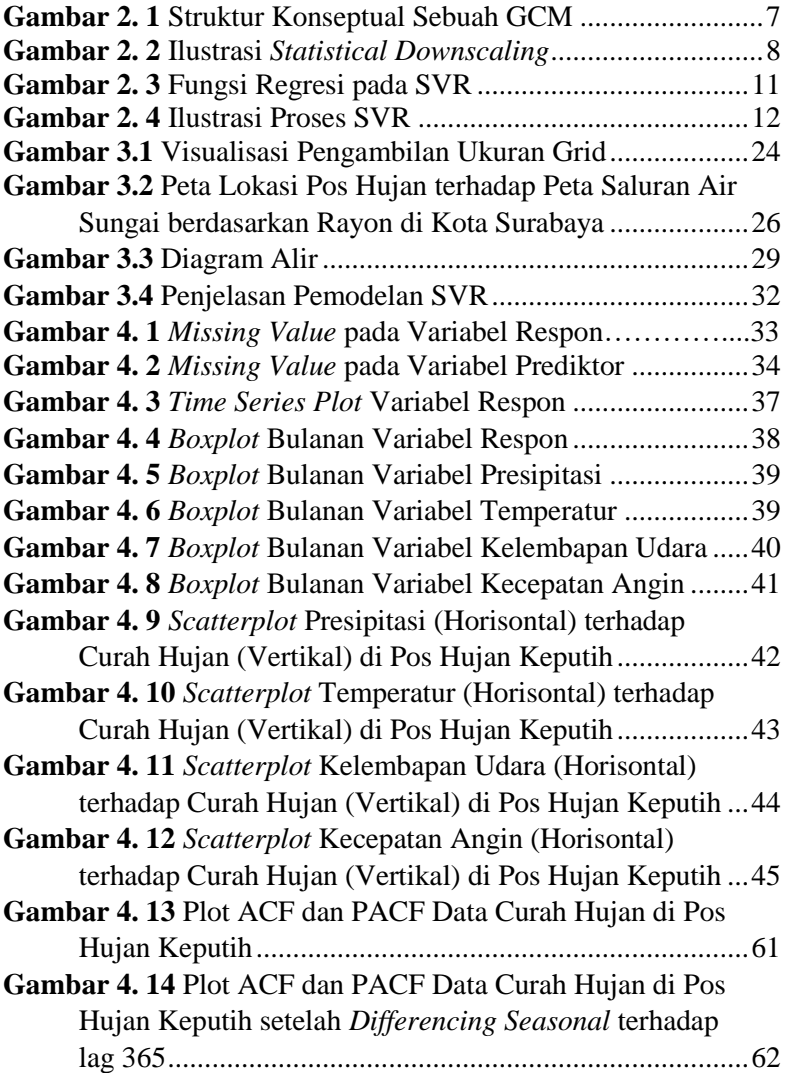

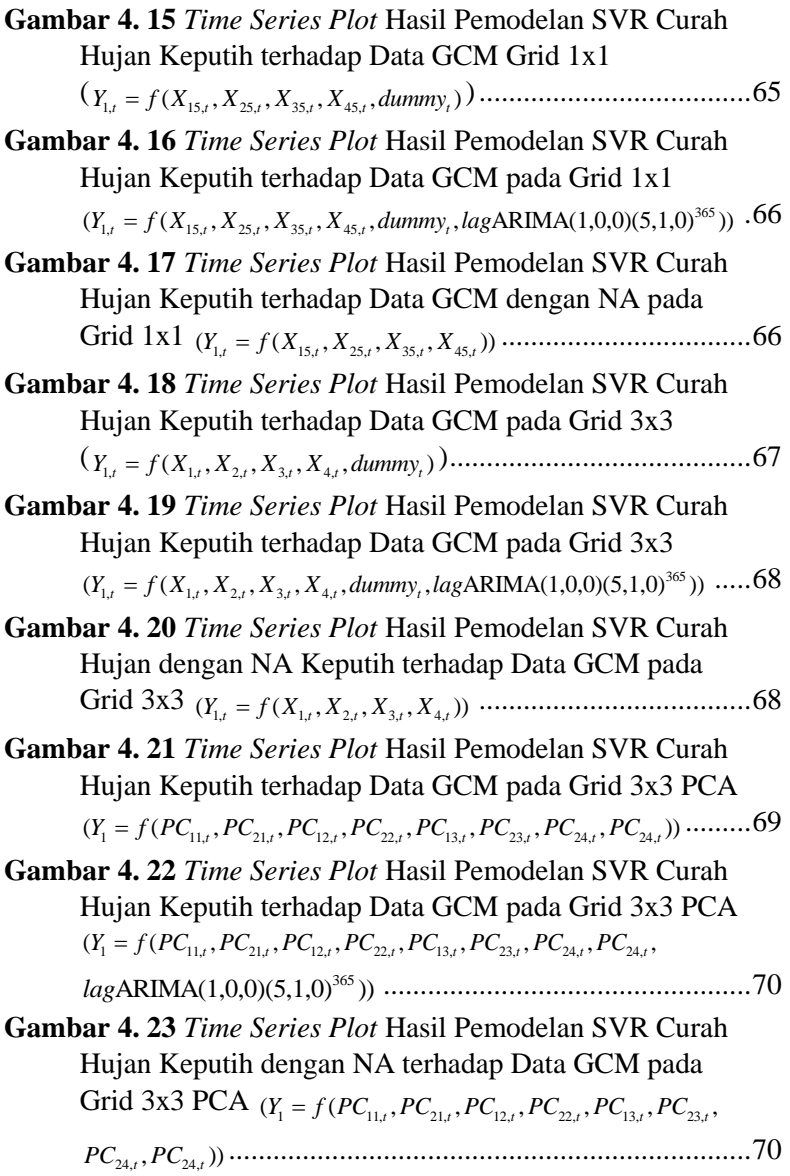

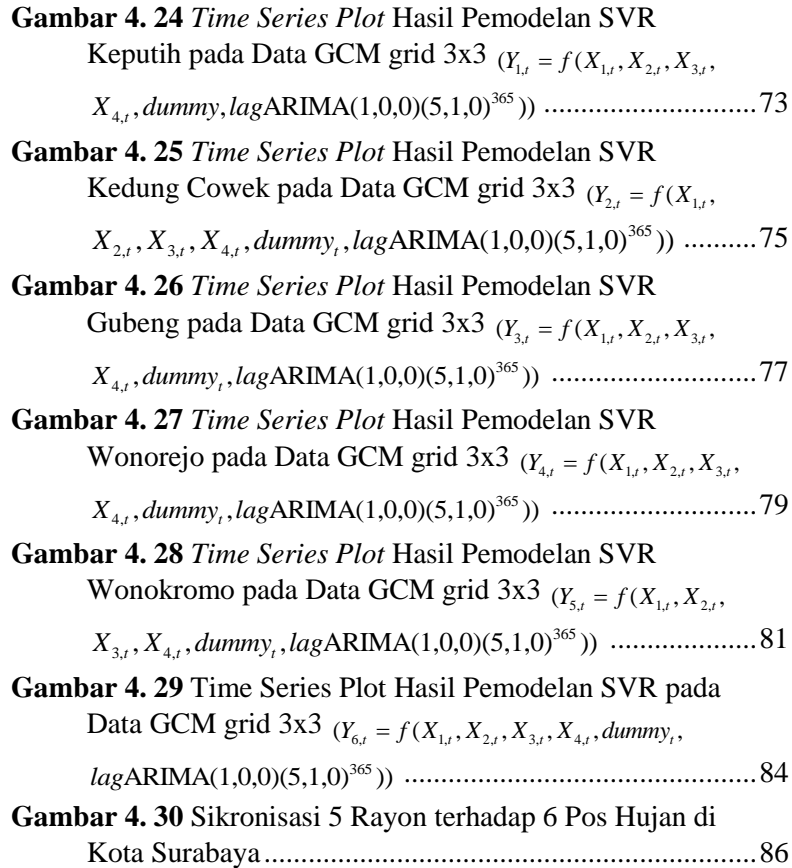

## **DAFTAR TABEL**

<span id="page-22-0"></span>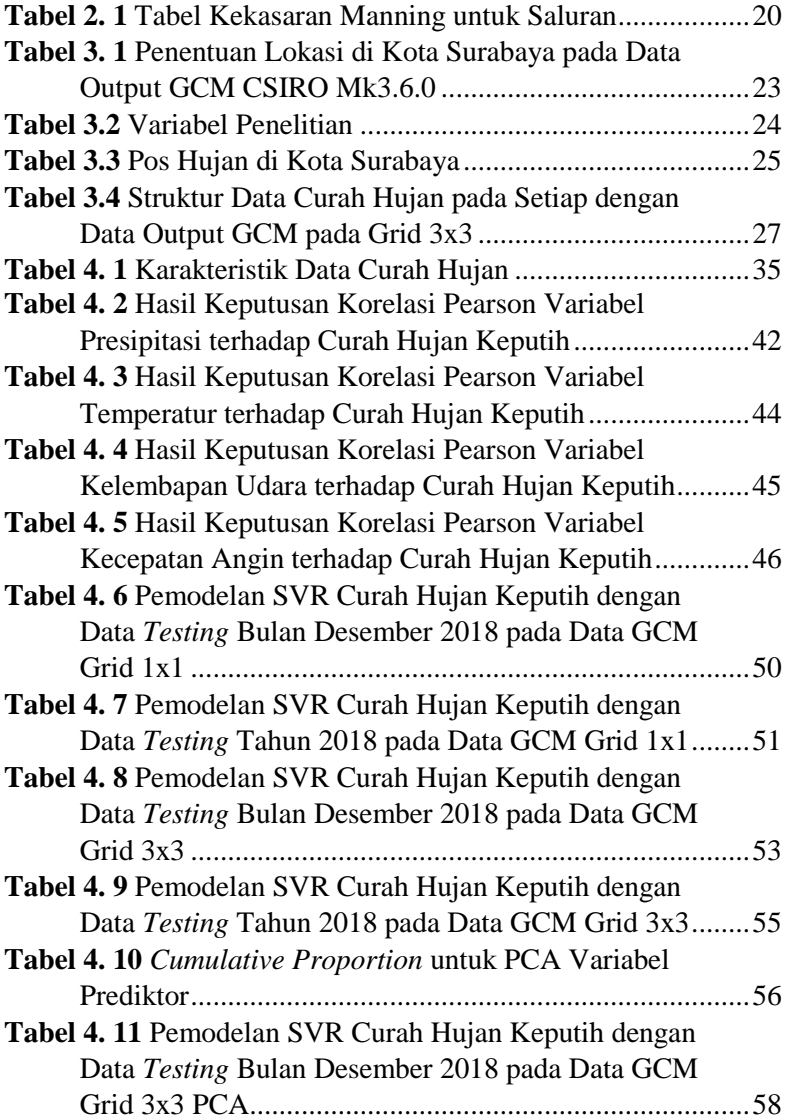

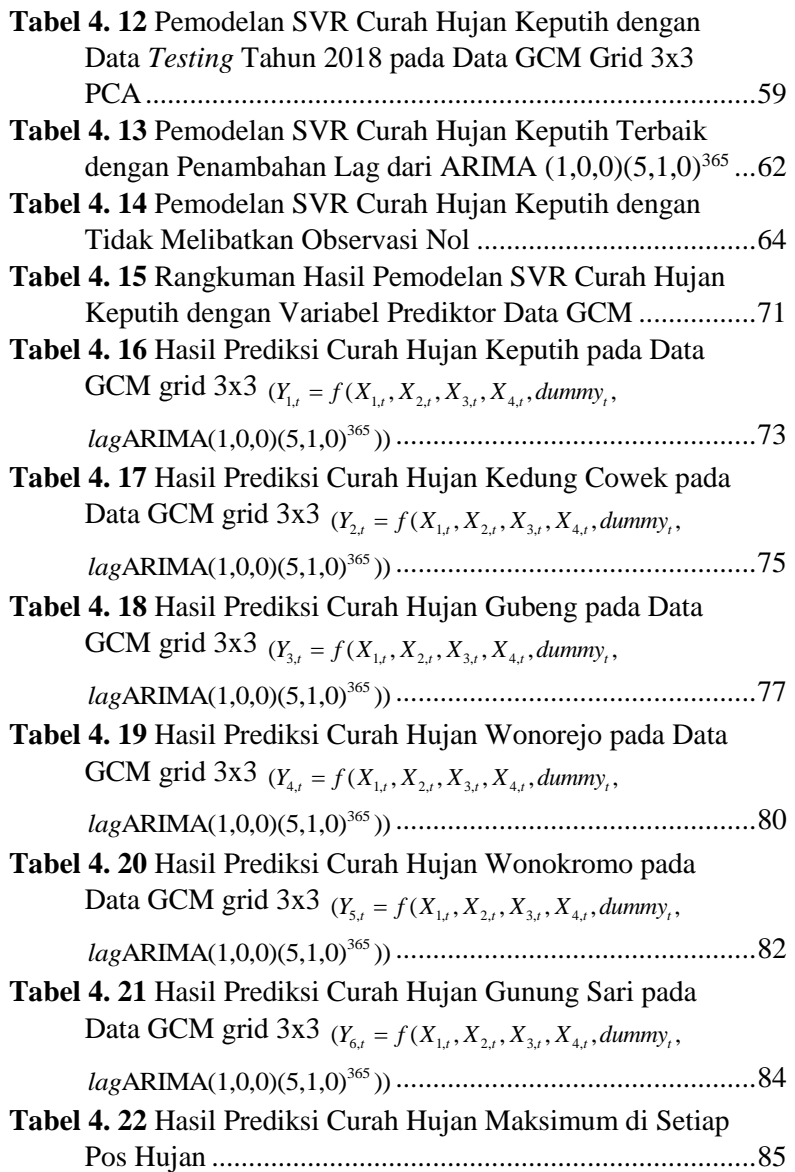

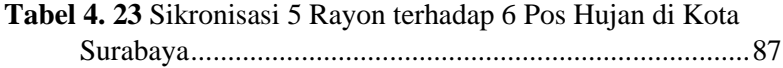

## **DAFTAR LAMPIRAN**

<span id="page-26-0"></span>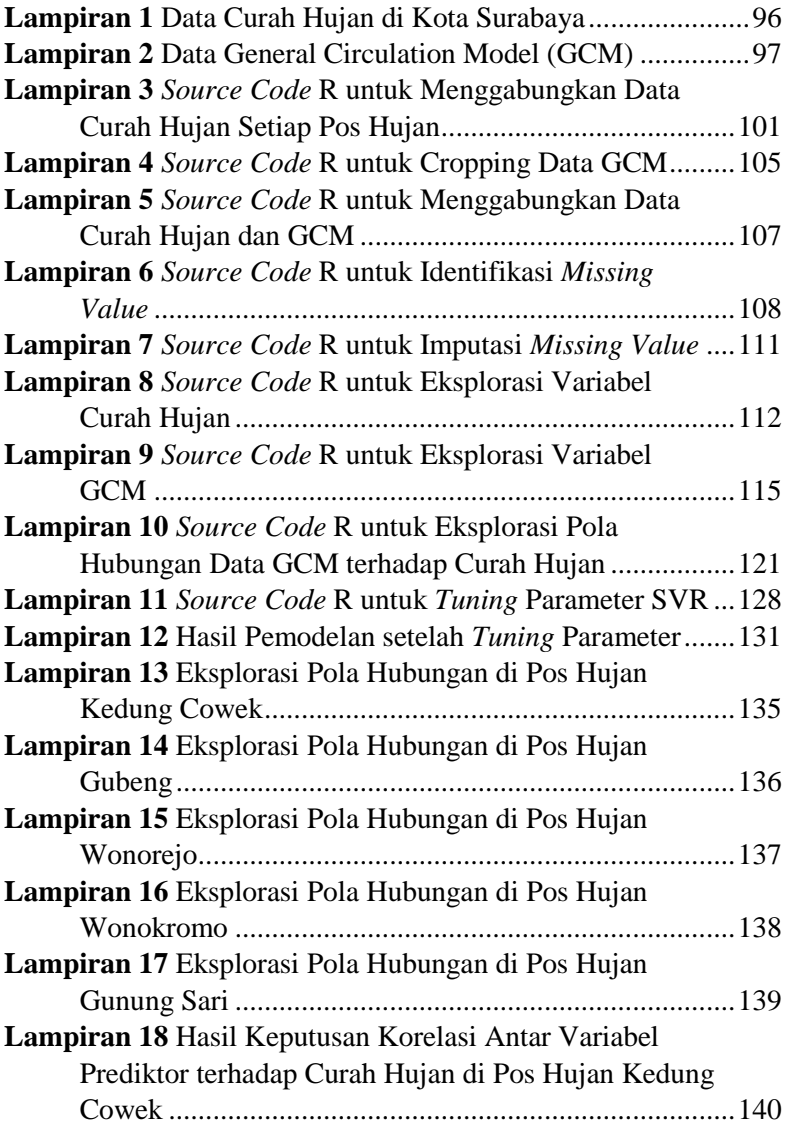

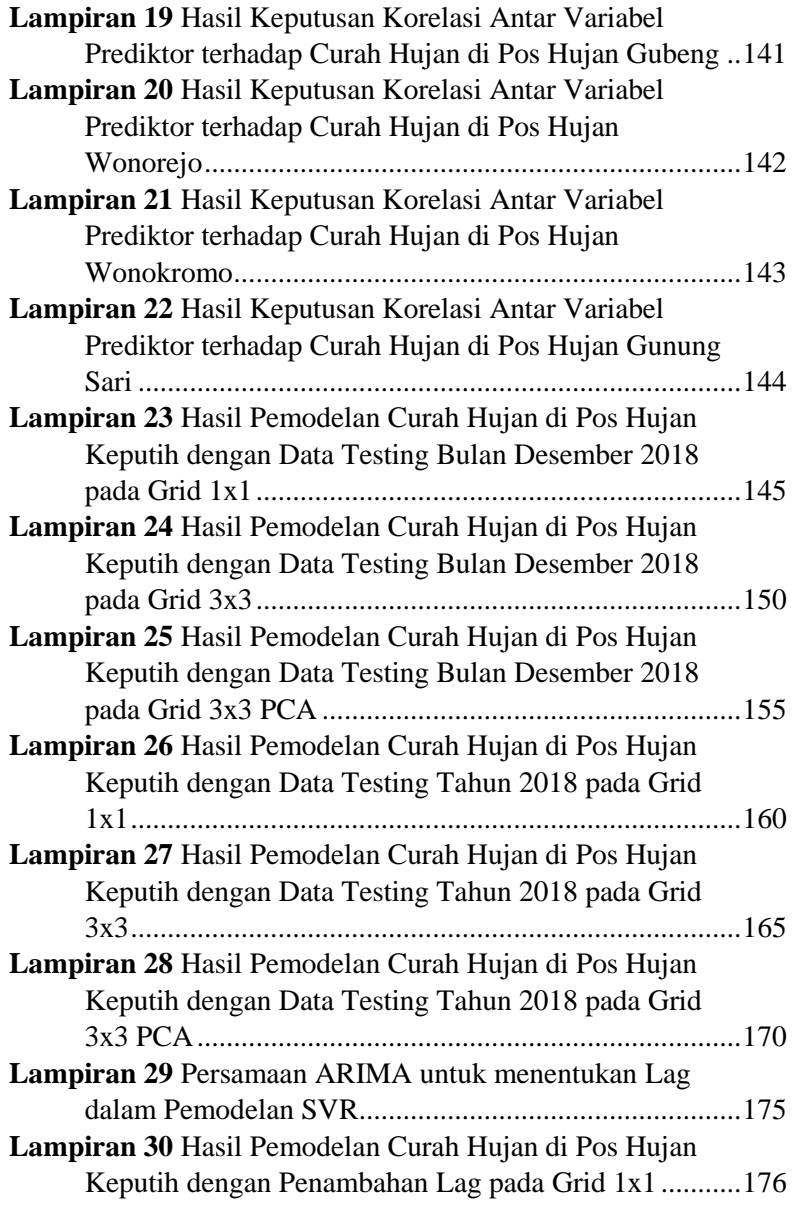

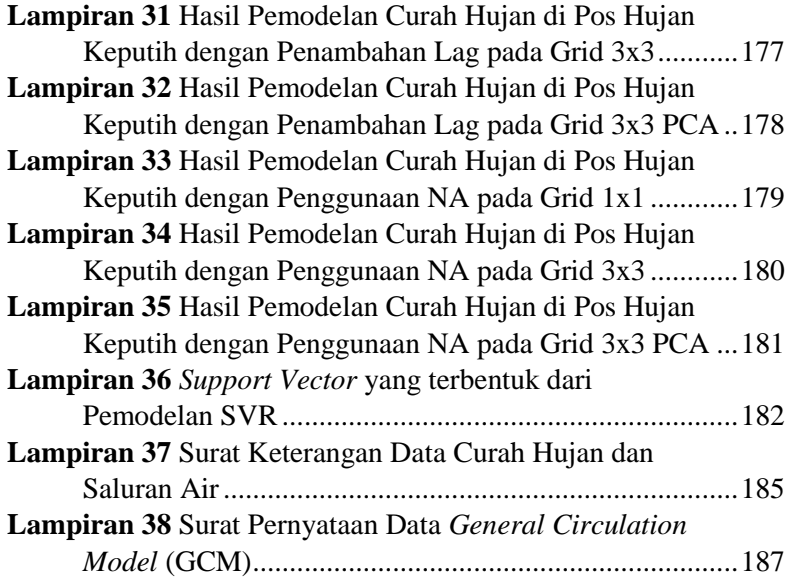

## **BAB I**

## **PENDAHULUAN**

### <span id="page-30-1"></span><span id="page-30-0"></span>**1.1 Latar Belakang**

Indonesia merupakan negara kepulauan terbesar di dunia yang memiliki letak astronomis pada  $6^{\circ}$  LU –  $11^{\circ}$  LS dan  $95^{\circ}$  BT – 141<sup>o</sup> BT dan letak geografis berada diantara benua Asia dan benua Australia, serta Samudera Hindia dan Samudera Pasifik. Hal tersebut menyebabkan Indonesia dilalui oleh angin monsun yang berganti arah sebanyak dua kali setahun, yaitu angin monsun barat dan monsun timur. Keberadaan angin monsun ini berdampak pada besarnya curah hujan. Angin monsun timur yang terjadi pada kurun waktu bulan April hingga Oktober menyebabkan Indonesia mengalami musim kemarau. Hal ini dikarenakan, angin bertiup dari kawasan benua Australia menuju ke kawasan benua Asia dengan melewati daerah gurun pasir yang terletak di bagian utara benua Australia yang bersifat kering dan angin tersebut hanya melalui lautan yang sempit yang mengakibat angin tidak mengandung uap air yang banyak dan mengakibatkan rendahnya curah hujan. Selain angin monsun timur juga terdapat angin monsun barat yang bertiup dari kawasan benua Asia ke kawasan benua Australia terjadi pada kurun waktu bulan Oktober hingga April. Angin tersebut melalui samudera Hindia sehingga mengandung uap air yang banyak. Hal ini mengakibatkan Indonesia mengalami musim penghujan yang mengakibatkan curah hujan yang tinggi.

Curah hujan yang sangat tinggi pada musim penghujan, banyaknya sampah di selokan dan sedikitnya pohon yang menyerap air di daerah hulu aliran sungai akan menimbulkan banjir di daerah dataran rendah dan kota-kota besar yang padat penduduk yang umumnya terletak di daerah dataran rendah (Kemdikbud RI, 2010). Salah satu kota besar di Indonesia adalah kota Surabaya. Surabaya merupakan ibu kota Propinsi Jawa Timur yang dikenal sebagai Kota Pahlawan yang memiliki letak astronomis pada 7°9' - 7° 21' LS dan 112° 36' - 112° 54' BT. Ketinggian kota Surabaya

tersebut berada pada 3 – 6 meter di atas permukaan air laut sehingga dapat dikatakan bahwa kota Surabaya merupakan wilayah dengan dataran rendah, kecuali di bagian selatan terdapat dua bukit landai di daerah Lidah & Gayungan dengan ketinggian 25-50 meter di atas permukaan air laut (Pemkot Surabaya, 2019). Kondisi geografi yang merupakan dataran rendah tersebut mengakibatkan air pada saat curah hujan tinggi tidak bisa terbuang mengikuti gravitasi, sehingga harus bergantung pada operasional pompa air (Gol, 2017). Selain itu juga, perkembangan perkotaan yang tidak diiringi dengan pengelolaan yang baik akan menyebabkan sistem drainase perkotaan akan memburuk, air tidak dapat mengalir dengan semestinya sehingga menyebabkan genangan banjir (Billiocta, 2017). Kejadian banjir berupa genangan air yang berlebihan tersebut muncul karena adanya peningkatan volume air yang mengalir diatas permukaan tanah, baik akibat curah hujan yang tinggi atau luapan air sungai. Oleh sebab itu diperlukan prediksi curah hujan untuk memperkirakan kapan banjir genangan akan terjadi sehingga dapat dilakukan antisipasi dini terkait operasional pompa air dan sistem drainase di kota Surabaya.

Curah hujan merupakan salah satu bentuk endapan (presipitasi) yang didefinisikan sebagai bentuk air cair dan padat (es) yang jatuh ke permukaan bumi (Tjasjono, 1999). Pengamatan curah hujan di Indonesia secara langsung dilakukan oleh Badan Meteorologi, Klimatologi dan Geofisika (BMKG). Fluktuasi curah hujan dipengaruhi berbagai faktor lokal hingga faktor global (Rahmadini, Azani, & Rejeki, 2019). Di Indonesia, iklim lokal erat hubungannya dipengaruhi oleh iklim global seperti halnya yang diketahui bahwa Indonesia merupakan negara kepulauan dengan bentuk topografi yang sangat beragam dan terdapat berbagai faktor yang mempengaruhi keragaman iklim, baik lokal, regional maupun global, maka upaya regionalisasi (*downscaling*) perlu dilakukan dalam kajian keragaman iklim, studi perubahan iklim, dan pemanfaatan kajian iklim lainnya dengan *General Circulation Models* (GCM) (Sutikno, 2008).

*Statistical downscaling* merupakan proses *downscaling* yang bersifat statistik yang digunakan dimana data pada grid-grid berskala global digunakan sebagai dasar untuk menentukan data pada grid berskala lokal. Dalam *statistical downscaling*, variabel permukaan skala global digunakan sebagai variabel prediktor, yaitu data *output* GCM sedangkan variabel respon merupakan variabel iklim yang diinginkan dalam skala lokal, yaitu data curah hujan. Pengamatan banjir genangan di kota Surabaya hanya terletak pada lima kecamatan, sehingga pada penelitian ini akan dilakukan *statistical downscaling output* GCM terhadap curah hujan di kelima kecamatan tersebut. Dalam penelitian ini, data *output* GCM yang digunakan yaitu model CSIRO Mk3.6.0 dikarenakan model CSIRO-9 dan GFDL mempunyai kinerja yang baik untuk digunakan sebagai penilai dampak di Indonesia (Kaimuddin, 2000).

Penelitian sebelumnya terkait prediksi curah hujan telah dilakukan oleh Mukid & Sugito (2013) yaitu prediksi curah hujan di Kabupaten Grobogan dengan pendekatan regresi proses gaussian menggunakan variabel suhu dan kelembaban udara sebagai variabel prediktornya dan didapatkan RMSEP sebesar 123.63. Sedangkan untuk studi kasus Kota Surabaya, prediksi curah hujan pernah dilakukan oleh (Dhawangkhara & Riksakomara (2017) dengan curah hujan sebagai variabel respon dan variabel prediktor nya merupakan rekam data cuaca yang dicatat oleh NCDC (*National Climatic Data Center*) dengan metode yang digunakan adalah metode CART dan *Random Forest*  diperoleh akurasi sebesar 77-78%.

Selanjutnya untuk penelitian *statistical downscaling output*  GCM telah dilakukan oleh Ghosh & Mujumdar (2006), Sutikno (2008), Agmalaro (2011), Lembang (2013), dan Sanusi, Buono, Sitanggang, & Faqih (2014) yang mana sebelum melakukan pengolahan terlebih dahulu variabel prediktor yang merupakan data *output* GCM dilakukan reduksi dimensi secara serentak dengan *Principal Component Analysis* (PCA) guna untuk mengatasi adanya korelasi antar variabel yang akan mengakibatkan

kasus multikolinearitas pada proses pemodelan. Begitu juga pada penelitian yang pernah dilakukan oleh Mandasari (2010) menyatakan bahwa reduksi dimensi variabel prediktor *output*  GCM dengan metode transformasi *wavelet* Daubechies tidak dapat mengatasi multikolinieritas sehingga perlu direduksi kembali dengan PCA.

Selanjutnya penelitian *statistical downscaling output* GCM lainnya telah dilakukan oleh Chen, Yu, & Tang (2010) menghasilkan bahwa SVM-*Classification* maupun SVM-*Regression* mengungguli kebaikan model dari analisis multivariat. Selain itu Sanusi, Buono, Sitanggang, & Faqih (2014) juga melakukan penelitian *statistical downscaling output* GCM dengan metode SVM-*Regression* fungsi kernel linear dan menghasilkan model prediksi yang baik. Penelitian selanjutnya oleh Sahoo & Sen (2017) menyatakan bahwa dibandingkan dengan model regresi linear sederhana dan *Artificial Neural Networks* (ANN), SVM-*Regression* selain menghasilkan model yang dapat memprediksi dengan baik kemudian penelitian pada tahun berikutnya oleh Sachindra, Rashid, Ahmed, & Shahid (2018) dengan kesimpulan bahwa metode dengan performa terbaik adalah SVM-*Regression* dan RVM dengan kernel polinomial dibandingkan *Artificial Neural Networks* (ANN) dan *Genetic Programming* (GP). Sehingga metode SVR memiliki kelebihan yaitu dapat mengatasi masalah ketidaklinieran data dalam pembentukan model digunakan fungsi kernel. Selain itu metode SVR merupakan salah satu metode nonparametrik yang dapat digunakan untuk mengatasi masalah pelanggaran asumsi multikolinieritas khususnya pada data *output* GCM yang akan diolah.

Berdasarkan uraian yang telah dijelaskan, pada penelitian ini akan dilakukan *statistical downscaling output* GCM dengan metode *Support Vector Regression* (SVR)*.* Selanjutnya dilakukan evaluasi kinerja model dengan menghitung *Root Mean Squared Error* (RMSE). Setelah didapatkan model prediksi curah hujan paling optimal, selanjutnya dilakukan prediksi terhadap banjir genangan di Kota Surabaya dengan model matematis hidrologi perhitungan banjir dengan metode rasional sehingga diharapkan dapat digunakan Pemerintah Kota Surabaya dalam antisipasi banjir.

### <span id="page-34-0"></span>**1.2 Rumusan Masalah**

Berdasarkan latar belakang dijelaskan bahwa Indonesia khususnya Kota Surabaya merupakan daerah dataran rendah yang rawan akan adanya banjir, sehingga dapat digarisbawahi bahwa permasalahan yang akan dibahas dalam penelitian ini adalah bagaimana memprediksi banjir genangan berdasarkan prediksi curah hujan hasil *statistical downscaling output General Circulation Model* (GCM) dengan metode *Principal Component Regression* (PCR) dan *Support Vector Regression* (SVR)?.

## <span id="page-34-1"></span>**1.3 Tujuan Penelitian**

Berdasarkan rumusan masalah yang telah diuraikan, maka terdapat beberapa tujuan yang ingin dicapai dalam penelitian ini adalah sebagai berikut.

- 1. Memperoleh karakteristik curah hujan harian di Kota Surabaya.
- 2. Mendapatkan model optimum s*tatistical downscaling* data *output* GCM untuk prediksi curah hujan di Kota Surabaya dengan metode SVR*.*
- 3. Mendapatkan hasil prediksi banjir genangan di Kota Surabaya berdasarkan prediksi curah hujan.

## <span id="page-34-2"></span>**1.4 Manfaat Penelitian**

Hasil dari penelitian ini diharapkan dapat dijadikan Pemerintah Kota Surabaya sebagai peringatan dini dan sebagai upaya pencegahan banjir genangan yang diakibatkan oleh curah hujan di Kota Surabaya. Selain itu, penelitian ini juga bermanfaat bagi pembaca sebagai wawasan keilmuan statistika khususnya dalam penggunaan metode *Principal Component Regression* dan *Support Vector Regression* dalam *statistical downscaling* data *output General Circulation Model* (GCM) untuk prediksi curah hujan di Kota Surabaya.

#### <span id="page-35-0"></span>**1.5 Batasan Masalah**

Dalam penelitian ini memiliki batasan masalah yaitu menggunakan data curah hujan harian pada 6 dari 7 Pos Hujan di Kota Surabaya yang selama periode tahun 2009 – 2018 alat pencatat curah hujan yang digunakaan tidak rusak. Hal ini bertujuan agar diperoleh hasil analisis yang akurat karena tidak banyak data yang *missing* karena alat pencatat curah hujan rusak. Selain itu, juga dalam penelitian ini tidak mempertimbangkan efek spasial yang ditimbulkan oleh antar wilayah pengamatan di Kota Surabaya.
## **BAB II**

# **TINJAUAN PUSTAKA**

Tinjauan pustaka yang digunakan dalam penelitian ini terdapat beberapa macam, yaitu *statistical downscaling*, korelasi *pearson*, *Principal Component Analysis* (PCA), *Support Vector Regression* (SVR), model matematis perhitungan banjir, dan curah hujan & banjir.

## **2.1** *Statistical Downscaling*

*Downscaling* merupakan suatu proses yang memungkinkan untuk memodelkan interaksi dan membangun hubungan antara iklim lokal saat ini dengan kondisi atmosfer yang terjadi (Trzaska & Schnarr, 2014). Tujuan dari *downscaling* adalah untuk menyediakan data iklim dalam skala lokal. *General Circulation Models* (GCM) merupakan model yang mensimulasikan iklim bumi melalui persamaan matematika yang menggambarkan proses atmosfer, lautan, dan biotik, interaksi, dan umpan balik. GCM merupakan alat utama yang menyediakan informasi iklim berskala global yang cukup akurat dan digunakan untuk memahami skenario iklim saat ini dan masa depan (Trzaska & Schnarr, 2014). GCM terdiri dari banyak sel *grid* yang mewakili area horizontal dan vertikal pada permukaan bumi yang disajikan pada Gambar 2.1.

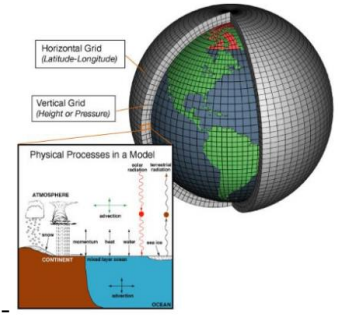

**Gambar 2. 1** Struktur Konseptual Sebuah GCM

Dalam setiap sel, GCM menghitung hal-hal berikut, seperti interaksi uap air dan atmosfer awan, efek langsung dan tidak langsung dari aerosol pada radiasi dan presipitasi, perubahan lapisan salju dan laut es, penyimpanan panas di tanah dan lautan, fluks permukaan panas dan kelembaban, dan transportasi skala besar panas dan air oleh atmosfer dan lautan Wilby, et al. (2009) dalam Trzaska & Schnarr (2014). Berbagai model GCM telah dikembangkan dengan berbagai resolusi spasial. Hasil kajian perbandingan GCM untuk menilai dampak menunjukkan bahwa setiap model GCM mempunyai tingkat akurasi yang berbeda-beda pada suatu wilayah.

Metode *downscaling* untuk data *output* GCM dapat dibedakan menjadi tiga, yaitu metode resolusi tinggi/grid yang diregangkan, *regional models/dynamic downscaling* dan *statistical downscaling*. Dari ketiga metode tersebut, metode *statistical downscaling* memiliki keuntungan utama yaitu komputasinya lebih murah dan dapat dengan mudah diaplikasikan pada *output* berbagai simulasi dan eksperimen berbasis GCM (Sutikno, 2008). Dalam *statistical downscaling*, variabel permukaan skala global digunakan sebagai variabel prediktor sedangkan variabel respon merupakan variabel iklim yang diinginkan yang mana memerlukan sumber data *time series* skala lokal. Berikut ini merupakan ilustrasi *statistical downscaling* (Halik, Anwar, & Santosa, 2014).

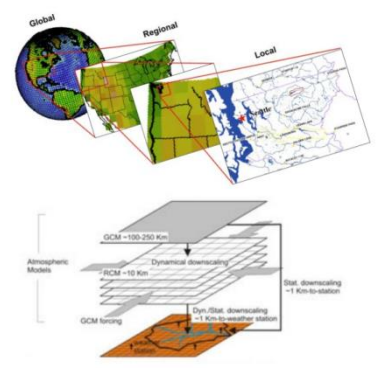

**Gambar 2. 2** Ilustrasi *Statistical Downscaling*

Meskipun penurunan skala statistik efisien, komputasi murah, dan terdiri dari beragam kelompok metode. Menurut Hewitson & Crane (1996) dalam Halik (2014), ada tiga asumsi yang digunakan dalam metode *statistical downscaling*, yaitu sebagai berikut.

- 1. Prediktor adalah variabel *output* GCM yang relevan dan realistik.
- 2. Hubungan empiris yang berlaku juga pada kondisi iklim yang berubah.
- 3. Prediktor yang digunakan sepenuhnya mewakili signal iklim.

#### **2.2 Korelasi** *Pearson*

Korelasi dapat menyatakan adanya hubungan antar variabel. Salah satu macam korelasi adalah korelasi *pearson* yang mana dapat menyatakan korelasi untuk data interval/rasio. Hubungan yang dikaji pada korelasi *pearson* ini merupakan hubungan linier antar variabel prediktor dan variabel respon yang nilainya bisa dihitung dengan rumus pada Persamaan (2.1) berikut **(Walpole, Myers, Myers, & Ye, 2012).**

$$
r_{xy} = \frac{S_{xy}}{\sqrt{S_{xx}S_{yy}}}
$$
  

$$
r_{xy} = \frac{\sum_{i=1}^{n} (x_i - \overline{x})(y_i - \overline{y})}{\sqrt{\sum_{i=1}^{n} (x_i - \overline{x})^2 \sum_{i=1}^{n} (y_i - \overline{y})^2}}
$$
(2.1)

Hipotesis untuk pengujian korelasi *pearson* yang digunakan dalam penelitian ini adalah sebagai berikut.

- : Tidak ada hubungan yang signifikan antara Variabel Prediktor terhadap Variabel Respon Curah Hujan Harian.
- : Adanya hubungan yang signifikan antara Variabel Prediktor terhadap Variabel Respon Curah Hujan Harian.

Statistik Uji yang digunakan adalah sebagai berikut.

$$
t_{hit} = \frac{r\sqrt{n-2}}{\sqrt{1-r^2}}, \qquad t_{tablel(\alpha, n-2)} \tag{2.2}
$$

dengan kriteria pengujian yaitu tolak  $H_0$  jika  $t_{hit} > t_{tablel}$  atau nilai *p*-*value*  $< \alpha$  (0.05).

#### **2.3** *Principal Component Analysis*

*Principal Component Analysis* (PCA) merupakan teknik analisis yang secara luas digunakan untuk mereduksi dimensi dataset tanpa kehilangan informasi yang signifikan. Tujuan PCA adalah memproyeksikan variabel prediktor dengan dimensi tinggi ke dalam subset yang lebih kecil untuk mengurangi biaya komputasi. PCA menghitung variabel-variabel prediktor baru, yang disebut *Principal Components* (PCs), yang merupakan kombinasi linear tidak berkorelasi dari variabel prediktor yang diproyeksikan ke arah variabilitas yang lebih besar (Awad & Khanna, 2015). *Principal Components* (PCs) dapat dijelaskan

sesuai Persamaan (2.3) berikut (Yu, Chen, & Zhang, 2014).  
\n
$$
\begin{cases}\nPC_1 = \vec{\alpha}_1^T . \vec{X} = \alpha_{11} X_1 + \alpha_{12} X_2 + ... + \alpha_{1n} X_n \\
PC_2 = \vec{\alpha}_2^T . \vec{X} = \alpha_{21} X_1 + \alpha_{22} X_2 + ... + \alpha_{2n} X_n \\
\vdots \\
PC_n = \vec{\alpha}_n^T . \vec{X} = \alpha_{n1} X_1 + \alpha_{n2} X_2 + ... + \alpha_{nn} X_n\n\end{cases}
$$
\n(2.3)

dimana *X<sup>i</sup>* adalah variabel prediktor *output* GCM, *PC<sup>i</sup>* adalah *Principal Component*, dan  $\vec{\alpha}$  adalah koefisien vektor masingmasing.  $\alpha_i$  dapat di estimasi dengan memaksimumkan  $Var(Y_i)$ dengan kondisi konstrain  $Cov(Y_i, Y_j) = \vec{\alpha}_i^T \cdot \Sigma \cdot \vec{\alpha}_i = 0, \ j = 1, 2, \dots, i-1$ , dimana  $\Sigma = (\sigma_{ij})_{n \times n}$  adalah kovarian matriks dari  $\vec{X}$ Keuntungan PCA adalah mengurangi dimensi variabel prediktor dan pada saat yang sama tidak ada informasi dan korelasi yang

berlebihan di antara prediktor, yang mungkin mengarah pada multikolinieritas. Kriteria pemilihan banyaknya *n Principal Component* yaitu dengan melihat proporsi kumulatif keragaman data asal yang dijelaskan oleh *n Principal Component* minimal 80% dan proporsi total variansi populasi bernilai cukup besar (Johnson & Winchern, 2002).

#### **2.4** *Support Vector Regression*

*Support Vector Regression* (SVR) adalah penerapan metode regresi dari *Support Vector Machine* (SVM). SVR menggunakan prinsip yang sama seperti SVM untuk klasifikasi, dengan tujuan untuk menemukan suatu fungsi  $f(x)$  sebagai hyperplane. Sementara itu, SVR dapat menghasilkan bilangan real sebagai output dari variabel input independen. Penggunaan SVR untuk downscaling bertujuan untuk menangkap efek non linear pada data (Vandal, Kodra, & Gangul, 2017).

Misalkan diberikan set data *training,*  =  $\{[(x_1, y_1), (x_2, y_2), ..., (x_n, y_n)]\}$  dengan *input*  $x \in X \subset \mathbb{R}$  dan data *output*  $v \in Y \subset \mathbb{R}$ . Berdasarkan dari data, fungsi regresi  $f(x)$  dari *support vector regression* dengan asumsi fungsi nonlinear dapat diilustrasikan pada Gambar 2.3 dan dapat dinyatakan dengan formula pada Persamaan (2.4) (Ojemakinde, 2006).

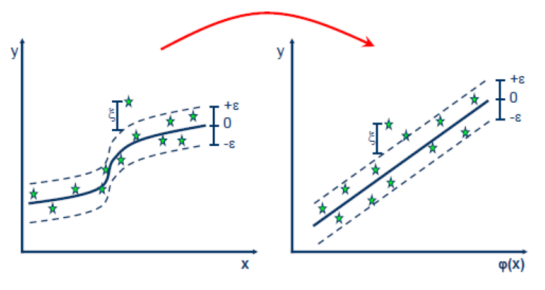

**Gambar 2. 3** Fungsi Regresi pada SVR

$$
f(\mathbf{x}) = \mathbf{w}^T \varphi(\mathbf{x}) + b \tag{2.4}
$$

Dimana **w** adalah vektor pembobot,  $b$  adalah bias, dan  $\varphi(x_i)$ menunjukkan suatu titik didalam ruang fitur berdimensi lebih tinggi, yang secara linear dipetakan dari input  $x$  didalam ruang input yang berdimensi lebih rendah. Tujuan dari *support vector regression* adalah untuk menentukan nilai parameter w dan *b* yang di estimasi dengan cara meminimalkan risiko empiris Rempirical yang didefinisikan dalam Persamaan (2.5) berikut (Sachindra, Rashid, Ahmed, & Shahid, 2018).

$$
R_{empirical} = \frac{C}{n} \sum_{i=1}^{n} L_{\varepsilon}(f(\mathbf{x}_i), \mathbf{y}_i) + \frac{1}{2} ||w||^2
$$
 (2.5)

dalam persamaan risiko empiris diatas,  $|y_i - f(x_i)| \le \varepsilon$ didefinisikan sebagai Vapnik's *insensitive loss function* seperti yang disajikan pada Persamaan (2.6) berikut.

$$
L_{\varepsilon}(f(\mathbf{x}_i), \mathbf{y}_i) = |\mathbf{y}_i - f(\mathbf{x}_i)|_{\varepsilon} = \begin{cases} 0 & , \text{ jika } |\mathbf{y}_i - f(\mathbf{x}_i)| \le \varepsilon \\ |\mathbf{y}_i - f(\mathbf{x}_i)| - \varepsilon, \text{ untuk yang lain} \end{cases}
$$
 (2. 6)

Parameter **w** dan *b* diestimasi dengan meminimalkan *cost function* yang ditunjukkan pada Persamaan (2.7), dimana *i* dan  $\zeta_i^*$  adalah variabel *slack* dan C adalah konstanta real positif yang telah ditentukan.

$$
\psi_{\varepsilon} = \frac{1}{2} ||w||^2 + C \sum_{i=1}^{n} (\xi_i + \xi_i^*)
$$
 (2.7)

dengan batasan Persamaan (2.7) harus mengikuti syarat yang diberikan adalah sebagai berikut.

$$
(w\varphi(\mathbf{x}_i) + b) - \mathbf{y}_i \leq \varepsilon + \xi_i^*
$$
\n
$$
\mathbf{y}_i - (w\varphi(\mathbf{x}_i) + b) \leq \varepsilon + \xi_i^*
$$
\n
$$
\xi_i, \xi_i^* \geq 0, \quad i = 1, 2, ..., nSV
$$
\n
$$
\xi_i^* \leq \xi_i^*
$$
\n
$$
\xi_i^* \geq \xi_i^*
$$
\n
$$
\xi_i^* \geq \xi_i^*
$$
\n
$$
\xi_i^* \geq \xi_i^*
$$

**Gambar 2. 4** Ilustrasi Proses SVR

Selanjutnya, optimasi Persamaan (2.7) dengan batasan yang telah disebutkan tersebut dapat diselesaikan dengan menggunakan primal lagrangian dalam bentuk sebagai berikut.

$$
L = \frac{1}{2} ||\mathbf{w}||^{2} + C \sum_{i=1}^{n} (\xi_{i} + \xi_{i}^{*}) - \sum_{i=1}^{n} (\beta_{i}\xi_{i} + \beta_{i}^{*}\xi_{i}^{*})
$$
  

$$
- \sum_{i=1}^{n} \alpha_{i} (\varepsilon + \xi_{i} + y_{i} - \mathbf{w}^{T} \varphi(\mathbf{x}_{i}) - b)
$$
(2.8)  

$$
- \sum_{i=1}^{n} \alpha_{i}^{*} (\varepsilon + \xi_{i}^{*} + y_{i} + \mathbf{w}^{T} \varphi(\mathbf{x}_{i}) - b)
$$

Persamaan (2.8) diminimalkan pada variabel primal  $w, b, \xi, \xi^*$ dan dimaksimalkan dalam bentuk *lagrangian multiplier non negative*  $\alpha_i, \alpha_i^*, \beta_i, \beta_i^*$  seperti ditampilkan pada persamaan berikut.

$$
\frac{\partial L}{\partial \mathbf{w}} = \mathbf{w} - \sum_{i=1}^{n} (\alpha_i^* - \alpha_i) \varphi(\mathbf{x}_i) = 0
$$
  
\n
$$
\mathbf{w} = \sum_{i=1}^{n} (\alpha_i^* - \alpha_i) \varphi(\mathbf{x}_i)
$$
  
\n
$$
\frac{\partial L}{\partial b} = \sum_{i=1}^{n} (\alpha_i^* - \alpha_i) = 0
$$
\n(2.10)

$$
\frac{\partial L}{\partial \xi} = C - \beta_i - \alpha_i = 0 \tag{2.11}
$$

$$
\frac{\partial L}{\partial \xi^*} = C - \beta_i^* - \alpha_i^* = 0 \tag{2.12}
$$

Sehingga berdasarkan hasil penurunan tersebut, didapatkan Persamaan (2.9) yang kemudian disubstitusikan terhadap Persamaan (2.4) maka didapatkan model *Support Vector Regression* (SVR) sesuai dengan persamaan berikut.

$$
f(\mathbf{x}) = \mathbf{w}^T \varphi(\mathbf{x}) + b = \sum_{i=1}^{nSV} (\alpha_i^* - \alpha_i) \varphi(\mathbf{x}_i)^T \varphi(\mathbf{x}) + b \quad (2.13)
$$

Dalam Persamaan (2.13), koefisien Langrange Multiplier  $\alpha_i$  dan  $\alpha_i^*$  yang merupakan konstanta real positif dapat didapatkan dengan menyelesaikan permasalahan *quadratic programming* (Lahiri & Ghanta, 2006).

Fungsi pemetaan yang memetakan ruang awal kedalam ruang berdimensi tinggi dinyatakan dengan *dot product* dalam Persamaan (2.12) dapat diganti dengan fungsi  $K(\mathbf{x}, \mathbf{x}_i)$  sehingga  $\varphi(\mathbf{x}_i)^T \varphi(\mathbf{x}) = K(\mathbf{x}, \mathbf{x}_i)$  yang dikenal sebagai fungsi kernel yang dinyatakan dalam Persamaan (2.14) sebagai berikut.

$$
f(x) = \sum_{i=1}^{nSV} \left( \alpha_i - \alpha_i^* \right) K(\mathbf{x}, \mathbf{x}_i) + b \tag{2.14}
$$

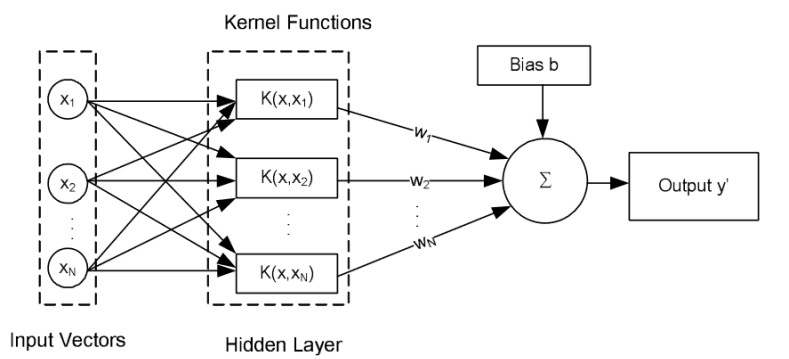

**Gambar 2. 5** Ilustrasi Penggunaan Kernel dalam SVR

Penggunaan kernel dalam model SVR dapat diilustrasikan dalam Gambar 2.5. Selanjutnya, pada penelitian ini digunakan fungsi kernel yang umum digunakan dalam metode SVR adalah *Radial Basis Function* dengan fungsi kernel seperti yang disajikan pada Persamaan (2.15) berikut.

$$
K(\mathbf{x}, \mathbf{x}_i) = \exp(-\gamma \left\| \mathbf{x} - \mathbf{x}_i \right\|^2), \gamma > 0 \tag{2.15}
$$

Penerapan algoritma SVR memerlukan parameter *set up* atau dikenal juga dengan istilah hyperparameter (parameter yang tidak muncul pada Persamaan (2.13). Dalam kernel RBF, terdapat hyperparameter gamma ( $\gamma$ ) yang merupakan parameter positif yang mengontrol radius. Adapun matriks kernel RBF dapat dihitung dengan perhitungan sebagai berikut.

i. Misalkan terdapat data dengan variabel respon  $(Y)$  dan variabel prediktor sebanyak  $p(X_1, X_2, X_3, \ldots, X_n)$  sebanyak n observasi.

$$
Y = \begin{bmatrix} y_1 \\ y_2 \\ y_3 \\ \vdots \\ y_n \end{bmatrix} \text{dan } X = \begin{bmatrix} x_{1,1} & x_{2,1} & x_{3,1} & \cdots & x_{p,1} \\ x_{1,2} & x_{2,2} & x_{3,2} & \cdots & x_{p,2} \\ x_{1,3} & x_{2,3} & x_{3,3} & \cdots & x_{p,3} \\ \vdots & \vdots & \vdots & \ddots & \vdots \\ x_{1,n} & x_{2,n} & x_{3,n} & \cdots & x_{p,n} \end{bmatrix}
$$

ii. Berdasarkan Persamaan (2.14), maka diperlukan vektor **x**<sub>i</sub> yang merupakan variabel prediktor observasi ke-*i*. Sedangkan vektor **x** merupakan variabel prediktor selain observasi ke-*i.*

$$
\mathbf{x}_{i} = \begin{bmatrix} x_{1,i} \\ x_{2,i} \\ x_{3,i} \\ \vdots \\ x_{p,i} \end{bmatrix}
$$

iii. Setelah ditentukan parameter  $\gamma$  yang digunakan dan telah diketahui vektor **x**<sub>i</sub> dan vektor **x**, maka fungsi kernel RBF dapat dihitung. Misalkan vektor **x**<sub>i</sub> merupakan data pada observasi ke-1 dan vektor **x** merupakan data pengamatan ke-2.  $\|\mathbf{x} - \mathbf{x}_i\|^2$  pada Persamaan (2.14) merupakan normalisasi yang dapat dihitung dengan kuadrat jarak Euclidean. Berikut merupakan penjabaran perhitungan dari fungsi kernel RBF.

$$
K(\mathbf{x}_2, \mathbf{x}_1) = \exp\left(-\gamma \times \left\{ (x_{1,2} - x_{1,1})^2 + (x_{2,2} - x_{2,1})^2 + \dots + (x_{p,2} - x_{p,1})^2 \right\} \right)
$$
  

$$
K(\mathbf{x}_2, \mathbf{x}_1) = \exp\left(-\gamma \times \left\{ (x_{1,2} - x_{1,1})^2 + (x_{2,2} - x_{2,1})^2 + \dots + (x_{p,2} - x_{p,1})^2 \right\} \right)
$$

iv. Setelah dilakukan kombinasi perhitungan fungsi kernel RBF untuk setiap antar observasi, maka matrik kernel atau yang disebut juga *Gram Matrix* bisa didapatkan sebagai berikut.

$$
K = \begin{bmatrix} K(\mathbf{x}_1, \mathbf{x}_1) & K(\mathbf{x}_1, \mathbf{x}_2) & K(\mathbf{x}_1, \mathbf{x}_3) & \cdots & K(\mathbf{x}_1, \mathbf{x}_n) \\ K(\mathbf{x}_2, \mathbf{x}_1) & K(\mathbf{x}_2, \mathbf{x}_2) & K(\mathbf{x}_2, \mathbf{x}_3) & \cdots & K(\mathbf{x}_2, \mathbf{x}_n) \\ K(\mathbf{x}_3, \mathbf{x}_1) & K(\mathbf{x}_3, \mathbf{x}_2) & K(\mathbf{x}_3, \mathbf{x}_3) & \cdots & K(\mathbf{x}_3, \mathbf{x}_n) \\ \vdots & \vdots & \vdots & \ddots & \vdots \\ K(\mathbf{x}_n, \mathbf{x}_1) & K(\mathbf{x}_n, \mathbf{x}_2) & K(\mathbf{x}_n, \mathbf{x}_3) & \cdots & K(\mathbf{x}_n, \mathbf{x}_n) \end{bmatrix}
$$

### **2.5 Evaluasi Kbaikan Model**

Penentuan model terbaik pada penelitian ini digunakan *Root Mean Squared Error* (RMSE). RMSE biasanya digunakan untuk regresi dan dalam sejumlah penelitian tentang *statistical downscaling* banyak yang menggunakan RMSE*.* RMSE digunakan untuk menghitung tingkat *error* sebuah model, atau jika diimplementasikan dalam data mining maka digunakan untuk mengukur tingkat error data *testing* berdasarkan hasil pemodelan data *training*. Berikut ini merupakan perhitungan RMSE yang disajikan pada Persamaan (2.16) (Singh & Sihag, 2014).

$$
RMSE = \sqrt{\frac{\sum_{i=1}^{n} (Y_{obs,i} - \hat{Y}_{obs,i})^2}{n}}
$$
 (2.16)

dengan melakukan perhitungan sesuai dengan Persamaan 2.16 yaitu dengan menghitung akar kuadrat jumlah selisih curah hujan prediksi model terhadap observasi dibagi sejumlah *n* periode waktu maka akan didapatkan nilai RMSE dimana semakin kecil nilai tersebut maka model akan semakin baik. Selanjutnya dikarenakan hasil prediksi curah hujan dengan menggunakan metode SVR dapat menghasilkan prediksi yang negatif. Maka diperlukan perhitungan RMSE\*. RMSE\* dapat dihitung dengan terlebih dahulu melakukan transformasi terhadap hasil prediksi curah hujan yang didapatkan dengan  $Y_{obs,i}^* = \max(0, Y_{obs,i})$ . Sehingga didapatkan Persamaan (2.17) untuk menghitung nilai RMSE\*.

$$
RMSE^* = \sqrt{\frac{\sum_{i=1}^{n} (Y_{obs,i} - \hat{Y}_{obs,i}^*)^2}{n}}
$$
 (2. 17)

Selain menggunakan RMSE, juga bisa digunakan MAPE. MAPE merupakan perhitungan untuk mengetahui akurasi dalam bentuk persentase dengan semakin kecil nilainya maka model semakin baik. Namun perhitungan MAPE tidak dapat digunakan dalam penelitian ini dikarenakan mengandung penyebut curah hujan aktual dimana pada curah hujan di Kota Surabaya terdapat nilai nol.

## **2.6 Model Matematis Perhitungan Banjir**

Penentuan banjir rencana memiliki banyak metode perhitungan, salah satunya adalah dengan melihat hubungan empiris curah hujan-limpasan dengan metode rasional. Metode ini sudah dipakai sejak pertengahan abad 19 dan merupakan metode yang sering dipakai untuk perencanaan banjir daerah perkotaan. Persamaan yang digunakan dalam penentuan banjir dengan metode rasional disajikan pada Persamaan (2.18) sebagai berikut (Kodoatie & Sugiyanto, 2002).

$$
Q = 0.278 \times C \times I \times A \tag{2.18}
$$

Keterangan:

 $C = k$ oefisien *run-off* 

 $I =$  intensitas maksimum selama waktu konsentrasi (mm/jam)

A  $=$  luas daerah aliran (km<sup>2</sup>)

 $Q =$  debit maksimum (m<sup>2</sup>/detik)

Nilai intensitas curah hujan (*I*) didapat melalui rumus sebagai berikut :

$$
I = \left[\frac{R_{24}}{24} \right] \frac{24}{T_c} \bigg]^{2}
$$
 (2.19)

dimana :

 $=$ hujan maksimum (mm) *R*

 $=$  waktu konsentrasi (jam)  $T_c$ 

Untuk memperoleh nilai <sub>t<sub>c</sub></sub> dapat dirumuskan sebagai berikut.

$$
t_c = t_0 + t_f \tag{2.20}
$$

Keterangan

: waktu yang dibutuhkan untuk mengalir di permukaan untuk mencapai inlet (*overland flow time, inlet time)*

*t f*

*t* 0

: waktu yang diperlukan untuk mengalir di sepanjang saluran

Untuk menentukan harga  $t_0$ , diasumsikan permukaan dengan penutup homogen sehingga untuk perhitungan dapat menggunakan perumusan Kerby.

$$
t_0 = 1,44 \left( n_d \cdot \frac{l}{\sqrt{s}} \right)^{0.467} \tag{2.21}
$$

Keterangan

*l* : jarak dari titik terjauh ke inlet (m)

 $n<sub>d</sub>$ : koefisien setara koefisien kekasaran

*s* : kemiringan saluran

18

Selanjutnya banjir genangan dapat dilihat saat  $Q_{hidroloni}$  $Q_{hidrolika}$  maka akan didapatkan air hujan tidak dapat ditampunhg baik oleh saluran air atau sungai sehingga menyebabkan adanya luapan air. Agar mendapat desain yang ekonomis maka seharusnya  $Q_{hidrologi} \approx Q_{hidrolika}$ .  $Q_{hidrolika}$  dapat dirumuskan sesuai dengan Persamaan (2.22) sebagai berikut.

$$
Q_{\text{hidrolika}} = V_{\text{(m/detik)}} \times A_{\text{(m}^2)} = \frac{1}{n} \times R^{\frac{2}{3}} \times S^{\frac{1}{2}} \times A \quad (2.22)
$$

dimana A merupakan luas penampang sungai yang diperoleh dari

$$
A_{(m^2)} = b_{(m)} \times h_{(m)} \tag{2.23}
$$

Keterangan

 $b_{\text{cm}}$ : lebar sungai

 $h_{\text{cm}}$ : tinggi sungai

 $b_{\text{(m)}}$  diperoleh dari rata-rata lebar sungai minimum & maksimum yang diperoleh data Dinas Pekerjaan Umum, Bina Marga & Pematusan. Sedangkan untuk  $h_{(m)}$  dari tabel u-ditch tergantung nilai *<sup>b</sup>*(m) -nya. Untuk memudahkan dalam analisis, maka dapat diketahui <sub>*h*(m)</sub> suatu saluran adalah sama dengan b(m) jika *b*<sub>(m)</sub> lebih besar sama dengan 12. Jika  $b_{(m)} < 12$  maka  $h_{(m)} = b_{(m)} \times \frac{10}{6}$ . Hal ini dikarenakan, keseluruhan saluran di Kota Surabaya

menggunakan *u-ditch* atau saluran *rectangle.* Berikut beberapa bentuk saluran yang sering digunakan. Kecepatan saluran dapat dihitung dengan menggunakan Rumus Manning pada Persamaan (2.24) berikut.

$$
V_{\text{(m/detik)}} = \frac{1}{n} R^{\frac{2}{3}} S^{\frac{1}{2}} \tag{2.24}
$$

Keterangan

*n* : koefisien kekerasan saluran

- *R* : jari-jari hidrolis
- *S* : kemiringan salur

Selanjutnya untuk jari-jari hidrolis dapat dirumuskan sesuai dengan Persamaan (2.25) berikut.

$$
R_{\text{(m)}} = \frac{A_{\text{(m}^2)}}{P_{\text{(m)}}}
$$
 (2.25)

dimana *<sup>P</sup>*(m) atau penampang yang terkena air dapat dirumuskan sesuai dengan Persamaan (2.26) berikut.

$$
P_{\text{(m)}} = b_{\text{(m)}} + 2.h_{\text{(m)}} \tag{2.26}
$$

Untuk menentukan kecepatan aliran di saluran tergantung material saluran yang digunakan. Semakin halus permukaan saluran maka kecepatan semakin besar. Saluran juga harus dapat menahan kecepatan agar tidak tergerus aliran. Kekasaran juga merupakan hambatan pada aliran, berikut tabel koefisien kekasaran saluran yang sering digunakan.

| Saluran  | Keterangan                             | $n$ Manning   |
|----------|----------------------------------------|---------------|
| Tanah    | Lurus, baru, seragam, landai & bersih  | 0,016-0,033   |
|          | Berkelok, landai & berumput            | $0,023-0,040$ |
|          | Tidak terawat & kotor                  | $0,050-0,140$ |
|          | Tanah berbatu, kasar & tidak teratur   | 0,035-0,045   |
| Pasangan | Batu kosong                            | 0,023-0,035   |
|          | Pasangan batu belah                    | 0,017-0,030   |
| Beton    | Halus, sambungan baik dan rata         | 0,014-0,018   |
|          | Kurang halus dan sambungan kurang rata | 0,018-0,030   |

**Tabel 2. 1** Tabel Kekasaran Manning untuk Saluran

Asumsi-asumsi metode rasional diantaranya adalah, sebagai berikut :

- a. Curah hujan mempunyai intensitas yang merata di seluruh daerah aliran untuk durasi tertentu
- b. Debit yang terjadi (debit puncak) bukan hasil dari intensitas hujan yang lebih tinggi dengan durasi yang lebih pendek dimana hal ini berlangsung hanya pada sebagian DPS yang mengkontribusi debit puncak tersebut
- c. Lama curah hujan sama dengan waktu konsentrasi dari daerah aliran, dengan kata lain waktu konsentrasi merupakan waktu terjadinya *runoff* dan mengalir dari jarak antara titik terjauh dari DPS ke titik *inflow* yang ditinjau
- d. Puncak banjir dan intensitas curah hujan mempunyai tahun berulang yang sama.

## **2.7 Curah Hujan & Banjir**

Curah hujan merupakan salah satu bentuk endapan (presipitasi) yang didefinisikan sebagai bentuk air cair dan padat (es) yang jatuh ke permukaan bumi. Jumlah curah hujan dicatat dalam inci atau millimeter (1 inci  $= 25.4$  mm). Jumlah curah hujan 1 mm, menunjukkan tinggi air hujan yang menutupi permukaan 1 mm, jika air tersebut tidak meresap ke dalam tanah atau menguap ke atmosfer (Tjasjono, 1999). Menurut Sosrodarsono & Takeda (2003), curah hujan yang diperlukan untuk pembuatan rancangan dan rencana yang berdasarkan volume debit (yang disebabkan oleh curah hujan) dari daerah pengaliran yang kecil seperti perhitungan debit banjir adalah curah hujan jangka waktu yang pendek dan bukan curah hujan jangka waktu yang panjang seperti curah hujan tahunan atau bulanan.

Banjir merupakan suatu peristiwa meluapnya air dari batas tebing sungai dalam jangka waktu relatif pendek atau suatu peristiwa menggenangnya air di permukaan tanah sampai melebihi batas waktu tertentu yang mengakibatkan kerugian (Sandhyavitri, et al., 2015). Menurut Suripin (2004) dalam Sandhyavitri, et al. (2015), penyebab banjir dapat dibedakan menjadi 3 (tiga) macam, yaitu:

1. Banjir kiriman

Aliran banjir yang datangnya dari daerah hulu di luar kawasan yang tergenang. Hal ini terjadi jika hujan yang terjadi di daerah hulu menimbulkan aliran banjir yang melebihi kapasitas sungainya atau banjir kanal yang ada, sehingga mengakibatkan terjadinya limpasan.

2. Banjir lokal (banjir genangan)

Genangan air yang timbul akibat hujan yang jatuh di daerah itu sendiri. Hal ini dapat terjadi kalau hujan yang terjadi melebihi kapasitas sistem drainase yang ada. Pada banjir lokal, ketinggian genangan air antara 0.2 – 0.7 m dan lama genangan 1 – 8 jam. Banjir ini terdapat pada daerah yang rendah.

3. Banjir rob (banjir air pasang)

Banjir yang terjadi baik akibat aliran langsung air pasang dan/ atau air balik dari saluran drainase akibat terhambat oleh air pasang.

Peramalan banjir memiliki dua fase utama, yaitu yang berkaitan dengan peramalan jumlah curah hujan atau pencairan salju yang akan tersedia untuk mengalir dan yang lain berusaha untuk memprediksi laju aliran dalam kaitannya dengan kapasitas aliran (Critchfield, 1990). Kejadian banjir yang akan dibahas dalam penelitian ini merupakan banjir lokal/banjir genangan di Kota Surabaya sehingga akan dilakukan peramalan banjir tersebut berdasarkan curah hujan dan kapasitas sistem drainase yang ada.

## **BAB III**

# **METODOLOGI PENELITIAN**

## **3.1 Sumber Data**

Data yang digunakan dalam penelitian ini merupakan data sekunder yang merupakan data curah hujan harian di 6 pos hujan dan data saluran air di Kota Surabaya. Data tersebut diperoleh dari Dinas Pekerjaan Umum, Bina Marga, dan Pematusan Kota Surabaya. Selain itu, juga digunakan data *output General Circulation Model* (GCM) dimana menurut Kaimuddin (2000) dalam Sutikno (2008) menyimpulkan bahwa model CSIRO-9 dan GFDL mempunyai kinerja yang baik untuk digunakan sebagai penilai dampak di Indonesia. Sehingga dalam penelitian ini akan digunakan data *output* GCM yaitu model CSIRO-Mk3.6.0 yang dapat diunduh di *website* <https://cera-www.dkrz.de/WDCC/ui/> cerasearch*/*.

Model CSIRO-Mk3.6.0 dikelola oleh *Commonwealth Scientific and Industrial Research Organisation in collaboration with Queensland Climate Change Centre of Excellence* (CSIRO-QCCCE) dengan resolusi grid  $1.865^{\circ} \times 1.875^{\circ}$  (1<sup>0</sup> setara dengan 111.322 km) dan skenario yang digunakan RCP4.5. Data *output* GCM yang digunakan merupakan data yang mewakilkan Kota Surabaya dengan koordinat *latitude* dan *longitude* yaitu -7.24917, 112.75083. Luasan (jumlah grid) yang digunakan dalam penelitian ini merupakan 1 grid dan 9 grid (3x3 *latitude*-*longitude*) di sekitar lokasi curah hujan yang dapat dilihat pada Tabel 3.1.

|          | Longitude | 3x3     | 1x1             | 3x3     |
|----------|-----------|---------|-----------------|---------|
| Latitude |           | 110.625 | 112.5           | 114.375 |
| 3x3      | $-8.3936$ |         |                 |         |
| 1x1      | $-6.5284$ |         | <b>SURABAYA</b> |         |
| 3x3      | $-4.6631$ |         |                 |         |

**Tabel 3. 1** Penentuan Lokasi di Kota Surabaya pada Data *Output* GCM CSIRO Mk3.6.0

Berdasarkan Tabel 3.1, maka dapat diperoleh visualisasi pengambilan ukuran grid data *output* GCM pada peta sebagai berikut.

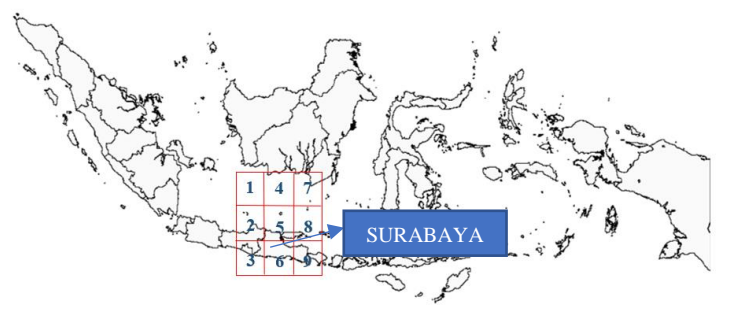

**Gambar 3.1** Visualisasi Pengambilan Ukuran Grid

Gambar 3.1 menjelakan bahwa lokasi curah hujan di Kota Surabaya terletak pada grid ke-5 dan dikelilingi oleh 8 grid lainnya.

## **3.2 Variabel Penelitian**

Variabel penelitian yang digunakan dalam penelitian ini sejumlah 5 variabel yaitu variabel curah hujan dan 4 variabel prediktor yang diambil dari data *output* GCM yang secara lengkap disajikan pada Tabel 3.2 sebagai berikut.

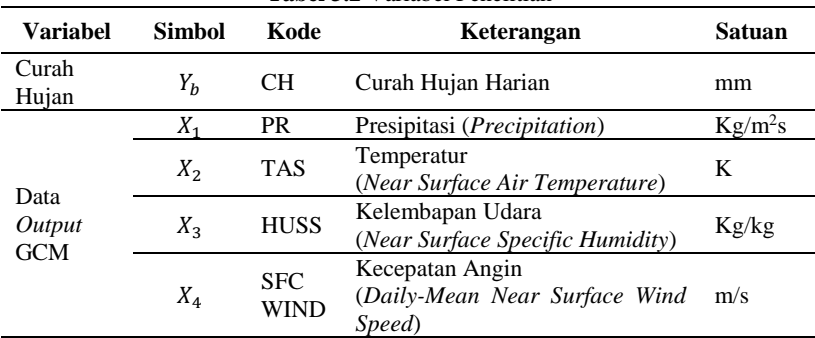

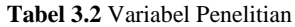

Pada penelitian ini terdapat 4 variabel prediktor pada data GCM yang diduga mempengaruhi curah hujan seperti yang

dijelaskan pada Tabel 3.2. Berikut ini merupakan penjelasan variabel-variabel tersebut dalam data GCM CSIRO Mk3.6.0.

- a. Presipitasi  $(X_1)$  diberi kode PR merupakan turunnya air dari atmosfer ke permukaan bumi dan laut bisa dalam bentuk curah hujan atau salju.
- b. Temperatur  $(X_2)$  diberi kode TAS yang secara lengkap dituliskan *Near Surface Air Temperature* pada data GCM merupakan temperatur udara diukur didekat permukaan bumi dan laut.
- c. Kelembapan Udara  $(X_3)$  diberi kode HUSS yang secara lengkap dituliskan *Near Surface Specific Humidity* pada data GCM merupakan kelembapan spesifik, yaitu banyaknya uap air yang terkandung dalam 1 kilogram udara dan diukur didekat permukaan bumi dan laut.
- d. Kecepatan Angin  $(X_4)$  diberi kode SFCWIND yang secara lengkap dituliskan *Daily Mean Near Surface Wind Speed* pada data GCM merupakan rata-rata kecepatan angin yang diukur didekat permukaan bumi dan laut.

Selanjutnya, dalam penelitian ini variabel respon data curah hujan yang digunakan berada pada 6 pos hujan yang tersebar di Kota Surabaya, dengan keterangan sebagai berikut.

| <b>Variabel</b> | <b>Simbol</b>     | Kode                  | Keterangan                |
|-----------------|-------------------|-----------------------|---------------------------|
| Curah<br>Hujan  | Y <sub>1</sub>    | CH_Keputih            | Curah Hujan Harian        |
|                 |                   |                       | di Pos Hujan Keputih      |
|                 | $Y_2$             | CH KdCowek            | Curah Hujan Harian        |
|                 |                   |                       | di Pos Hujan Kedung Cowek |
|                 | $Y_{3}$           | CH_Gubeng             | Curah Hujan Harian        |
|                 |                   |                       | di Pos Hujan Gubeng       |
|                 | Y,<br>CH_Wonorejo |                       | Curah Hujan Harian        |
|                 |                   | di Pos Hujan Wonorejo |                           |
|                 | Yς                | CH Wonokromo          | Curah Hujan Harian        |
|                 |                   |                       | di Pos Hujan Wonokromo    |
|                 | Y <sub>6</sub>    | CH GnSari             | Curah Hujan Harian        |
|                 |                   |                       | di Pos Hujan Gunung Sari  |

**Tabel 3.3** Pos Hujan di Kota Surabaya

Berikut merupakan peta lokasi setiap pos hujan di Kota Surabaya yang disesuaikan dengan peta saluran air sungai berdasarkan rayon dari Dinas Pekerjaan Umum, Bina Marga, dan Pematusan Kota Surabaya.

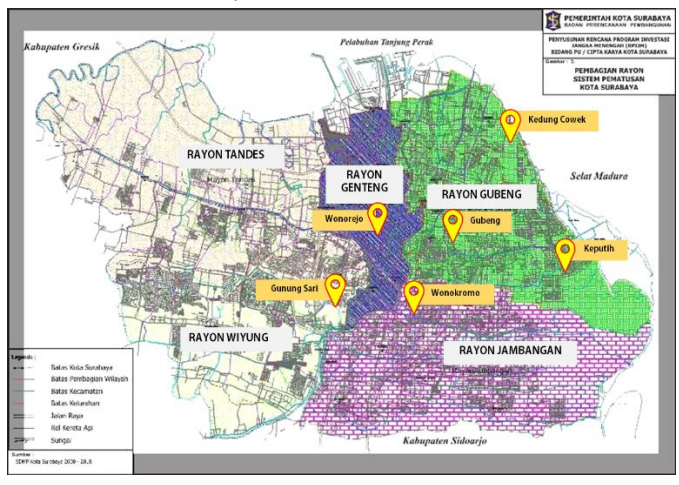

**Gambar 3.2** Peta Lokasi Pos Hujan terhadap Peta Saluran Air Sungai berdasarkan Rayon di Kota Surabaya

Sehingga struktur data yang digunakan untuk analisis setiap pos hujan dalam penelitian ini disajikan pada Tabel 3.4 dan Tabel 3.5 sebagai berikut.

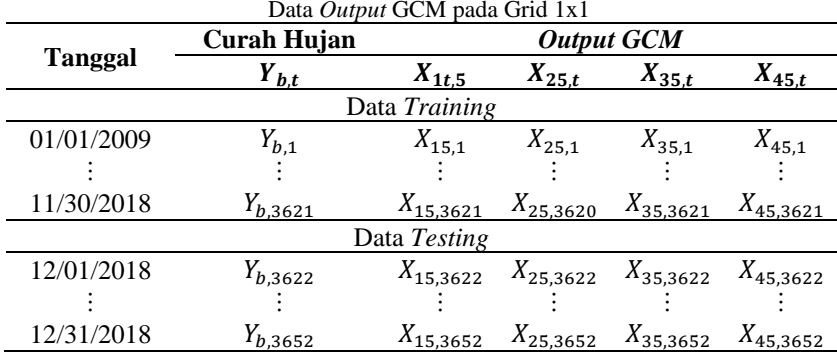

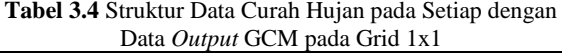

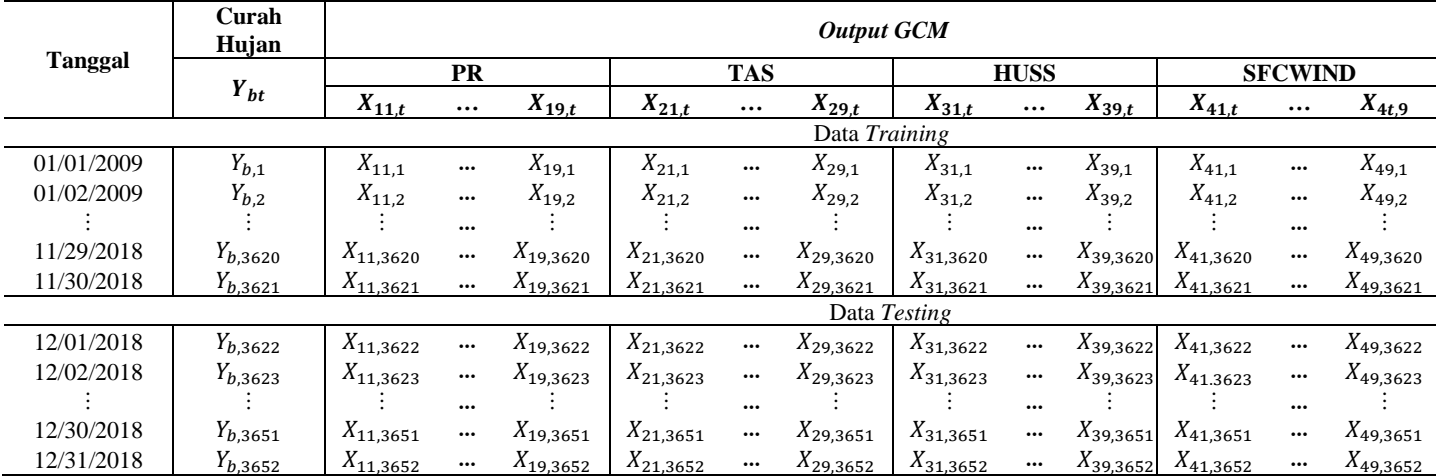

#### **Tabel 3.4** Struktur Data Curah Hujan pada Setiap dengan Data *Output* GCM pada Grid 3x3

## **3.3 Langkah Analisis**

Langkah-langkah analisis yang digunakan untuk mencapai tujuan dari penelitian ini adalah sebagai berikut.

- 1. Mengidentifikasi karakteristik data curah hujan harian pada setiap pos hujan di Kota Surabaya.
- 2. Melakukan *statistical downscaling output General Circulation Model* (GCM) terhadap curah hujan harian pada setiap pos hujan di Kota Surabaya dengan langkah-langkah sebagai berikut.
	- a. *Pre-processing data* curah hujan harian pada setiap pos hujan di Kota Surabaya yaitu dengan mendeteksi adanya *missing value.* Apabila terdapat *missing value* maka diatasi dengan melakukan imputasi.
	- b. *Pre-processing data output* GCM.
		- i. Mengkonversikan format data *output* GCM dari netCDF ke format CSV yang bertujuan untuk menguraikan data agar mudah dalam pengolahan data dengan menggunakan software Panoply.
		- ii. Melakukan *cropping* grid variabel prediktor pada data GCM yang digunakan yang disesuaikan dengan lokasi pengamatan curah hujan harian yang di Kota Surabaya. Luasan grid yang digunakan adalah bujursangkar berukuran 1x1 dan 3x3 sekaligus pengambilan data dari tanggal 1 Januari 2009 s.d 31 Desember 2018.
		- iii. Mendeteksi adanya *missing value* pada data *output*  GCM*.* Apabila terdapat *missing value* maka diatasi dengan melakukan imputasi.
	- c. Membagi data *output* GCM dan curah hujan harian di Kota Surabaya ke dalam data *training* dan *testing* untuk validasi model.
	- d. Melakukan pemodelan regresi dengan dengan menggunakan *Support Vector Regression* dan melakukan optimasi parameter pada model yang terbentuk, yaitu

parameter *epsilon* dan *cost* serta parameter *gamma* pada kernel *Radial Basis Function* (RBF) yang digunakan. Model yang akan dicobakan pada setiap pos hujan dengan metode SVR antara lain, sebagai berikut.

- i. Pemodelan curah hujan harian sederhana dan penambahan variabel *dummy* terhadap variabel prediktor *output* GCM pada grid berukuran 1x1, 3x3, dan 3x3 dengan PCA.
- ii. Pemodelan curah hujan harian dengan penambahan lag yang diduga terhadap variabel prediktor *output*  GCM pada grid berukuran 1x1, 3x3, dan 3x3 dengan PCA.
- iii. Pemodelan curah hujan harian tanpa mempertimbangkan observasi bernilai nol terhadap variabel prediktor *output* GCM pada grid berukuran 1x1, 3x3, dan 3x3 dengan PCA.
- e. Menganalisis kebaikan antar model yang telah terbentuk pada langkah sebelumnya dengan membandingkan nilai RMSE dan RMSE\* data *testing* dan juga pola hasil prediksi yang terbentuk tidak konstan.
- 3. Melakukan prediksi banjir berdasarkan prediksi curah hujan harian sesuai dengan Persamaan (2.18) dan Persamaan (2.22).

Berdasarkan langkah analisis yang telah dijelaskan maka secara umum dapat digambarkan dalam diagram alir pada Gambar 3.1 sebagai berikut.

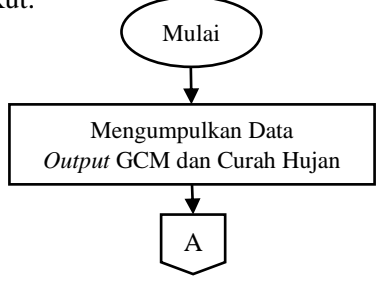

**Gambar 3.3** Diagram Alir

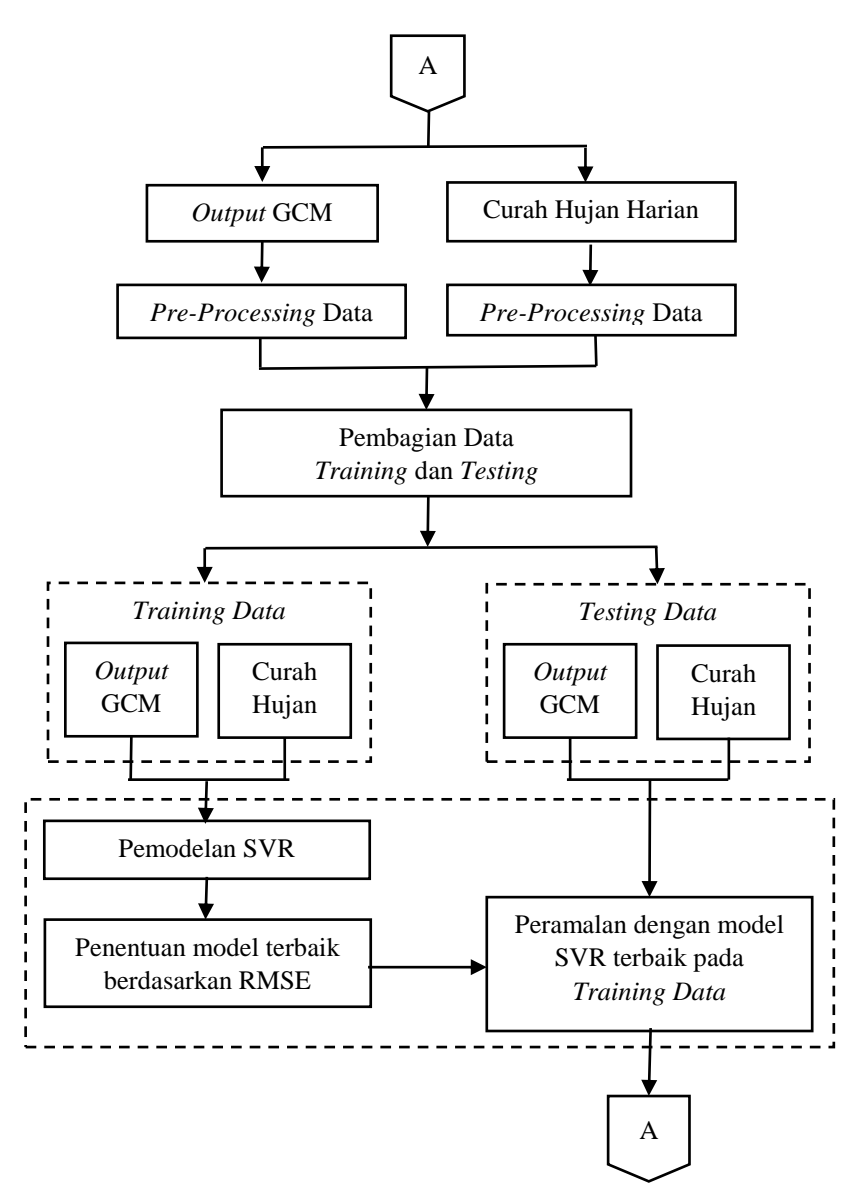

**Gambar 3.3** Diagram Alir (Lanjutan)

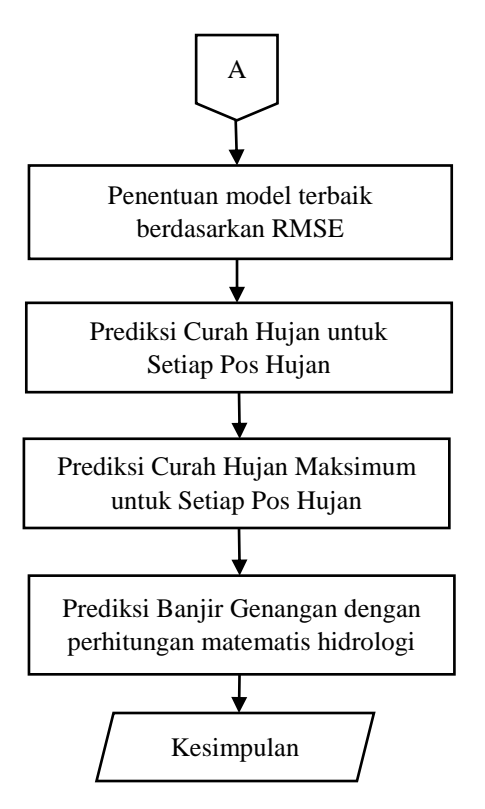

**Gambar 3.3** Diagram Alir (Lanjutan)

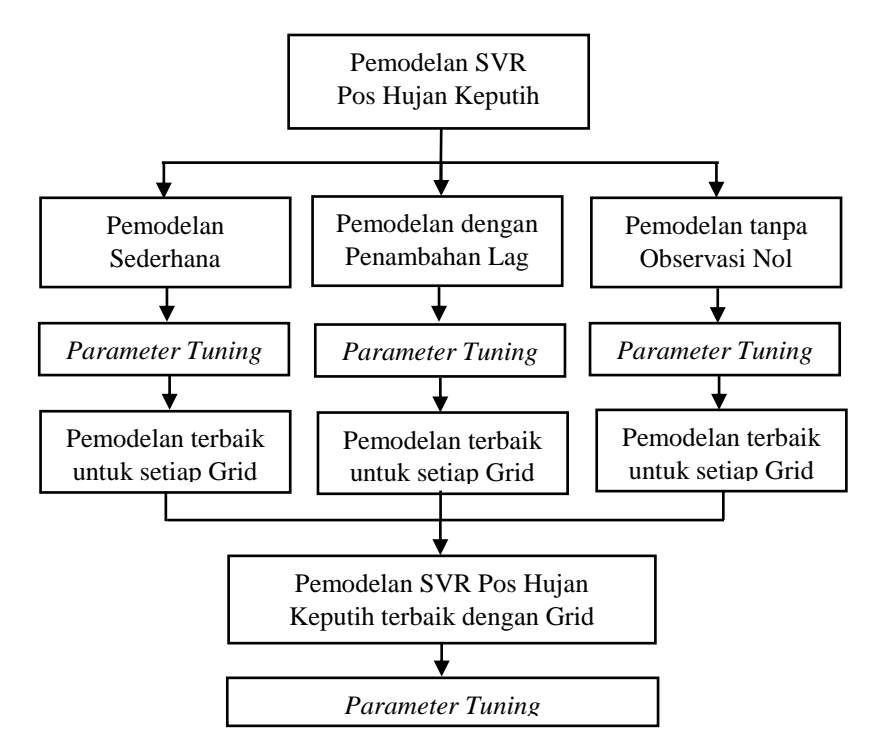

**Gambar 3.4** Penjelasan Pemodelan SVR

## **BAB IV**

### **ANALISIS DAN PEMBAHASAN**

Sesuai dengan tujuan yang ingin dicapai pada penelitian ini, maka terdapat beberapa tahapan analisis yang akan dilakukan, yaitu sebanyak 3 pokok bahasan. Pokok bahasan pertama yaitu menganalisis karakteristik data dengan sebelumnya melakukan tahapan *pre-processing*, lalu melakukan prediksi curah hujan harian, dan yang terakhir melakukan prediksi banjir genangan di Kota Surabaya.

### **4.1 Karakteristik Data**

Curah hujan yang lebat atau yang bisa disebut tinggi berpotensi dapat mengakibatkan banjir khususnya pada daerah perkotaan dengan kemampuan perembesan tanah yang buruk, seperti halnya di Kota Surabaya. Oleh sebab itu, maka perlu adanya prediksi curah hujan harian di Kota Surabaya sebagai antisipasi terjadinya banjir. Sebelum melakukan prediksi curah hujan, maka dilakukan terlebih dahulu analisis karakteristik data. Tahapan pertama yang dilakukan setelah didapatkan penggabungan data curah hujan dan data hasil *cropping output General Circulation Model* (GCM) yang telah disesuaikan yaitu pada rentang waktu 1 Januari 2009 s.d 31 Desember 2018, maka terlebih dahulu dilakukan tahapan *pre-processing data* yaitu identifikasi *missing value* seperti yang disajikan pada Gambar 4.1 berikut.

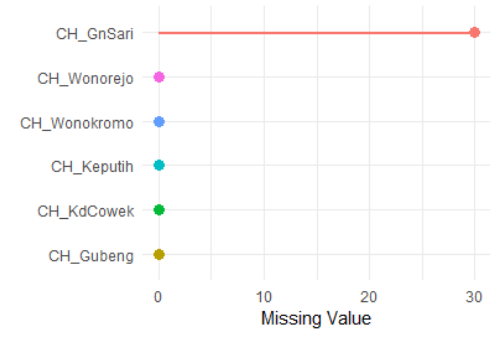

**Gambar 4. 1** *Missing Value* pada Variabel Respon

Gambar 4.1 menunjukkan bahwa terdapat *missing value*  pada variabel respon data curah hujan di Gunung Sari sebanyak 30 data dan 0 data pada 5 curah hujan yang lain. Berdasarkan identifikasi lebih lanjut, diperoleh informasi bahwa 30 data *missing value* tersebut merupakan data curah hujan pada 30 hari selama bulan November 2015. Sehingga perlu dilakukan imputasi pada data tersebut. Terdapat beberapa macam pendekatan untuk imputasi, salah satunya adalah *mean imputation*, yaitu *missing value* diganti dengan rata-rata (*mean*) dari kelompok sampel unit terkait. Dalam penelitian ini, 30 data *missing value* curah hujan di Gunung Sari pada bulan November 2015 diganti dengan rata-rata (*mean*) curah hujan bulan November pada hari yang sama pada setiap *missing value*.

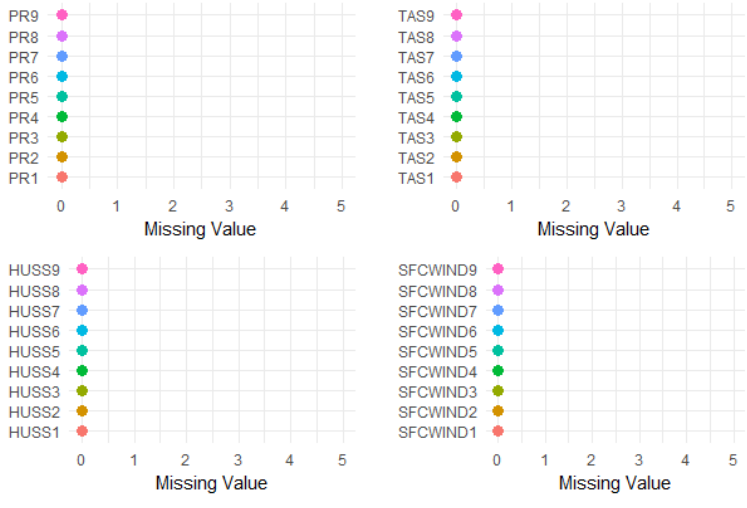

**Gambar 4. 2** *Missing Value* pada Variabel Prediktor

Berbeda halnya dengan variabel respon data curah hujan, pada variabel prediktor data *output* GCM tidak terdapat data *missing value*. Sehingga setelah keseluruhan data sudah tidak ditemukan adanya *missing value,* maka dapat dilakukan analisis lebih lanjut.

Selanjutnya, dilakukan analisis karakteristik curah hujan yang ada di Kota Surabaya yang diwakili oleh 6 pos hujan, yaitu di wilayah Keputih, Kedung Cowek, Gubeng, Wonorejo, Wonokromo, dan Gunung Sari dengan karakteristik seperti yang disajikan pada Tabel 4.1 berikut.

|                | Min      | Max | <b>Median</b> | Mean  | Var     | <b>Std.Dev</b> |
|----------------|----------|-----|---------------|-------|---------|----------------|
| Y <sub>1</sub> | $_{0}$   | 164 | 0             | 5.513 | 174.097 | 13.195         |
| $Y_2$          | $\Omega$ | 123 | 0             | 5.132 | 129.972 | 11.401         |
| $Y_3$          | 0        | 116 | 0             | 6.487 | 196.247 | 14.009         |
| $Y_4$          | 0        | 122 | 0             | 5.860 | 189.957 | 13.782         |
| $Y_5$          | 0        | 114 | $\Omega$      | 6.419 | 198.935 | 14.104         |
| Υ <sub>6</sub> | $\Omega$ | 120 | $\Omega$      | 6.361 | 197.468 | 14.052         |

**Tabel 4. 1** Karakteristik Data Curah Hujan

Berdasarkan Tabel 4.1 dapat diperoleh informasi bahwa curah hujan minimum di Kota Surabaya adalah nol di setiap pos hujan, yang artinya dalam setiap harinya pernah tidak ada curah hujan sama sekali. Sedangkan untuk curah hujan maksimum di Kota Surabaya yaitu sebesar 164 mm/hari yang terletak di Pos Hujan Keputih  $(Y_1)$  tepatnya pada tanggal 30 Mei 2016. Hal ini diikuti dengan curah hujan yang tinggi juga di wilayah lain selain di Gunung Sari  $(Y_6)$  yaitu di Kedung Cowek  $(Y_2)$  sebesar 103 mm/hari, Gubeng  $(Y_3)$  sebesar 98 mm/hari, Wonorejo  $(Y_4)$  sebesar 120 mm/hari, dan Wonokromo  $(Y_5)$  sebesar 108 mm/hari. Curah hujan yang terjadi pada bulan Mei 2016 tersebut menyebabkan Kepala Bidang Pengendalian Banjir Dinas PU Surabaya salah prediksi akan adanya potensi banjir dikarenakan bulan Mei berada di musim kemarau (suarasurabaya.net). Curah hujan yang tinggi tersebut menyebabkan Kota Surabaya mengalami banjir genangan yang cukup lama dan menggenangi beberapa jalan, kampus, mall, bahkan genangan air masuk ke ruang rawat inap RSUD dr. Soetomo Surabaya. Selain itu, seperti dilansir oleh SURYA.co.id bahwa curah hujan yang tinggi tersebut masih menyebabkan adanya banjir genangan di Kampus ITS bahkan sampai betis peserta SBMPTN pada tanggal 31 Mei 2016 yang bertepatan dengan diadakannya tes SBMPTN. Hal ini diduga karena terkena limpasan air dari daerah barat yang menuju ke laut, mengingat bahwa lokasi ITS yang berada di daerah timur dan dekat dengan laut. Selanjunya curah hujan maksimum terjadi di Pos Hujan Kedung Cowek  $(Y_2)$ , yaitu sebesar 123 mm/hari terjadi pada tanggal 3 Desember 2010 diikuti dengan curah hujan yang tinggi juga di wilayah Keputih sebesar 90 mm/hari, dan wilayah Gubeng, Wonorejo, Wonokromo, dan Gunung sari berturut sebesar 106, 98, 110, 92 mm/hari menyebabkan banjir genangan, dikutip dari news.okezone.com ratusan rumah di Kota Surabaya terendam banjir bahkan sampai masuk ke dalam sekolah. Sedangkan untuk curah hujan maksimum di keempat pos hujan lainnya terjadi pada tanggal 24 November 2017 yang juga menyebabkan banjir di beberapa wilayah dan menyebabkan kemacetan dan banyak kendaraan roda dua yang mogok karena genangan air mencapai lutut orang dewasa.

Tabel 4.1 juga menunjukkan rata-rata curah hujan pada setiap pos hujan yang mana memiliki rata-rata yang hampir sama berkisar 5-7 mm/hari. dengan rata-rata curah hujan terendah yaitu Pos Hujan Kedung Cowek sebesar 5.132 mm/hari dan rata-rata curah hujan tertinggi sebesar 6.487 mm/hari yang berada di Pos Hujan Gubeng. Sedangkan untuk keragaman curah hujan harian pada setiap pos hujan di Kota Surabaya memiliki varians yang cukup besar dan hampir sama, yang artinya bahwa setiap pos hujan memiliki keragaman curah hujan harian yang cukup tinggi dan sama antar pos hujan. Hal ini juga dapat dilihat dari standar deviasi cukup besar pada setiap pos hujan yang menunjukkan bahwa curah hujan di 6 wilayah mengalami kenaikan dan penurunan yang signifikan.

Selanjutnya, akan dilihat plot curah hujan harian pada setiap pos hujan di Kota Surabaya berdasarkan waktu yang disajikan pada Gambar 4.3 berikut.

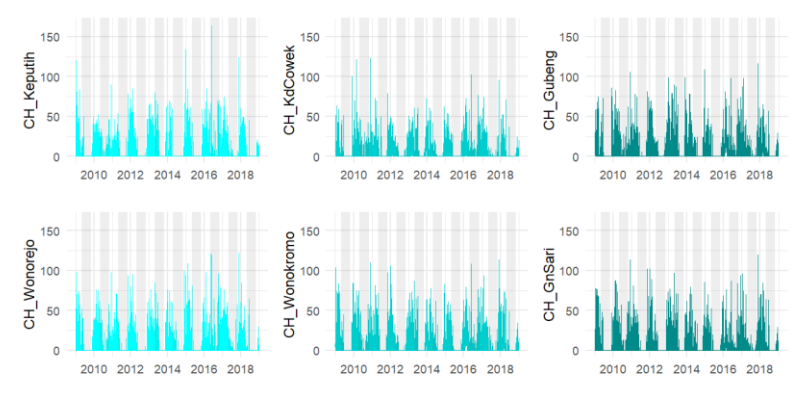

**Gambar 4. 3** *Time Series Plot* Variabel Respon

Indonesia memiliki iklim monsun, hal ini dikarenakan wilayah Indonesia dilalui angin monsun yang umumnya berganti setiap setengah tahun sehingga menimbulkan adanya musim hujan dan kemarau. Berdasarkan Gambar 4.3 dapat diperoleh informasi bahwa secara keseluruhan curah hujan di 6 pos hujan di Kota Surabaya memiliki pola curah hujan yang fluktuatif naik turun dalam setiap harinya, terlebih jika diidentifikasi lebih lanjut pada hari di bulan-bulan terdapat pola musiman, yaitu curah hujan harian cenderung tinggi pada bulan November s.d April begitu juga sebaliknya curah hujan harian pada bulan Mei s.d Oktober cenderung rendah bahkan banyak yang nol mm. Hal ini sesuai dengan yang diutarakan oleh Caraka & Tahmid (2019) menyatakan bahwa cir-ciri pola monsun yaitu curah hujan mempunyai perbedaan antara periode musim hujan dan periode musim kemarau. Sehingga dapat dikatakan bahwa pada periode musim hujan, curah hujan cenderung tinggi sedangkan pada periode musim kemarau, curah hujan cenderung rendah atau bahkan berada disekitar angka nol.

Secara lebih jelas, curah hujan harian yang memiliki pola musiman dan berulang dalam setiap tahunnya tersebut dapat dijelaskan dengan menggunakan *boxplot* curah hujan harian dalam bulanan yang disajikan pada Gambar 4.4 berikut.

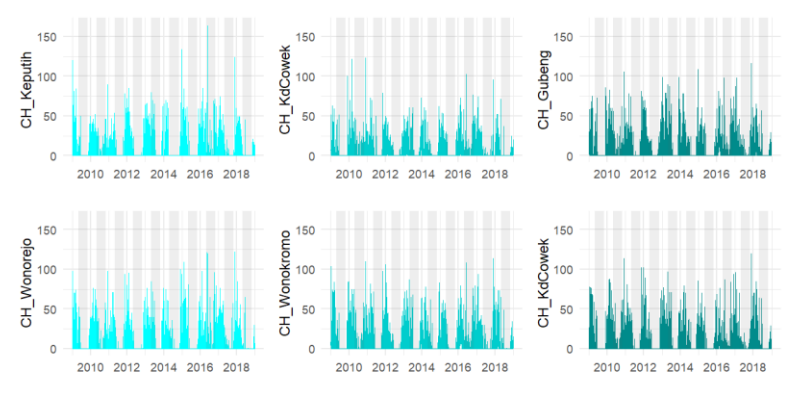

**Gambar 4. 4** *Boxplot* Bulanan Variabel Respon

Berdasarkan Gambar 4.4 diperoleh informasi bahwa, ratarata curah hujan tinggi berada pada bulan Februari dan Desember. Hal tersebut sesuai dengan *time series plot* curah hujan pada Gambar 4.3, Gambar 4.4 menunjukkan secara jelas bahwa curah hujan pada bulan Mei, Juni, Juli, Agustus, September, dan Oktober cenderung lebih rendah dibandingkan bulan-bulan lainnya. Namun jika dilihat lebih detail, terdapat data *outlier* pada bulan-bulan tersebu yang menunjukkan masih terjadi hujan di bulan tersebut.

Setelah mengetahui karakteristik curah hujan harian di Kota Surabaya yang merupakan variabel respon, juga perlu mengetahui karakteristik variabel prediktornya yang merupakan *output* data *General Circulation Model* (GCM) yang mana dalam penilitian ini digunakan CSIRO Mk3.6.0. Dalam penelitian ini digunakan 4 variabel prediktor yang diduga dapat memprediksi curah hujan, yaitu Presipitasi  $(X_1)$ , Temperatur  $(X_2)$ , Kelembapan Udara  $(X_3)$ , dan Kecepatan Angin  $(X_4)$ .

Presipitasi pada *output* GCM menunjukkan dua hal, yaitu curah hujan dan turunnya salju. Sehingga di Indonesia bisa disebut juga curah hujan karena turun menuju ke permukaan bumi dalam bentuk cair. Berdasarkan Gambar 4.5 dapat diperoleh informasi bahwa presipitasi memiliki pola yang hampir sama dengan pola curah hujan di Kota Surabaya, khususnya pada grid 5 yang terletak di area Kota Surabaya dan pada grid 1, 2, 4, 7, dan 8. Hal ini

berbeda dengan yang ada pada grid 3, 6, dan 9 yang hampir mengalami curah hujan yang merata pada setiap bulannya dikarenakan berada di dekat laut. 0.0015

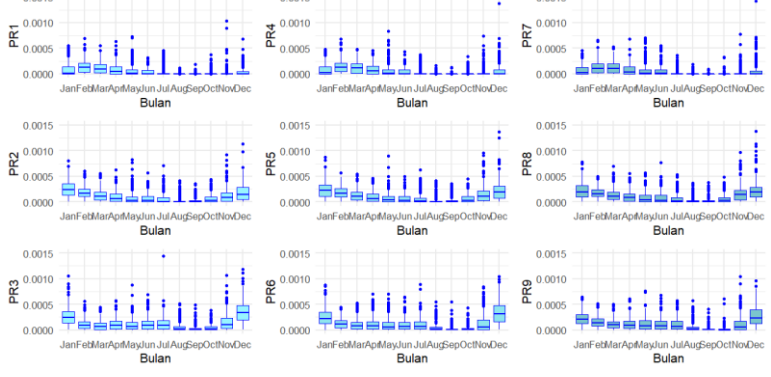

**Gambar 4. 5** *Boxplot* Bulanan Variabel Presipitasi

Selanjutnya, variabel prediktor lain yang juga diduga dapat digunakan untuk memprediksi curah hujan adalah temperatur. Temperatur pada data *output* GCM ini merupakan temperatur udara di permukaan. Apabila temperatur di daratan lebih rendah dibandingkan di perairan maka hujan akan lebih sering turun di daratan begitu juga sebaliknya.

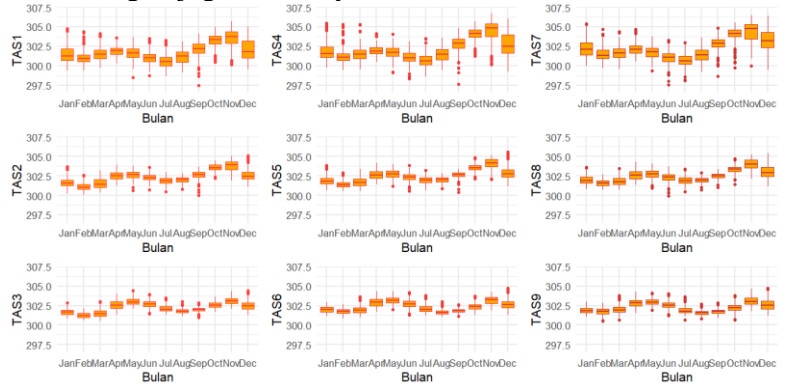

**Gambar 4. 6** *Boxplot* Bulanan Variabel Temperatur

Pada Gambar 4.6 ditunjukkan bahwa temperatur memiliki pola naik turun yang fluktuatif dalam setiap bulannya. Hal tersebut sesuai dengan pola curah hujan yang juga fluktuatif, namun apabila diidentifikasi lebih lanjut temperatur dengan rata-rata paling tinggi berada pada awal musim kemarau yaitu pada bulan Mei kemudian berangsur turun hingga naik lagi di akhir musim kemarau pada bulan Oktober sampai awal musim penghujan pada bulan November. Selain itu, juga terlihat bahwa pada grid 1, 4, dan 7 memiliki keragaman yang lebih besar dibandingkan pada grid lainnya. Hal ini diduga dikarenakan lokasi pada grid 1, 4, dan 7 yang terletak di perairan Indonesia.

Variabel prediktor berikutnya yang diduga mempengaruhi kejadian curah hujan adalah variabel kelembapan udara. Variabel tersebut memuat jumlah uap air yang terkandung di udara tergantung pada temperatur udara.

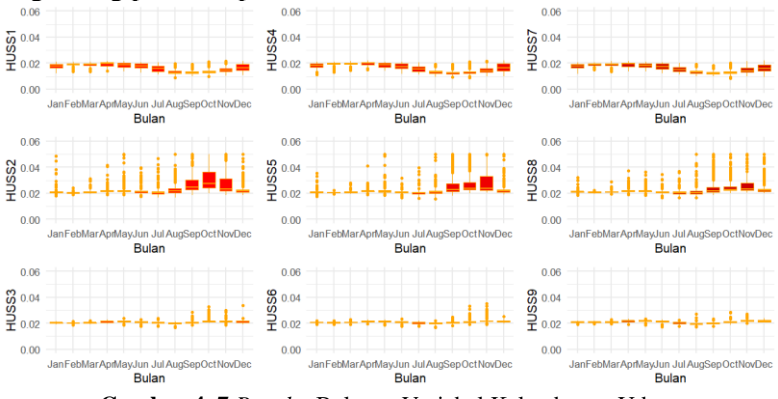

**Gambar 4. 7** *Boxplot* Bulanan Variabel Kelembapan Udara

Berdasarkan Gambar 4.7, dapat diperoleh informasi bahwa rata-rata kelembapan udara pada setiap grid adalah sama berada pada 0.02 dan yang berbeda adalah pada grid 1, 2, 4, 5, 7, dan 8 yang memiliki pola kelembapan udara yang sedikit fluktuatif dan memiliki keragaman yang lebih besar dibandingkan pada grid 3, 6, dan 9. Jika dilihat lebih lanjut, terlebih pada grid 5 tepatnya dimana Kota Surabaya berada, kelembapan udara dengan rata-rata paling tinggi berada pada bulan November yang merupakan musim hujan, namun pada bulan sebelumnya juga memiliki rata-rata kelembapan udara yang cukup tinggi.

Selain tiga variabel prediktor yang telah disebutkan diatas, juga terdapat variabel kecepatan angin yang diduga dapat memprediksi curah hujan. Pola bulanan kecepatan angin dapat disajikan pada Gambar 4.8 berikut.

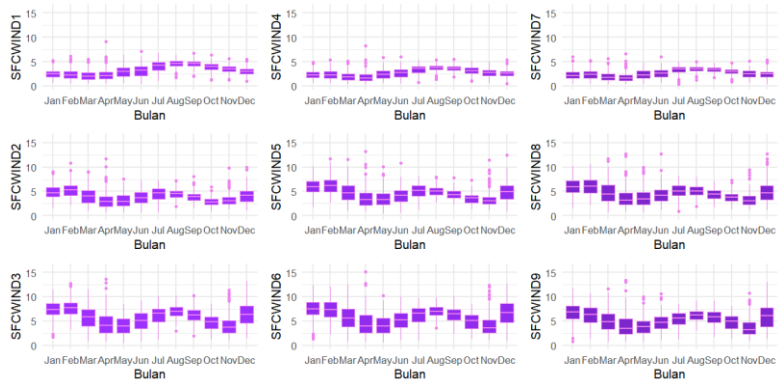

**Gambar 4. 8** *Boxplot* Bulanan Variabel Kecepatan Angin

Pada Gambar 4.8 dapat ditunjukkan bahwa pola kecepatan angin yang fluktuatif naik turun. Rata-rata kecepatan angin tertinggi dapat ditunjukkan pada grid 3, 6, dan 9 dengan keragaman yang tinggi juga lalu disusul oleh grid 2, 5, dan 8 kemudian yang terakhir yaitu grid 1, 4, dan 7 yang memiliki rata-rata kecepatan angin paling rendah serta keragaman yang paling kecil.

Sebelum dilakukan pemodelan, terlebih dahulu ingin dilihat korelasi antara variabel respon dengan variabel prediktor. Korelasi tersebut menunjukkan besar keeratan hubungan antara kedua data yang mana memiliki rentang antara -1 sampai dengan 1. Korelasi positif menandakan antar variabel memiliki hubungan yang berbanding lurus dan begitu juga sebaliknya. Pada penelitian ini digunakan analisis korelasi *pearson* untuk mengukur hubungan antar variabel secara linier pada setiap pos hujan di Kota Surabaya. Hipotesis yang digunakan adalah sebagai berikut.

H<sub>0</sub>: Tidak ada hubungan yang signifikan antara Variabel Prediktor terhadap Variabel Respon Curah Hujan Harian.

*H*<sup>1</sup> : Adanya hubungan yang signifikan antara Variabel Prediktor

terhadap Variabel Respon Curah Hujan Harian.

dengan kriteria pengujian yaitu tolak  $H_0$  jika *p-value* <  $\alpha$  (0.05).

## **4.1.1 Pola Hubungan Antar Variabel di Pos Hujan Keputih**

Pos Hujan Keputih berada pada sisi paling timur Kota Surabaya yang artinya berada di paling pinggir pada grid 5 pada *output* GCM. Berikut ini disajikan pola hubungan antar variabel prediktor *output* GCM terhadap curah hujan harian di pos hujan Keputih.

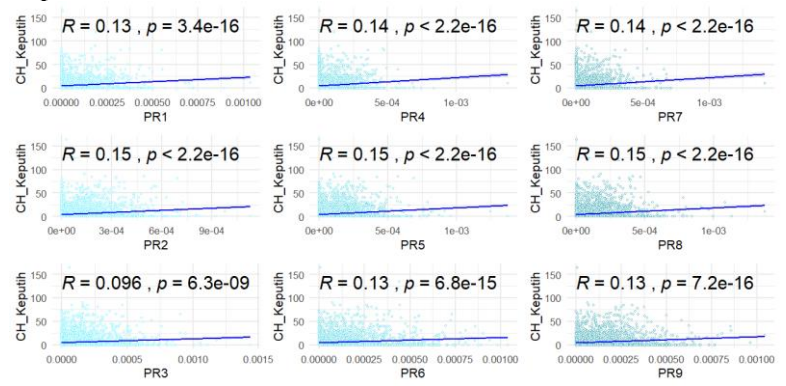

**Gambar 4. 9** *Scatterplot* Presipitasi (Horisontal) terhadap Curah Hujan (Vertikal) di Pos Hujan Keputih

Pada Gambar 4.9 ditunjukkan bahwa hubungan variabel presipitasi terhadap curah hujan di pos hujan Keputih yang mana apabila dilihat dari korelasi *pearson* nya memiliki hubungan yang kecil, yaitu rata-rata sebesar 0.13. Namun, nilai korelasi tersebut signifikan karena keseluruhan memiliki nilai kurang dari 0.05 seperti yang dijelaskan pada Tabel 4.2.

**Tabel 4. 2** Hasil Keputusan Korelasi *Pearson* Variabel Presipitasi terhadap Curah Hujan Keputih

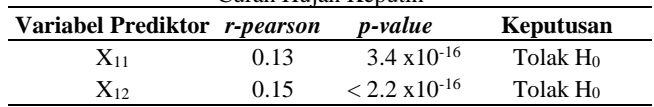
| Variabel Prediktor r-pearson |       | p-value                 | Keputusan            |
|------------------------------|-------|-------------------------|----------------------|
| $X_{13}$                     | 0.096 | $6.3 \times 10^{-9}$    | Tolak H <sub>0</sub> |
| $X_{14}$                     | 0.14  | $< 2.2 \times 10^{-16}$ | Tolak H <sub>0</sub> |
| $X_{15}$                     | 0.15  | $< 2.2 \times 10^{-16}$ | Tolak $H_0$          |
| $X_{16}$                     | 0.13  | $6.8 \times 10^{-15}$   | Tolak H <sub>0</sub> |
| $X_{17}$                     | 0.14  | $< 2.2 \times 10^{-16}$ | Tolak $H_0$          |
| $X_{18}$                     | 0.15  | $< 2.2 \times 10^{-16}$ | Tolak H <sub>0</sub> |
| $X_{19}$                     | 0.13  | $7.2 \times 10^{-16}$   | Tolak H <sub>0</sub> |

**Tabel 4. 2** Hasil Keputusan Korelasi *Pearson* Variabel Presipitasi terhadap Curah Hujan Keputih (Lanjutan)

Sehingga dapat disimpulkan bahwa variabel presipitasi memiliki hubungan yang signifikan terhadap curah hujan namun tidak secara linier. Hal ini dapat dilihat dari pola hubungan yang terbentuk antar kedua variabel tersebut yang menunjukkan pola acak.

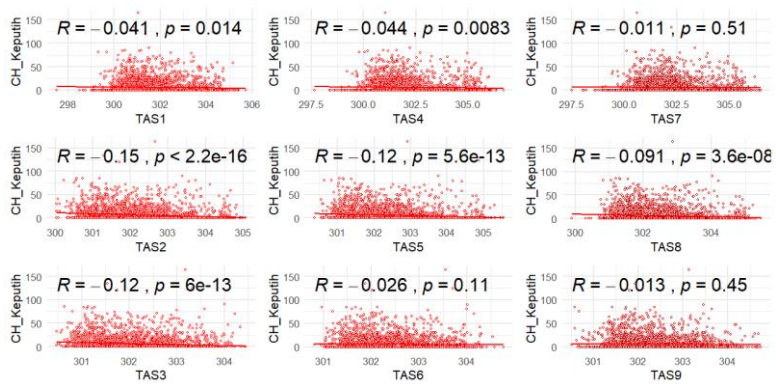

**Gambar 4. 10** *Scatterplot* Temperatur (Horisontal) terhadap Curah Hujan (Vertikal) di Pos Hujan Keputih

Tidak jauh berbeda dengan pola hubungan pada variabel presipitasi dan curah hujan, pada variabel temperatur juga menunjukkan pola hubungan yang sama yaitu pola acak seperti yang ditunjukkan pada Gambar 4.10. Hal ini menunjukkan bahwa tidak adanya hubungan linier yang terbentuk satu sama lain. Namun, apabila dilakukan analisis korelasi secara linier didapatkan bahwa temperatur memiliki korelasi yang negatif terhadap curah hujan walaupun nilai tersebut kecil akan tetapi sebagian besar signifikan terhadap curah hujan.

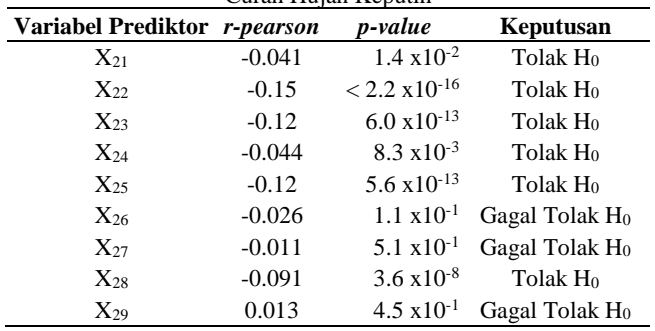

**Tabel 4. 3** Hasil Keputusan Korelasi *Pearson* Variabel Temperatur terhadap Curah Hujan Keputih

Berdasarkan Tabel 4.3 tersebut dapat dilihat bahwa variabel temperatur signifikan di seluruh grid kecuali pada grid 6, 7, dan 9. Hal ini ditunjukkan dengan hasil keputusan gagal tolak  $H_0$ .

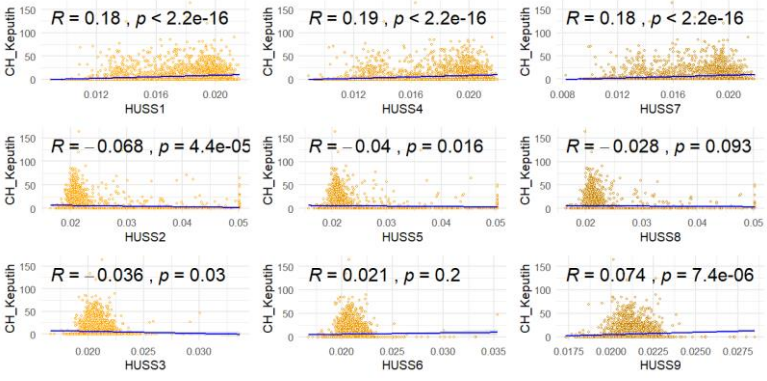

**Gambar 4. 11** *Scatterplot* Kelembapan Udara (Horisontal) terhadap Curah Hujan (Vertikal) di Pos Hujan Keputih

Pola hubungan variabel kelembapan udara dan curah hujan di pos hujan Keputih pada Gambar 4.11 menunjukkan pola yang hampir sama pada grid 2, 3, 5, 6, 8, dan 9, yaitu acak pada nilai kelembapan tertentu. Hal tersebut berbeda dengan pola acak pada grid 1, 4, dan 7 yang merata secara keseluruhan memiliki korelasi yang paling besar dibandingkan pada grid lainnya.

| Variabel Prediktor r-pearson |          | p-value                 | Keputusan                  |  |  |  |  |  |  |  |
|------------------------------|----------|-------------------------|----------------------------|--|--|--|--|--|--|--|
| $X_{31}$                     | 0.18     | $< 2.2 \times 10^{-16}$ | Tolak H <sub>0</sub>       |  |  |  |  |  |  |  |
| $X_{32}$                     | $-0.068$ | $4.4 \times 10^{-5}$    | Tolak $H_0$                |  |  |  |  |  |  |  |
| $X_{33}$                     | $-0.036$ | $3.0 \times 10^{-2}$    | Tolak H <sub>0</sub>       |  |  |  |  |  |  |  |
| $X_{34}$                     | 0.19     | $< 2.2 \times 10^{-16}$ | Tolak H <sub>0</sub>       |  |  |  |  |  |  |  |
| $X_{35}$                     | $-0.04$  | $1.6 \times 10^{-2}$    | Tolak H <sub>0</sub>       |  |  |  |  |  |  |  |
| $X_{36}$                     | 0.021    | $2.0 \times 10^{-1}$    | Gagal Tolak H <sub>0</sub> |  |  |  |  |  |  |  |
| $X_{37}$                     | 0.18     | $< 2.2 \times 10^{-16}$ | Tolak H <sub>0</sub>       |  |  |  |  |  |  |  |
| $X_{38}$                     | $-0.028$ | $9.3 \times 10^{-2}$    | Gagal Tolak H <sub>0</sub> |  |  |  |  |  |  |  |
| $X_{39}$                     | 0.074    | $7.4 \times 10^{-6}$    | Tolak H <sub>0</sub>       |  |  |  |  |  |  |  |

**Tabel 4. 4** Hasil Keputusan Korelasi *Pearson* Variabel Kelembapan Udara terhadap Curah Hujan Keputih

Berdasarkan Tabel 4.4, didapatkan analisis bahwa pada grid 6 dan 8, variabel kelembapan udara menghasilkan keputusan Gagal Tolak H0 yang artinya tidak berpengaruh signifikan. Akan tetapi dalam penilitian ini akan tetap dilakukan analisis karena pada grid lainnya, kelembapan udara berpengaruh signifikan secara linier dan pada grid 6 dan 8 masih merupakan bagian dari domain grid 3x3. Selain itu, juga diduga bahwa hubungan yang terbentuk antar variabel merupakan hubungan non linier.

Selanjutnya, yang terakhir adalah pola hubungan variabel kecepatan angin terhadap curah hujan di pos hujan Keputih yang disajikan pada Gambar 4.8 sebagai berikut.

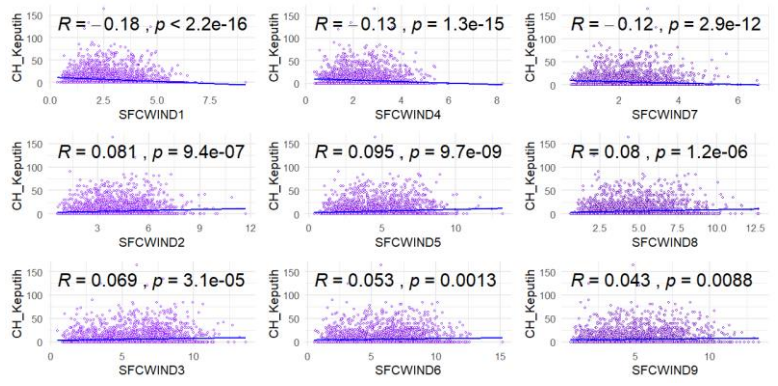

**Gambar 4. 12** *Scatterplot* Kecepatan Angin (Horisontal) terhadap Curah Hujan (Vertikal) di Pos Hujan Keputih

Berdasarkan Gambar 4.12, didapat informasi bahwa variabel kecepatan angin mempengaruhi curah hujan di pos hujan Keputih. Hal tersebut dapat dilihat dari nilai korelasi *pearson* yang dihasilkan seperti yang dijelaskan pada Tabel 4.5 berikut.

| Variabel Prediktor r-pearson |         | tematap Curan Hujan Keputin<br><i>p</i> -value | Keputusan            |
|------------------------------|---------|------------------------------------------------|----------------------|
| $X_{41}$                     | $-0.18$ | $< 2.2 \times 10^{-16}$                        | Tolak H <sub>0</sub> |
| $X_{42}$                     | 0.081   | $9.4 \times 10^{-7}$                           | Tolak $H_0$          |
| $X_{43}$                     | 0.069   | $3.1 \times 10^{-5}$                           | Tolak H <sub>0</sub> |
| $X_{44}$                     | $-0.13$ | $1.3 \times 10^{-15}$                          | Tolak H <sub>0</sub> |
| $X_{45}$                     | 0.095   | $9.7 \times 10^{-9}$                           | Tolak H <sub>0</sub> |
| $X_{46}$                     | 0.053   | $1.3 \times 10^{-3}$                           | Tolak H <sub>0</sub> |
| $X_{47}$                     | $-0.12$ | $2.9 \times 10^{-12}$                          | Tolak H <sub>0</sub> |
| $X_{48}$                     | 0.08    | $1.2 \times 10^{-6}$                           | Tolak H <sub>0</sub> |
| $X_{49}$                     | 0.043   | $8.8 \times 10^{-3}$                           | Tolak H <sub>0</sub> |

**Tabel 4. 5** Hasil Keputusan Korelasi *Pearson* Variabel Kecepatan Angin terhadap Curah Hujan Keputih

Namun demikian, nilai korelasi *pearson* yang didapatkan kecil. Apabila dilihat dari pola hubungan antar kedua variabel yang acak maka diduga variabel kecepatan angin tersebut memiliki pola hubungan yang non linier terhadap curah hujan di pos hujan Keputih. Sehingga, untuk analisis selanjutnya disarankan untuk dilakukan penyelesaian secara non linier.

# **4.1.2 Pola Hubungan Antar Variabel di Pos Hujan Kedung Cowek**

Tidak jauh berbeda dengan analisis pada pos hujan Keputih, pola hubungan antar variabel prediktor GCM dan variabel curah hujan di pos hujan Kedung Cowek. Hal ini dapat dilihat pada Lampiran 13 dimana secara keseluruhan memiliki pola acak dan nilai korelasi *pearson* yang didapatkan cenderung kecil. Selanjutnya, dilakukan pengujian hipotesis (Lampiran 18) didapatkan bahwa hampir keseluruhan menghasilkan keputusan Tolak H0, yang artinya bahwa variabel-variabel tersebut berpengaruh signifikan secara linier terhadap curah hujan. Kesimpulan yang berbeda terjadi pada variabel temperatur pada grid 6, 7 dan 9 lalu pada variabel kelembapan udara pada grid 3 karena menghasilkan keputusan Gagal Tolak H<sub>0</sub>. Namun demikian, dengan pola hubungan dan hasil tersebut diduga bahwa hubungan yang terbentuk antar variabel tersebut adalah pola non linier.

#### **4.1.3 Pola Hubungan Antar Variabel di Pos Hujan Gubeng**

Pada pos hujan Gubeng, pola hubungan antar variabel yang terbentuk yaitu memiliki pola acak. Hal ini dapat ditunjukkan pada Lampiran 14 dimana baik pada variabel presipitasi, temperatur, kelembapan udara, dan kecepatan angin memiliki pola acak yang berbeda-beda. Kemudian, apabila dilihat nilai korelasi *pearson*  yang dihasilkan (Lampiran 19) menunjukkan nilai yang cenderung rendah dan yang paling tinggi terdapat pada variabel kelembapan udara pada grid 1 yaitu sebesar 0.2. Walaupun nilai korelasi yang dihasilkan rendah, hampir keseluruhan keputusan yang didapatkan adalah Tolak  $H_0$  yang artinya bahwa terdapat hubungan yang signifikan antara variabel prediktor data GCM terhadap variabel respon curah hujan di pos hujan Gubeng. Sama halnya dengan yang sebelumnya, hasil tersebut diduga karena hubungan yang terbentuk merupakan hubungan non linier.

### **4.1.4 Pola Hubungan Antar Variabel di Pos Hujan Wonorejo**

Sama halnya dengan pos hujan lainnya, pada pos hujan Wonorejo diperoleh hasil bahwa hubungan yang terbentuk antar variabel prediktor data GCM dan variabel respon data curah hujan diindikasikan memiliki hubungan yang non linier. Hal ini dapat dilihat pada Lampiran 15, dimana hampir keseluruhan pola hubungan yang terbentuk adalah acak dan tidak linier terhadap garis regresi linier terlebih setelah dilihat nilai korelasi yang dihasilkan juga rendah untuk masing-masing variabel. Namun, apabila dilakukan pengujian hipotesis (Lampiran 20) didapatkan hasil yaitu hampir keseluruhan menunjukkan bahwa hubungan antar variabel prediktor pada data GCM berpengaruh signifikan terhadap variabel respon curah hujan di pos hujan Wonorejo.

# **4.1.5 Pola Hubungan Antar Variabel di Pos Hujan Wonokromo**

Tidak jauh berbeda dengan analisis korelasi pada pos - pos hujan lainnya, pada pos hujan Wonokromo juga mengahsilkan pola hubungan yang acak yang dapat dilihat pada Lampiran 16. Selanjutnya, setelah dihitung nilai korelasi *pearson* nya didapatkan bahwa hampir keseluruhan variabel memiliki hubungan linier yang rendah terhadap curah hujan. Namun, setelah dilakukan pengujian hipotesis seperti yang ditunjukkan pada Lampiran 21 didapatkan hasil Tolak H<sub>0</sub>. Hal ini diduga hubungan yang terbentuk antar variabel adalah non linier.

#### **4.1.6 Pola Hubungan Antar Variabel di Pos Hujan Gunung Sari**

Pola hubungan yang terbentuk antar variabel prediktor data GCM dan variabel curah hujan di pos hujan Gunung Sari dapat ditunjukkan pada Lampiran 16 dimana dihasilkan bahwa keseluruhan plot memiliki pola acak yang berbeda-beda antar variabel. Lalu, hampir keseluruhan korelasi *pearson* yang dihasilkan rendah, yang artinya bahwa variabel prediktor data GCM tidak memiliki hubungan yang kuat terhadap variabel respon curah hujan seperti yang ditunjukkan pada Lampiran 21. Selain itu, juga dilakukan pengujian hipotesis terhadap nilai korelasi *pearson*  yang dihasilkan. Maka diperoleh bahwa hampir keseluruhan variabel berpengaruh signifikan namun memiliki kekuatan hubungan yang rendah. Hal ini diduga karena hubungan yang terbentuk bersifat non linier.

### **4.2 Pemodelan dan Prediksi Curah Hujan di Kota Surabaya**

Peramalan atau yang sering disebut juga dengan prediksi adalah proses memperkirakan suatu kejadian berdasarkan data pendukung dan data historis yang berpengaruh signifikan terhadap hasil prediksi. Prediksi curah hujan akan dilakukan pada setiap pos hujan di Kota Surabaya dengan melakukan *statistical downscaling*  data *output General Circulation Model* (GCM) dengan pemodelan regresi curah hujan dengan variabel prediktor *output* GCM dengan domain grid berukuran 1x1, 3x3, dan 3x3 dengan perlakuan *Principal Component Analysis* (PCA). Pada penelitian ini dilakukan pembagian data *training* dan data *testing* dengan pemodelan pada data *training* (1 Januari 2009 s.d 30 November 2018) dan data *testing* (1 s.d 31 Desember 2018). Metode regresi yang digunakan adalah metode *Support Vector Regression* (SVR) dengan kernel non linier yaitu *Radial Basis Function* dengan mengoptimalkan parameter berikut.

- a.  $Epsilon (\varepsilon)$ , pada nilai 0.1 dan 0.01.
- b. *Cost* (*C*), pada nilai 5, 10, …, 100.
- c. *Gamma* (*y*), pada nilai 0.5, 1.0, ..., 5.0.

Dalam penelitian ini, penentuan input dalam pemodelan curah hujan seluruh pos hujan hanya didasarkan pada satu pos hujan yaitu pos hujan Keputih. Selanjutnya kebaikan model dinilai dari nilai RMSE dan RMSE\* yang dihasilkan, dimana perhitungan RMSE sesuai dengan Persamaan (2.12) dan perhitungan RMSE\* sesuai dengan Persamaan (2.13).

### **4.2.1 Pemodelan Curah Hujan Sederhana**

Pada pemodelan curah hujan sederhana ini akan dilakukan pemodelan curah hujan terhadap variabel prediktor *output* GCM secara univariabel dan multivariabel. Selain itu, juga dilakukan penambahan variabel *dummy*, dengan 0 yang artinya musim kemarau (1 Mei s.d 31 Oktober) dan 1 berarti musim hujan (1 November s.d 30 April).

# **a. Pemodelan Curah Hujan Keputih dengan Variabel Prediktor** *Output* **GCM pada Grid 1x1**

Pada data GCM grid 1x1, hanya digunakan 1 data untuk setiap variabel prediktor, yaitu presipitasi (*X15*), temperatur (*X25*), kelembapan udara (*X35*), dan kecepatan angin (*X45*). Sebelumnya, terlebih dahulu dilakukan *tuning* parameter pada setiap model SVR dengan menggunakan data *training*. Parameter model SVR optimum diperolah dengan kriteria RMSE terkecil. Setelah itu dilakukan pemodelan SVR dengan parameter optimum pada data *training* dan dilanjutkan dengan prediksi curah hujan Keputih di Kota Surabaya dengan data *testing*. Berikut ini merupakan beberapa model SVR dengan variabel prediktor data GCM pada grid 1x1 yang dirangkum dalam Tabel 4.6 dan Lampiran 23.

|                                                |      |            |                           | <b>Training</b> |                              | <b>Testing</b> |                        |
|------------------------------------------------|------|------------|---------------------------|-----------------|------------------------------|----------------|------------------------|
| Model                                          |      |            | <b>Epsilon Cost Gamma</b> |                 | <b>RMSE RMSE* RMSE RMSE*</b> |                |                        |
| $Y_{1,t} = f(X_{15,t})$                        | 0.1  | 65         | 3                         |                 | 13.8596 13.8586 4.7251       |                | 4.7251                 |
|                                                | 0.01 | 80         | 3.5                       |                 | 14.2530 14.2523              | 5.1622         | 5.1622                 |
| $Y_{1,t} = f(X_{15,t}, dummy_t)$               | 0.1  | 85         | 4                         |                 | 13.8460 13.8458              | 4.5099         | 4.5099                 |
|                                                | 0.01 | 100        | 5                         |                 | 14.1429 14.1418              | 4.6268         | 4.6268                 |
| $Y_{1,t} = f(X_{25,t})$                        | 0.1  | 100        | 5                         |                 | 13.8106 13.8106 4.4954       |                | 4.4954                 |
|                                                | 0.01 | 90         | 5                         |                 | 14.1549 14.1549              | 4.9628         | 4.9628                 |
| $Y_{1,t} = f(X_{25,t}, dummy_t)$               | 0.1  | 60         | 4                         |                 | 13.4779 13.4780 4.4855       |                | 4.4855                 |
|                                                | 0.01 | 40         | 3.5                       |                 | 13.7256 13.7256              | 4.9595         | 4.9595                 |
| $Y_{1,t} = f(X_{35,t})$                        | 0.1  | 15         | 0.5                       |                 | 13.8935 13.8935              | 4.4941         | 4.4941                 |
|                                                | 0.01 | 5          | 0.5                       |                 | 14.2998 14.2999              | 4.9616         | 4.9616                 |
| $Y_{1,t} = f(X_{35,t}, dummy_t)$               | 0.1  | 40         | 5                         |                 | 13.6693 13.6692              | 4.5237         | 4.5237                 |
|                                                | 0.01 | 85         | 5                         |                 | 13.9023 13.9023              | 4.9768         | 4.8677                 |
| $Y_{1,t} = f(X_{45,t})$                        | 0.1  | 90         | 5                         |                 | 13.8588 13.8588              | 4.5896         | 4.5896                 |
|                                                | 0.01 | 75         | 5                         |                 | 14.2554 14.2552              | 5.0284         | 5.0284                 |
|                                                | 0.1  | 100        | 5                         |                 | 13.7152 13.7152              | 4.6591         | 4.6591                 |
| $Y_{1,t} = f(X_{45,t}, dummy_t)$               | 0.01 | 75         | 5                         |                 | 13.9713 13.9712 4.9447       |                | 4.9447                 |
| $Y_{1,t} = f(X_{15,t}, X_{25,t},$              | 0.1  | 100        | 5                         | 8.2954          |                              | 8.258611.9639  | 9.6671                 |
| $X_{35,t}$ , $X_{45,t}$ )                      | 0.01 | 100        | 5                         | 8.6010          |                              |                | 8.5643 13.2713 10.9060 |
| $Y_{1,t} = f(X_{15,t}, X_{25,t},$              | 0.1  | <b>100</b> | 5                         | 6.7569          |                              | 6.7239 13.4038 | 8.4207                 |
| $X_{35,t}$ , $X_{45,t}$ , dummy <sub>t</sub> ) | 0.01 | 100        | 5                         | 6.9578          |                              | 6.938014.8016  | 9.1871                 |

**Tabel 4. 6** Pemodelan SVR Curah Hujan Keputih dengan Data *Testing* Bulan Desember 2018 pada Data GCM Grid 1x1

Selain pemodelan dengan hanya melibatkan variabel prediktor data GCM, pada Tabel 4.6 juga menunjukkan pemodelan dengan melibatkan variabel *dummy*. Dalam hal ini, variabel *dummy* yang digunakan merupakan identifikasi musim yang terjadi, yaitu 0 jika musim kemarau (bulan Mei – Oktober) dan 1 jika musim

penghujan (bulan November – April). Berdasarkan tabel tersebut, dapat diperoleh informasi bahwa RMSE dan RMSE\* pemodelan dengan input variabel 1 cenderung lebih tinggi dibandingkan dengan pemodelan dengan input keseluruhan variabel. Selain itu juga didapatkan kesimpulan bahwa penggunaan variabel *dummy* berpengaruh signifikan dalam menurunkan RMSE dan RMSE\*. Selanjutnya pada model terakhir pada pemodelan curah hujan dengan seluruh variabel prediktor diolah dalam 2 model SVR, yaitu dengan epsilon 0.1 dan 0.01. Pada model SVR dengan epsilon 0.1 didapatkan RMSE dan RMSE\* pada data *testing* lebih rendah daripada model SVR dengan epsilon 0.01. Sehingga diperoleh kesimpulan bahwa pada grid 1x1 dengan data testing bulan Desember 2018 model SVR terbaik terdapat pada pemodelan curah hujan dengan keseluruhan variabel prediktor dan *dummy* dengan parameter optimum  $\varepsilon = 0.1$ ,  $C = 100$ , dan  $\gamma = 5$ .

Selain pemodelan SVR dengan pembagian data testing 1 bulan, juga dilakukan pemodelan SVR dengan data testing 1 tahun. Hal ini dilakukan untuk mengetahui apakah pemodelan dengan data *training* dapat memprediksi dengan baik data *testing* 1 tahun dan mengetahui efek pola data *testing* berpengaruh signifikan terhadap prediksi pada grid 1x1. Pada Tabel 4.7 berikut disajikan beberapa olahan model SVR dengan parameter yang telah dioptimumkan kembali untuk data *testing* 1 tahun dan visualisasi dijelaskan pada Lampiran 26.

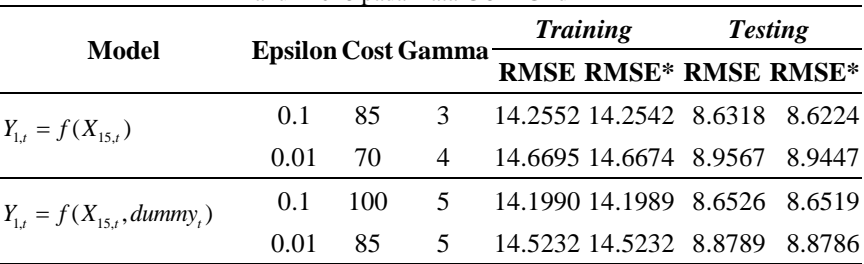

**Tabel 4. 7** Pemodelan SVR Curah Hujan Keputih dengan Data *Testing* Tahun 2018 pada Data GCM Grid 1x1

| Model                              |      | <b>Epsilon Cost Gamma</b> |     | <b>Training</b> |                              | <b>Testing</b> |                        |
|------------------------------------|------|---------------------------|-----|-----------------|------------------------------|----------------|------------------------|
|                                    |      |                           |     |                 | <b>RMSE RMSE* RMSE RMSE*</b> |                |                        |
| $Y_{1t} = f(X_{25t})$              | 0.1  | 100                       | 5   |                 | 14.1668 14.1668 8.6404       |                | 8.6404                 |
|                                    | 0.01 | 100                       | 5   |                 | 14.5252 14.5252              | 8.9677         | 8.9677                 |
| $Y_{1,t} = f(X_{25,t}, dummy_t)$   | 0.1  | 50                        | 3.5 |                 | 13.8713 13.8713              | 8.3400         | 8.3400                 |
|                                    | 0.01 | 100                       | 3.5 |                 | 14.1527 14.1527              | 8.4974         | 8.4974                 |
| $Y_{1,t} = f(X_{35,t})$            | 0.1  | 85                        | 0.5 |                 | 14.2925 14.2925              | 8.6118         | 8.6118                 |
|                                    | 0.01 | 10                        | 0.5 |                 | 14.7176 14.7176              | 8.9324         | 8.9324                 |
| $Y_{1,t} = f(X_{35,t}, dummy_t)$   | 0.1  | 70                        | 5   |                 | 14.0406 14.0405              | 8.4754         | 8.4754                 |
|                                    | 0.01 | 85                        | 4.5 |                 | 14.2787 14.2787              | 8.6033         | 8.6033                 |
| $Y_{1,t} = f(X_{45,t})$            | 0.1  | 100                       | 5   |                 | 14.2576 14.2576              | 8.6158         | 8.6147                 |
|                                    | 0.01 | 35                        | 4   |                 | 14.6765 14.6765              | 8.9275         | 8.9275                 |
|                                    | 0.1  | 100                       | 5   |                 | 14.0426 14.0426              | 8.6157         | 8.6157                 |
| $Y_{1,t} = f(X_{45,t}, dummy_t)$   | 0.01 | 100                       | 5   |                 | 14.2818 14.2815              | 8.8165         | 8.8165                 |
| $Y_{1,t} = f(X_{15,t}, X_{25,t},$  | 0.1  | <b>100</b>                | 5   | 8.1594          |                              |                | 8.8184 12.2350 11.0717 |
| $X_{35,t}$ , $X_{45,t}$ )          | 0.01 | 100                       | 5   | 8.4058          |                              |                | 8.3859 13.8681 11.8200 |
| $Y_{1,t} = f(X_{15,t}, X_{25,t},$  | 0.1  | 100                       | 5   | 6.6697          |                              |                | 6.6328 14.9607 13.6214 |
| $X_{35,t}$ , $X_{45,t}$ , dummy, ) | 0.01 | 100                       | 5   | 6.8640          |                              |                | 6.8420 15.5587 14.0477 |

**Tabel 4. 7** Pemodelan SVR Curah Hujan Keputih dengan Data *Testing* Tahun 2018 pada Data GCM Grid 1x1

Berdasarkan hasil pada Tabel 4.7 diperoleh hasil bahwa pemodelan dengan pola data *training* yang sama menghasilkan nilai RMSE dan RMSE\* yang hampir sama. Selanjutnya pada data testing didapatkan bahwa, baik dengan data *testing* 1 bulan maupun 1 tahun tidak memberikan hasil perbedaan RMSE dan RMSE\* yang signifikan. Bahkan justru pemodelan SVR menghasilkan RMSE dan RMSE\* yang cenderung semakin besar apabila digunakan untuk memprediksi data curah hujan Keputih dalam rentang waktu yang panjang.

## **b. Pemodelan Curah Hujan dengan Variabel Prediktor** *Output*  **GCM pada Grid 3x3**

Pemodelan curah hujan yang dilakukan adalah dengan menggunakan variabel prediktor data GCM pada grid 3x3. Sehingga untuk setiap variabel prediktor memiliki 9 data masingmasing. Pada pemodelan kedua ini 9 data tersebut digunakan secara langsung tanpa diolah terlebih dahulu. Berikut ini merupakan beberapa model SVR dengan variabel prediktor data GCM pada grid 3x3 yang telah dicobakan pada data *training* dan digunakan untuk memprediksi data *testing* pada bulan Desember 2018 yang disajikan pada Tabel 4.8 dan Lampiran 24

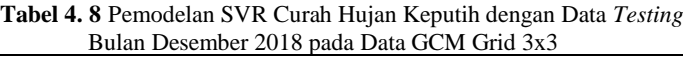

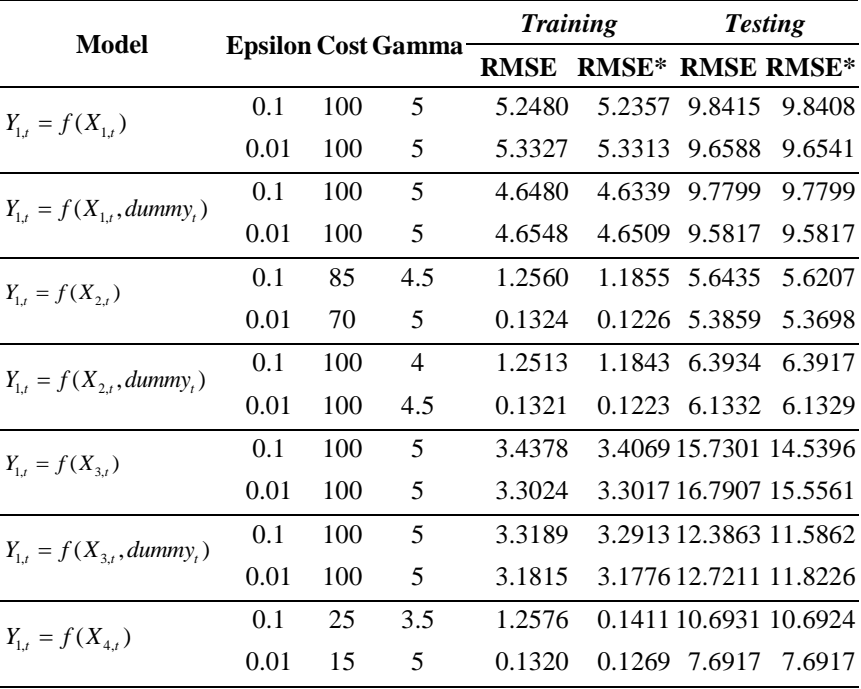

| Model                            |                           |    |     |             | <b>Training</b>         | <b>Testing</b> |                        |
|----------------------------------|---------------------------|----|-----|-------------|-------------------------|----------------|------------------------|
|                                  | <b>Epsilon Cost Gamma</b> |    |     | <b>RMSE</b> | <b>RMSE* RMSE RMSE*</b> |                |                        |
| $Y_{1,t} = f(X_{4,t}, dummy_t)$  | 0.1                       | 70 | 2   | 1.2477      |                         |                | 1.1360 17.7867 17.4576 |
|                                  | 0.01                      | 15 | 5   | 0.1320      |                         | 0.1282 7.8400  | 7.8400                 |
| $Y_{1,t} = f(X_{1,t}, X_{2,t},$  | 0.1                       | 25 | 0.5 | 1.2818      |                         |                | 1.2724 6.1482 6.1482   |
| $X_{3,t}$ , $X_{4,t}$ )          | 0.01                      | 25 | 0.5 | 0.1320      |                         |                | 0.1288 5.7111 5.7111   |
| $Y_{1,t} = f(X_{1,t}, X_{2,t})$  | 0.1                       | 25 | 0.5 | 1.2817      | 1.2729                  |                | 6.1256 6.1256          |
| $X_{3,t}$ , $X_{4,t}$ , dummy, ) | 0.01                      | 25 | 0.5 | 0.1321      | 0.1290                  |                | 5.6872 5.6872          |

**Tabel 4. 8** Pemodelan SVR Curah Hujan Keputih dengan Data *Testing*  Bulan Desember 2018 pada Data GCM Grid 3x3

Pada Tabel 4.8 telah dibentuk pemodelan SVR curah hujan Keputih baik secara individul maupun serentak dengan parameter optimum yang merupakan hasil *tuning.* Berdasarkan tabel tersebut, dapat diperoleh informasi bahwa dengan parameter epsilon 0.01 menghasilkan RMSE dan RMSE\* yang lebih kecil dibandingkan pada epsilom 0.1. Semakin kecil epsilon, maka semakin sedikit besar model SVR dalam memberikan toleransi kesalahan. Pemodelan SVR pada grid 3x3 cenderung menghasilkan RMSE dan RMSE\* yang lebih kecil dibandingkan pada grid 1x1. Namun, setelah model SVR diujikan pada data *testing* diperoleh hasil RMSE dan RMSE\* yang lebih besar dibandingkan dengan data *training.* Hal ini diduga disebabkan karena banyaknya variabel prediktor yang digunakan dalam prediksi. Sehingga model pada data *training* bisa menghasilkan nilai RMSE dan RMSE\* yang sangat kecil bahkan mendekati nol. Selanjutnya, jika dianalisis lebih dalam model dengan mengakomodasi seluruh variabel prediktor beserta variabel *dummy* menghasilkan RMSE dan RMSE\* pada data *testing* lebih kecil dibandingkan dengan yang tidak diberi variabel *dummy*, yaitu dengan parameter optimum  $= 0.01, C = 25, \text{ dan } \gamma = 0.5.$ 

Sama halnya pada pemodelan SVR curah hujan Keputih dengan data GCM pada grid 1x1, pada grid 3x3 juga dilakukan pemodelan SVR dengan data *training* 9 tahun dan data *testing* 1

|  | tahun. Berikut merupakan rangkuman hasil pemodelan yang |  |  |
|--|---------------------------------------------------------|--|--|
|  | disajikan pada Tabel 4.9 dan Lampiran 27.               |  |  |

**Tabel 4. 9** Pemodelan SVR Curah Hujan Keputih dengan Data *Testing*  Tahun 2018 pada Data GCM Grid 3x3

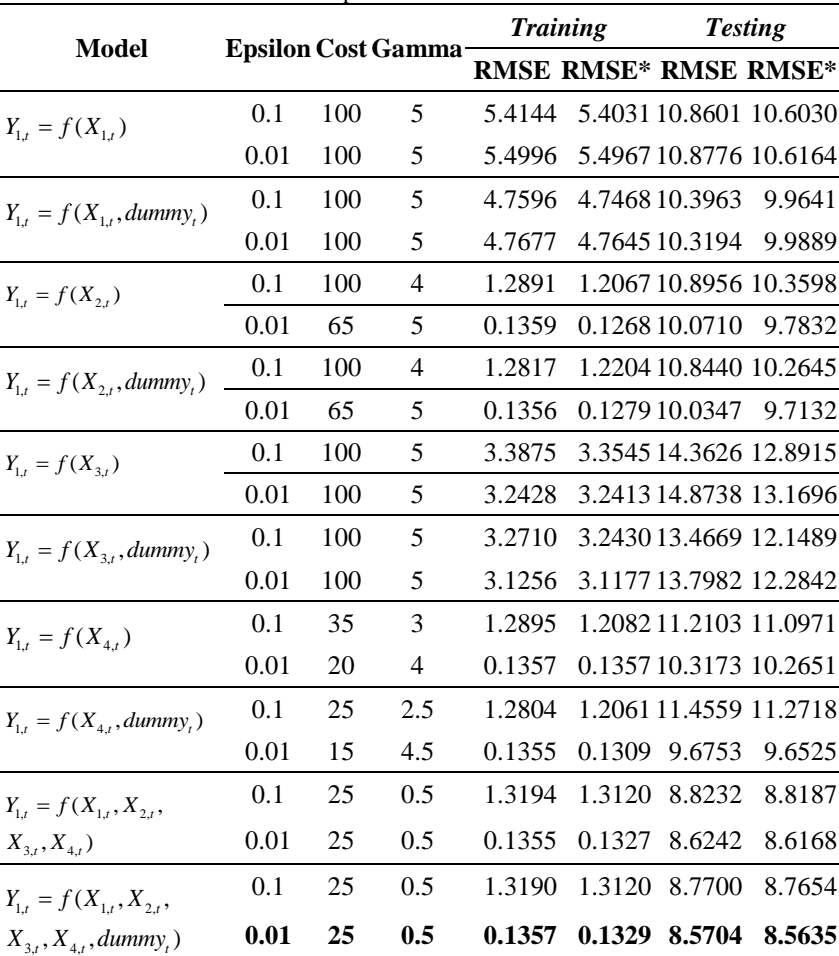

Berdasarkan Tabel 4.9 dapat dijelaskan bahwa pemodelan curah hujan Keputih dengan variabel prediktor data GCM pada grid 3x3 menghasilkan nilai RMSE dan RMSE\* pada data *training*  baik dengan data 9 tahun 11 bulan atau data 9 tahun dengan nilai yang hampir sama. Namun nilai RMSE dan RMSE\* tersebut terlihat berbeda setelah hasil pemodelan SVR data *training*  tersebut dicobakan ke data *testing.* Hal tersebut ditunjukkan dengan nilai RMSE dan RMSE\* pada data *testing* 1 bulan memiliki nilai yang lebih kecil dibandingkan pada data *testing* 1 tahun.

## **c. Pemodelan Curah Hujan Keputih dengan Variabel Prediktor** *Output* **GCM pada Grid 3x3 dengan PCA**

Selain dilakukan pemodelan curah hujan Keputih dengan menggunakan keseluruhan data GCM pada grid 3x3, juga dilakukan pemodelan curah hujan dimana variabel prediktor data GCM pada grid 3x3 dilakukan reduksi dimensi dengan menggunakan metode PCA. Hal ini dilakukan karena diduga kedekatan antar lokasi pada setiap grid tersebut dapat di indikasikan terjadi adanya multikolinieritas yang dapat berpengaruh terhadap pemodelan. Walaupun metode SVR tidak memerlukan syarat dan asumsi yang harus dipenuhi, pada penelitian ini juga ingin diketahui besar pengaruh PCA terhadap hasil pemodelan SVR. Selanjutnya, terlebih dulu dilakukan analisis PCA terlebih dahulu pada semua variabel prediktor data GCM pada grid 3x3 dan didapatkan hasil pembentukan *Principal Component* (PC) seperti pada Tabel 4.10 berikut.

|                 | <b>Cumulative Proportion</b> |                |        |                |  |  |  |  |  |  |
|-----------------|------------------------------|----------------|--------|----------------|--|--|--|--|--|--|
|                 | ${\bf X}_1$                  | $\mathbf{X}_2$ | X3     | $\mathbf{X}_4$ |  |  |  |  |  |  |
| PC <sub>1</sub> | 0.6482                       | 0.7810         | 0.6589 | 0.7964         |  |  |  |  |  |  |
| PC <sub>2</sub> | 0.8337                       | 0.9346         | 0.8502 | 0.8980         |  |  |  |  |  |  |
| PC <sub>3</sub> | 0.8996                       | 0.9704         | 0.9505 | 0.9474         |  |  |  |  |  |  |
| PC <sub>4</sub> | 0.9492                       | 0.9879         | 0.9761 | 0.9800         |  |  |  |  |  |  |
| $PC_{5}$        | 0.9736                       | 0.9935         | 0.9892 | 0.9888         |  |  |  |  |  |  |
| PC <sub>6</sub> | 0.9850                       | 0.9969         | 0.9959 | 0.9942         |  |  |  |  |  |  |
| PC <sub>7</sub> | 0.9931                       | 0.9988         | 0.9977 | 0.9979         |  |  |  |  |  |  |
| $PC_{8}$        | 0.9973                       | 0.9998         | 0.9992 | 0.9993         |  |  |  |  |  |  |
| PC <sub>9</sub> | 1.0000                       | 1.0000         | 1.0000 | 1.0000         |  |  |  |  |  |  |

**Tabel 4. 10** *Cumulative Proportion* untuk PCA Variabel Prediktor

Berdasarkan Tabel 4.10, dijelaskan *cumulative proportion*  yang dihasilkan oleh setiap variabel prediktor pada analisis PCA. Dalam penelitian ini, *treshold* 80% untuk *cumulative proportion*  digunakan untuk dasar pemilihan PC yang akan dijadikan variabel prediktor baru. Sehingga didapatkan bahwa setiap variabel data GCM pada grid 3x3 dapat diwakili dengan 2 PC untuk masingmasing variabel. Selanjutnya, variabel – variabel baru dapat diperoleh setelah dilakukan dimasukkan ke dalam persamaan yang terbentuk sebagai berikut.

$$
PC_{11} = 0.1508X_{11} + 0.3497X_{12} + 0.4232X_{13} + 0.1817X_{14} + 0.4019X_{15}
$$
  
\n
$$
-0.4886X_{26} + 0.2719X_{27} - 0.2311X_{28} - 0.4603X_{29}
$$
  
\n
$$
PC_{21} = -0.4115X_{11} - 0.2120X_{12} + 0.3681X_{13} - 0.4551X_{14} - 0.1873X_{15}
$$
  
\n
$$
+0.3778X_{16} - 0.3979X_{17} - 0.1534X_{18} + 0.2888X_{19}
$$
  
\n
$$
PC_{12} = -0.4121X_{21} - 0.3043X_{22} - 0.1483X_{23} - 0.5156X_{24} - 0.3099X_{25}
$$
  
\n
$$
-0.1149X_{26} - 0.4953X_{27} - 0.2858X_{28} - 0.1166X_{29}
$$
  
\n
$$
PC_{22} = 0.2116X_{21} - 0.1981X_{22} - 0.4584X_{23} + 0.2873X_{24} - 0.2129X_{25}
$$
  
\n
$$
-0.4886X_{26} + 0.2719X_{27} - 0.2311X_{28} - 0.4603X_{29}
$$
  
\n
$$
PC_{13} = -0.1639X_{31} + 0.6179X_{32} + 0.0414X_{33} - 0.1885X_{34} + 0.5822X_{35}
$$
  
\n
$$
+0.0317X_{36} - 0.1722X_{37} + 0.4292X_{38} + 0.0174X_{39}
$$
  
\n
$$
PC_{23} = -0.4973X_{31} + 0.0466X_{32} - 0.0846X_{33}
$$

Berdasarkan persamaan PC diatas maka didapatkan data untuk setiap variabel prediktor yaitu 2 variabel baru sesuai dengan persamaan PC yang terbentuk. Setelah itu variabel – variabel baru

 $-0.0742X_{\scriptscriptstyle 46}$  +  $0.4349X_{\scriptscriptstyle 47}$   $-0.1323X_{\scriptscriptstyle 48}$   $-0.0826X_{\scriptscriptstyle 49}$ 

tersebut dilakukan pemodelan terhadap curah hujan Keputih. Berikut ini merupakan rangkuman hasil pemodelan yang dibentuk yang disajikan pada Tabel 4.11 dan secara visual dapat dilihat pada Lampiran 25.

| Model                                                                                         |      | <b>Epsilon Cost Gamma</b> |                |        | <b>Training</b>        | <b>Testing</b> |                                 |
|-----------------------------------------------------------------------------------------------|------|---------------------------|----------------|--------|------------------------|----------------|---------------------------------|
|                                                                                               |      |                           |                |        |                        |                | <b>RMSE RMSE* RMSE RMSE*</b>    |
| $Y_{1,t} = f(PC_{11,t}, PC_{21,t})$                                                           | 0.1  | 100                       | 5              |        |                        |                | 12.9877 12.9776 12.4370 11.6325 |
|                                                                                               | 0.01 | 100                       | 5              |        |                        |                | 13.3217 13.3153 12.4884 11.7937 |
| $Y_{1,t} = f(PC_{11,t}, PC_{21,t})$                                                           | 0.1  | 100                       | 5              |        |                        |                | 12.4119 12.4001 12.7888 11.4364 |
| $d_{\mu}$ dummy, $)$                                                                          | 0.01 | 100                       | 5              |        |                        |                | 12.6586 12.6419 12.7962 11.7124 |
| $Y_{1,t} = f(PC_{12,t}, PC_{22,t})$                                                           | 0.1  | 100                       | 5              |        | 13.4476 13.4468 4.5142 |                | 4.5142                          |
|                                                                                               | 0.01 | 100                       | 5              |        | 13.8188 13.8175        | 4.9639         | 4.9632                          |
| $Y_{1t} = f(PC_{12,t}, PC_{22,t},$                                                            | 0.1  | 100                       | 5              |        | 12.6676 12.6613        | 5.6698         | 5.6616                          |
| $d_{\mu}$ dummy, $)$                                                                          | 0.01 | 100                       | 5              |        | 12.9018 12.8928        | 5.9650         | 5.9648                          |
| $Y_{1,t} = f(PC_{13,t}, PC_{23,t})$                                                           | 0.1  | 100                       | 5              |        | 13.5117 13.5104        | 6.9856         | 6.8824                          |
|                                                                                               | 0.01 | 100                       | 5              |        | 13.8668 13.8645        | 6.2389         | 6.0413                          |
| $Y_{1t} = f(PC_{13t}, PC_{23t})$                                                              | 0.1  | 100                       | 5              |        | 12.9447 12.9423        | 9.5256         | 9.2323                          |
| $d$ ummy, $)$                                                                                 | 0.01 | 100                       | 5              |        | 13.1220 13.1194        | 9.9366         | 9.5058                          |
| $Y_{1,t} = f(PC_{14,t}, PC_{24,t})$                                                           | 0.1  | 100                       | 5              |        | 13.3025 13.3006        | 6.2660         | 6.2660                          |
|                                                                                               | 0.01 | 100                       | 5              |        | 13.5799 13.5713        | 6.4927         | 6.4927                          |
| $Y_{1,t} = f(PC_{14,t}, PC_{24,t},$                                                           | 0.1  | 100                       | 5              |        | 12.8657 12.8619        | 6.7325         | 6.7325                          |
| $d_{\mu}$ dummy, $)$                                                                          | 0.01 | 100                       | 5              |        | 13.0824 13.0710        | 6.3885         | 6.3885                          |
| $Y_{1t} = f(PC_{11t}, PC_{21t}, PC_{12t})$                                                    | 0.1  | 55                        | 2              | 1.2419 |                        |                | 1.1648 12.1930 12.1923          |
| $PC_{22,t}$ , $PC_{13,t}$ , $PC_{23,t}$ , $PC_{24,t}$ ,<br>$PC_{24}$                          | 0.01 | 20                        | 4              | 0.1319 | 0.1283                 | 7.6725         | 7.6725                          |
| $Y_{1,t} = f(PC_{11,t}, PC_{21,t}, PC_{12,t})$                                                | 0.1  | 55                        | $\overline{2}$ | 1.2460 |                        |                | 1.1809 12.1383 12.1383          |
| $PC_{22,t}$ , $PC_{13,t}$ , $PC_{23,t}$ , $PC_{24,t}$ ,<br>$PC_{24,t}$ , dummy <sub>t</sub> ) | 0.01 | 30                        | 3              | 0.1316 |                        | 0.1260 9.3051  | 9.3051                          |

**Tabel 4. 11** Pemodelan SVR Curah Hujan Keputih dengan Data *Testing* Bulan Desember 2018 pada Data GCM Grid 3x3 PCA

Pada Tabel 4.12, diperoleh nilai RMSE dan RMSE\* untuk pemodelan curah hujan Keputih pada data *training* yaitu cukup besar untuk pemodelan dengan variabel baru *principal component*  dari setiap variabel prediktor secara individu. Hal ini didukung dengan Lampiran 24 yang menunjukkan hasil prediksi pada data *training* tidak dapat menangkap kejadian-kejadian curah hujan yang ekstrim. Berbeda hal nya dengan pemodelan curah hujan Keputih dengan variabel prediktor seluruh *principal component*  pada setiap variabel, nilai RMSE dan RMSE\* nya cenderung sangat kecil bahkan mendekati nol. Hal ini diakibatkan oleh kemampuan hasil pemodelan tersebut dalam menangkap kejadian curah hujan yang ekstrim. Selanjutnya, penambahan variabel *dummy* musim pada pemodelan SVR ini tidak memberikan efek yang signifikan dalam menurunkan RMSE dan RMSE\*. Jadi, dapat disimpulkan bahwa pemodelan curah hujan dengan variabel prediktor data GCM pada grid 3x3 PCA yang terbaik adalah pemodelan dengan keseluruhan *principal component* yang dihasilkan setiap variabel prediktor dan parameter optimum  $\varepsilon =$ 0.01,  $C = 20$ , dan  $\gamma = 4$ .

Sama halnya dengan pemodelan SVR sebelumnya, pada pemodelan curah hujan dengan variabel prediktor data GCM pada grid 3x3 PCA juga dilakukan pemodelan dengan data *training* 9 tahun dan data *testing* 1 tahun. Berikut ini merupakan hasil rangkuman dari pemodal yang telah dibentuk disajikan pada Tabel 4.12 dan visualisasi nya dapat dilihat di Lampiran 28.

| Model                            |                           |     |    |  | <b>Training</b>                 |  | <b>Testing</b> |  |
|----------------------------------|---------------------------|-----|----|--|---------------------------------|--|----------------|--|
|                                  | <b>Epsilon Cost Gamma</b> |     |    |  | <b>RMSE RMSE* RMSE RMSE*</b>    |  |                |  |
| $Y_{1t} = f(PC_{11t}, PC_{21t})$ | 0.1                       | 100 | 5. |  | 13.4191 13.4105 10.8780 10.6254 |  |                |  |
|                                  | 0.01                      | 100 | 5. |  | 13.7661 13.7565 11.0409 10.8156 |  |                |  |
| $Y_{1t} = f(PC_{11t}, PC_{21t},$ | 0.1                       | 100 | 5. |  | 12.7563 12.7379 10.9713 10.7261 |  |                |  |
| $d_{\mu}$ dummy, $\mu$           | 0.01                      | 100 | 5  |  | 12.9513 12.9240 11.1667 10.9685 |  |                |  |

**Tabel 4. 12** Pemodelan SVR Curah Hujan Keputih dengan Data *Testing*  Tahun 2018 pada Data GCM Grid 3x3 PCA

| Model                                                            |      |     |                           | <b>Training</b> |                                 | <b>Testing</b> |                        |
|------------------------------------------------------------------|------|-----|---------------------------|-----------------|---------------------------------|----------------|------------------------|
|                                                                  |      |     | <b>Epsilon Cost Gamma</b> |                 | <b>RMSE RMSE* RMSE RMSE*</b>    |                |                        |
| $Y_{1,t} = f(PC_{12,t}, PC_{22,t})$                              | 0.1  | 100 | 5                         |                 | 13.7474 13.7461 9.2938          |                | 9.0554                 |
|                                                                  | 0.01 | 100 | 5                         |                 | 14.1302 14.1291 9.4180          |                | 9.2611                 |
| $Y_{1t} = f(PC_{12t}, PC_{22t})$                                 | 0.1  | 100 | 5                         |                 | 12.8904 12.8843 9.3186          |                | 8.9130                 |
| $d_{\mu}$ dummy, $\mu$                                           | 0.01 | 100 | 5                         |                 | 13.0971 13.0908 9.1418          |                | 8.7807                 |
| $Y_{1t} = f(PC_{13t}, PC_{23t})$                                 | 0.1  | 100 | 5                         |                 | 13.8747 13.8734 10.2240 10.1749 |                |                        |
|                                                                  | 0.01 | 100 | 5                         |                 | 14.2506 14.2491 10.6019 10.5568 |                |                        |
| $Y_{1t} = f(PC_{13t}, PC_{23t})$                                 | 0.1  | 100 | 5                         |                 | 13.2829 13.2798 9.9788          |                | 9.8286                 |
| $d_{\mu}$ dummy, $\mu$                                           | 0.01 | 100 | 5                         |                 | 13.4788 13.4745 10.0949         |                | 9.9562                 |
| $Y_{1t} = f(PC_{14t}, PC_{24t})$                                 | 0.1  | 100 | 5                         |                 | 13.6358 13.6303 8.3874          |                | 8.3625                 |
|                                                                  | 0.01 | 100 | 5                         |                 | 13.9256 13.9171                 | 8.4983         | 8.4795                 |
| $Y_{1t} = f(PC_{14t}, PC_{24t})$                                 | 0.1  | 100 | 5                         |                 | 13.0983 13.0882 8.4888          |                | 8.4432                 |
| $dummy,$ )                                                       | 0.01 | 100 | 5                         |                 | 13.3210 13.3081                 | 8.4620         | 8.4348                 |
| $Y_{1i} = f(PC_{11i}, PC_{21i}, PC_{12i})$                       | 0.1  | 50  | 2                         |                 | 1.2772 1.2061 11.9577 11.6990   |                |                        |
| $PC_{221}$ , $PC_{131}$ , $PC_{231}$ , $PC_{241}$ ,<br>$PC_{24}$ | 0.01 | 15  | 5                         | 0.1355          |                                 | 0.1341 8.9289  | 8.9277                 |
| $Y_{1i} = f(PC_{11i}, PC_{21i}, PC_{12i})$                       | 0.1  | 50  | 2                         | 1.2800          |                                 |                | 1.2195 11.4641 11.2237 |
| $PC_{22}, PC_{13}, PC_{23}, PC_{24},$<br>$PC_{24}$ , dummy, )    | 0.01 | 25  | 3                         | 0.1355          |                                 | 0.1301 9.8470  | 9.8157                 |

**Tabel 4. 12** Pemodelan SVR Curah Hujan Keputih dengan Data *Testing* Tahun 2018 pada Data GCM Grid 3x3 PCA (Lanjutan)

Berdasarkan Tabel 4.13, dapat diperoleh informasi bahwa nilai RMSE dan RMSE\* di dalam pemodelan SVR pada data *training* cenderung sama dengan pemodelan sebelumya. Hal itu juga terjadi pada hasil RMSE dan RMSE\* pada data *testing* pada 1 bulan maupun 1 tahun. Namun, pada kedua pemodelan tersebut dapat disimpulkan bahwa melakukan prediksi curah hujan harian selama 1 bulan memiliki nilai RMSE dan RMSE\* yang lebih kecil dibandingkan dengan prediksi curah hujan harian dalam satu tahun.

#### **4.2.2 Pemodelan Curah Hujan dengan Penambahan Lag**

Setelah dilakukan pemodelan SVR secara sederhana hanya dengan penggunaan variabel – variabel prediktor data GCM dan penggunaan variabel *dummy*, didapatkan hasil prediksi yang belum bagus dan belum mengikuti titik pengamatan curah hujan asli. Sehingga pada bagian ini akan dilakukan pemodelan seluruh variabel prediktor data GCM dan *dummy* pada grid 1x1 dan grid 3x3, namun tidak pada grid 3x3 PCA beserta penambahan lag – lag curah hujan Keputih yang diduga signifikan mempengaruhi hasil prediksi. Berikut ini merupakan plot *Autocorrelation Function*  (ACF) dan *Partial Autocorrelation Function* (ACF) yang disajikan pada Gambar 4.13.

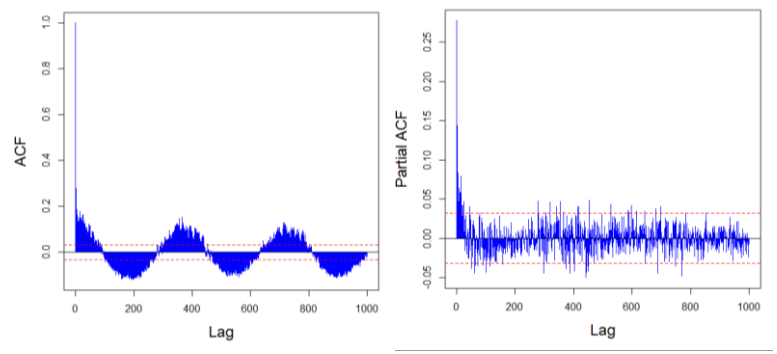

**Gambar 4. 13** Plot ACF dan PACF Data Curah Hujan di Pos Hujan Keputih

Berdasarkan Gambar 4.13 dapat dilihat bahwa data membentuk pola musiman dan belum stasioner. Sehingga, perlu dilakukan *differencing* musiman, yaitu terhadap lag 365 agar diperoleh lag-lag yang signifikan untuk pemodelan ARIMA. Berikut ini merupakan plot ACF dan PACF curah hujan Keputih hasil *differencing* terhadap lag 365 yang disajikan pada Gambar 4.14.

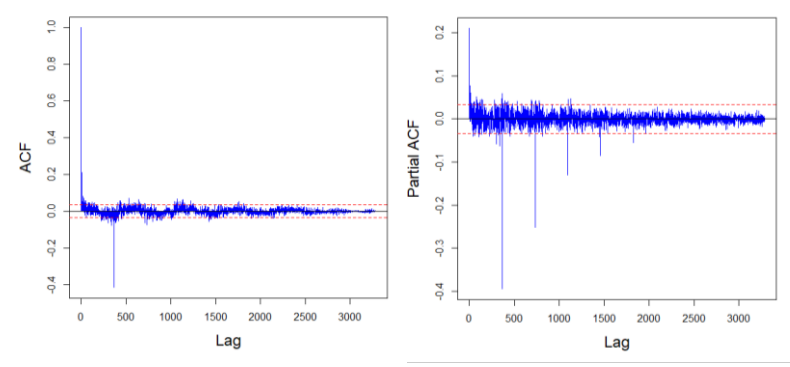

**Gambar 4. 14** Plot ACF dan PACF Data Curah Hujan di Pos Hujan Keputih setelah *Differencing* Seasonal terhadap lag 365

Plot ACF dan PACF pada Gambar 4.14 menunjukkan bahwa lag-lag yang signifikan telah terbentuk dan selanjutnya dapat dilakukan identifikasi model ARIMA. Namun, dalam penelitian ini lag-lag yang signifikan yang dilihat hanya pada model AR atau pada ordo p dan P. Sehingga model ARIMA yang terbentuk jika dilihat dari plot ACF PACF dengan melihat model AR adalah  $ARIMA(p,d,q)(P,D,Q)^S = ARIMA(1,0,0)(5,1,0)^{365}$ . Selanjutnya model ARIMA tersebut dihitung secara matematis dan dapat dilihat pada Lampiran 29. Berdasarkan perhitungan tersebut didapatkan bahwa lag-lag curah hujan yang diduga berpengaruh signifikan terhadap curah hujan Keputih adalah pada  $Y_{(t-1)}$ ,

$$
Y_{(t-365)}, Y_{(t-366)}, Y_{(t-730)}, Y_{(t-731)}, Y_{(t-1095)}, Y_{(t-1096)}, Y_{(t-1460)}, Y_{(t-1461)},
$$
  

$$
Y_{(t-1825)}, Y_{(t-1826)}, Y_{(t-2190)}, Y_{(t-2191)}.
$$

**Tabel 4. 13** Pemodelan SVR Curah Hujan Keputih Terbaik dengan Penambahan Lag dari ARIMA  $(1,0,0)(5,1,0)^{365}$ 

| Data       | Model                                      |                            |     |                | <b>Training</b>              |                             | <b>Testing</b> |  |
|------------|--------------------------------------------|----------------------------|-----|----------------|------------------------------|-----------------------------|----------------|--|
| <b>GCM</b> |                                            | <b>Epsilon Cost Gamma-</b> |     |                | <b>RMSE RMSE* RMSE RMSE*</b> |                             |                |  |
|            | Grid $Y_{1} = f(X_t, dummy_t, lag)$        | 0.1                        | 100 | 5              |                              | 2.5725 2.551 6.3245 6.3245  |                |  |
| 1x1        | ARIMA $(1,0,0)$ $(5,1,0)$ <sup>365</sup> ) | $0.01$ 100                 |     | 5 <sup>5</sup> |                              | 2.6735 2.6731 5.8462 5.8462 |                |  |

| Data              | Model                                                                       | <b>Epsilon Cost Gamma</b> |     | <b>Training</b> |        | <b>Testing</b>               |                      |        |
|-------------------|-----------------------------------------------------------------------------|---------------------------|-----|-----------------|--------|------------------------------|----------------------|--------|
| <b>GCM</b>        |                                                                             |                           |     |                 |        | <b>RMSE RMSE*</b> RMSE RMSE* |                      |        |
| Grid              | $Y_{1t} = f(X_t, dummy_t, lag)$                                             | 0.1                       | -15 | 0.5             | 1.3231 | 1.321                        | 6.1464 6.1464        |        |
| 3x3               | ARIMA $(1,0,0)$ $(5,1,0)$ <sup>365</sup> )                                  | 0.01                      | 15  | 0.5             | 0.1353 |                              | 0.1338 5.6648 5.6648 |        |
| Grid              |                                                                             | 0.1                       | 30  |                 |        | 1.2906 1.2516 6.6607         |                      | 6.6607 |
| 3x3<br><b>PCA</b> | $Y_{1t} = f(X_t, \text{lag})$<br>ARIMA $(1,0,0)$ $(5,1,0)$ <sup>365</sup> ) | 0.01                      | 50  |                 | 0.1344 | 0.1277                       | 6.1714               | 6.1714 |

**Tabel 4. 13** Pemodelan SVR Curah Hujan Keputih Terbaik dengan Penambahan Lag dari ARIMA  $(1,0,0)$  $(5,1,0)$ <sup>365</sup>

Berdasarkan Tabel 4.14, diperoleh informasi bahwa pemodelan curah hujan Keputih dengan penambahan lag, cenderung menurun dibandingkan pemodelan sebelumnya tanpa menggunakan lag. Namun, apabila dilihat dari hasil plot yang di visualisasikan pada Lampiran 30, Lampiran 31, dan Lampiran 32 menunjukkan bahwa hasil prediksi yang didapatkan cenderung konstan dan tidak mengikuti pola data aktual curah hujan pada bulan Desember 2018.

## **4.2.3 Pemodelan Curah Hujan dengan tidak melibatkan Observasi Nol pada Data Training**

Pada pemodelan curah hujan yang telah dilakukan sebelumnya, didapatkan hasil prediksi pada bulan Desember yang cenderung konstan. Hal ini diduga karena pemodelan SVR dibentuk dari banyaknya observasi curah hujan harian Keputih yang bernilai nol. Oleh sebab itu, pada penelitian ini juga dicobakan pemodelan SVR dengan tidak melibatkan observasi curah hujan harian Keputih bernilai nol. Sehingga, akan diperoleh hasil pemodelan seperti yang disajikan pada Tabel 4.15 sebagai berikut dan juga secara visual dapat dilihat pada Lampiran 33, Lampiran 34, dan Lampiran 35.

| Data       | Model                                                                                  | <b>Epsilon Cost Gamma</b> |    | <b>Training</b> |                              | <b>Testing</b>                |  |  |
|------------|----------------------------------------------------------------------------------------|---------------------------|----|-----------------|------------------------------|-------------------------------|--|--|
| <b>GCM</b> |                                                                                        |                           |    |                 | <b>RMSE RMSE* RMSE RMSE*</b> |                               |  |  |
|            | Grid 1x1 $Y_{1,t} = f(X_{15,t}, X_{25,t},$                                             | 0.1                       | 20 | 1.5             |                              | 7.8261 7.8261 15.9498 15.9498 |  |  |
|            | $X_{35}, X_{45}$                                                                       | 0.01                      | 60 | 1               |                              | 8.0961 8.0961 15.9182 15.9182 |  |  |
|            | Grid 3x3 $Y_{1,t} = f(X_{1,t}, X_{2,t})$ ,                                             | 0.1                       | 45 | 0.5             |                              | 0.9223 0.9223 14.1801 14.1801 |  |  |
|            | $X_3, X_4, X_5$                                                                        | 0.01                      | 40 | 0.5             |                              | 0.0952 0.0952 13.8685 13.8685 |  |  |
|            | Grid 3x3 $Y_{1,t} = f(PC_{11,t}, PC_{21,t},$                                           | 0.1                       | 15 | 0.5             |                              | 4.7152 4.7152 20.9202 20.9202 |  |  |
| <b>PCA</b> | $PC_{_{12,t}}, PC_{_{22,t}}, PC_{_{13,t},}$ $PC_{_{23,t}}, PC_{_{24,t}}, PC_{_{24,t})$ | 0.01                      | 85 | $0.5^{\circ}$   |                              | 2.1576 2.1576 26.7786 26.7786 |  |  |

**Tabel 4. 14** Pemodelan SVR Curah Hujan Keputih dengan Tidak Melibatkan Observasi Nol

Pengujian pada data *testing* bulan Desember 2018 dengan pemodelan SVR tanpa melibatkan observasi nol perlu dilakukan identifikasi apakah pada tanggal tersebut diperkirakan hujan atau tidak. Sehingga pada penelitian ini, peneliti mengamsusikan apabila pada tahun 2009 – 2017 pada tanggal tertentu di Bulan Desember tidak mengalami hujan minimal 50% maka dianggap pada tanggal tersebut tidak terjadi hujan atau curah hujan sama dengan nol. Berdasarkan Tabel 4.15 dapat diperoleh informasi bahwa RMSE dan RMSE\* baik pada data *training* dan data *testing*  bernilai cukup besar dan didapatkan bahwa pemodelan SVR terbaik terjadi pada saat epsilon bernilai 0.01.

# **4.2.4 Penentuan Model Terbaik untuk Setiap Grid dan Secara Keseluruhan**

Pemodelan SVR curah hujan Keputih telah dicobakan dengan berbagai macam model untuk masing-masing grid dan perlakuan. Selanjutnya perlu untuk ditentukan model terbaik dan data GCM dengan grid yang paling cocok digunakan untuk memprediksi curah hujan di Kota Surabaya. Berikut ini disajikan perbandingan secara visual beserta nilai RMSE dan RMSE\* untuk menentukan model terbaik.

a. Pemodelan Curah Hujan dengan Data GCM Grid 1x1

Setelah dilakukan 3 jenis pemodelan yang berbeda, didapatkan 3 model terbaik. Pemodelan pertama merupakan pemodelan curah hujan dengan seluruh variabel prediktor dan variabel *dummy*. Pada pemodelan ini didapatkan parameter optimum untuk model SVR, yaitu  $\varepsilon = 0.1$ ,  $C = 100$ , dan  $\gamma = 5$ .

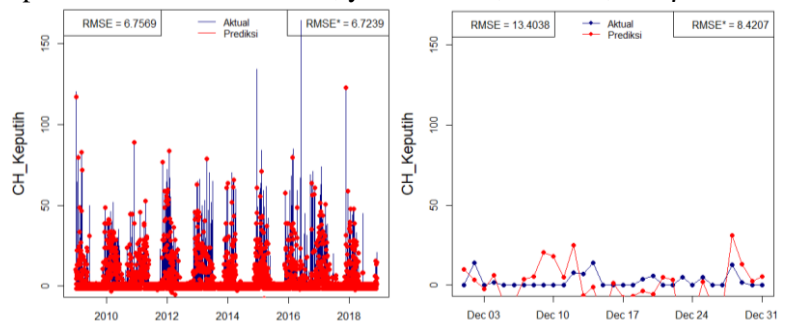

**Gambar 4. 15** *Time Series Plot* Hasil Pemodelan SVR Curah Hujan Keputih terhadap Data GCM Grid 1x1 ( $Y_{1,t} = f(X_{15,t}, X_{25,t}, X_{35,t}, X_{45,t}, dummy_t)$ )

Berdasarkan Gambar 4.15, dapat diperoleh informasi bahwa pemodelan SVR tersebut menghasilkan nilai RMSE dan RMSE\* pada data *testing* lebih besar dibandingkan pada data *training*. Hal ini diduga disebabkan karena data curah hujan aktual Keputih yang cenderung rendah dan tidak terdapat curah hujan ekstrim. Lalu, didapatkan bahwa pemodelan dengan keseluruhan data curah hujan bisa menghasilkan curah hujan negatif atau dibawah nol. Prediksi curah hujan yang dihasilkan pada pemodelan tersebut dapat baik karena telah sedikit mengikuti pola curah hujan aktual dan menghasilkan RMSE\* sebesar 8.4207.

Selanjutnya, guna menurunkan nilai RMSE dan menghasilkan prediksi curah hujan aktual maka didapatkan model terbaik kedua yaitu merupakan pemodelan curah hujan pada pemodelan pertama dan dilakukan penambahan lag-lag curah hujan model  $ARIMA(1,0,0)(5,1,0)^{365}$ . Pada pemodelan ini didapatkan parameter optimum untuk model SVR, yaitu  $\varepsilon = 0.01$ ,  $C = 100$ , dan  $\gamma = 5$ . Selanjutnya, RMSE dan RMSE\* pada data *training* dan *testing* yang dihasilkan lebih rendah dibandingkan pada model SVR sebelumnya dan adapun visualisasi dari hasil pemodelan tersebut disajikan pada Gambar 4.16 berikut.

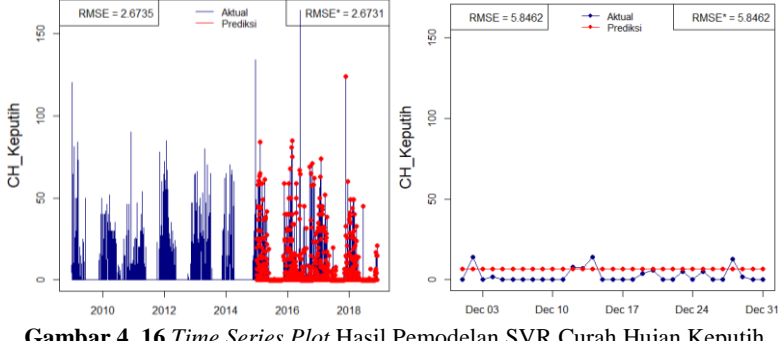

**Gambar 4. 16** *Time Series Plot* Hasil Pemodelan SVR Curah Hujan Keputih terhadap Data GCM pada Grid 1x1

 $(Y_{1,t} = f(X_{15,t}, X_{25,t}, X_{35,t}, X_{45,t}, dummy_t, lagARIMA(1,0,0)(5,1,0)^{365}))$ 

Pemodelan terbaik ketiga yang dilakukan adalah pemodelan SVR curah hujan Keputih terhadap variabel prediktor data GCM tanpa melibatkan data aktual curah hujan yang bernilai nol. Pada pemodelan ini didapatkan parameter optimum untuk model SVR, vaitu  $\varepsilon = 0.01$ ,  $C = 60$ , dan  $\nu = 1$ . Sehingga dalam pemodelan tidak dilakukan prediksi pada data curah hujan nol. Berikut ini merupakan hasil plot prediksi yang didapatkan dengan pemodelan tersebut.

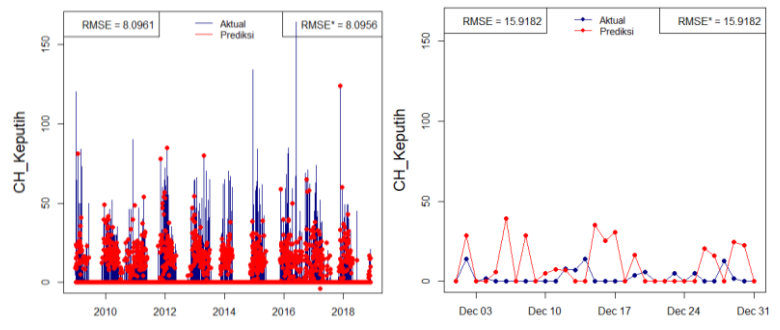

**Gambar 4. 17** *Time Series Plot* Hasil Pemodelan SVR Curah Hujan Keputih terhadap Data GCM dengan NA pada Grid 1x1  $(Y_{1,t} = f(X_{15,t}, X_{25,t}, X_{35,t}, X_{45,t}))$ 

Pada Gambar 4.17 dapa dilihat bahwa pada prediksi data *training,* model sudah dapat menangkap beberapa kejadian curah hujan ekstrim. Selanjutnya pada prediksi untuk data *testing* dengan mempertimbangkan data lampau didapatkan nilai RMSE dan RMSE\* sebesar 15.9182. Sedangkan, untuk pola yang dihasilkan pada data *testing* didapatkan prediksi yang cenderung memiliki kesamaan pola dengan data aktual.

b. Pemodelan Curah Hujan dengan Data GCM Grid 3x3

Pada hasil pemodelan SVR terbaik yang dihasilkan untuk memprediksi curah hujan dengan data GCM grid 3x3 didapatkan hasil sebagai berikut.

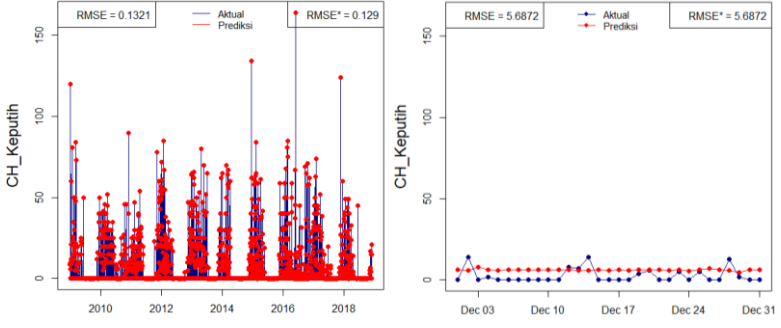

**Gambar 4. 18** *Time Series Plot* Hasil Pemodelan SVR Curah Hujan Keputih t**erhadap Data GCM pada Grid 3x3** ( $Y_{1,t} = f(X_{1,t}, X_{2,t}, X_{3,t}, X_{4,t}, dummy_t)$ )

Pemodelan terbaik pertama yang dihasilkan merupakan pemodelan curah hujan dengan seluruh variabel prediktor dan variabel *dummy*. Pada pemodelan ini didapatkan parameter optimum untuk model SVR, vaitu  $\varepsilon = 0.01$ ,  $C = 25$ , dan  $v = 0.5$ . Berdasarkan Gambar 4.18 dapat dilihat bahwa hasil prediksi pada data *training* dapat menangkap kejadian-kejadian curah hujan ekstrim, sedangkan pada data *testing* didapatkan hasil prediksi yang cenderung konstan. Nilai RMSE dan RMSE\* pada data *training* maupun *testing* menghasilkan nilai yang kecil. Selanjutnya, dilakukan penambahan lag-lag curah hujan yang diduga berpengaruh terhadap curah hujan Keputih guna didapatkan hasil prediksi yang lebih baik.

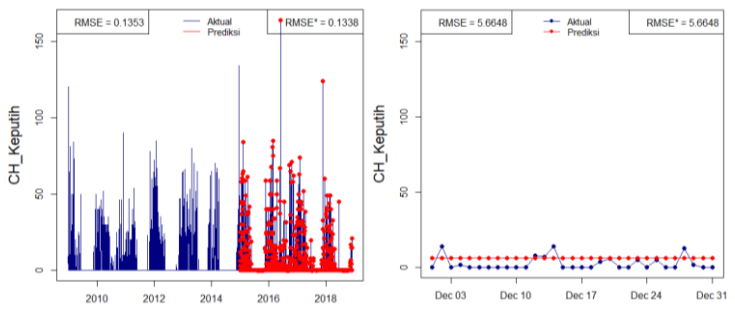

**Gambar 4. 19** *Time Series Plot* Hasil Pemodelan SVR Curah Hujan Keputih terhadap Data GCM pada Grid 3x3  $(Y_{1,t} = f(X_{1,t}, X_{2,t}, X_{3,t}, X_{4,t}, dummy_t, lagARIMA(1,0,0)(5,1,0)^{365}))$ 

Pada pemodelan ini didapatkan parameter optimum untuk model SVR, yaitu  $\varepsilon = 0.01$ ,  $C = 15$ , dan  $\gamma = 0.5$ . Berdasarkan Gambar 4.19, hasil prediksi yang didapatkan tidak jauh berbeda dengan pemodelan tanpa penambahan lag-lag curah hujan. Hal tersebut dapat dilihat dari prediksi yang dihasilkan sama-sama cenderung konstan dalam setiap tanggalnya, sedangkan nilai RMSE dan RMSE\* yang dihasilkan pada pemodelan ini lebih kecil yaitu sebesar 5.6648. Selanjutnya, dilakukan pemodelan ketiga untuk prediksi curah hujan tanpa melibatkan data curah hujan bernilai nol dengan variabel prediktor data GCM grid 3x3.

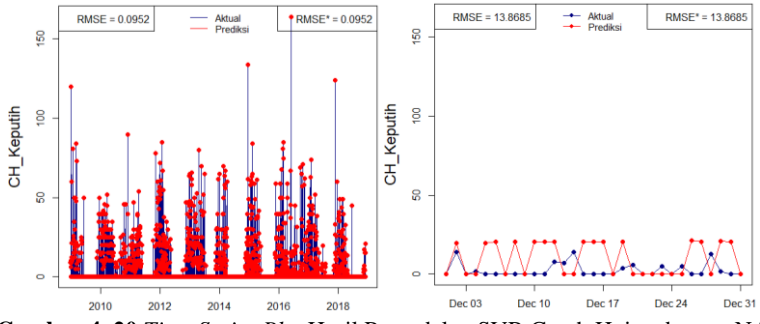

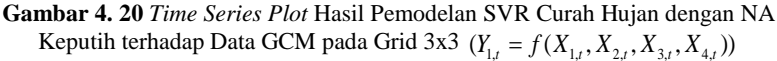

Pada pemodelan ini didapatkan parameter optimum untuk model SVR, vaitu  $\varepsilon = 0.01$ ,  $C = 40$ , dan  $v = 0.5$ . Tidak jauh berbeda dengan hasil prediksi curah hujan pada dua pemodelan sebelumnya, dapat dilihat hasil prediksi pada Gambar 4.20 juga menghasilkan prediksi yang cenderung konstan pada tanggal yang diduga akan terjadi hujan dengan nilai RMSE dan RMSE\* yang dihasilkan kecil, yaitu sebesar 13.8685.

c. Pemodelan Curah Hujan dengan Data GCM Grid 3x3 PCA

Pemodelan SVR terbaik pertama merupakan pemodelan SVR curah hujan dengan seluruh data GCM grid 3x3 yang telah dilakukan PCA. Berikut ini merupakan hasil prediksi yang didapatkan dan dapat dilihat pada Gambar 4.21 berikut ini.

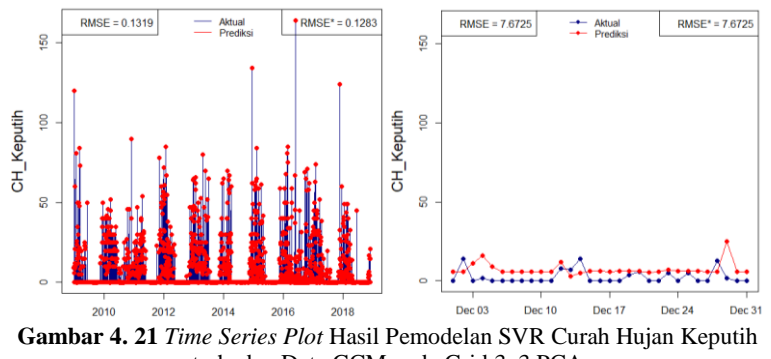

terhadap Data GCM pada Grid 3x3 PCA  $(Y_1 = f(PC_{11,t}, PC_{21,t}, PC_{12,t}, PC_{22,t}, PC_{13,t}, PC_{23,t}, PC_{24,t}, PC_{24,t}))$ 

Berdasarkan Gambar tersebut dapat dilihat bahwa hasil prediksi pada testing sudah tidak konstan Pada pemodelan ini didapatkan parameter optimum untuk model SVR, yaitu  $\varepsilon = 0.01$ ,  $C = 20$ , dan  $\gamma = 4$ . Nilai RMSE dan RMSE\* yang didapatkan cenderung kecil, yaitu sebesar 7.6725. Dikarenakan pemodelan SVR prediksi curah hujan tersebut masih belum baik, sehingga dilakukan pemodelan SVR dengan penambahan lag curah hujan. Namun, dapat dilihat pada Gambar 4.22 bahwa nilai RMSE dan RMSE\* yang dihasilkan cukup kecil pada prediksi data *testing* dan didapatkan hasil prediksi yang konstan dalam setiap tanggalnya.

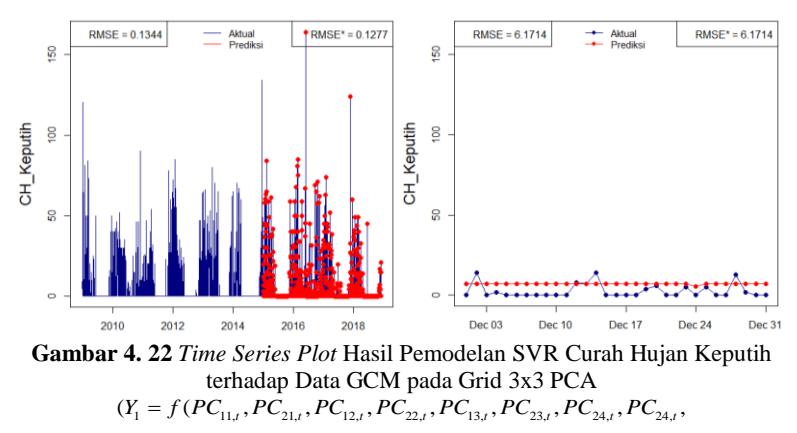

 $lagARIMA(1,0,0)(5,1,0)^{365})$ 

Sehingga dapat dikatakan bahwa pemodelan terbaik kedua justru menghasil pola prediksi yang tidak lebih baik dari model pertama. Pada pemodelan tersebut didapatkan parameter optimum untuk model SVR, yaitu  $\varepsilon = 0.01$ ,  $C = 50$ , dan  $\gamma = 1$ . Selanjutnya, didapatkan model terbaik ketiga yaitu dengan tidak melibatkan data aktual curah hujan yang bernilai nol. Berikut merupakan hasil prediksi yang didapatkan yang disajikan pada Gambar 4.23.

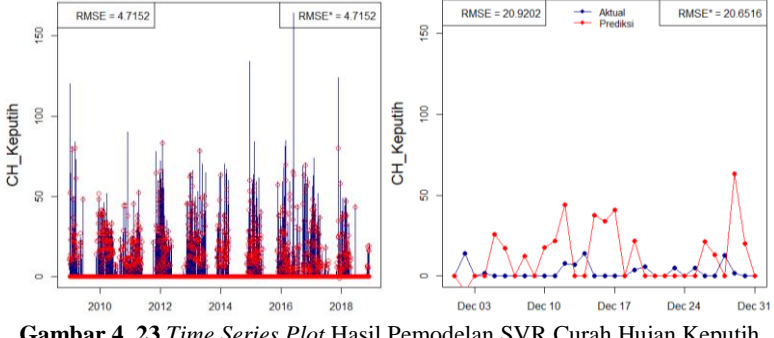

**Gambar 4. 23** *Time Series Plot* Hasil Pemodelan SVR Curah Hujan Keputih dengan NA terhadap Data GCM pada Grid 3x3 PCA  $(Y_1 = f(PC_{11,t}, PC_{21,t}, PC_{12,t}, PC_{22,t}, PC_{13,t}, PC_{23,t}, PC_{24,t}, PC_{24,t}))$ 

Pada pemodelan tersebut didapatkan parameter optimum untuk model SVR, vaitu  $\varepsilon = 0.1$ ,  $C = 15$ , dan  $v = 0.5$ . Pada Gambar 4.23 dapat ditarik kesimpulan bahwa pemodelan curah hujan dengan data GCM pada grid 3x3 PCA menghasilkan prediksi yang dengan nilai RMSE dan RMSE\* yang besar, yaitu sebesar 20.9202 dan 20.6516 pada data *testing*. Hasil dari pemodelan tersebut memiliki tingkat kebaikan model yang tidak lebih baik dari dua pemodelan sebelumnya.

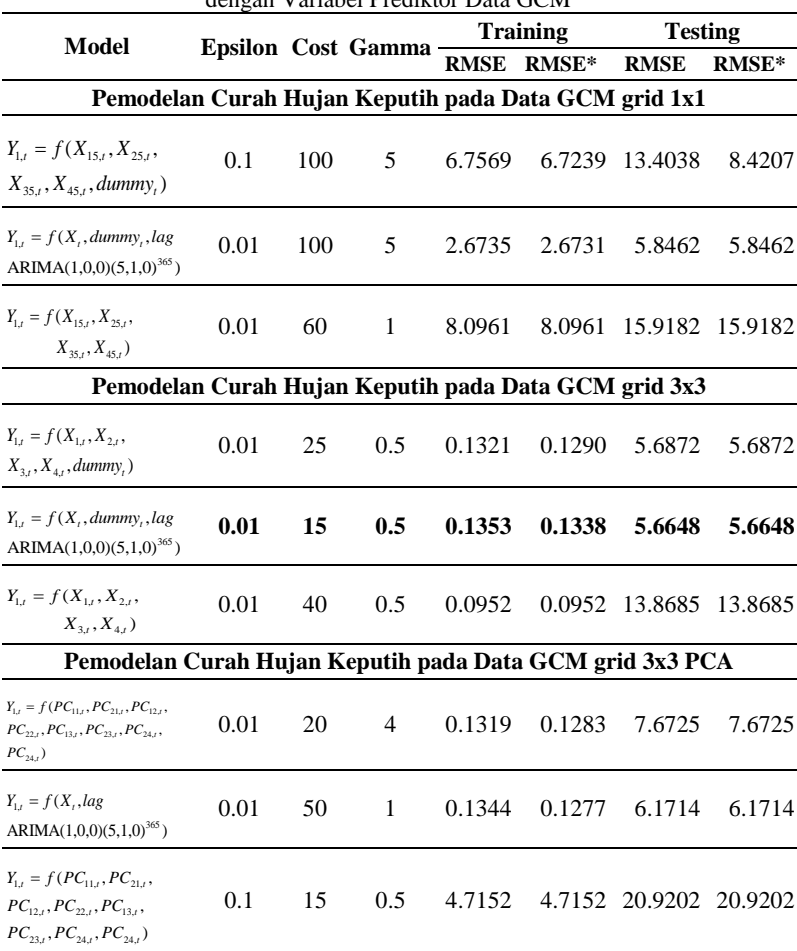

**Tabel 4. 15** Rangkuman Hasil Pemodelan SVR Curah Hujan Keputih dengan Variabel Prediktor Data GCM

Kesimpulan yang diperoleh dari hasil pemodelan SVR curah hujan Keputih dengan menggunakan 3 jenis data variabel prediktor yang berbeda, yaitu data GCM pada grid 1x1, data GCM pada grid 3x3, dan data GCM pada grid 3x3 dengan perlakuan PCA yang telah dirangkum dalam Tabel 4.15 didapatkan hasil bahwa pemodelan SVR curah hujan Keputih dengan seluruh variabel prediktor data GCM grid 3x3 dengan penambahan variabel *dummy*  dan lag curah hujan ARIMA $(1,0,0)$  $(5,1,0)$ <sup>365</sup> didapatkan hasil prediksi dengan nilai RMSE dan RMSE\* pada data *testing* terkecil, yaitu sebesar 5.6648. Namun, hasil prediksi yang didapatkan cenderung konstan dan tidak mengikuti pola data curah hujan aktual.

## **4.2.5 Prediksi Curah Hujan di Kota Surabaya**

Setelah didapatkan model untuk prediksi curah hujan di pos hujan Keputih yang terbaik, kemudian input model terbaik tersebut diimplementasikan untuk prediksi curah hujan pada pos hujan di Kota Surabaya lainnya. Namun, pada setiap pos hujan masih dilakukan *tuning parameter* model SVR*.* Berikut ini merupakan hasil prediksi curah hujan untuk setiap pos hujan di Kota Surabaya.

# **4.2.5.1 Prediksi Curah Hujan di Pos Hujan Keputih**

Prediksi curah hujan Keputih pada bulan Desember 2018 didasarkan pada pemodelan curah hujan dengan variabel prediktor seluruh data GCM pada grid 1x1 dan tidak melibatkannya observasi curah hujan yang nol. Dengan melakukan tuning parameter, didapatkan model SVR kernel RBF dengan parameter optimum  $\varepsilon = 0.01$ ,  $C = 15$ , dan  $\nu = 0.5$ . Model *Support Vector Regression* prediksi curah hujan di pos hujan Keputih dapat dituliskan dalam persamaan sebagai berikut.

$$
f(x) = \sum_{i=1}^{1422} (\alpha_i - \alpha_i^*) \exp(-0.5 ||x - x_i||^2) - 0.0737
$$

Penggunaan parameter optimum pada pemodelan SVR curah hujan di pos hujan Keputih, didapatkan jumlah *support vector* yang terbentuk adalah sebanyak 1422 data sebagaimana

yang dituliskan pada nilai  $\alpha$ <sub>i</sub> (Lampiran 36a). Selanjutnya, juga didapatkan nilai bias sebear -0.0737. Berikut merupakan hasil prediksi yang didapatkan dari model SVR yang telah didapatkan.

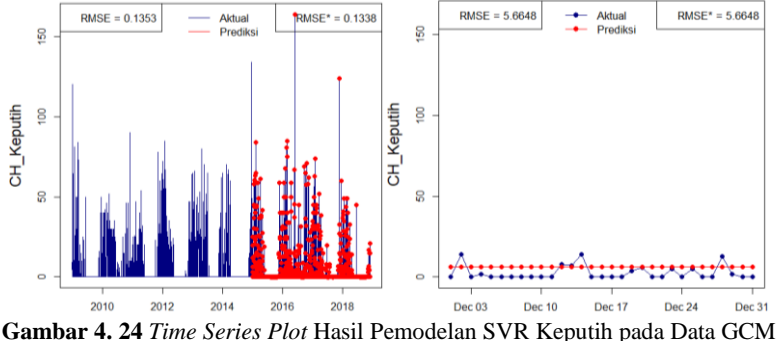

grid 3x3  $(Y_{1,t} = f(X_{1,t}, X_{2,t}, X_{3,t}, X_{4,t}, dummy_t, lagARIMA(1,0,0)(5,1,0)^{365}))$ 

Berdasarkan Gambar 4.24 didapatkan hasil RMSE dan RMSE\* untuk prediksi bulan Desember 2018 sebesar 5.6648. Hasil prediksi curah hujan Keputih disajikan pada Tabel 4.16 berikut.

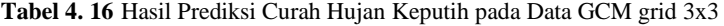

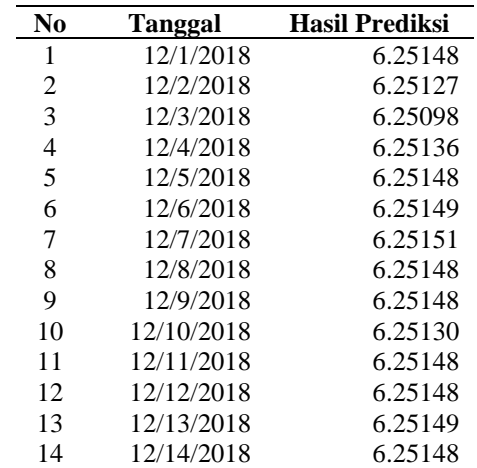

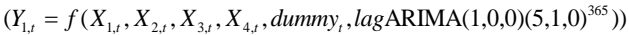

| No | Tanggal    | <b>Hasil Prediksi</b> |
|----|------------|-----------------------|
| 15 | 12/15/2018 | 6.25148               |
| 16 | 12/16/2018 | 6.25148               |
| 17 | 12/17/2018 | 6.25164               |
| 18 | 12/18/2018 | 6.25148               |
| 19 | 12/19/2018 | 6.25148               |
| 20 | 12/20/2018 | 6.25061               |
| 21 | 12/21/2018 | 6.25043               |
| 22 | 12/22/2018 | 6.25109               |
| 23 | 12/23/2018 | 6.25062               |
| 24 | 12/24/2018 | 6.21551               |
| 25 | 12/25/2018 | 6.25140               |
| 26 | 12/26/2018 | 6.25148               |
| 27 | 12/27/2018 | 6.25148               |
| 28 | 12/28/2018 | 6.25148               |
| 29 | 12/29/2018 | 6.25148               |
| 30 | 12/30/2018 | 6.25148               |
| 31 | 12/31/2018 | 6.25148               |

**Tabel 4. 16** Hasil Prediksi Curah Hujan Keputih pada Data GCM grid 3x3  $(Y_{1,t} = f(X_{1,t}, X_{2,t}, X_{3,t}, X_{4,t}, dummy, lagARIMA(1,0,0)(5,1,0)^{365}))$  (Lanjutan)

Berdasarkan Tabel 4.16 didapatkan hasil prediksi curah hujan tertinggi terjadi pada tanggal 17 Desember 2018 yaitu sebesar 6.25164. Sehingga data tersebut nantinya akan digunakan sebagai dasar dalam memprediksi banjir genangan di Keputih pada bulan Desember 2018 dengan perhitungan matematis hidrologi.

#### **4.2.5.2 Prediksi Curah Hujan di Pos Hujan Kedung Cowek**

Prediksi curah hujan juga dilakukan di pos hujan Kedung Cowek untuk bulan Desember 2018 didasarkan pada pemodelan SVR yang terbentuk pada data *training*. Dengan melakukan tuning parameter. didapatkan model SVR kernel RBF dengan parameter optimum  $\varepsilon = 0.1$ ,  $C = 10$ , dan  $\gamma = 0.5$ . Model *Support Vector Regression* prediksi curah hujan di pos hujan Kedung Cowek dapat

dituliskan dalam persamaan sebagai berikut.  
\n
$$
f(x) = \sum_{i=1}^{1351} (\alpha_i - \alpha_i^*) \exp(-0.5 ||x - x_i||^2) - 0.1265
$$

Penggunaan parameter optimum pada pemodelan SVR curah hujan di pos hujan Kedung Cowek, didapatkan jumlah *support vector* yang terbentuk adalah sebanyak 1351 data sebagaimana yang dituliskan pada nilai  $\alpha_i$  (Lampiran 36b). Selanjutnya, juga didapatkan nilai bias sebear -0.1265. Berikut merupakan hasil prediksi yang didapatkan dari model SVR yang telah didapatkan.

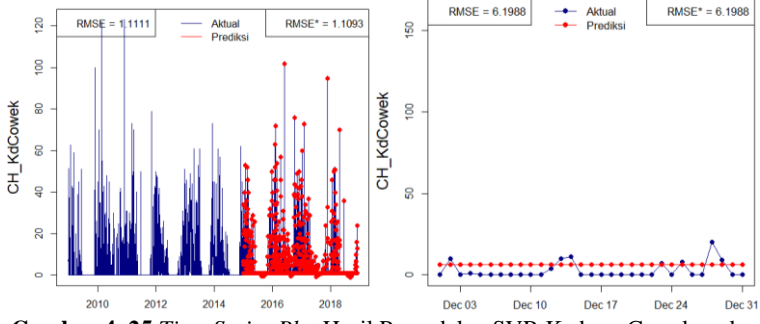

**Gambar 4. 25** *Time Series Plot* Hasil Pemodelan SVR Kedung Cowek pada Data GCM grid 3x3

 $(Y_{2,t} = f(X_{1,t}, X_{2,t}, X_{3,t}, X_{4,t}, dummy_t, lagARIMA(1,0,0)(5,1,0)^{365}))$ 

Berdasarkan Gambar 4.25 didapatkan hasil RMSE dan RMSE\* untuk prediksi bulan Desember 2018 sebesar 6.1988. Hasil prediksi curah hujan Kedung Cowek disajikan pada Tabel 4.17 berikut.

|                | $J_{1}^{(1)}$ , $\ldots$ $J_{t}^{(1)}$ , $\ldots$ $J_{t}^{(2)}$ , $\ldots$ $J_{t}^{(2)}$ , $\ldots$ $\ldots$ $\ldots$ $\ldots$ $\ldots$ |
|----------------|----------------------------------------------------------------------------------------------------|
| <b>Tanggal</b> | <b>Hasil Prediksi</b>                                                                                                    |
| 12/1/2018      | 6.45629                                                                                                    |
| 12/2/2018      | 6.45626                                                                                                    |
| 12/3/2018      | 6.45626                                                                                                    |
| 12/4/2018      | 6.45629                                                                                                    |
| 12/5/2018      | 6.45629                                                                                                    |
| 12/6/2018      | 6.45629                                                                                                    |
| 12/7/2018      | 6.45629                                                                                                    |
| 12/8/2018      | 6.45629                                                                                                    |
| 12/9/2018      | 6.45629                                                                                                    |
|                |                                                                                                    |

**Tabel 4. 17** Hasil Prediksi Curah Hujan Kedung Cowek pada Data GCM grid 3x3  $(Y_{2,t} = f(X_{1,t}, X_{2,t}, X_{3,t}, X_{4,t}, dummy_t, lagARIMA(1,0,0)(5,1,0)^{365}))$ 

| (Lalijutali) |            |                       |  |  |
|--------------|------------|-----------------------|--|--|
| No           | Tanggal    | <b>Hasil Prediksi</b> |  |  |
| 10           | 12/10/2018 | 6.45626               |  |  |
| 11           | 12/11/2018 | 6.45629               |  |  |
| 12           | 12/12/2018 | 6.45629               |  |  |
| 13           | 12/13/2018 | 6.45629               |  |  |
| 14           | 12/14/2018 | 6.45629               |  |  |
| 15           | 12/15/2018 | 6.45629               |  |  |
| 16           | 12/16/2018 | 6.45629               |  |  |
| 17           | 12/17/2018 | 6.45628               |  |  |
| 18           | 12/18/2018 | 6.45629               |  |  |
| 19           | 12/19/2018 | 6.45629               |  |  |
| 20           | 12/20/2018 | 6.45623               |  |  |
| 21           | 12/21/2018 | 6.45615               |  |  |
| 22           | 12/22/2018 | 6.45623               |  |  |
| 23           | 12/23/2018 | 6.45623               |  |  |
| 24           | 12/24/2018 | 6.45527               |  |  |
| 25           | 12/25/2018 | 6.45628               |  |  |
| 26           | 12/26/2018 | 6.45629               |  |  |
| 27           | 12/27/2018 | 6.45629               |  |  |
| 28           | 12/28/2018 | 6.45629               |  |  |
| 29           | 12/29/2018 | 6.45629               |  |  |
| 30           | 12/30/2018 | 6.45629               |  |  |
| 31           | 12/31/2018 | 6.45629               |  |  |

**Tabel 4. 17** Hasil Prediksi Curah Hujan Kedung Cowek pada Data GCM grid 3x3  $(Y_{2,t} = f(X_{1,t}, X_{2,t}, X_{3,t}, X_{4,t}, dummy_t, lagARIMA(1,0,0)(5,1,0)^{365}))$  $\sigma$  (Language)

Berdasarkan Tabel 4.17 didapatkan hasil prediksi curah hujan tertinggi terjadi pada beberapa hari di bulan Desember 2018 yaitu sebesar 6.45629. Sehingga data tersebut nantinya akan digunakan sebagai dasar dalam memprediksi banjir genangan di Kedung Cowek pada bulan Desember 2018 dengan perhitungan matematis hidrologi.

#### **4.2.5.3 Prediksi Curah Hujan di Pos Hujan Gubeng**

Prediksi curah hujan Gubeng pada bulan Desember 2018 didasarkan pada pemodelan curah hujan dengan variabel prediktor seluruh data GCM pada grid 1x1 dan tidak melibatkannya observasi curah hujan yang nol. Dengan melakukan tuning parameter didapatkan model SVR kernel RBF dengan parameter optimum  $\varepsilon = 0.01$ ,  $C = 10$ , dan  $\gamma = 1$ . Model *Support Vector Regression* prediksi curah hujan di pos hujan Gubeng dapat dituliskan dalam persamaan sebagai berikut.

$$
f(x) = \sum_{i=1}^{1397} (\alpha_i - \alpha_i^*) \exp(-1||x - x_i||^2) + 0.0886
$$

Penggunaan parameter optimum pada pemodelan SVR curah hujan di pos hujan Gubeng didapatkan jumlah support vector yang terbentuk adalah sebanyak 1397 data sebagaimana yang dituliskan pada nilai  $\alpha_i$  (Lampiran 36c). Selanjutnya, juga didapatkan nilai bias sebear 0.0886. Berikut merupakan hasil prediksi yang didapatkan dari model SVR yang telah didapatkan.

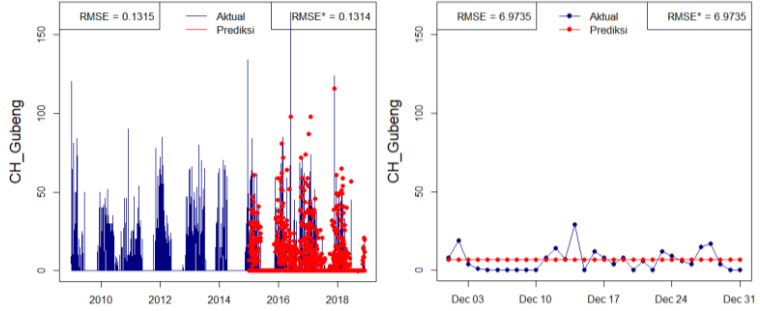

**Gambar 4. 26** *Time Series Plot* Hasil Pemodelan SVR Gubeng pada Data GCM grid 3x3  $(Y_{3,t} = f(X_{1,t}, X_{2,t}, X_{3,t}, X_{4,t}, dummy_t, lagARIMA(1,0,0)(5,1,0)^{365}))$ 

Berdasarkan Gambar 4.26 didapatkan hasil RMSE dan RMSE\* untuk prediksi bulan Desember 2018 sebesar 6.9735. Hasil prediksi curah hujan Gubeng disajikan pada Tabel 4.18 berikut.

**Tabel 4. 18** Hasil Prediksi Curah Hujan Gubeng pada Data GCM grid 3x3

| $J \sim 1.17$ | $\mathcal{L} \mathcal{I}$<br>$17.$ $47.$ | $\cdots$              |
|---------------|------------------------------------------|-----------------------|
| No            | Tanggal                                  | <b>Hasil Prediksi</b> |
|               | 12/1/2018                                | 6.88954               |
| っ             | 12/2/2018                                | 6.88954               |
| 3             | 12/3/2018                                | 6.88954               |
|               | 12/4/2018                                | 6.88954               |

 $(Y_{3,t} = f(X_{1,t}, X_{2,t}, X_{3,t}, X_{4,t}, dummy_t, lagARIMA(1,0,0)(5,1,0)^{365}))$ 

| (Lalijutali)   |            |                       |  |  |  |
|----------------|------------|-----------------------|--|--|--|
| No             | Tanggal    | <b>Hasil Prediksi</b> |  |  |  |
| 5              | 12/5/2018  | 6.88954               |  |  |  |
| 6              | 12/6/2018  | 6.88954               |  |  |  |
| $\overline{7}$ | 12/7/2018  | 6.88954               |  |  |  |
| 8              | 12/8/2018  | 6.88954               |  |  |  |
| 9              | 12/9/2018  | 6.88954               |  |  |  |
| 10             | 12/10/2018 | 6.88954               |  |  |  |
| 11             | 12/11/2018 | 6.88954               |  |  |  |
| 12             | 12/12/2018 | 6.88954               |  |  |  |
| 13             | 12/13/2018 | 6.88954               |  |  |  |
| 14             | 12/14/2018 | 6.88954               |  |  |  |
| 15             | 12/15/2018 | 6.88954               |  |  |  |
| 16             | 12/16/2018 | 6.88954               |  |  |  |
| 17             | 12/17/2018 | 6.88954               |  |  |  |
| 18             | 12/18/2018 | 6.88954               |  |  |  |
| 19             | 12/19/2018 | 6.88954               |  |  |  |
| 20             | 12/20/2018 | 6.88954               |  |  |  |
| 21             | 12/21/2018 | 6.88954               |  |  |  |
| 22             | 12/22/2018 | 6.88954               |  |  |  |
| 23             | 12/23/2018 | 6.88954               |  |  |  |
| 24             | 12/24/2018 | 6.88951               |  |  |  |
| 25             | 12/25/2018 | 6.88954               |  |  |  |
| 26             | 12/26/2018 | 6.88954               |  |  |  |
| 27             | 12/27/2018 | 6.88954               |  |  |  |
| 28             | 12/28/2018 | 6.88954               |  |  |  |
| 29             | 12/29/2018 | 6.88954               |  |  |  |
| 30             | 12/30/2018 | 6.88954               |  |  |  |
| 31             | 12/31/2018 | 6.88954               |  |  |  |

**Tabel 4. 18** Hasil Prediksi Curah Hujan Gubeng pada Data GCM grid 3x3  $(Y_{3,t} = f(X_{1,t}, X_{2,t}, X_{3,t}, X_{4,t}, dummy_t, lagARIMA(1,0,0)(5,1,0)^{365}))$  $\sigma$  aniston)

Berdasarkan Tabel 4.18 didapatkan hasil prediksi curah hujan tertinggi terjadi hampir pada setiap tanggal di bulan Desember 2018 yaitu sebesar 6.88954. Sehingga data tersebut nantinya akan digunakan sebagai dasar dalam memprediksi banjir genangan di Gubeng pada bulan Desember 2018 dengan perhitungan matematis hidrologi.
#### **4.2.5.4 Prediksi Curah Hujan di Pos Hujan Wonorejo**

Prediksi curah hujan Wonorejo pada bulan Desember 2018 didasarkan pada pemodelan curah hujan dengan variabel prediktor seluruh data GCM pada grid 1x1 dan tidak melibatkannya observasi curah hujan yang nol. Dengan melakukan tuning parameter didapatkan model SVR kernel RBF dengan parameter optimum  $\varepsilon = 0.01$ ,  $C = 10$ , dan  $\gamma = 2.5$ , serta jumlah support vector yang digunakan adalah sebanyak 989 data. Model *Support Vector Regression* prediksi curah hujan di pos hujan Wonorejo dapat dituliskan dalam persamaan sebagai berikut.

$$
f(x) = \sum_{i=1}^{1417} (\alpha_i - \alpha_i^*) \exp(-2.5||x - x_i||^2) - 0.0076
$$

Penggunaan parameter optimum pada pemodelan SVR curah hujan di pos hujan Wonorejo, didapatkan jumlah support vector yang terbentuk adalah sebanyak 1417 data sebagaimana yang dituliskan pada nilai  $\alpha$ <sub>i</sub> (Lampiran 36d). Selanjutnya, juga didapatkan nilai bias sebear -0.0076. Berikut merupakan hasil prediksi yang didapatkan dari model SVR yang telah didapatkan.

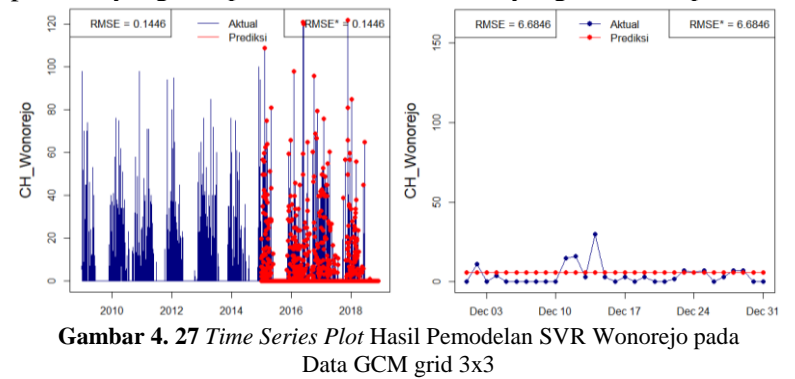

 $(Y_{4,t} = f(X_{1,t}, X_{2,t}, X_{3,t}, X_{4,t}, dummy_t, lagARIMA(1,0,0)(5,1,0)^{365}))$ 

Berdasarkan Gambar 4.27 didapatkan hasil RMSE dan RMSE\* untuk prediksi bulan Desember 2018 sebesar 6.6846.

Hasil prediksi curah hujan Wonorejo disajikan pada Tabel 4.18 berikut.

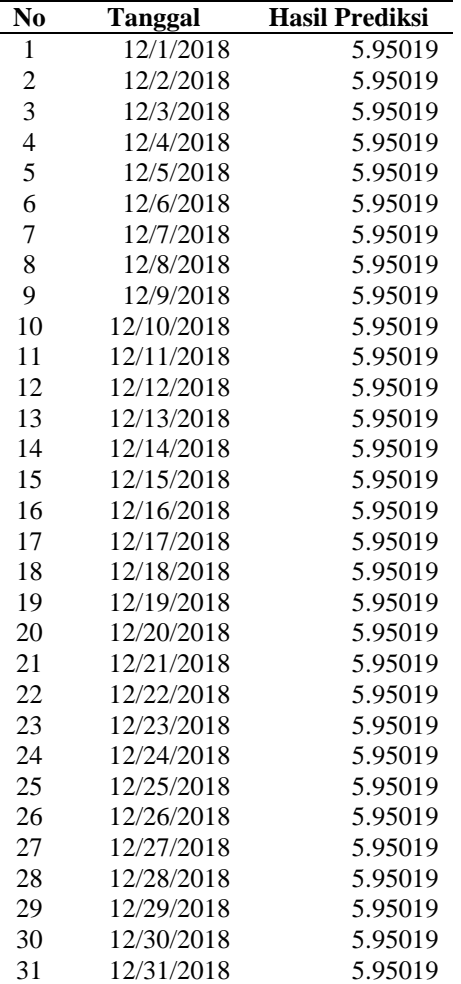

**Tabel 4. 19** Hasil Prediksi Curah Hujan Wonorejo pada Data GCM grid 3x3  $(Y_{4,t} = f(X_{1,t}, X_{2,t}, X_{3,t}, X_{4,t}, dummy_t, lagARIMA(1,0,0)(5,1,0)^{365}))$ 

Berdasarkan Tabel 4.19 didapatkan hasil prediksi curah hujan tertinggi terjadi pada setiap hari di bulan Desember 2018 yaitu sebesar 5.95019. Sehingga data tersebut nantinya akan digunakan sebagai dasar dalam memprediksi banjir genangan di Wonorejo pada bulan Desember 2018 dengan perhitungan matematis hidrologi.

### **4.2.5.5 Prediksi Curah Hujan di Pos Hujan Wonokromo**

Prediksi curah hujan Wonokromo pada bulan Desember 2018 didasarkan pada pemodelan curah hujan dengan variabel prediktor seluruh data GCM pada grid 1x1 dan tidak melibatkannya observasi curah hujan yang nol. Dengan melakukan tuning parameter didapatkan model SVR kernel RBF dengan parameter optimum  $\varepsilon = 0.01$ ,  $C = 10$ , dan  $v = 1$ . Model *Support Vector Regression* prediksi curah hujan di pos hujan Wonokromo dapat dituliskan dalam persamaan sebagai berikut.

$$
f(x) = \sum_{i=1}^{1408} (\alpha_i - \alpha_i^*) \exp(-1||x - x_i||^2) - 0.0316
$$

Penggunaan parameter optimum pada pemodelan SVR curah hujan di pos hujan Wonokromo, didapatkan jumlah support vector yang terbentuk adalah sebanyak 1408 data sebagaimana yang dituliskan pada nilai  $\alpha$ <sub>i</sub> (Lampiran 36e). Selanjutnya, juga didapatkan nilai bias sebear -0.0316. Berikut merupakan hasil prediksi yang didapatkan dari model SVR yang telah didapatkan.

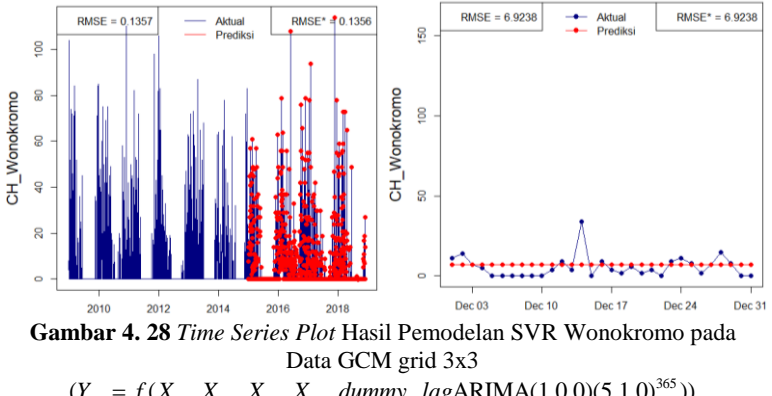

Berdasarkan Gambar 4.28 didapatkan hasil RMSE dan RMSE\* untuk prediksi bulan Desember 2018 sebesar 6.9238. Hasil prediksi curah hujan Wonokromo disajikan pada Tabel 4.20 berikut.<br>Tabel 4.

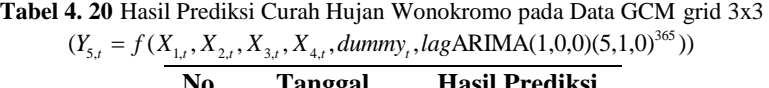

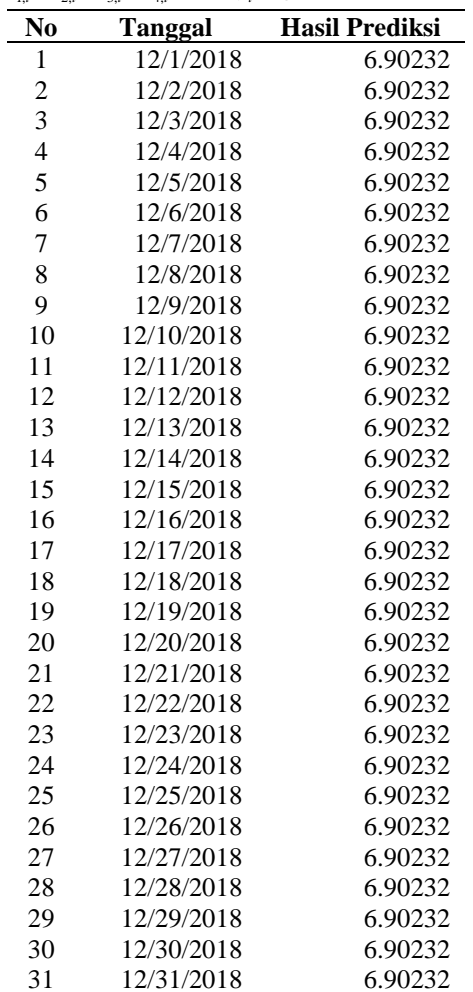

Berdasarkan Tabel 4.20 didapatkan hasil prediksi curah hujan tertinggi terjadi pada setiap hari di bulan Desember 2018 yaitu sebesar 6.90232. Sehingga data tersebut nantinya akan digunakan sebagai dasar dalam memprediksi banjir genangan di Wonokromo pada bulan Desember 2018 dengan perhitungan matematis hidrologi.

### **4.2.5.6 Prediksi Curah Hujan di Pos Hujan Gunung Sari**

Prediksi curah hujan Gunung Sari pada bulan Desember 2018 didasarkan pada pemodelan curah hujan dengan variabel prediktor seluruh data GCM pada grid 1x1 dan tidak melibatkannya observasi curah hujan yang nol. Dengan melakukan tuning parameter didapatkan model SVR kernel RBF dengan parameter optimum  $\varepsilon = 0.01$ ,  $C = 10$ , dan  $\gamma = 0.5$ . Model *Support Vector Regression* prediksi curah hujan di pos hujan Gunung Sari dapat dituliskan dalam persamaan sebagai berikut.

$$
f(x) = \sum_{i=1}^{1404} (\alpha_i - \alpha_i^*) \exp(-1||x - x_i||^2) - 0.0850
$$

Penggunaan parameter optimum pada pemodelan SVR curah hujan di pos hujan Gunung Sari, didapatkan jumlah *support vector* yang terbentuk adalah sebanyak 1404 data sebagaimana yang dituliskan pada nilai  $\alpha_i$  (Lampiran 36f). Selanjutnya, juga didapatkan nilai bias sebear -0.0850. Berikut merupakan hasil prediksi yang didapatkan dari model SVR yang telah didapatkan.

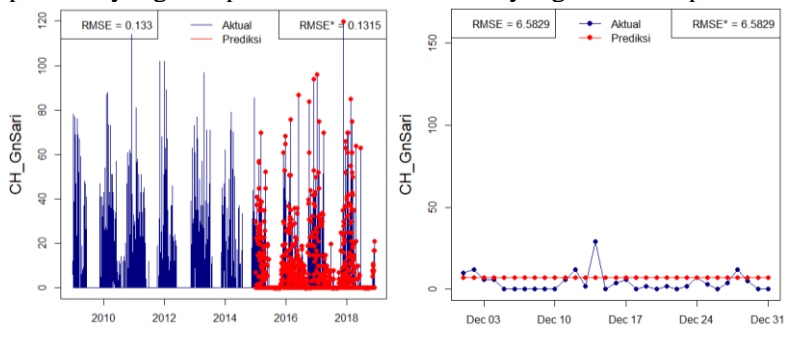

**Gambar 4. 29** *Time Series Plot* Hasil Pemodelan SVR Gunung Sari pada Data GCM grid 3x3

 $(Y_{6,t} = f(X_{1,t}, X_{2,t}, X_{3,t}, X_{4,t}, dummy_t, lagARIMA(1,0,0)(5,1,0)^{365}))$ 

Berdasarkan Gambar 4.29 didapatkan hasil RMSE dan RMSE\* untuk prediksi bulan Desember 2018 sebesar 15.9182. Hasil prediksi curah hujan Gunung Sari disajikan pada Tabel 4.21 berikut.

| N <sub>0</sub>          | <b>Tanggal</b> | <b>Hasil Prediksi</b> |
|-------------------------|----------------|-----------------------|
| $\mathbf{1}$            | 12/1/2018      | 6.97912               |
| $\overline{\mathbf{c}}$ | 12/2/2018      | 6.97908               |
| 3                       | 12/3/2018      | 6.97912               |
| $\overline{4}$          | 12/4/2018      | 6.97911               |
| 5                       | 12/5/2018      | 6.97912               |
| 6                       | 12/6/2018      | 6.97912               |
| $\overline{7}$          | 12/7/2018      | 6.97912               |
| 8                       | 12/8/2018      | 6.97912               |
| 9                       | 12/9/2018      | 6.97912               |
| 10                      | 12/10/2018     | 6.97912               |
| 11                      | 12/11/2018     | 6.97912               |
| 12                      | 12/12/2018     | 6.97912               |
| 13                      | 12/13/2018     | 6.98028               |
| 14                      | 12/14/2018     | 6.97912               |
| 15                      | 12/15/2018     | 6.97912               |
| 16                      | 12/16/2018     | 6.97901               |
| 17                      | 12/17/2018     | 6.97912               |
| 18                      | 12/18/2018     | 6.97912               |
| 19                      | 12/19/2018     | 6.97912               |
| 20                      | 12/20/2018     | 6.97912               |
| 21                      | 12/21/2018     | 6.97912               |
| 22                      | 12/22/2018     | 6.97909               |
| 23                      | 12/23/2018     | 6.97906               |
| 24                      | 12/24/2018     | 6.97795               |
| 25                      | 12/25/2018     | 6.97912               |
| 26                      | 12/26/2018     | 6.97912               |
| 27                      | 12/27/2018     | 6.97912               |
| 28                      | 12/28/2018     | 6.97912               |

**Tabel 4. 21** Hasil Prediksi Curah Hujan Gunung Sari pada Data GCM grid 3x3  $(Y_{6,t} = f(X_{1,t}, X_{2,t}, X_{3,t}, X_{4,t}, dummy_t, lagARIMA(1,0,0)(5,1,0)^{365}))$ 

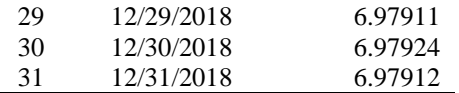

Berdasarkan Tabel 4.21 didapatkan hasil prediksi curah hujan tertinggi terjadi pada tanggal 13 Desember 2018 yaitu sebesar 6.98028. Sehingga data tersebut nantinya akan digunakan sebagai dasar dalam memprediksi banjir genangan di Gunung Sari pada bulan Desember 2018 dengan perhitungan matematis hidrologi.

### **4.3 Prediksi Banjir Genangan**

Pada keadaan  $Q_{hidrolodi} > Q_{hidrolika}$ , maka diprediksi bahwa suatu wilayah dapat berpotensi banjir khususnya banjir genangan. Keadaan tersebut dapat diprediksi dengan melakukan perhitungan matematis rasional pada  $Q_{hidroloni}$  untuk setiap pos hujan dan  $Q_{hidrollka}$  untuk setiap saluran – saluran air dan sungai yang berada disekitar pos hujan.

Sesuai dengan Persamaan (2.18), dalam perhitungan ℎ memerlukan 3 komponen penting yaitu koefisien *run off* (C), intensitas curah hujan (I), dan luas daerah aliran (A). Dalam penelitian ini komponen yang telah ditentukan adalah koefisien *run off* (C) sebesar 0.800 dan luas daerah aliran (A) sebesar 0.25876 km<sup>2</sup> . Sedangkan untuk komponen intensitas curah hujan (I) didapatkan dari data hasil prediksi curah hujan maksimum di bulan Desember 2018 yang telah disesuaikan. Berikut hasil prediksi curah hujan maksimum yang telah diperoleh dari setiap pos hujan di Kota Surabaya.

| Setiap Pos Hujan       |                |  |  |  |  |  |  |  |  |
|------------------------|----------------|--|--|--|--|--|--|--|--|
| Pos Hujan              | Prediksi Curah |  |  |  |  |  |  |  |  |
|                        | Hujan Maksimum |  |  |  |  |  |  |  |  |
| Pos Hujan Keputih      | 6.25164        |  |  |  |  |  |  |  |  |
| Pos Hujan Kedung Cowek | 6.45629        |  |  |  |  |  |  |  |  |
| Pos Hujan Gubeng       | 6.88954        |  |  |  |  |  |  |  |  |
| Pos Hujan Wonorejo     | 5.95019        |  |  |  |  |  |  |  |  |
| Pos Hujan Wonokromo    | 6.90232        |  |  |  |  |  |  |  |  |

**Tabel 4. 22** Hasil Prediksi Curah Hujan Maksimum di  $S_{\rm B}$   $S_{\rm B}$ 

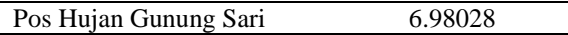

Berdasarkan Tabel 4.22, maka dapat diketahui curah hujan tertinggi berada di wilayah Gubeng. Selanjutnya dilakukan perhitungan  $Q_{hidroloai}$  untuk setiap pos hujan sesuai dengan Persamaan (2.18). Setelah didapatkan hasil  $Q_{hidrologi}$  tersebut, selanjutnya dilakukan prediksi banjir genangan dengan membandingkan nilai tersebut dengan  $Q_{hidrollka}$  pada setiap saluran.

Dinas Pekerjaan Umum, Bina Marga, & Pematusan Kota Surabaya telah membagi saluran air dan sungai wilayah Kota Surabaya menjadi lima rayon. Setiap rayon memiliki saluran air dan sungai (primer maupun sekunder) yang memiliki  $Q_{hidrolika}$ masing-masing. Dikarenakan pos hujan tidak terletak sesuai dengan setiap rayon, maka perlu dilakukan penyesuaian atau sinkronisasi antara saluran di setiap rayon tersebut terhadap letak pos hujan di Kota Surabaya. Hal tersebut bertujuan agar didapatkan hasil prediksi banjir genangan yang sesuai untuk setiap wilayah. Berikut merupakan gambaran sinkroniasi letak enam pos hujan terhadap lima rayon dari saluran air dan sungai di Kota Surabaya yang disajikan pada Gambar 4.30 berikut.

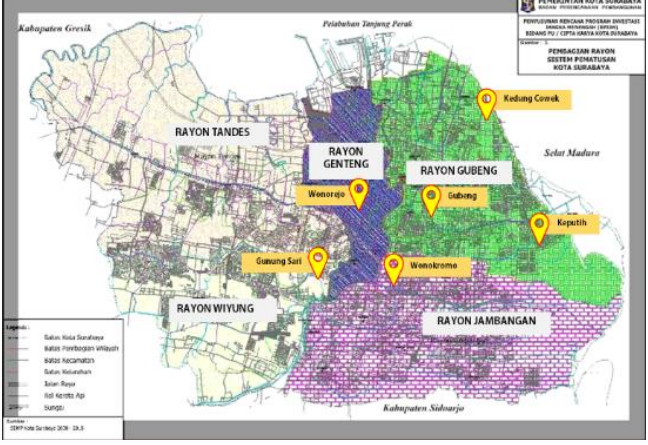

**Gambar 4. 30** Sikronisasi 5 Rayon terhadap 6 Pos Hujan di Kota Surabaya

Berdasarkan Gambar 4.30, dapat diketahui bahwa pos hujan di Surabaya terletak di empat rayon saluran air dan sungai. Berikut merupakan rincian hasil sinkronisasi antara letak pos hujan terhadap jumlah saluran air dan sungai di lima rayon Kota Surabaya yang disajikan pada Tabel 4.23.

| Rayon     | Pos Hujan    | <b>Jumlah Saluran</b> |
|-----------|--------------|-----------------------|
| Gubeng    | Keputih      | 47                    |
|           | Kedung Cowek |                       |
|           | Gubeng       |                       |
| Genteng   | Wonorejo     | 37                    |
| Jambangan | Wonokromo    | 31                    |
| Wiyung    | Gunung Sari  | 18                    |
| Tandes    |              | 37                    |

**Tabel 4. 23** Sikronisasi 5 Rayon terhadap 6 Pos Hujan di  $\mathbf{v}$   $\mathbf{c}$   $\mathbf{c}$   $\mathbf{c}$ 

Tabel 4.23 menunjukkan bahwa letak pos hujan hanya terdapat pada 4 dari 5 rayon di Kota Surabaya. Sehingga pada analisis selanjutnya, saluran air dan sungai di rayon Tandes dapat diabaikan. Jadi, prediksi banjir genangan di Kota Surabaya hanya dihitung berdasarkan 133 saluran air dan sungai yang telah disesuaikan dengan pos hujan masing-masing di Kota Surabaya.

Setiap saluran akan memiliki  $Q_{hidrolika}$  masing-masing.  $Q_{hidrolika}$  atau debit saluran sangat dipengaruhi oleh luas penampang basah dan kecepatan aliran. Pada penelitian ini diasumsikan keseluruhan koefisien kekerasan Manning disetiap saluran adalah 0.03. Sedangkan untuk kemiringan saluran di asumsikan konstan, 0.02. Dalam praktik lapangan, nilai *S* pada umumnya diperoleh dari hasil pengukuran *long-section* dan *cross* $section.$  Selanjutnya, dilakukan perhitungan rasional  $Q_{hidrolika}$ sesuai dengan Persamaan (2.22).

Pada pembahasan sebelumnya telah didapatkan  $Q_{hidrolodi}$ untuk setiap pos hujan dan  $Q_{hidrolika}$  untuk setiap saluran air dan sungai. Selanjutnya, untuk prediksi banjir genangan dilakukan perbandingan antar kedua nilai tersebut. Jika  $Q_{hidroloni}$  $Q_{hidrolika}$  saluran, maka dapat dikatakan saluran tersebut

berpotensi menyebabkan banjir genangan di suatu wilayah. Sehingga setelah dilakukan perhitungan secara lengkap didapatkan bahwa untuk setiap wilayah di Kota Surabaya menghasilkan nilai  $Q_{hidroloai} < Q_{hidrolika}$  saluran air nya masing-masing. Hal ini dikarenakan hasil prediksi curah hujan dengan menggunakan metode SVR untuk bulan Desember 2018 pada setiap wilayah di Kota Surabaya yang dihasilkan cenderung konstan dan curah hujan maksimal yang didapatkan berkisar pada 6 mm/hari atau bisa dikatakan rendah. Selain itu, kecepatan aliran dari saluran air juga berpengaruh terhadap terjadinya banjir genangan di Kota Surabaya. Oleh sebab itu, dapat diperoleh kesimpulan bahwa pada penelitian ini tidak terdapat satupun saluran air untuk setiap wilayah di Kota Surabaya yang berpotensi terjadinya banjir genangan untuk bulan Desember 2018.

# **BAB V**

## **KESIMPULAN DAN SARAN**

## **5.1 Kesimpulan**

Berdasarkan analisis yang telah dilakukan, maka diperoleh beberapa kesimpulan sebagai berikut.

- 1. Karakteristik curah hujan harian di Kota Surabaya cenderung sama antar pos hujan yang ada. Selain itu dapat diketahui bahwa kejadian curah hujan fluktuatif naik turun pada rentang periode tertentu. Hal ini diduga karena pengaruh efek musim, yaitu pada bulan Mei s.d Oktober cenderung rendah sedangkan pada bulan November s.d April cenderung tinggi.
- 2. Model optimum s*tatistical downscaling* data *output* GCM untuk prediksi curah hujan di Kota Surabaya dengan metode SVR yaitu pada pemodelan curah hujan dengan menggunakan variabel prediktor data GCM pada grid 3x3 dan penambahan variabel *dummy* serta lag curah hujan dari hasil model  $ARIMA(1,0,0)(5,1,0)^{365}$  dengan didapatkan RMSE dan RMSE\* terkccil di pos hujan Keputih sebesar 5.6648.
- 3. Hasil prediksi banjir genangan di Kota Surabaya berdasarkan prediksi curah hujan didapatkan pada bulan Desember 2018 menghasilkan curah hujan yang rendah dan tidak berpotensi adanya banjir genangan pada sejumlah 133 saluran air di Kota Surabaya.

## **5.2 Saran**

Berdasarkan kesimpulan yang telah disebutkan, saran untuk penelitian selanjutnya adalah mengkaji lebih dalam terkait metode yang akan digunakan dalam *statistical downscaling* data *output*  GCM. Selain itu, perlu dilakukan kajian mendalam lagi terkait mendapatkan prediksi curah hujan harian. Hal ini dikarenakan curah hujan harian yang terjadi tidak menentu serta banyaknya observasi data curah hujan bernilai nol.

(Halaman ini sengaja dikosongkan)

### **DAFTAR PUSTAKA**

- Agmalaro, M. A. (2011). *Pemodelan Statistical Downscaling Data GCM menggunakan Support Vector Regression Untuk Memprediksi Curah Hujan Bulanan Indramayu.* Bogor: Institut Pertanian Bogor.
- Awad, M., & Khanna, R. (2015). *Efficient Machine Learning.* New York: Apress Media.
- Billiocta, Y. (2017). *Risma Sebut Penyebab Banjir Surabaya karena Banyak Tumpukan Sampah*. Dipetik Februari 23, 2019, dari merdeka.com: https://www.merdeka.com/ peristiwa/risma-sebut-penyebab-banjir-surabayakarena-banyak-tumpukan-sampah.html
- Caraka, R. E., & Tahmid, M. (2019). *Statistika Klimatologi.* Yogyakarta: Mobius.
- Chen, S.-T., Yu, P.-S., & Tang, Y.-H. (2010). Statistical Downscaling of Daily Precipitation Using Support Vector Machines and Multivariate Analysis. *Journal of Hidrology, 385*(1-4), 13-22.
- Critchfield, H. J. (1990). *General Climatology.* United State of America: Prentice-Hall, Inc.
- Dhawangkhara, M., & Riksakomara, E. (2017). Prediksi Intensitas Hujan Kota Surabaya dengan Matlab menggunakan Teknik Random Forest dan CART (Studi Kasus Kota Surabaya). *Jurnal Teknik ITS, 6*, A-94 - A-99.
- Ghosh, S., & Mujumdar, P. P. (2006). *Future Rainfall Scenario Over Orissa with GCM Projections by Statistical Downscaling.* Bangalore, India: Department of Civil Engineering, Indian Institute of Science.
- Gol. (2017). *Intensitas Curah Hujan Penyebab Surabaya Dikepung Banjir*. Dipetik Februari 23, 2019, dari ITS

News: https://www.its.ac.id/news/2017/11/26/intensitas -curah-hujan-penyebab-surabaya-dikepung-banjir/

- Halik, G., Anwar, N., & Santosa, B. (2014). *Downscaling Model Iklim (NCEP/NCAR Reanalysis) Sebagai Alat Bantu dalam Memprediksi Curah Hujan Akibat Perubahan Iklim.* Surabaya: Institut Teknologi Sepuluh Nopember.
- Hewitson, B. C., & Crane, R. G. (1996). Climate Downscaling: Techniques and Application. *Climate Research, 7*, 85- 95.
- Johnson, R., & Winchern, D. (2002). *Applied Multivariate Statistical Analysis* (5th ed.). New Jersey: Pearson Education International.
- Kaimuddin. (2000). *Kajian Dampak Perubahan Iklim dan Tataguna Lahan Terhadap Keseimbangan Air Wilayah Sulawesi Selatan.Studi Kasus DAS Walanae Hulu dan DAS Saddang .* Bogor: Institut Pertanian Bogor.
- Kemdikbud RI. (2010). *Keadaan Iklim Indonesia*. Dipetik Februari 19, 2019, dari Rumah Belajar: https://my. belajar.kemdikbud.go.id/sumberbelajar/tampil/Keadaan -Iklim-Indonesia-2010/konten4.html
- Kodoatie, R. J., & Sugiyanto. (2002). *Banjir : Beberapa Penyebab dan Metode Pengendaliannya dalam Perspektif Lingkungan.* Yogyakarta: Pustaka Pelajar.
- Lahiri, S., & Ghanta, K. (2006). The Support Vector Regression with the Parameter Tuning assisted by A Differential Evolution Techniqueurry Flow in A Pipeline. *Scientific Paper, 14*, 191-203.
- Lembang, F. K. (2013). *Pemodelan Statistical Consulting dengan Pendekatan Markov Chain Monte Carlo PCA (Studi Kasus : Data GCM Stasiun Ambon).* Ambon: Universitas Pattimura .
- Mandasari, V. (2010). *Pra-pemrosesan Data Luaran GCM CSIRO-Mk3 dengan Metode Transformasi Wavelet Daubechies untuk Pemodelan Statistical Downscaling.* Surabaya: Statistika ITS.
- Mukid, M., & Sugito. (2013). Model Prediksi Curah Hujan dengan Pendekatan Regresi Proses Gaussian (Studi Kasus di Kabupaten Grobogan). *Media Statistika, 6*, 113-122.
- Ojemakinde, B. T. (2006). *Support Vector Regression for Non-Stationary Time Series.* Knoxville: University of Tennessee.
- Pemkot Surabaya. (2019). *Geografi*. Dipetik Februari 23, 2019, dari Web Resmi Surabaya: https://www.surabaya.go.id /id/page/0/8227/geografi
- Rahmadini, H. N., Azani, A. A., & Rejeki, H. A. (2019). *Distribusi Temporal Curah Hujan dan Ketersediaan Air Tanah Periode 2000-2010.* Banten: Sekolah Tinggi Meteorologi Klimatologi dan Geofisika.
- Sachindra, D., Rashid, M., Ahmed, K., & Shahid, S. (2018, Mei). Statistical Downscaling of Precipitation Using Machine Learning Techniques Downscaling with Machine Learning Techniques. *Atmospheric*, hal. 240- 258.
- Sahoo, A., & Sen, D. (2017). Assessing Climate Changes in California, Using Support Vector Machine in Statistical Downscaling. *IUP Journal of Computer Sciences, 11*(4), 7-25.
- Sandhyavitri, A., Fauzi, M., Gunawan, H., Sutikno, S., Restuhadi, F., Amri, R., . . . Riza, S. (2015). *Mitigasi Bencana Banjir dan Kebakaran.* Pekanbaru, Riau: UR Press.
- Sanusi, Buono, A., Sitanggang, I. S., & Faqih, A. (2014). Downscaling Modeling Using Support Vector

Regression for Rainfall Prediction. *TELKOMNIKA Indonesian Journal of Electrical Engineering, 12*(8), 6423-6430.

- Singh, K., & Sihag, P. (2014). Downscaling Monthly Rainfall Using Support Vector Regression and M5P Model Tree. *Journal of Civil Engineering and Environmental Technolog, 1*(5), 42-50.
- Sosrodarsono, S., & Takeda, K. (2003). *Hidrologi untuk Pengairan.* Jakarta: PT Pradnya Paramita.
- Sutikno. (2008). *Statistical Downscaling Luaran GCM dan Pemanfaatannya Untuk Peramalan Produksi Padi.* Bogor: Sekolah Pascasarjana Institut Pertanian Bogor.
- Tjasjono, B. (1999). *Klimatologi Umum.* Bandung: Institut Teknologi Bandung.
- Trzaska, S., & Schnarr, E. (2014). *A Review of Downscaling Methods for Climate Change Projections.* United States: United States Agency for International Development by Tetra Tech ARD.
- Vandal, T., Kodra, E., & Gangul, A. R. (2017). Intercomparison of Machine Learning Methods for Statistical Downscaling: The Case of Daily and Extreme Precipitation. *Theoretical and Applied Climatology, 137*(1-2), 557–570.
- Walpole, R. E., Myers, R. H., Myers, S. L., & Ye, K. (2012). *Probability and Statistics for Engineers and Scientists.* United State of America: Pearson Education, Inc.
- Wilby, R., Troni, J., Biot, Y., Tedd, L., Hewitson, B., Smith, D., & Sutton, R. (2009). A Review of Climate Risk Information for Adaptation and Development Planning. *International Journal of Climatology, 29*, 1993-1215.
- Yu, H., Chen, R., & Zhang, G. (2014). A SVM Stock Selection Model within PCA. *Procedia Computer Science, 31*, 401-412.

# **LAMPIRAN**

| <b>Tanggal</b> | $Y_1$            | $Y_2$            | $Y_3$            | $\pmb{Y_4}$      | $\boldsymbol{Y}_5$       | $Y_6$            |
|----------------|------------------|------------------|------------------|------------------|--------------------------|------------------|
|                | 9                |                  |                  | 7                |                          |                  |
| 1/1/2009       |                  | 6.6999           | 5                |                  | 8                        | 12               |
| 1/2/2009       | $\overline{0}$   | 8.3839           | $\overline{c}$   | $\overline{4}$   | $\overline{0}$           | $\boldsymbol{0}$ |
| 1/3/2009       | 6                | 7.8959           | 13               | $\theta$         | 15                       | 16               |
| 1/4/2009       | $\theta$         | 10.2460          | $\overline{4}$   | $\overline{0}$   | $\overline{c}$           | 5                |
| 1/5/2009       | 10               | 21.9592          | 30               | 16               | 21                       | 27               |
| 1/6/2009       | $\overline{0}$   | 7.9626           | 14               | $\overline{0}$   | 10                       | $\overline{7}$   |
| 1/7/2009       | $\overline{0}$   | 0.0000           | $\overline{0}$   | $\overline{0}$   | 3                        | 12               |
| 1/8/2009       | $\overline{0}$   | 17.7536          | $\overline{0}$   | $\boldsymbol{0}$ | $\boldsymbol{0}$         | $\overline{0}$   |
| 1/9/2009       | 120              | 51.4144          | 58               | 98               | 104                      | 78               |
| 1/10/2009      | 9                | 4.4203           | $\boldsymbol{0}$ | $\boldsymbol{0}$ | $\overline{0}$           | $\overline{0}$   |
| 1/11/2009      | $\overline{0}$   | 6.1594           | $\overline{0}$   | $\mathbf{1}$     | $\overline{4}$           | 7                |
| 1/12/2009      | 12               | 33.9328          | 36               | 49               | 31                       | 36               |
| 1/13/2009      | 60               | 37.2584          | 23               | 52               | 31                       | $\mathbf{1}$     |
| 1/14/2009      | $\overline{0}$   | 0.3623           | $\boldsymbol{0}$ | $\boldsymbol{0}$ | $\boldsymbol{0}$         | $\boldsymbol{0}$ |
| 1/15/2009      | $\boldsymbol{0}$ | $\overline{0}$   | $\boldsymbol{0}$ | $\boldsymbol{0}$ | $\boldsymbol{0}$         | $\boldsymbol{0}$ |
| $\vdots$       | $\vdots$         | $\vdots$         | $\vdots$         | $\vdots$         | $\vdots$                 | $\vdots$         |
| 12/16/2018     | $\boldsymbol{0}$ | $\boldsymbol{0}$ | 12               | $\boldsymbol{0}$ | 9                        | $\overline{4}$   |
| 12/17/2018     | $\overline{0}$   | $\overline{0}$   | 8                | 3                | $\overline{4}$           | 6                |
| 12/18/2018     | $\overline{0}$   | $\overline{0}$   | $\overline{4}$   | $\overline{0}$   | $\overline{c}$           | $\overline{0}$   |
| 12/19/2018     | $\overline{4}$   | $\overline{0}$   | 8                | 3                | 6                        | $\overline{c}$   |
| 12/20/2018     | 6                | $\overline{0}$   | $\overline{0}$   | $\overline{0}$   | $\overline{c}$           | $\overline{0}$   |
| 12/21/2018     | $\overline{0}$   | $\overline{0}$   | 6                | $\overline{0}$   | $\overline{\mathcal{L}}$ | $\overline{c}$   |
| 12/22/2018     | $\overline{0}$   | $\overline{0}$   | $\overline{0}$   | $\overline{c}$   | $\overline{0}$           | $\overline{0}$   |
| 12/23/2018     | 5                | 7                | 12               | 7                | 9                        | $\overline{c}$   |
| 12/24/2018     | $\overline{0}$   | $\overline{0}$   | 9                | 6                | 11                       | 7                |
| 12/25/2018     | 5                | 8                | 6                | 7                | 8                        | 3                |
| 12/26/2018     | $\overline{0}$   | $\overline{0}$   | $\overline{4}$   | $\overline{0}$   | $\overline{c}$           | $\overline{0}$   |
| 12/27/2018     | $\overline{0}$   | $\overline{0}$   | 15               | 3                | 7                        | $\overline{4}$   |
| 12/28/2018     | 13               | 20               | 17               | 7                | 15                       | 12               |
| 12/29/2018     | $\overline{2}$   | 9                | $\overline{4}$   | 7                | 8                        | 5                |
| 12/30/2018     | $\overline{0}$   | $\overline{0}$   | $\boldsymbol{0}$ | $\boldsymbol{0}$ | $\overline{0}$           | $\mathbf{0}$     |
| 12/31/2018     | $\overline{0}$   | $\theta$         | $\overline{0}$   | $\overline{0}$   | $\theta$                 | $\overline{0}$   |

**Lampiran 1** Data Curah Hujan di Kota Surabaya

### **Lampiran 2** Data *General Circulation Model* (GCM)

**Lampiran 2 a** Data GCM : Presipitasi (*Precipitation*)

| <b>Tanggal</b> | PR <sub>1</sub> | PR <sub>2</sub> | PR <sub>3</sub> | PR4      | PR5      | PR <sub>6</sub> | PR7      | PR8      | PR9      |
|----------------|-----------------|-----------------|-----------------|----------|----------|-----------------|----------|----------|----------|
| 1/1/2009       | 1.46E-05        | 0.00018         | 0.000177        | 7.01E-05 | 0.000163 | 0.000121        | 1.34E-06 | 4.13E-05 | 4.97E-05 |
| 1/2/2009       | 4.73E-06        | 0.000137        | 0.000101        | 1.38E-08 | 2.47E-05 | 8.95E-06        | 1.38E-08 | 4.8E-06  | 2.66E-06 |
| 1/3/2009       | 1.38E-08        | 1.95E-05        | 1.12E-05        | 1.38E-08 | 3.31E-05 | 7.66E-08        | 1.38E-08 | 2E-05    | 1.38E-08 |
| 1/4/2009       | 1.38E-08        | 1.29E-05        | 7.94E-06        | 1.38E-08 | 1.25E-05 | 2.66E-07        | 1.38E-08 | 2.68E-05 | 3.28E-07 |
| 1/5/2009       | 1.38E-08        | 8.78E-05        | 1.64E-05        | 1.38E-08 | 0.000114 | 1.38E-08        | 1.38E-08 | 9.88E-05 | 7.69E-07 |
| 1/6/2009       | 1.38E-08        | 0.000215        | 0.000121        | 2.26E-05 | 0.000254 | 4.76E-05        | 4.99E-06 | 0.000208 | 4.01E-05 |
| 1/7/2009       | 1.38E-08        | 0.000279        | 0.000219        | 1.38E-08 | 0.000311 | 0.000212        | 2.66E-07 | 0.000214 | 0.000186 |
| 1/8/2009       | 3.32E-05        | 0.00035         | 0.000343        | 7.63E-06 | 0.000357 | 0.00031         | 1.91E-05 | 0.000336 | 0.000207 |
| 1/9/2009       | 0.000187        | 0.00036         | 0.000492        | 0.000111 | 0.000396 | 0.000432        | 0.000112 | 0.000308 | 0.000334 |
| 1/10/2009      | 0.000155        | 0.00057         | 0.000807        | 9.06E-05 | 0.000615 | 0.000856        | 4.73E-05 | 0.000481 | 0.000643 |
| 1/11/2009      | 0.00017         | 0.000402        | 0.000266        | 0.000181 | 0.00045  | 0.000253        | 0.000115 | 0.000413 | 0.000239 |
| 1/12/2009      | 0.000156        | 0.000352        | 0.000455        | 0.000156 | 0.000271 | 0.000255        | 0.000123 | 0.000186 | 0.000222 |
| 1/13/2009      | 0.000246        | 0.000379        | 0.000306        | 0.000143 | 0.000324 | 0.000231        | 9.27E-05 | 0.000263 | 0.000241 |
| 1/14/2009      | 0.000295        | 0.000476        | 0.000317        | 0.000172 | 0.000372 | 0.000214        | 8.27E-05 | 0.000319 | 0.000259 |
| 1/15/2009      | 0.00047         | 0.000464        | 0.000124        | 0.000231 | 0.000245 | 5.09E-05        | 0.000146 | 0.000124 | 3.65E-05 |
|                |                 |                 |                 |          |          |                 |          |          |          |
| $\vdots$       | ÷               | $\vdots$        | $\vdots$        | ÷        | $\vdots$ | $\vdots$        | ÷        | $\vdots$ | $\vdots$ |
|                |                 |                 |                 |          |          |                 |          |          |          |
| 12/16/2018     | 3.65E-05        | 0.000175        | 0.00054         | 9.58E-06 | 0.000259 | 0.000574        | 1.46E-06 | 0.000244 | 0.0004   |
| 12/17/2018     | 2.13E-05        | 0.000108        | 0.00044         | 1.23E-05 | 0.000295 | 0.000561        | 5.29E-05 | 0.000242 | 0.000427 |
| 12/18/2018     | 2.03E-05        | 0.000155        | 0.000509        | 0.000119 | 0.000321 | 0.000472        | 8.85E-05 | 0.000166 | 0.000341 |
| 12/19/2018     | 0.000128        | 0.000195        | 0.000494        | 9.71E-05 | 0.000196 | 0.0005          | 2.34E-05 | 0.000144 | 0.000325 |
| 12/20/2018     | 5.08E-05        | 0.000275        | 0.000589        | 3.77E-05 | 0.000203 | 0.000405        | 2.71E-05 | 0.000125 | 0.000205 |
| 12/21/2018     | 9.71E-06        | 0.000371        | 0.000697        | 1.18E-05 | 0.000349 | 0.000553        | 8.39E-06 | 0.000204 | 0.0003   |
| 12/22/2018     | 7.06E-07        | 0.000384        | 0.000699        | 1.38E-08 | 0.000402 | 0.000576        | 8.95E-07 | 0.000244 | 0.000426 |
| 12/23/2018     | 1.38E-08        | 0.000324        | 0.00075         | 7.32E-06 | 0.000363 | 0.000551        | 2.78E-06 | 0.000335 | 0.000513 |
| 12/24/2018     | 1.49E-05        | 0.000355        | 0.000577        | 1.44E-05 | 0.000541 | 0.000635        | 1.78E-05 | 0.00045  | 0.0005   |
| 12/25/2018     | 5.3E-06         | 6.96E-05        | 0.000395        | 2.42E-05 | 0.000374 | 0.000529        | 3.84E-05 | 0.000592 | 0.000651 |
| 12/26/2018     | 1.38E-08        | 5.18E-06        | 0.000339        | 1.38E-08 | 1.63E-05 | 0.000443        | 4.92E-06 | 0.000114 | 0.00053  |
| 12/27/2018     | 1.38E-08        | 1.88E-05        | 0.000412        | 1.38E-08 | 5.92E-05 | 0.000375        | 7.66E-08 | 7.55E-05 | 0.000302 |
| 12/28/2018     | 1.38E-08        | 0.000144        | 0.000551        | 1.38E-08 | 0.000128 | 0.000347        | 1.38E-08 | 8.96E-05 | 0.000237 |
| 12/29/2018     | 1.38E-08        | 0.000287        | 0.00039         | 1.38E-08 | 0.000256 | 0.000275        | 1.38E-08 | 0.000236 | 0.000234 |
| 12/30/2018     | 4.52E-05        | 0.000377        | 0.000249        | 5.37E-05 | 0.000273 | 0.000104        | 7.29E-05 | 0.000162 | 0.000117 |
| 12/31/2018     | 0.000249        | 0.000525        | 0.000551        | 0.0003   | 0.000449 | 0.000296        | 0.000241 | 0.000253 | 9.97E-05 |

**Lampiran 2 b** Data GCM : Temperatur (*Temperature Air Surface*)

| Tanggal    | <b>TAS1</b> | <b>TAS2</b> | TAS3     | TAS4     | TAS5     | <b>TAS6</b> | TAS7     | <b>TAS8</b> | TAS9     |
|------------|-------------|-------------|----------|----------|----------|-------------|----------|-------------|----------|
| 1/1/2009   | 303.3993    | 302.4126    | 301.6745 | 302.2961 | 302.3077 | 301.7988    | 302.3621 | 302.3272    | 301.8921 |
| 1/2/2009   | 303.5236    | 302.8399    | 302.0242 | 303.0147 | 303.0342 | 302.5097    | 302.6807 | 302.9370    | 302.7001 |
| 1/3/2009   | 304.1180    | 303.3605    | 302.4476 | 303.2944 | 303.2789 | 302.7700    | 302.8360 | 303.0885    | 302.8943 |
| 1/4/2009   | 304.1102    | 303.5275    | 302.8438 | 303.7334 | 303.4304 | 302.9642    | 303.6285 | 303.2595    | 302.9642 |
| 1/5/2009   | 304.6268    | 303.5586    | 302.5913 | 304.8910 | 303.6829 | 302.8438    | 304.3472 | 303.3954    | 302.7739 |
| 1/6/2009   | 304.0714    | 302.8244    | 302.0902 | 304.0674 | 303.0031 | 302.3815    | 303.7489 | 302.8050    | 302.4282 |
| 1/7/2009   | 304.1063    | 302.7311    | 301.8649 | 304.7628 | 303.0419 | 302.0125    | 304.3938 | 302.8671    | 301.9970 |
| 1/8/2009   | 303.5042    | 302.3543    | 301.7639 | 304.2695 | 302.6185 | 301.9154    | 303.9470 | 302.5369    | 301.8688 |
| 1/9/2009   | 301.3482    | 301.7056    | 301.7406 | 301.9892 | 301.9892 | 302.0125    | 302.8205 | 302.2417    | 301.8027 |
| 1/10/2009  | 300.8044    | 301.4298    | 301.4959 | 301.4337 | 301.7367 | 301.7833    | 302.4476 | 302.0475    | 301.7056 |
| 1/11/2009  | 300.7694    | 301.3521    | 301.6745 | 301.5541 | 301.6940 | 301.9387    | 302.6185 | 301.9348    | 301.7017 |
| 1/12/2009  | 300.7655    | 301.3016    | 301.6707 | 301.1385 | 301.6202 | 302.2184    | 301.4453 | 301.7717    | 302.2029 |
| 1/13/2009  | 300.7112    | 301.3910    | 301.8105 | 301.1501 | 301.5696 | 302.2145    | 302.0747 | 301.8727    | 302.1368 |
| 1/14/2009  | 300.6956    | 301.3948    | 302.0086 | 301.3133 | 301.7833 | 302.4243    | 302.2029 | 301.9542    | 302.1368 |
| 1/15/2009  | 300.4043    | 301.3599    | 302.1485 | 300.8898 | 302.0047 | 302.8943    | 301.6240 | 302.2417    | 303.0109 |
|            |             |             |          |          |          |             |          |             |          |
| ÷          | ÷           | $\vdots$    | ÷        | ÷        | ÷        | ÷           | ÷        | ÷           | ÷        |
|            |             |             |          |          |          |             |          |             |          |
| 12/16/2018 | 301.0763    | 302.5175    | 302.4592 | 302.1096 | 302.8904 | 302.4903    | 303.2595 | 303.1934    | 302.4631 |
| 12/17/2018 | 301.2200    | 302.6068    | 302.5680 | 302.4825 | 302.9215 | 302.5602    | 303.1080 | 303.1390    | 302.4786 |
| 12/18/2018 | 301.2045    | 302.1990    | 302.3000 | 301.9270 | 302.5991 | 302.4592    | 302.9448 | 302.9370    | 302.4126 |
| 12/19/2018 | 301.5153    | 302.2261    | 302.2572 | 302.3932 | 302.7739 | 302.4748    | 303.6363 | 303.3100    | 302.3971 |
| 12/20/2018 | 301.8299    | 302.3388    | 302.1795 | 302.4748 | 302.8283 | 302.4437    | 303.3410 | 303.2905    | 302.4981 |
| 12/21/2018 | 301.7134    | 302.1990    | 302.1096 | 302.5175 | 302.6574 | 302.3077    | 303.6246 | 303.2517    | 302.4592 |
| 12/22/2018 | 301.7484    | 302.1951    | 302.0902 | 302.7739 | 302.7506 | 302.3543    | 303.7101 | 303.2128    | 302.4243 |
| 12/23/2018 | 300.9365    | 301.6940    | 301.9115 | 302.3000 | 302.4437 | 302.3077    | 303.4421 | 303.0109    | 302.4204 |
| 12/24/2018 | 300.5286    | 301.4803    | 301.8765 | 301.5386 | 302.0164 | 302.1329    | 302.6845 | 302.5175    | 302.1562 |
| 12/25/2018 | 300.5635    | 301.9737    | 302.2650 | 300.5286 | 301.9504 | 302.3038    | 301.1657 | 301.9620    | 302.0708 |
| 12/26/2018 | 301.5075    | 302.4825    | 302.4398 | 301.8144 | 302.7040 | 302.6068    | 301.9504 | 302.6418    | 302.1912 |
| 12/27/2018 | 301.7950    | 302.2767    | 302.1640 | 302.3466 | 302.6807 | 302.4631    | 302.5291 | 302.7234    | 302.4320 |
| 12/28/2018 | 301.9814    | 302.1329    | 302.0552 | 302.0397 | 302.3155 | 302.3893    | 302.4243 | 302.4126    | 302.3971 |
| 12/29/2018 | 302.7545    | 302.1640    | 302.1018 | 303.4382 | 302.4282 | 302.2339    | 303.3954 | 302.3000    | 302.2184 |
| 12/30/2018 | 302.1912    | 302.3077    | 302.4359 | 302.8283 | 302.4204 | 302.5952    | 303.2789 | 302.4670    | 302.5719 |
| 12/31/2018 | 301.1151    | 302.1096    | 302.1252 | 301.2434 | 302.2223 | 302.7117    | 301.5347 | 302.3038    | 303.0769 |

| <b>Tanggal</b> | HUSS1    | HUSS2    | HUSS3    | HUSS4   | HUSS5   | HUSS6   | HUSS7   | HUSS <sub>8</sub> | HUSS9    |
|----------------|----------|----------|----------|---------|---------|---------|---------|-------------------|----------|
| 1/1/2009       | 0.01710  | 0.02139  | 0.02083  | 0.02029 | 0.02119 | 0.02083 | 0.01741 | 0.02140           | 0.02083  |
| 1/2/2009       | 0.01622  | 0.02143  | 0.02061  | 0.01818 | 0.02413 | 0.02029 | 0.01618 | 0.02965           | 0.02029  |
| 1/3/2009       | 0.01466  | 0.02953  | 0.02025  | 0.01686 | 0.02351 | 0.01974 | 0.01558 | 0.02261           | 0.01997  |
| 1/4/2009       | 0.01326  | 0.03525  | 0.02027  | 0.01564 | 0.02588 | 0.01966 | 0.01528 | 0.02290           | 0.01975  |
| 1/5/2009       | 0.01273  | 0.02660  | 0.02049  | 0.01498 | 0.02461 | 0.02029 | 0.01606 | 0.02191           | 0.02008  |
| 1/6/2009       | 0.01442  | 0.02138  | 0.02084  | 0.01769 | 0.02119 | 0.02083 | 0.01728 | 0.02141           | 0.02092  |
| 1/7/2009       | 0.01583  | 0.02118  | 0.02073  | 0.01541 | 0.02110 | 0.02105 | 0.01626 | 0.02155           | 0.02136  |
| 1/8/2009       | 0.01744  | 0.02148  | 0.02065  | 0.01525 | 0.02123 | 0.02097 | 0.01811 | 0.02160           | 0.02131  |
| 1/9/2009       | 0.01944  | 0.02137  | 0.02070  | 0.01846 | 0.02111 | 0.02083 | 0.01961 | 0.02107           | 0.02094  |
| 1/10/2009      | 0.01946  | 0.02166  | 0.02075  | 0.01983 | 0.02187 | 0.02115 | 0.01954 | 0.02167           | 0.02153  |
| 1/11/2009      | 0.01957  | 0.02094  | 0.02013  | 0.01963 | 0.02104 | 0.02037 | 0.01886 | 0.02138           | 0.02086  |
| 1/12/2009      | 0.01989  | 0.02129  | 0.02080  | 0.01997 | 0.02136 | 0.02113 | 0.01967 | 0.02106           | 0.02129  |
| 1/13/2009      | 0.01993  | 0.02096  | 0.02040  | 0.01992 | 0.02101 | 0.02075 | 0.01904 | 0.02114           | 0.02108  |
| 1/14/2009      | 0.01995  | 0.02080  | 0.02020  | 0.01984 | 0.02099 | 0.02088 | 0.01917 | 0.02134           | 0.02151  |
| 1/15/2009      | 0.01990  | 0.02043  | 0.02009  | 0.01988 | 0.02062 | 0.02068 | 0.01928 | 0.02094           | 0.02170  |
|                |          |          |          |         |         |         |         |                   |          |
| $\vdots$       | $\vdots$ | $\vdots$ | $\vdots$ | ÷       | ÷       | ÷       | ÷       | $\vdots$          | $\vdots$ |
|                |          |          |          |         |         |         |         |                   |          |
|                |          |          |          |         |         |         |         |                   |          |
| 12/16/2018     | 0.01976  | 0.02203  | 0.02212  | 0.02013 | 0.02220 | 0.02253 | 0.01830 | 0.02359           | 0.02227  |
| 12/17/2018     | 0.01941  | 0.02159  | 0.02168  | 0.02018 | 0.02179 | 0.02208 | 0.01934 | 0.02157           | 0.02239  |
| 12/18/2018     | 0.02016  | 0.02186  | 0.02189  | 0.02089 | 0.02214 | 0.02199 | 0.02028 | 0.02215           | 0.02223  |
| 12/19/2018     | 0.02119  | 0.02205  | 0.02151  | 0.02151 | 0.02203 | 0.02186 | 0.02048 | 0.02235           | 0.02227  |
| 12/20/2018     | 0.02089  | 0.02237  | 0.02173  | 0.02143 | 0.02237 | 0.02202 | 0.02068 | 0.02241           | 0.02234  |
| 12/21/2018     | 0.01962  | 0.02219  | 0.02152  | 0.02054 | 0.02230 | 0.02179 | 0.01986 | 0.02240           | 0.02209  |
| 12/22/2018     | 0.01783  | 0.02164  | 0.02165  | 0.01897 | 0.02190 | 0.02183 | 0.01803 | 0.02241           | 0.02211  |
| 12/23/2018     | 0.01775  | 0.02137  | 0.02142  | 0.01860 | 0.02176 | 0.02154 | 0.01783 | 0.02210           | 0.02195  |
| 12/24/2018     | 0.01777  | 0.02092  | 0.02097  | 0.01865 | 0.02142 | 0.02127 | 0.01864 | 0.02181           | 0.02165  |
| 12/25/2018     | 0.01705  | 0.02021  | 0.02059  | 0.01843 | 0.02082 | 0.02092 | 0.01862 | 0.02139           | 0.02138  |
| 12/26/2018     | 0.01654  | 0.01993  | 0.02083  | 0.01688 | 0.02012 | 0.02089 | 0.01666 | 0.02079           | 0.02113  |
| 12/27/2018     | 0.01533  | 0.02017  | 0.02105  | 0.01577 | 0.02043 | 0.02101 | 0.01544 | 0.02083           | 0.02114  |
| 12/28/2018     | 0.01390  | 0.02101  | 0.02110  | 0.01406 | 0.02106 | 0.02113 | 0.01429 | 0.02114           | 0.02123  |
| 12/29/2018     | 0.01606  | 0.02156  | 0.02088  | 0.01618 | 0.02141 | 0.02094 | 0.01606 | 0.02147           | 0.02130  |
| 12/30/2018     | 0.01767  | 0.02167  | 0.02102  | 0.01890 | 0.02160 | 0.02121 | 0.01872 | 0.02181           | 0.02153  |
| 12/31/2018     | 0.01988  | 0.02130  | 0.02092  | 0.02002 | 0.02116 | 0.02106 | 0.02021 | 0.02153           | 0.02159  |

**Lampiran 2 c** Data GCM : Kelembapan Udara (*Humidity Surface*)

**Lampiran 2 d** Data GCM : Kecepatan Angin (*Surface Wind Speed*)

| Tanggal    | SFCWIND1 | SFCWIND2 | SFCWIND3 | SFCWIND4 | SFCWIND5 | SFCWIND6 | SFCWIND7 | <b>SFCWIND8</b> | <b>SFCWIND9</b> |
|------------|----------|----------|----------|----------|----------|----------|----------|-----------------|-----------------|
| 1/1/2009   | 2.40103  | 2.67451  | 3.54155  | 1.99703  | 2.26895  | 2.78172  | 1.73598  | 2.31246         | 2.83766         |
| 1/2/2009   | 2.02345  | 2.38549  | 2.39171  | 1.66606  | 1.72821  | 1.75307  | 1.48271  | 1.59769         | 1.50135         |
| 1/3/2009   | 2.54087  | 1.75618  | 1.65052  | 1.65985  | 2.10114  | 1.83388  | 1.18592  | 2.31868         | 1.47494         |
| 1/4/2009   | 2.91225  | 2.23011  | 2.02655  | 1.30402  | 2.86097  | 2.18971  | 0.88914  | 3.01946         | 2.37928         |
| 1/5/2009   | 2.08405  | 3.19038  | 3.78862  | 0.94974  | 3.82125  | 3.81348  | 0.85806  | 3.60992         | 3.44521         |
| 1/6/2009   | 1.82611  | 3.90515  | 5.19795  | 0.87360  | 4.74112  | 5.15755  | 0.68248  | 4.62303         | 4.57486         |
| 1/7/2009   | 2.22078  | 4.12114  | 5.99508  | 1.42366  | 4.84057  | 6.30740  | 0.84874  | 4.78463         | 5.53203         |
| 1/8/2009   | 2.21302  | 4.63857  | 6.34780  | 1.19835  | 5.61749  | 6.48764  | 0.70734  | 5.72937         | 5.71539         |
| 1/9/2009   | 1.58681  | 5.19795  | 6.75646  | 1.35529  | 6.27011  | 6.39131  | 0.70734  | 6.19552         | 5.26632         |
| 1/10/2009  | 1.55108  | 6.13803  | 8.30565  | 2.05141  | 7.35469  | 7.37178  | 1.74375  | 6.91651         | 5.76511         |
| 1/11/2009  | 1.83388  | 5.64857  | 6.64303  | 2.47406  | 7.33294  | 6.84814  | 2.52689  | 7.60020         | 5.89097         |
| 1/12/2009  | 1.55885  | 4.40239  | 6.41617  | 2.11668  | 5.10628  | 5.75423  | 2.12445  | 5.19795         | 4.90272         |
| 1/13/2009  | 0.64674  | 4.38840  | 7.27855  | 1.96440  | 5.81328  | 7.06102  | 2.67606  | 6.47366         | 6.62283         |
| 1/14/2009  | 0.80212  | 6.61195  | 10.09568 | 2.48028  | 8.04615  | 8.91941  | 3.40792  | 8.06635         | 7.32828         |
| 1/15/2009  | 2.27517  | 8.64283  | 10.78869 | 3.54311  | 9.19755  | 9.36226  | 3.79949  | 8.35071         | 7.39043         |
|            |          |          |          |          |          |          |          |                 |                 |
| ÷          | $\vdots$ | ÷        | $\vdots$ | ÷        | $\vdots$ | ÷        | $\vdots$ | $\vdots$        | $\vdots$        |
|            |          |          |          |          |          |          |          |                 |                 |
| 12/16/2018 | 2.48960  | 4.42258  | 5.79308  | 1.90069  | 3.58351  | 5.58175  | 1.35840  | 2.25652         | 4.51892         |
| 12/17/2018 | 2.16640  | 3.81659  | 5.17620  | 1.81367  | 3.54466  | 4.88563  | 1.47649  | 2.22234         | 3.51358         |
| 12/18/2018 | 1.69248  | 3.50737  | 4.86543  | 1.59925  | 3.44987  | 5.10938  | 1.79348  | 2.45541         | 4.19262         |
| 12/19/2018 | 2.01412  | 2.65897  | 6.19086  | 1.47494  | 3.09404  | 6.46434  | 1.44852  | 2.88738         | 5.51028         |
| 12/20/2018 | 2.52068  | 2.59992  | 7.86591  | 1.28226  | 3.70626  | 7.77578  | 0.94508  | 4.06831         | 6.77045         |
| 12/21/2018 | 3.35509  | 3.06452  | 8.40509  | 2.04209  | 4.24545  | 8.36469  | 1.65519  | 4.77686         | 7.50386         |
| 12/22/2018 | 3.38461  | 4.38063  | 8.81220  | 2.09958  | 5.03169  | 9.43529  | 1.82145  | 4.99129         | 8.20465         |
| 12/23/2018 | 2.62323  | 4.83435  | 8.47968  | 2.39171  | 6.16289  | 9.73518  | 2.41035  | 6.26078         | 9.03751         |
| 12/24/2018 | 3.07695  | 5.26011  | 8.63195  | 2.59215  | 6.33848  | 9.83774  | 2.50514  | 6.63371         | 9.37625         |
| 12/25/2018 | 3.70315  | 5.87387  | 9.48191  | 3.40326  | 7.39975  | 10.87571 | 3.55865  | 7.49143         | 10.06615        |
| 12/26/2018 | 4.21592  | 6.33692  | 9.67458  | 3.75599  | 8.13783  | 11.23620 | 4.11492  | 8.24349         | 10.13142        |
| 12/27/2018 | 3.81037  | 5.86921  | 9.54717  | 4.04034  | 8.38023  | 11.43198 | 3.63478  | 8.28856         | 10.91766        |
| 12/28/2018 | 3.49339  | 5.24612  | 9.22397  | 3.36752  | 7.22728  | 10.19202 | 3.69383  | 8.70498         | 10.16405        |
| 12/29/2018 | 2.79571  | 4.69296  | 8.52629  | 2.54243  | 6.00440  | 8.11142  | 2.32023  | 6.40374         | 7.66080         |
| 12/30/2018 | 1.17505  | 5.62682  | 9.83463  | 1.92400  | 6.38043  | 8.13628  | 1.83077  | 6.16134         | 6.58243         |
| 12/31/2018 | 3.98129  | 9.92942  | 11.33875 | 4.21126  | 9.81443  | 9.78957  | 3.14377  | 7.15735         | 6.70829         |

**Lampiran 3** *Source Code* R untuk Menggabungkan Data Curah Hujan Setiap Pos Hujan

```
library(xlsx)
library(openxlsx)
library(readxl)
# Mengambil file excel keseluruhan dari 1 folder 1 file
setwd('D:/CH')
CH <- list.files()
# CH_Keputih
# Membaca seluruh data CH_Keputih dari file yang berbeda
CH Keputih = NA
for(x in CH){
 PSAWS1 = read\_excel(x, sheet = 1)CH Keputih = rbind(CH_Keputih, stack(PSAWS1[2:33,2:13]))
}
CH Keputih = CH_Keputih[complete.cases(CH_Keputih), ]
# Menghapus missing satu baris
CH_Keputih = cbind((seq(as.Date("2009/1/1"), as.Date("2018/12/31"),
"day")), CH_Keputih)
colnames(CH\_Keputih) = c("Tanggal", "CH")CH Keputih = CH_Keputih[,1:2]
CH Keputih = transform(CH_Keputih, CH=as.numeric(CH))
# Meng-export data hasil gabungan ke dalam xlsx
write.xlsx(CH_Keputih, file="D:/1. CH_Keputih.xlsx")
# CH_KdCowek
# Membaca seluruh data CH_KdCowek dari file yang berbeda
CH_KdCowek = NA
for(x \in \text{CH})PSAWS2 = read \; excel(x, sheet = 2)CH_KdCowek = rbind(CH_KdCowek, stack(PSAWS2[2:33,2:13]))
}
CH_KdCowek = CH_KdCowek[complete.cases(CH_KdCowek), ]
# Menghapus missing satu baris
CH_KdCowek = cbind((seq(as.Date("2009/1/1"), as.Date("2018/12/31"),
"day")), CH_KdCowek)
colnames(CH_KdCowek) = c("Tanggal", "CH")CH_KdCowek = CH_KdCowek[,1:2]
CH_KdCowek = transform(CH_KdCowek, CH=as.numeric(CH))
```
**Lampiran 3** *Source Code* R untuk Menggabungkan Data Curah Hujan Setiap Pos Hujan (Lanjutan)

```
# Meng-export data hasil gabungan ke dalam xlsx
write.xlsx(CH_KdCowek, file="D:/2. CH_KdCowek.xlsx")
# CH_Simo
# Membaca seluruh data CH_Simo dari file yang berbeda
CH~Simo = NAfor(x in CH){
 PSAWS3 = read \, except(x, sheet = 3)CH\_Simo = rbind(CH\_Simo, stack(PSAWS3[2:33,2:13]))}
CH~Simo = CH~Simo[complete.cases(CH~Simo), ]# Menghapus missing satu baris
CH_Simo = cbind((seq(as.Date("2009/1/1"), as.Date("2018/12/31"),
"day")), CH_Simo)
colnames(CH\_Simo) = c("Tanggal", "CH")CH~Simo = CH~Simo[,1:2]CH\Simo = transform(CH_Simo, CH=as.numeric(CH))
# Meng-export data hasil gabungan ke dalam xlsx
write.xlsx(CH_Simo, file="D:/3. CH_Simo.xlsx")
# CH_Gubeng
# Membaca seluruh data CH_Gubeng dari file yang berbeda
CH Gubeng = NA
for(x \in \text{CH})PSAWS4 = read\_excel(x, sheet = 4)CH_Gubeng = rbind(CH_Gubeng, stack(PSAWS4[2:33,2:13]))
}
CH_Gubeng = CH_Gubeng[complete.cases(CH_Gubeng), ]
# Menghapus missing satu baris
CH Gubeng = cbind((seq(as.Date("2009/1/1"), as.Date("2018/12/31"),
"day")), CH Gubeng)
colnames(CH-Gubeng) = c("Tanggal", "CH")CH_Gubeng = CH_Gubeng[1:2]CH_Gubeng = transform(CH_Gubeng, CH = as.numeric(CH))# Meng-export data hasil gabungan ke dalam xlsx
?write.table
write.xlsx(CH_Gubeng, file="D:/4. CH_Gubeng.xlsx")
```
**Lampiran 3** *Source Code* R untuk Menggabungkan Data Curah Hujan Setiap Pos Hujan (Lanjutan)

```
# CH_Wonorejo
# Membaca seluruh data CH_Wonorejo dari file yang berbeda
CH_Wonorejo = NA
for(x \in CH)PSAWS5 = read \; except(x, sheet = 5)CH_Wonorejo = rbind(CH_Wonorejo, stack(PSAWS5[2:33,2:13]))
}
CH_Wonorejo = CH_Wonorejo[complete.cases(CH_Wonoreio), 1
# Menghapus missing satu baris
CH_Wonorejo = cbind((seq(as.Date("2009/1/1"), as.Date("2018/12/31"), 
"day")), CH_Wonorejo)
colnames(CH-Wonorejo) = c("Tanggal", "CH")CH_{\perp}Wonorejo = CH_Wonorejo[,1:2]
CH_Wonorejo = transform(CH_Wonorejo, CH=as.numeric(CH))
# Meng-export data hasil gabungan ke dalam xlsx
write.xlsx(CH_Wonorejo, file="D:/5. CH_Wonorejo.xlsx")
# CH_Wonokromo
# Membaca seluruh data CH_Wonokromo dari file yang berbeda
CH Wonokromo = NA
for(x in CH){
PSAWS6 = read \, except(x, sheet = 6)CH_Wonokromo = rbind(CH_Wonokromo, stack(PSAWS6[2:33,2:13]))
}
CH_Wonokromo = CH_Wonokromo[complete.cases(CH_Wonokromo), ]
# Menghapus missing satu baris
CH_Wonokromo = cbind((seq(as.Date("2009/1/1"), as.Date("2018/12/31"),
"day")), CH_Wonokromo)
colnames(CH Wonokromo) = c("Tanggal", "CH")
CH Wonokromo = CH_Wonokromo[,1:2]CH Wonokromo = transform(CH_Wonokromo, CH=as.numeric(CH))
# Meng-export data hasil gabungan ke dalam xlsx
write.xlsx(CH_Wonokromo, file="D:/6. CH_Wonokromo.xlsx")
# CH_GnSari
# Membaca seluruh data CH_GnSari dari file yang berbeda
CH_GnSari = NA
for(x \in \text{CH})PSAWS7 = read \; except(x, sheet = 7)CH_GnSari = rbind(CH_GnSari, stack(PSAWS7[2:33,2:13]))
}
```
**Lampiran 3** *Source Code* R untuk Menggabungkan Data Curah Hujan Setiap Pos Hujan (Lanjutan)

```
CH_Gnsari = CH_Gnsari[complete.cases(CH_Gnsari), ]# Menghapus missing satu baris
CH \overrightarrow{Gns} and \overrightarrow{C} = cbind((seq(as.Date("2009/1/1"), as.Date("2018/12/31"),
"day")), CH_GnSari)
colnames(CH_GnSari) = c("Tanggal", "CH")CH GnSari = CH GnSari[,1:2]CH GnSari = transform(CH_GnSari, CH=as.numeric(CH))
# Meng-export data hasil gabungan ke dalam xlsx
write.xlsx(CH_GnSari, file="D:/7. CH_GnSari.xlsx")
```

```
library(xlsx)
library(openxlsx)
library(readxl)
setwd('D:/GCM')
# PR
datapr < -read.csv("pr.csv".header = FALSE)datapr1<-datapr[-1:-50]datapr2<-datapr1[,-1:-9]
datapr_3<-datapr_2[,-4:-100]
datapr_4<-datapr_3[,-4:-36]
data_pr<-datapr_4[105217:455808,]
dataPR=matrix(nrow=3652,ncol=9)
for(i in 1:3652){
dataPR[i,]=as.matrix(data_pr[(96*i-52):(96*i-50),])
}
colnames(dataPR) =c("PR1","PR2","PR3","PR4","PR5","PR6","PR7","PR8","PR9")
# Meng-export data ke dalam xlsx
write.xlsx(dataPR, file="dataPR.xlsx")
# TAS
dataas < -read.csv("tas.csv", header = FALSE)datatas_1<-datatas[,-1:-50]
datatas_2<-datatas_1[,-1:-9]
datatas_3<-datatas_2[,-4:-100]
datatas 4<-datatas 3[,-4:-36]
data_tas<-datatas_4[105217:455808,]
dataTAS=matrix(nrow=3652,ncol=9)
for(i in 1:3652){
dataTAS[i,]=as.matrix(data_tas[(96*i-52):(96*i-50),])
}
colnames(dataTAS) =c("TAS1","TAS2","TAS3","TAS4","TAS5","TAS6","TAS7","TAS8","TA
S9")
# Meng-export data ke d alam xlsx
write.xlsx(dataTAS, file="dataTAS.xlsx")
# HUSS
datahuss<-read.csv("huss.csv",header = FALSE)
datahuss_1<-datahuss[,-1:-50]
datahuss_2<-datahuss_1[,-1:-9]
```
**Lampiran 4** *Source Code* R untuk *Cropping* Data GCM

**Lampiran 4** *Source Code* R untuk *Cropping* Data GCM (Lanjutan)

```
datahuss_3<-datahuss_2[,-4:-100]
datahuss 4 <-datahuss 3[,-4:-36]
data_huss<-datahuss_4[105217:455808,]
dataHUSS=matrix(nrow=3652,ncol=9)
for(i in 1:3652){
dataHUSS[i,]=as.matrix(data_huss[(96*i-52):(96*i-50),])
}
colnames(dataHUSS) =c("HUSS1","HUSS2","HUSS3","HUSS4","HUSS5","HUSS6","HUSS7","
HUSS8","HUSS9")
# Meng-export data ke dalam xlsx
write.xlsx(dataHUSS, file="dataHUSS.xlsx")
# SFCWIND
datasfcWind<-read.csv("sfcWind.csv",header = FALSE)
datasfcWind_1<-datasfcWind[,-1:-50]
datasfcWind_2<-datasfcWind_1[,-1:-9]
datasfcWind_3<-datasfcWind_2[,-4:-100]
datasfcWind_4<-datasfcWind_3[,-4:-36]
data_sfcWind<-datasfcWind_4[105217:455808,]
dataSFCWIND=matrix(nrow=3652,ncol=9)
for(i in 1:3652){
dataSFCWIND[i,]=as.matrix(data_sfcWind[(96*i-52):(96*i-50),])
}
colnames(dataSFCWIND) = 
c("SFCWIND1","SFCWIND2","SFCWIND3","SFCWIND4","SFCWIND5
","SFCWIND6","SFCWIND7","SFCWIND8","SFCWIND9")
# Meng-export data ke dalam xlsx
write.xlsx(dataSFCWIND, file="dataSFCWIND.xlsx")
```
**Lampiran 5** *Source Code* R untuk Menggabungkan Data Curah Hujan dan **GCM** 

library(xlsx) library(openxlsx) library(readxl) # Memanggil Data Cropping GCM setwd('D:/GCM') dataPR<-read.xlsx("dataPR.xlsx") dataTAS<-read.xlsx("dataTAS.xlsx") dataHUSS<-read.xlsx("dataHUSS.xlsx") dataSFCWIND<-read.xlsx("dataSFCWIND.xlsx") # Memanggil Data CH setwd('D:/') CH\_Keputih<-read.xlsx("1. CH\_Keputih.xlsx") CH\_KdCowek<-read.xlsx("2. CH\_KdCowek.xlsx") CH\_Simo<-read.xlsx("3. CH\_Simo.xlsx") CH\_Gubeng<-read.xlsx("4. CH\_Gubeng.xlsx") CH\_Wonorejo<-read.xlsx("5. CH\_Wonorejo.xlsx") CH\_Wonokromo<-read.xlsx("6. CH\_Wonokromo.xlsx") CH\_GnSari<-read.xlsx("7. CH\_GnSari.xlsx") DAT <- cbind((seq(as.Date("2009/1/1"), as.Date("2018/12/31"), "day")), dataPR, dataTAS, dataHUSS,dataSFCWIND, CH\_Keputih<sup>[2]</sup>, CH\_KdCowek<sup>[2]</sup>, CH\_Gubeng<sup>[2]</sup>, CH\_Wonorejo[2], CH\_Wonokromo[2], CH\_GnSari[2]) colnames(DAT) <- c("Tanggal", "PR1","PR2","PR3","PR4","PR5","PR6","PR7","PR8","PR9", "TAS1","TAS2","TAS3","TAS4","TAS5","TAS6","TAS7", "TAS8","TAS9","HUSS1","HUSS2","HUSS3","HUSS4", "HUSS5","HUSS6","HUSS7","HUSS8","HUSS9", "SFCWIND1","SFCWIND2","SFCWIND3", "SFCWIND4", "SFCWIND5","SFCWIND6","SFCWIND7","SFCWIND8", "SFCWIND9","CH\_Keputih", "CH\_KdCowek", "CH\_Gubeng", "CH\_Wonorejo", CH\_Wonokromo", "CH\_GnSari") # Meng-export Big Data ke dalam xlsx write.xlsx(DAT, file="D:/DAT.xlsx")

```
library(xlsx)
library(openxlsx)
library(readxl)
library(ggplot2)
library(ggthemes)
library(cowplot)
library(dplyr)
library(naniar)
setwd('D:/')
DAT<-read.xlsx("DAT.xlsx")
DAT$Tanggal<-seq(as.Date("2009/1/1"), as.Date("2018/12/31"), "day")
summary(DAT)
# Deteksi Missing Value
# Respon
DAT[,38:43] %>%
  miss_var_summary() %>%
 dplyr::mutate(missing = n miss > 0) %>%
 ggplot(aes(x = stats::reorder(variable, n_miss)),
       y = n miss,
       color = variable.
       fill = variable) +
 geom_bar(stat = "identity",
       position = "dodge",
      width = 0.03) +
 geom_point(size = 3) +
 coord_flip() +\text{labs}(x = "y="Missing Value") +
 theme minimal() + theme(legend.position = "none") 
#Prediktor
plot_grid(
  DAT[,2:10] %>%
  miss var summary() %>%
  dplyr::mutate(missing = n_{\text{miss}} > 0) %>%
```
**Lampiran 6** *Source Code* R untuk Identifikasi Missing Value

```
ggplot(aes(x = stats::reorder(variable, n_miss)),
        y = n miss,
         colour = variable,
        fill = variable) +
 \text{ylim}(0,5)+
 geom_bar(stat = "identity",
       position = "dodee".width = 0.03) +
 geom_point(size = 3) +
 coord_flip() +\text{labs}(x = "y="Missing Value") +
 theme_minimal() + theme(legend.position = "none"),
 DAT[,11:19] %>%
  miss_var_summary() %>%
 dplyr::mutate(missing = n_miss > 0) %>%
 ggplot(aes(x = stats::reorder(variable, n_miss))y = n miss,
        colour = variable,fill = variable) +
 \text{vlim}(0,5)+
 geom bar(stat = "identity", position = "dodge",
       width = 0.03) +
 geom_point(size = 3) +
 coord flip() +\text{labs}(x = "y="Missing Value") +
 theme_minimal() +theme(legend.position = "none").
 DAT[,20:28] %>%
  miss_var_summary() %>%
 dplyr::mutate(missing = n_{\text{miss}} > 0) %>%
 ggplot(aes(x = stats::reorder(variable, n_miss)),
        y = n miss,
        \text{colour} = \text{variable}.
        fill = variable) +
 \text{ylim}(0,5)+
 geom bar(stat = "identity"),
       position = "dodge",
```
**Lampiran 6** *Source Code* R untuk Identifikasi Missing Value (Lanjutan)

```
width = 0.03) +
 geom_point(size = 3) +
 coord flip() +\text{labs}(x = \cdots) y="Missing Value") +
 theme_minimal() +
 theme(legend.position = "none").
 DAT[,29:37] %>%
  miss_var_summary() %>%
 dplyr::mutate(missing = n_{\text{miss}} > 0) %>%
 ggplot(aes(x = stats::reorder(variable, n\_miss)),
        y = n miss,
        color = variable,
        fill = variable) +
 ylim(0,5) + geom_bar(stat = "identity",
       position = "dodge",
      width = 0.03) +
 geom_point(size = 3) +
 coord flip() +\text{labs}(x = "", y="Missing Value") +
 theme minimal() +themellegend. position = "none")
```
)

library(xlsx) library(openxlsx) library(readxl) library(cowplot) library(dplyr) library(naniar) library(lubridate) setwd('D:/') DAT<-read.xlsx("DAT.xlsx") DAT\$Tanggal<-seq(as.Date("2009/1/1"), as.Date("2018/12/31"), "day") Im\_GnSari = DAT %>% group\_by(Bulan = month(Tanggal), Hari = day(Tanggal)) %>% mutate(CH\_GnSari = replace(CH\_GnSari, is.na(CH\_GnSari), mean(CH\_GnSari, na.rm = TRUE)))  $DATA = \text{cbind}(Im_GnSari[, 1:43])$ summary(DATA) # Meng-export Big Data ke dalam xlsx write.xlsx(DATA, file="D:/DATA.xlsx")

**Lampiran 7** *Source Code* R untuk Imputasi Missing Value

```
library(xlsx)
library(openxlsx)
library(readxl)
library(ggplot2)
library(ggthemes)
library(cowplot)
library(dplyr)
library(naniar)
library(lubridate)
setwd('D:/')
DATA<-read.xlsx("DATA.xlsx")
summary(DATA)
dummy<-read.xlsx("dummy.xlsx")
DATA<-cbind(DATA,dummy[2])
DATA$Tanggal<-seq(as.Date("2009/1/1"), as.Date("2018/12/31"), "day")
describe(DATA[-1])
a=stat.desc(DATA[-1])
write.xlsx(a, file="D:/has.xlsx")
# Time Series Plot
Kemarau = data frame(from = as.Date(c("2009-05-01", "2010-05-01", "2011-05-01", "2012-05-
01", "2013-05-01","2014-05-01", "2015-05-01", "2016-05-01", "2017-05-
01", "2018-05-01")), 
to = as.Date(c("2009-10-31", "2010-10-31", "2011-10-31", "2012-10-31",
"2013-10-31","2014-10-31", "2015-10-31", "2016-10-31", "2017-10-31", 
"2018-10-31"))
)
win.graph()
plot_grid(
 ggplot() +geom_line(data=DATA, aes(x = Tanggal, y = CH_{Keputih}),
  color = "cyan1") + labs(x = "") + ylim(0, 165) +
  geom_rect(data=Kemarau, \text{aes}(\text{xmin} = \text{from}, \text{xmax} = \text{to}, \text{ymin} = 0,ymax = Inf), alpha = 0.1) + theme_minimal(base_size = 18),
```
**Lampiran 8** *Source Code* R untuk Eksplorasi Variabel Curah Hujan

**Lampiran 8** *Source Code* R untuk Eksplorasi Variabel Curah Hujan (Lanjutan)

```
ggplot() +geom_line(data=DATA, aes(x = Tanggal, y = CH_KdCowek),
  color = "cyan3") + labs(x = "") + ylim(0, 165) +geom_rect(data=Kemarau, \text{aes}(\text{xmin} = \text{from}, \text{xmax} = \text{to}, \text{ymin} = 0,ymax = Inf), alpha = 0.1) + theme_minimal(base_size = 18),
 ggplot() +geom line(data=DATA, aes(x = Tanggal, y = CH Gubeng),
  color = "darkcyan") + labs(x = "") + ylim(0, 165) +
  geom_rect(data=Kemarau, \text{aes}(\text{xmin} = \text{from}, \text{xmax} = \text{to}, \text{ymin} = 0,ymax = Inf, alpha = 0.1) + theme_minimal(base_size = 18),
 ggplot() +geom line(data=DATA, aes(x = Tanggal, y = CH_Wonorejo),
  color = "cyan"; \frac{1}{2} + labs(x = "") + ylim(0, 165) +
  geom_rect(data=Kemarau, \text{aes}(\text{xmin} = \text{from}, \text{xmax} = \text{to}, \text{ymin} = 0,ymax = Inf, alpha = 0.1) + theme_minimal(base_size = 18),
 ggplot() +geom_line(data=DATA, aes(x = Tanggal, y = CH_Wonokromo),
  color = "cyan3") + labs(x = "") + ylim(0, 165) +geom_rect(data=Kemarau, aes(xmin = from, xmax = to, ymin = 0,
  ymax = Inf), alpha = 0.1) + theme_minimal(base_size = 18),
 ggplot() +geom_line(data=DATA, aes(x = Tanggal, y = CH_GnSari),
  color = "darkcyan") + labs(x = "") + ylim(0, 165) +
  geom rect(data=Kemarau, aes(xmin = from, xmax = to, ymin = 0,
  ymax = Inf), alpha = 0.1) + theme_minimal(base_size = 18),
 labels = NULL, nrow = 2, ncol = 3)
# Boxplot
\text{Hari} = \text{strftime}(\text{DATASTanggal},\% \text{d}^{\prime\prime})Bulan = strframe(DATASTanegal, "%b")Tahun = strtime(DATA$Tanggal," % Y")month.abb =c("Jan","Feb","Mar","Apr","May","Jun","Jul","Aug","Sep","Oct","Nov","D
ec")
win.graph()
```

```
plot_grid(
 ggplot(data = DATA) +aes(x = factor(Bulan, levels = month, abb), y = DATASCH Keputih) +
  \text{labs}(x = \text{"Bulan", y} = \text{"CH\_Keputih"} + \text{ylim}(0.00000, 165) +geom_boxplot(color = "cyan2", fill = "cyan1") +
  theme minimal(base size = 17),
 ggplot(data = DATA) +aes(x = factor(Bulan, levels = month, abb), y = DATASCHKdCowek) +\text{labs}(x = \text{"Bulan", y} = \text{"CH_KdCowek"} + \text{ylim}(0.00000, 165) +geom_boxplot(color = "cyan4", fill = "cyan3") +
  theme minimal(base size = 17),
 ggplot(data = DATA) +aes(x = factor(Bulan, levels = month.abb), y = DATA$CH. Gubeng) +\text{labs}(x = \text{"Bulan", y} = \text{"CH_Gubeng"} + \text{vlim}(0.00000, 165) +geom_boxplot(color = "black", fill = "darkcyan") +theme minimal(base size = 17),
 ggplot(data = DATA) +aes(x = factor(Bulan, levels = month.abb), y = DATA$CH_Wonorejo) +\text{labs}(x = \text{"Bulan", y} = \text{"CH\_Wonorejo"} + \text{vlim}(0.00000, 165) +geom_boxplot(color = "cyan2", fill = "cyan1") +
  theme minimal(base size = 17),
 ggplot(data = DATA) +aes(x = factor(Bulan, levels = month, abb), y = DATASCH Wonokromo)
 + labs(x = "Bulan", y = "CH_Wonokromo") + ylim(0.00000,165)+
  geom_boxplot(color = "cyan4", fill = "cyan3") +
  theme minimal(base size = 17),
 ggplot(data = DATA) +aes(x = factor(Bulan, levels = month, abb), y = DATASCH GnSari) +
  \text{labs}(x = \text{"Bulan", y} = \text{"CH\_Gnsari"} + \text{ylim}(0.00000, 165) +geom_boxplot(color = "black", fill = "darkcyan") +
  theme minimal(base size = 17),
 labels = NULL, nrow = 2, ncol = 3)
```
**Lampiran 9** *Source Code* R untuk Eksplorasi Variabel GCM

```
##### 
# Boxplot
#####
Hari <- strftime(DATA$Tanggal,"%d")
Bulan <- strftime(DATA$Tanggal,"%b")
Tahun <- strftime(DATA$Tanggal,"%Y")
month.abb <- c("Jan","Feb","Mar","Apr","May","Jun","Jul","Aug",
"Sep","Oct","Nov","Dec")
#BOXPLOT GCM
# Presipitasi
win.graph()
plot_grid(
 ggplot(data = DATA) +aes(x = factor(Bulan, levels = month.abb), y = DATA$PR1) +\text{labs}(x = \text{"Bulan", y} = \text{"PR1"} + \text{ylim}(0.00000, 0.00150) +geom_boxplot(color = "blue", fill = "cadetblue1") +
  theme minimal(base size = 16),
 ggplot(data = DATA) +aes(x = factor(Bulan, levels = month.abb), y = DATA$PR4) +\text{labs}(x = \text{"Bulan", y} = \text{"PR4"} + \text{ylim}(0.00000, 0.00150) +geom_boxplot(color = "blue", fill = "cadetblue2") +
  theme minimal(base size = 16),
 ggplot(data = DATA) +aes(x = factor(Bulan, levels = month.abb), y = DATASPR7) +\text{labs}(x = \text{"Bulan", y} = \text{"PR7"} + \text{ylim}(0.00000, 0.00150) +geom_boxplot(color = "blue", fill = "cadetblue3") +
  theme minimal(base size = 16),
 ggplot(data = DATA) +aes(x = factor(Bulan, levels = month.abb), y = DATASPR2) +\text{labs}(x = \text{"Bulan", y} = \text{"PR2"} + \text{vlim}(0.00000, 0.00150) +geom_boxplot(color = "blue", fill = "cadetblue1") +
  theme_minimal(base_size = 16),
 ggplot(data = DATA) +aes(x = factor(Bulan, levels = month.abb), y = DATASPR5) +\text{labs}(x = \text{"Bulan", y} = \text{"PR5"} + \text{ylim}(0.00000, 0.00150) +geom_boxplot(color = "blue", fill = "cadetblue2") +
  theme minimal(base size = 16),
 ggplot(data = DATA) +aes(x = factor(Bulan, levels = month, abb), y = DATASPR8) +\text{labs}(x = \text{"Bulan", y} = \text{"PR8"} + \text{ylim}(0.00000, 0.00150)+
```

```
geom_boxplot(color = "blue", fill = "cadetblue3") +
  theme minimal(base size = 16),
 ggplot(data = DATA) +aes(x = factor(Bulan, levels = month.abb), y = DATASPR3) +\text{labs}(x = \text{"Bulan", y} = \text{"PR3"} + \text{ylim}(0.00000, 0.00150) +geom_boxplot(color = "blue", fill = "cadetblue1") +
  theme minimal(base size = 16),
 ggplot(data = DATA) +aes(x = factor(Bulan, levels = month.abb), y = DATA$PR6) +\text{labs}(x = \text{"Bulan", y} = \text{"PR6"} + \text{ylim}(0.00000, 0.00150) +geom_boxplot(color = "blue", fill = "cadetblue2") +
  theme minimal(base size = 16),
 ggplot(data = DATA) +aes(x = factor(Bulan, levels = month.abb), y = DATA$PPR9) +\text{labs}(x = \text{"Bulan", y} = \text{"PR9"} + \text{ylim}(0.00000, 0.00150) +geom_boxplot(color = "blue", fill = "cadetblue3") +theme minimal(base size = 16),
 labels = NULL, nrow = 3, ncol = 3)
# Temperature
win.graph()
plot_grid(
 ggplot(data = DATA) +
  aes(x = factor(Bulan, levels = month.abb), y = DATASTAS1) +\text{labs}(x = \text{"Bulan", y} = \text{"TAS1"} + \text{vlim}(297,307) +geom boxplot(fill = "orange", color = "brown1") +theme_minimal(base_size = 16),
 ggplot(data = DATA) +
  aes(x = factor(Bulan, levels = month, abb), y = DATASTAS4) +\text{labs}(x = \text{"Bulan", y} = \text{"TAS4"} + \text{vlim}(297,307) +geom_boxplot(fill = "orange", color = "brown2") +theme minimal(base size = 16),
ggplot(data = DATA) +aes(x = factor(Bulan, levels = month.abb), y = DATASTAS7) +\text{labs}(x = \text{"Bulan", y} = \text{"TAS7"} + \text{ylim}(297,307) +geom_boxplot(fill = "orange", color = "brown3") +
  theme_minimal(base_size = 16),
```

```
geplot(data = DATA) +aes(x = factor(Bulan, levels = month.abb), y = DATASTAS2) +\text{labs}(x = \text{"Bulan", y} = \text{"TAS2"} + \text{vlim}(297,307) +geom_boxplot(fill = "orange", color = "brown1") +
  theme_minimal(base_size = 16),
 ggplot(data = DATA) +\text{aes}(x) = \text{factor}(Bulan \text{ }.\text{levels} = \text{month}.\text{abb}), v = \text{DATASTAS5} +\text{labs}(x = \text{"Bulan", y} = \text{"TAS5"} + \text{vlim}(297,307) +geom boxplot(fill = "orange", color = "brown2") +
  theme_minimal(base_size = 16),
 geplot(data = DATA) +aes(x = factor(Bulan, levels = month, abb), y = DATASTAS8) +\text{labs}(x = \text{"Bulan", y} = \text{"TAS8"} + \text{vlim}(297,307) +geom_boxplot(fill = "orange", color = "brown3") +
  theme_minimal(base_size = 16),
 ggplot(data = DATA) +\text{aes}(x) = \text{factor}(Bulan \text{ }.\text{levels} = month \text{ }.\text{abb}), v = \text{DATASTAS3}) +
  \text{labs}(x = \text{"Bulan", y} = \text{"TAS3"} + \text{ylim}(297,307) +geom_boxplot(fill = "orange", color = "brown1") +
  theme_minimal(base_size = 16),
 ggplot(data = DATA) +\text{aes}(x) = \text{factor}(Bulan \text{ }.\text{levels} = month \text{ }.\text{abb}), v = \text{DATASTAS6} +
  \text{labs}(x = \text{"Bulan", y} = \text{"TAS6"} + \text{vlim}(297,307) +geom_boxplot(fill = "orange", color = "brown2") +
  theme minimal(base size = 16),
 ggplot(data = DATA) +aes(x = factor(Bulan, levels = month.abb), y = DATASTAS9) +\text{labs}(x = \text{"Bulan", y} = \text{"TAS9"} + \text{ylim}(297,307) +geom_boxplot(fill = "orange", color = "brown3") +
  theme minimal(base size = 16),
 labels = NULL, nrow = 3, ncol = 3)
# HUSS
win.graph()
plot_grid(
 ggplot(data = DATA) +aes(x = factor(Bulan, levels = month, abb), y = DATA$HUSS1) +\text{labs}(x = \text{"Bulan", y} = \text{"HUSS1"} + \text{ylim}(0,0.06) +geom boxplot(color = "orange", fill = "red1") +theme minimal(base size = 16),
```

```
geplot(data = DATA) +aes(x = factor(Bulan, levels = month, abb), y = DATA$HUSS4) +\text{labs}(x = \text{"Bulan", y} = \text{"HUSS4"} + \text{vlim}(0,0.06) +geom boxplot(color = "orange", fill = "red2") +
  theme_minimal(base_size = 16),
ggplot(data = DATA) +\text{aes}(x = \text{factor}(Bulan \text{ levels} = \text{month}.\text{abb}), v = \text{DATASHUSS7} +
  \text{labs}(x = \text{"Bulan", y} = \text{"HUSS7"} + \text{vlim}(0,0.06) +geom boxplot(color = "orange", fill = "red3") +
  theme_minimal(base_size = 16),
ggplot(data = DATA) +aes(x = factor(Bulan, levels = month, abb), y = DATA$HUSS2) +\text{labs}(x = \text{"Bulan", y} = \text{"HUSS2"} + \text{vlim}(0,0.06) +geom_boxplot(color = "orange", fill = "red1") +
  theme_minimal(base_size = 16),
ggplot(data = DATA) +\text{aes}(x) = \text{factor}(Bulan \text{ levels} = month \text{.} ab), v = \text{DATASHUSS5} +
  \text{labs}(x = \text{"Bulan", y} = \text{"HUSS5"} + \text{ylim}(0,0.06) +geom_boxplot(color = "orange", fill = "red2") +theme_minimal(base_size = 16),
ggplot(data = DATA) +\text{aes}(x) = \text{factor}(Bulan \text{ levels} = month \text{.} ab), v = \text{DATASHUSS8}) +
  \text{labs}(x = \text{"Bulan", y} = \text{"HUSS8"} + \text{vlim}(0,0.06) +geom boxplot(color = "orange", fill = "red3") +theme minimal(base size = 16),
ggplot(data = DATA) +\text{aes}(x) = \text{factor}(Bulan \text{ levels} = month \text{.} ab), v = \text{DATASHUSS3} +
  \text{labs}(x = \text{"Bulan", y} = \text{"HUSS3"} + \text{vlim}(0,0.06) +geom boxplot(color = "orange", fill = "red1") +
  theme_minimal(base_size = 16),
geplot(data = DATA) +aes(x = factor(Bulan, levels = month, abb), y = DATA$HUSS6) +\text{labs}(x = \text{"Bulan", y} = \text{"HUSS6"} + \text{ylim}(0,0.06) +geom_boxplot(color = "orange", fill = "red2") +
  theme_minimal(base_size = 16),
ggplot(data = DATA) +aes(x = factor(Bulan, levels = month, abb), y = DATA$HUSS9) +\text{labs}(x = \text{"Bulan", y} = \text{"HUSS9"} + \text{ylim}(0,0.06) +geom boxplot(color = "orange", fill = "red3") +theme minimal(base size = 16),
labels = NULL, nrow = 3, ncol = 3)
```
**Lampiran 9** *Source Code* R untuk Eksplorasi Variabel GCM (Lanjutan)

```
#SFCWIND
win.graph()
plot_grid(
 ggplot(data = DATA) +aes(x = factor(Bulan, levels = month.abb), y = DATA$SFCWIND1) +\text{labs}(x = \text{"Bulan", y} = \text{"SFCWIND1"} + \text{ylim}(0,16) +geom_boxplot(color = "violet", fill = "purple1") +
  theme minimal(base size = 16),
 ggplot(data = DATA) +aes(x = factor(Bulan, levels = month.abb), y = DATA$SFGWIND4) +\text{labs}(x = \text{"Bulan", y} = \text{"SFCWIND4"} + \text{ylim}(0,16) +geom boxplot(color = "violet", fill = "purple2") +
  theme minimal(base size = 16),
 ggplot(data = DATA) +aes(x = factor(Bulan, levels = month.abb), y = DATA$SFGWIND7) +\text{labs}(x = \text{"Bulan", y} = \text{"SFCWIND7"} + \text{ylim}(0,16) +geom_boxplot(color = "violet", fill = "purple3") +
  theme minimal(base size = 16),
 ggplot(data = DATA) +aes(x = factor(Bulan, levels = month.abb), y = DATA$SFGWIND2) +\text{labs}(x = \text{"Bulan", y = \text{"SFCWIND2"} + \text{ylim}(0,16) +geom_boxplot(color = "violet", fill = "purple1") +
  theme minimal(base size = 16),
 ggplot(data = DATA) +aes(x = factor(Bulan, levels = month, abb), y = DATASSFCWIND5) +\text{labs}(x = \text{"Bulan", y = \text{"SFCWIND5"} + \text{ylim}(0,16) +geom_boxplot(color = "violet", fill = "purple2") +
  theme minimal(base size = 16),
 ggplot(data = DATA) +aes(x = factor(Bulan, levels = month, abb), y = DATASSFCWIND8) +\text{labs}(x = \text{"Bulan", y = \text{"SFCWIND8"} + \text{vlim}(0.16) +geom boxplot(color = "violet", fill = "purple3") +
  theme_minimal(base_size = 16),
 ggplot(data = DATA) +aes(x = factor(Bulan, levels = month.abb), y = DATA$SFCWIND3) +\text{labs}(x = \text{"Bulan", y} = \text{"SFCWIND3"} + \text{ylim}(0,16) +geom_boxplot(color = "violet", fill = "purple1") +
  theme minimal(base size = 16),
 ggplot(data = DATA) +aes(x = factor(Bulan, levels = month, abb), y = DATASSFCWIND6) +\text{labs}(x = \text{"Bulan", y} = \text{"SFCWIND6"} + \text{ylim}(0,16) +
```

```
geom_boxplot(color = "violet", fill = "purple2") +
 theme_minimal(base_size = 16),
ggplot(data = DATA) +aes(x = factor(Bulan, levels = month.abb), y = DATA$SFCWIND9) +labs(x = "Bulan", y = "SFCWIND9") + ylim(0,16) +geom_boxplot(color = "violet", fill = "purple3") +
 theme minimal(base size = 16),
labels = NULL, nrow = 3, ncol = 3)
```
120

#scatterplot library(ggpubr) # Pos Hujan Hujan : CH\_Keputih, Jika pos hujan yang lain, maka CH\_Keputih diganti dengan CH\_KdCowek, CH\_Gubeng, CH\_Wonorejo, CH\_Wonokromo, CH\_GnSari # Pola Hubungan Presipitasi terhadap Curah Hujan a=ggscatter(DATA,  $y = "CH$  Keputih",  $x = "PR1"$ , color = "cadetblue1", palette =  $c$ ("#00AFBB"), shape = 21, size = 1,  $add = "reg(line", cor.method = "pearson", add.params = list(color =$ "blue",  $\text{fill} = \text{``grey''}$ ),  $\text{conf.int} = \text{TRUE}$ ,  $\text{cor.coef.size} = 8$ ,  $\text{cor.coef} = \text{TRUE}$ ,  $\text{cor}.\text{coeff}.\text{args} = \text{list}(\text{method} = \text{"pearson", label}.\text{sep} = \text{"n"}))$  $b = ggscatter(DATA, y = "CH_Keputih", x = "PR2",$ color = "cadetblue1", palette =  $c("#00AFBB")$ , shape = 21, size = 1,  $add = "reg(line", cor.method = "pearson", add.params = list(color =$ "blue",  $\text{fill} = \text{``grey''}$ ),  $conf.int = TRUE$ ,  $cor.coef.size = 8, cor.coef = TRUE$ ,  $cor.coeff.args$  $=$  list(method  $=$  "pearson", label.sep  $=$  "\n")) c=ggscatter(DATA,  $y = "CH$  Keputih",  $x = "PR3"$ , color = "cadetblue1", palette =  $c("#00AFBB")$ , shape = 21, size = 1,  $add = "reg(line", cor.method = "pearson", add.params = list(color =$ "blue",  $\text{fill}$  = "grey"),  $conf.int = TRUE$ ,  $cor.coef.size = 8$ ,  $cor.coef = TRUE$ ,  $cor.coeff.args$  $=$  list(method  $=$  "pearson", label.sep  $=$  "\n"))  $d = ggscatter(DATA, y = "CH_Keputih", x = "PR4",$ color = "cadetblue2", palette =  $c$ ("#00AFBB"), shape = 21, size = 1,  $add = "reg(line", cor.method = "pearson", add.params = list(color =$ "blue",  $\text{fill}$  = "grey"),  $conf.int = TRUE$ ,  $cor.coef.size = 8$ ,  $cor.coef = TRUE$ ,  $cor.coeff.args$  $=$  list(method  $=$  "pearson", label.sep  $=$  "\n")) e=ggscatter(DATA,  $y = "CH$  Keputih",  $x = "PR5"$ ,  $color = "cadetblue2", palette = c("#00AFBB"), shape = 21, size = 1,$  $add = "reg(line", cor.method = "pearson", add.params = list(color =$ "blue",  $\text{fill} = \text{``grey''}$ ),  $conf.int = TRUE$ ,  $cor.coef.size = 8$ ,  $cor.coef = TRUE$ ,  $cor.coef Largs$  $=$  list(method  $=$  "pearson", label.sep  $=$  "\n"))

```
f=ggscatter(DATA, v = "CH Keputih", x = "PR6",
       color = "cadetblue2", palette = c("#00AFBB"), shape = 21, size = 1,add = "reg(line", cor.method = "pearson", addparams = list(color ="blue", \text{fill} = "grey"),
       conf.int = TRUE, cor.coef.size = 8.cor.coef = TRUE, cor.coeff.args= list(method = "pearson", label.sep = "\n"))
g=ggscatter(DATA, y = "CH Keputih", x = "PR7",
       color = "cadetblue3", palette = c("#00AFBB"), shape = 21, size = 1,
       add = "reg(line", cor.method = "pearson", add.params = list(color ="blue", \text{fill} = \text{``grey''}),
       conf.int = TRUE, cor.coef.size = 8, cor.coef = TRUE, cor.coeff.args= list(method = "pearson", label.sep = "\n"))
h = ggscatter(DATA, y = "CH_Keputih", x = "PR8",color = "cadetblue3", palette = c("#00AFBB"), shape = 21, size = 1,
        add = "reg(line", cor.method = "pearson", add.params = list(color ="blue", \text{fill} = \text{``grey''}).
       conf.int = TRUE, cor.coef.size = 8, cor.coef = TRUE, cor.coeff.args= list(method = "pearson", label.sep = "\n"))
i=ggscatter(DATA, y = "CHKeputih", x = "PR9",color = "cadetblue3", palette = c("#00AFBB"), shape = 21, size = 1,
       add = "reg(line", cor.method = "pearson", add.params = list(color ="blue", \text{fill} = "grey"),
        conf.int = TRUE, cor.coef.size = 8, cor.coef = TRUE, cor.coeff.args= list(method = "pearson", label.sep = "\n"))
win.graph()
plot grid(a,b,c,d,e,f,g,h,i,nrow=3)# Pola Hubungan Temperatur terhadap Curah Hujan
a = ggscatter(DATA, y = "CH_Keputih", x = "TAS1",color = "red1", palette = c("#00AFBB").shape = 21, size = 1,
        add = "reg(line", cor.method = "pearson", add.params = list(color ="red", \text{fill} = \text{``grey''}),
       conf.int = TRUE, cor.coef.size = 8, cor.coef = TRUE, cor.coeff.args= list(method = "pearson", label.sep = "\n"))
```
 $b=egscatter(DATA, y = "CH Keputih", x = "TAS2".$  $color = "red1",$  palette =  $c("#00AFBB"),$ shape = 21, size = 1,  $add = "reg(line", cor.method = "pearson", add.params = list(color =$ "red",  $\text{fill} = \text{"grey"}$ ),  $conf.int = TRUE$ ,  $cor.coef.size = 8.cor.coef = TRUE$ ,  $cor.coeff.args$  $=$  list(method  $=$  "pearson", label.sep  $=$  "\n")) c=ggscatter(DATA,  $y = "CH$  Keputih",  $x = "TAS3"$ ,  $color = "red1",$  palette = c("#00AFBB"),shape = 21, size = 1,  $add = "reg(line", cor.method = "pearson", add.params = list(color =$ "red",  $\text{fill} = \text{``grey''}$ ).  $conf.int = TRUE$ ,  $cor.coef.size = 8, cor.coef = TRUE$ ,  $cor.coeff.args$  $=$  list(method  $=$  "pearson", label.sep  $=$  "\n"))  $d = ggscatter(DATA, y = "CH_Keputih", x = "TAS4",$  $color = "red2",$  palette = c("#00AFBB"),shape = 21, size = 1,  $add = "reg(line", cor.method = "pearson", add.params = list(color =$ "red",  $\text{fill}$  = "grev").  $conf.int = TRUE$ ,  $cor.coef.size = 8, cor.coef = TRUE$ ,  $cor.coeff.args$  $=$  list(method  $=$  "pearson", label.sep  $=$  "\n")) e=ggscatter(DATA,  $y = "CH$  Keputih",  $x = "TAS5"$ ,  $color = "red2",$  palette = c("#00AFBB"), shape = 21, size = 1,  $add = "reg(line", cor.method = "pearson", add.params = list(color =$ "red",  $\text{fill}$  = "grey"),  $conf.int = TRUE$ ,  $cor.coef.size = 8, cor.coef = TRUE$ ,  $cor.coeff.args$  $=$  list(method  $=$  "pearson", label.sep  $=$  "\n"))  $f = ggscatter(DATA, y = "CHKeputih", x = "TAS6",$  $color = "red2",$  palette = c("#00AFBB"), shape = 21, size = 1,  $add = "regline", cor.method = "pearson", add.params = list(color =$ "red",  $\text{fill}$  = "grey"),  $conf.int = TRUE$ ,  $cor.coef.size = 8$ ,  $cor.coef = TRUE$ ,  $cor.coeff.args$  $=$  list(method  $=$  "pearson", label.sep  $=$  "\n")) g=ggscatter(DATA,  $y = "CH$  Keputih",  $x = "TAS7"$ ,  $color = "red3",$  palette  $= c("#00AFBB"),$ shape  $= 21$ , size  $= 1$ ,  $add = "reg(line", cor.method = "pearson", add.params = list(color =$ "red",  $\text{fill} = \text{``grey''}$ ),  $conf.int = TRUE$ ,  $cor.coef.size = 8, cor.coef = TRUE$ ,  $cor.coeff.args$  $=$  list(method  $=$  "pearson", label.sep  $=$  "\n"))

```
h=ggscatter(DATA, v = "CH Keputih", x = "TAS8",
       color = "red3", palette = c("#00AFBB"), shape = 21, size = 1,
        add = "reg(line", cor.method = "pearson", add.params = list(color ="red", \text{fill} = \text{``grey''}),
       conf.int = TRUE, cor.coef.size = 8.cor.coef = TRUE, cor.coeff.args= list(method = "pearson", label.sep = "\n"))
i=ggscatter(DATA, y = "CH Keputih", x = "TAS9",color = "red3", palette = c("#00AFBB"), shape = 21, size = 1,
       add = "reg(line", cor.method = "pearson", add.params = list(color ="red", \text{fill} = \text{``grey''}).
       conf.int = TRUE, cor.coef.size = 8, cor.coef = TRUE, cor.coeff.args= list(method = "pearson", label.sep = "\n"))
win.graph()
plot_grid(a,b,c,d,e,f,g,h,i,nrow=3)# Pola Hubungan Kelembapan Udara terhadap Curah Hujan
a=ggscatter(DATA, y = "CH Keputih", x = "HUSS1",
       color = "orange1", palette = c("#00AFBB"), shape = 21, size = 1,
       add = "reg(line", cor.method = "pearson", add.params = list(color ="blue", \text{fill} = \text{``grey''}),
       conf.int = TRUE, cor.coef.size = 8.cor.coef = TRUE, cor.coeff.ars= list(method = "pearson", label.sep = "\n"))
b = ggscatter(DATA, y = "CH Keputih", x = "HUSS2",color = "orange1", palette = c("#00AFBB"), shape = 21, size = 1,
       add = "reg(line", cor.method = "pearson", add.params = list(color ="blue", \text{fill} = \text{``grey''}),
       conf.int = TRUE, cor.coef.size = 8, cor.coef = TRUE, cor.coeff.args= list(method = "pearson", label.sep = "\n"))
c = ggscatter(DATA, y = "CH_Keputih", x = "HUSS3",color = "orange1", palette = c("#00AFBB"), shape = 21, size = 1,
        add = "reg(line", cor.method = "pearson", addparams = list(color ="blue", \text{fill} = "grey"),
       conf.int = TRUE, cor.coef.size = 8, cor.coef = TRUE, cor.coeff.args= list(method = "pearson", label.sep = "\n"))
```
d=ggscatter(DATA, y = "CH\_Keputih", x = "HUSS4", color = "orange2", palette =  $c("#00AFBB")$ , shape = 21, size = 1,  $add = "reg(line", cor.method = "pearson", addparams = list(color =$ "blue",  $\text{fill} = \text{``grey''},$  $conf.int = TRUE$ ,  $cor.coef.size = 8.cor.coef = TRUE$ ,  $cor.coeff.args$  $=$  list(method  $=$  "pearson", label.sep  $=$  "\n")) e=ggscatter(DATA,  $y = "CH$  Keputih",  $x = "HUSS5",$ color = "orange2", palette =  $c("#00AFBB")$ , shape = 21, size = 1,  $add = "reg(line", cor.method = "pearson", add.params = list(color =$ "blue",  $\text{fill} = \text{``grey''}$ ),  $conf.int = TRUE$ ,  $cor.coef.size = 8$ ,  $cor.coef = TRUE$ ,  $cor.coeff.args$  $=$  list(method  $=$  "pearson", label.sep  $=$  "\n"))  $f = ggscatter(DATA, y = "CH_Keputih", x = "HUSS6",$  $color = "orange2",$  palette = c("#00AFBB"),shape = 21, size = 1,  $add = "reg(line", cor.method = "pearson", add.params = list(color =$ "blue",  $\text{fill} = \text{``grey''}$ ),  $conf.int = TRUE$ ,  $cor.coef.size = 8$ ,  $cor.coef = TRUE$ ,  $cor.coeff.args$  $=$  list(method  $=$  "pearson", label.sep  $=$  "\n"))  $g = ggscatter(DATA, y = "CHKeputih", x = "HUSS7",$  $color = "orange3",$  palette = c("#00AFBB"), shape = 21, size = 1,  $add = "reg(line", cor.method = "pearson", add.params = list(color =$ "blue",  $\text{fill} = \text{``grey''}$ ),  $conf.int = TRUE$ ,  $cor.coef.size = 8$ ,  $cor.coef = TRUE$ ,  $cor.coeff.args$  $=$  list(method  $=$  "pearson", label.sep  $=$  "\n")) h=ggscatter(DATA,  $y = "CH$  Keputih",  $x = "HUSSS",$  $color = "orange3",$  palette  $= c("#00AFBB").$ shape  $= 21$ , size  $= 1$ ,  $add = "reg(line", cor.method = "pearson", add.params = list(color =$ "blue",  $\text{fill} = \text{``grey''}$ ),  $conf.int = TRUE$ ,  $cor.coef.size = 8$ ,  $cor.coef = TRUE$ ,  $cor.coeff.args$  $=$  list(method  $=$  "pearson", label.sep  $=$  "\n"))  $i=ggscatter(DATA, y = "CH Keputih", x = "HUSS9",$ color = "orange3", palette =  $c("#00AFBB")$ , shape = 21, size = 1,  $add = "reg(line", cor.method = "pearson", add.params = list(color =$ "blue",  $\text{fill} = \text{``grey''}$ ),  $conf.int = TRUE$ ,  $cor.coef.size = 8, cor.coef = TRUE$ ,  $cor.coeff.args$  $=$  list(method  $=$  "pearson", label.sep  $=$  "\n")) win.graph() plot  $grid(a,b,c,d,e,f,g,h,i,nrow=3)$ 

# Pola Hubungan Kecepatan Udara terhadap Curah Hujan a=ggscatter(DATA,  $y = "CH$  Keputih",  $x = "SFGWIND1"$ ,  $color = "purple1", platete = c("#00AFBB"), shape = 21, size = 1,$  $add = "reg(line", cor.method = "pearson", add.params = list(color =$ "blue",  $\text{fill} = \text{``grey''}$ ),  $conf.int = TRUE$ ,  $cor.coef.size = 8.cor.coef = TRUE$ ,  $cor.coeff.ars$  $=$  list(method  $=$  "pearson", label.sep  $=$  "\n"))  $b = ggscatter(DATA, y = "CH Keputih", x = "SFCWIND2",$  $color = "purple1", plate = c("#00AFBB"), shape = 21, size = 1,$  $add = "reg(line", cor.method = "pearson", add.params = list(color =$ "blue",  $\text{fill} = \text{``grey''}$ ),  $conf.int = TRUE$ ,  $cor.coef.size = 8$ ,  $cor.coef = TRUE$ ,  $cor.coeff.args$  $=$  list(method  $=$  "pearson", label.sep  $=$  "\n"))  $c = ggscatter(DATA, y = "CH Keputih", x = "SFCWIND3",$  $color = "purple1", plate = c("#00AFBB"), shape = 21, size = 1,$  $add = "reg(line", cor.method = "pearson", add.params = list(color =$ "blue",  $\text{fill}$  = "grey"),  $conf.int = TRUE$ ,  $cor.coef.size = 8$ ,  $cor.coef = TRUE$ ,  $cor.coeff.args$  $=$  list(method  $=$  "pearson", label.sep  $=$  "\n"))  $d = ggscatter(DATA, y = "CH_Keputih", x = "SFCWIND4",$  $color = "purple2", plate = c("#00AFBB"), shape = 21, size = 1,$  $add = "reg(line", cor.method = "pearson", add.params = list(color =$ "blue",  $\text{fill} = \text{``grey''}$ ),  $conf.int = TRUE$ ,  $cor.coef.size = 8$ ,  $cor.coef = TRUE$ ,  $cor.coeff.args$  $=$  list(method  $=$  "pearson", label.sep  $=$  "\n")) e=ggscatter(DATA,  $v = "CH$  Keputih",  $x = "SFGWIND5"$ , color = "purple2", palette =  $c("#00AFBB")$ , shape = 21, size = 1,  $add = "reg(line", cor.method = "pearson", add.params = list(color =$ "blue",  $\text{fill}$  = "grey"),  $conf.int = TRUE$ ,  $cor.coef.size = 8.cor.coef = TRUE$ ,  $cor.coeff.ars$  $=$  list(method  $=$  "pearson", label.sep  $=$  "\n")) f=ggscatter(DATA,  $y = "CH$  Keputih",  $x = "SFGWIND6",$  $color = "purple2", plate = c("#00AFBB"), shape = 21, size = 1,$  $add = "reg(line", cor.method = "pearson", add.params = list(color =$ "blue",  $\text{fill} = \text{``grey''},$  $conf.int = TRUE$ ,  $cor.coef.size = 8, cor.coef = TRUE$ ,  $cor.coeff.args$  $=$  list(method  $=$  "pearson", label.sep  $=$  "\n"))

 $g = g g g$  catter(DATA,  $v = "CH$  Keputih",  $x = "SFGWIND7"$ , color = "purple3", palette =  $c("#00AFBB")$ , shape = 21, size = 1,  $add = "reg(line", cor.method = "pearson", addparams = list(color =$ "blue",  $\text{fill} = \text{``grey''},$  $conf.int = TRUE$ ,  $cor.coef.size = 8.cor.coef = TRUE$ ,  $cor.coeff.ars$  $=$  list(method  $=$  "pearson", label.sep  $=$  "\n")) h=ggscatter( $DATA$ ,  $y = "CH_K$ eputih",  $x = "SFCWIND8"$ ,  $color = "purple3", plate = c("#00AFBB"), shape = 21, size = 1,$  $add = "reg(line", cor.method = "pearson", add.params = list(color =$ "blue",  $\text{fill} = \text{``grey''}$ ),  $conf.int = TRUE$ ,  $cor.coef.size = 8$ ,  $cor.coef = TRUE$ ,  $cor.coeff.args$  $=$  list(method  $=$  "pearson", label.sep  $=$  "\n"))  $i = ggscatter(DATA, y = "CH_Keputih", x = "SFCWIND9",$ color = "purple3", palette =  $c("#00AFBB")$ , shape = 21, size = 1,  $add = "reg(line", cor.method = "pearson", add.params = list(color =$ "blue",  $\text{fill} = \text{``grey''}$ ),  $conf.int = TRUE$ ,  $cor.coef.size = 8, cor.coef = TRUE$ ,  $cor.coeff.args$  $=$  list(method  $=$  "pearson", label.sep  $=$  "\n")) win.graph() plot\_grid $(a,b,c,d,e,f,g,h,i,nrow=3)$ 

```
library(xlsx)
library(openxlsx)
library(readxl)
library(e1071)
setwd('D:/')
DATA<-read.xlsx("DATA.xlsx")
DATA$Tanggal<-seq(as.Date("2009/1/1"), as.Date("2018/12/31"), "day")
dummy<-read.xlsx("dummy.xlsx")
# n_train = jumlah data training
DATA_TRAIN<-cbind(DATA[1: n_train,],dummy[1: n_train,2])
dimnames(DATA_TRAIN)
#####
Y1=DATA_TRAIN$CH_Keputih
Y2=DATA_TRAIN$CH_KdCowek
Y3=DATA_TRAIN$CH_Gubeng
Y4=DATA_TRAIN$CH_Wonorejo
Y5=DATA_TRAIN$CH_Wonokromo
Y6=DATA_TRAIN$CH_GnSari
X1=DATA_TRAIN[,2:10]
X2=DATA_TRAIN[,11:19]
X3=DATA_TRAIN[,20:28]
X4=DATA_TRAIN[,29:37]
X15=DATA_TRAIN[,6]
X25=DATA_TRAIN[,15]
X35=DATA_TRAIN[,24]
X45=DATA_TRAIN[,33]
DUMMY=DATA_TRAIN$`dummy[1:n_train, 2]`
data.pca \langle - prcomp(X1)summary(data.pca)
data.pca
PCAX1=as.data.frame(data.pca$x)
X1PC1=PCAX1$PC1
X1PC2=PCAX1$PC2
```
**Lampiran 11** *Source Code* R untuk Tuning Parameter SVR

128

## **Lampiran 11** *Source Code* R untuk Tuning Parameter SVR (Lanjutan)

```
data.pca \langle- prcomp(X2)summary(data.pca)
data.pca
PCAX2=as.data.frame(data.pca$x)
X2PC1=PCAX2$PC1
X2PC2=PCAX2$PC2
data.pca \langle- prcomp(X3)summary(data.pca)
data.pca
PCAX3=as.data.frame(data.pca$x)
X3PC1=PCAX3$PC1
X3PC2=PCAX3$PC2
data.pca \langle - prcomp(X4)summary(data.pca)
data.pca
PCAX4=as.data.frame(data.pca$x)
X4PC1=PCAX4$PC1
X4PC2=PCAX4$PC2
# Prediktor = variabel prediktor yang digunakan
#####
Model = cbind.data.frame(Y1, Prediktor)
DATAREG = Model# <i>Epsilon</i> = 0.1, 0.01kombinasi=matrix(ncol=3,nrow=200)
mse=matrix(ncol=1,nrow=200)
rmse=matrix(ncol=1,nrow=200)
for(i in 1:20){
for(i in 1:10<sup>{</sup>
   regmm=svm(Y1~.,data=DATAREG,type="eps",kernel="radial",epsilon 
= Epsilon,cost=i*5,gamma=j*0.5)
   a=predict(regmm,DATAREG)
   kombinasi[10*(i-1)+j,1]=Epsilon
  kombinasi[10*(i-1)+i,2]=i*5
```
**Lampiran 11** *Source Code* R untuk Tuning Parameter SVR (Lanjutan)

```
kombinasi[10*(i-1)+j,3]=j*0.5mse[10*(i-1)+j]=mean((DATAREG$Y1 - a)^2)
  rmse[10*(i-1)+j]=sqrt(mean((DATAREG$Y1 - a)^2))
 }
}
Tune.Epsilon.Model= cbind(kombinasi,mse,rmse)
# Meng-export data ke dalam xlsx
write.xlsx(Tune.Epsilon.Model, file="D:/Tune.Epsilon.Model.xlsx")
```
library(xlsx) library(openxlsx) library(readxl) library(ggplot2) library(ggthemes) library(cowplot) library(e1071) setwd('D:/') DATA<-read.xlsx("DATA.xlsx") DATA\$Tanggal<-seq(as.Date("2009/1/1"), as.Date("2018/12/31"), "day") dummy<-read.xlsx("dummy.xlsx")  $dummy = dummy[1:3652,2]$ Y1=DATA\$CH\_Keputih Y2=DATA\$CH\_KdCowek Y3=DATA\$CH\_Gubeng Y4=DATA\$CH\_Wonorejo Y5=DATA\$CH\_Wonokromo Y6=DATA\$CH\_GnSari  $X1=DATA[.2:10]$ X2=DATA[,11:19] X3=DATA[,20:28] X4=DATA[,29:37]  $X15=DATA[.6]$ X25=DATA[,15] X35=DATA[,24] X45=DATA[,33]  $DATAFULL1GRID = \text{cbind.data}$ .frame $(Y1, X15, X25, X35, X45)$  $DATAFULL9GRID = \text{cbind.data}$ .frame $(Y1, X1, X2, X3, X4)$ DATA\_TRAIN1GRID = DATAFULL1GRID[1: *n\_train*,] DATA\_TRAIN9GRID = DATAFULL9GRID[1: *n\_train*,] DATA\_TEST1GRID = DATAFULL1GRID[*n\_train+1*:3652,] DATA\_TEST9GRID = DATAFULL9GRID[*n\_train+1*:3652,]

**Lampiran 12** Hasil Pemodelan setelah Tuning Parameter

**Lampiran 12** Hasil Pemodelan setelah Tuning Parameter (Lanjutan)

Y1=DATA\$CH\_Keputih Y2=DATA\$CH\_KdCowek Y3=DATA\$CH\_Gubeng Y4=DATA\$CH\_Wonorejo Y5=DATA\$CH\_Wonokromo Y6=DATA\$CH\_GnSari X1=DATA[,2:10] X2=DATA[,11:19] X3=DATA[,20:28] X4=DATA[,29:37] data.pca  $\langle$ - prcomp $(X1)$ summary(data.pca) data.pca PCAX1=as.data.frame(data.pca\$x) X1PC1=PCAX1\$PC1 X1PC2=PCAX1\$PC2 data.pca  $\langle$ - prcomp $(X2)$ summary(data.pca) data.pca PCAX2=as.data.frame(data.pca\$x) X2PC1=PCAX2\$PC1 X2PC2=PCAX2\$PC2 data.pca  $\langle$ - prcomp $(X3)$ summary(data.pca) data.pca PCAX3=as.data.frame(data.pca\$x) X3PC1=PCAX3\$PC1 X3PC2=PCAX3\$PC2 data.pca  $\langle$  - prcomp(X4) summary(data.pca) data.pca PCAX4=as.data.frame(data.pca\$x) X4PC1=PCAX4\$PC1 X4PC2=PCAX4\$PC2

**Lampiran 12** Hasil Pemodelan setelah Tuning Parameter (Lanjutan)

```
# Y diganti sesuai dengan pos curah hujan yang diprediksi
DATAPCYX1X2X3X4=cbind.data.frame(Y,X1PC1,X1PC2,
                   X2PC1,X2PC2,
                   X3PC1,X3PC2,
                   X4PC1,X4PC2)
DATA_TRAIN9GRIDPCA = DATAPCYX1X2X3X4[1:3287,]
DATA_TEST9GRIDPCA = DATAPCYX1X2X3X4[3288:3652,] 
GRIDtr = DATA_TRAIN1GRID
GRIDte = DATA_TEST1GRID
DATAREG = chind.data-frame(GRIDtr[, c(1,2)]DATATEST = \text{cbind.data}.frame(GRIDte[,c(1,2)])
## Model Training
# <i>Epsilon</i> = 0.1, 0.01# Cost = cost optimum hasil tuning parameter
# Gamma = gamma optimum hasil tuning parameter
modelsvm = \text{sym}(Y1 \sim .DATAREG, type="eps-regression", kernel="radial", cost= Cost,epsilon = Epsilon,gamma= Gamma)
predYsvm = predict(modelsvm, DATAREG)
mse=mean((predYsvm - DATAREG$Y)^2)
rmse=sqrt(mse)
rmse
nol = matrix(ncol=1, nrow=length(predYsvm))nol[] = 0df = \text{cbind.data}.frame(nol,predYsvm)
predYsvmbaru = do.call(pmax.df)msebaru=mean((predYsvmbaru - DATAREG$Y1)^2)
rmsebaru=sqrt(msebaru)
rmsebaru
win.graph()
plot(y=DATA_TRAIN$CH_Keputih,x=DATA_TRAIN$Tanggal,
   xlab="", ylab="CH_Keputih",
   col="navy",type="l")
```
**Lampiran 12** Hasil Pemodelan setelah Tuning Parameter (Lanjutan)

```
points(y=predYsvm,x=DATA_TRAIN$Tanggal,col="red")
legend("topleft",paste("RMSE =",round(rmse,4)))
legend("topright",paste("RMSE* =",round(rmsebaru,4)))
## Model Testing
predYsvm = predict(modelsvm, DATATEST)
mse=mean((predYsvm - DATATEST$Y1)^2)
rmse=sqrt(mse)
rmse
nol = matrix(ncol=1, nrow=length(predYsvm))nol[] = 0df = \text{cbind.data}.frame(nol,predYsvm)
predYsvmbaru = do.call(pmax,df)msebaru=mean((predYsvmbaru - DATATEST$Y1)^2)
rmsebaru=sqrt(msebaru)
rmsebaru
win.graph()
plot(y=DATA_TEST$CH_Keputih,x=DATA_TEST$Tanggal,
   xlab="", ylab="CH_Keputih",
   col="navy",type="l")
points(y=predYsvm,x=DATA_TEST$Tanggal,col="red")
legend("topleft",paste("RMSE =",round(rmse,4)))
legend("topright",paste("RMSE* =",round(rmsebaru,4)))
```
**Lampiran 13** Eksplorasi Pola Hubungan di Pos Hujan Kedung Cowek **Lampiran 13 a** Pola Hubungan Presipitasi terhadap Curah Hujan

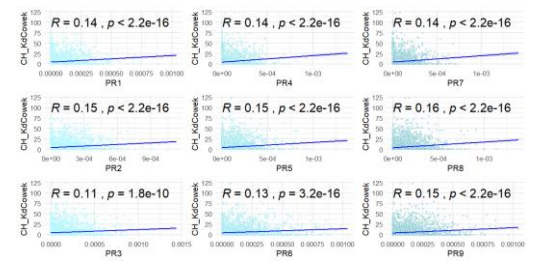

**Lampiran 13 b** Pola Hubungan Temperatur terhadap Curah Hujan

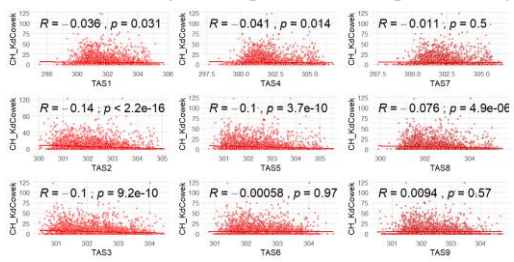

**Lampiran 13 c** Pola Hubungan Kelembapan Udara terhadap Curah Hujan

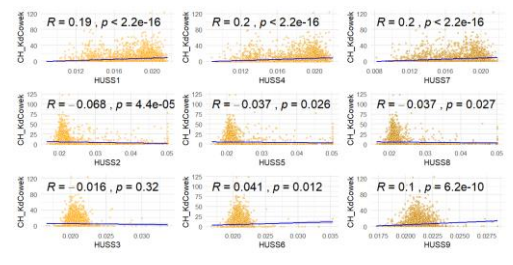

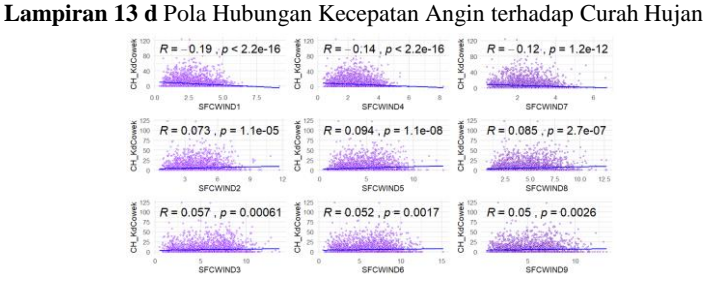

**Lampiran 14** Eksplorasi Pola Hubungan di Pos Hujan Gubeng **Lampiran 14 a** Pola Hubungan Presipitasi terhadap Curah Hujan

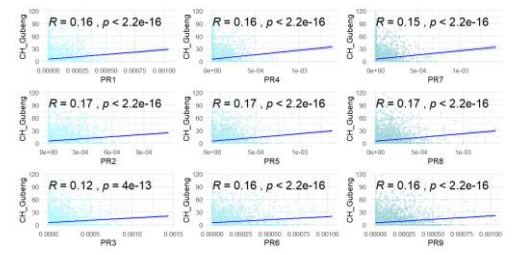

**Lampiran 14 b** Pola Hubungan Temperatur terhadap Curah Hujan

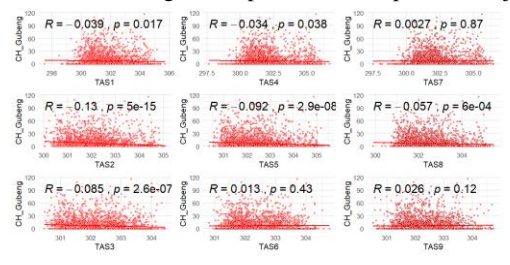

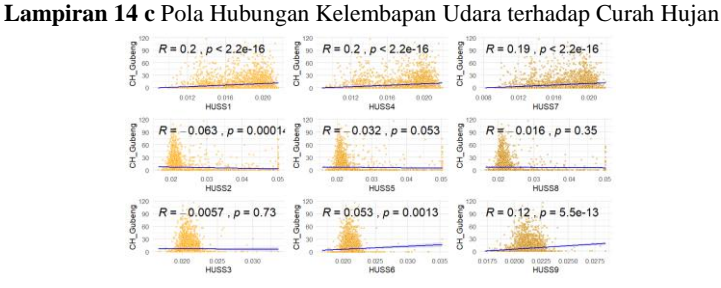

**Lampiran 14 d** Pola Hubungan Kecepatan Angin terhadap Curah Hujan

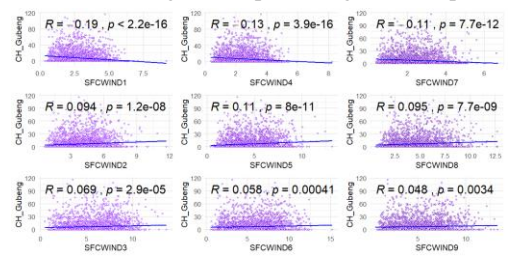

**Lampiran 15** Eksplorasi Pola Hubungan di Pos Hujan Wonorejo **Lampiran 15 a** Pola Hubungan Presipitasi terhadap Curah Hujan

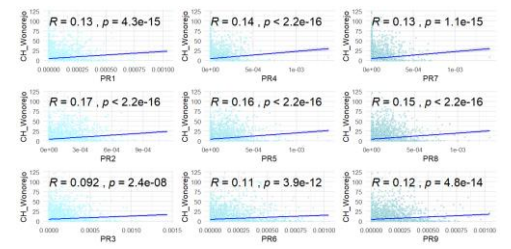

**Lampiran 15 b** Pola Hubungan Temperatur terhadap Curah Hujan

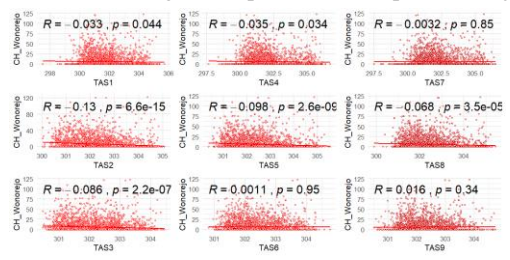

**Lampiran 15 c** Pola Hubungan Kelembapan Udara terhadap Curah Hujan

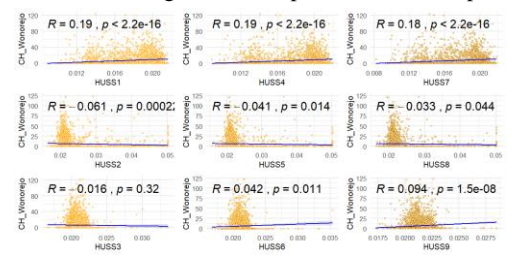

**Lampiran 15 d** Pola Hubungan Kecepatan Angin terhadap Curah Hujan

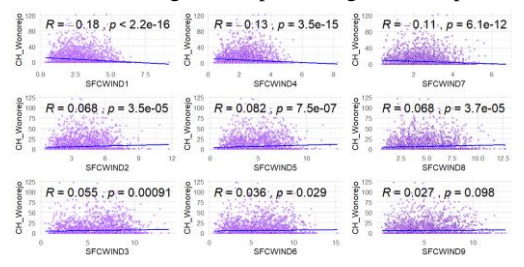

**Lampiran 16** Eksplorasi Pola Hubungan di Pos Hujan Wonokromo **Lampiran 16 a** Pola Hubungan Presipitasi terhadap Curah Hujan

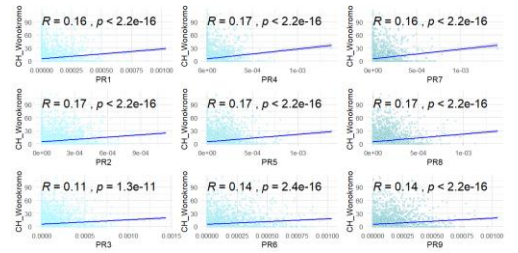

**Lampiran 16 b** Pola Hubungan Temperatur terhadap Curah Hujan

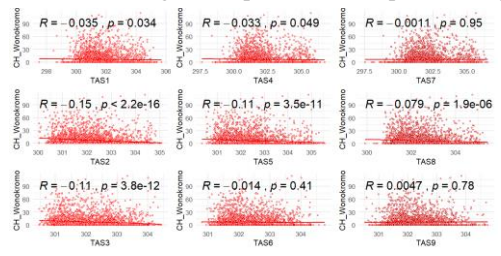

**Lampiran 16 c** Pola Hubungan Kelembapan Udara terhadap Curah Hujan

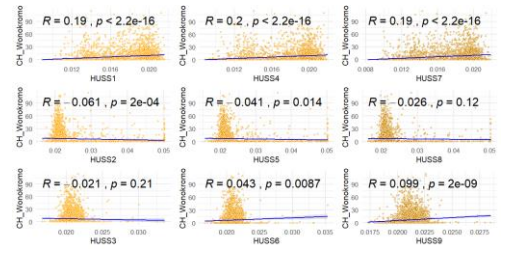

**Lampiran 16 d** Pola Hubungan Kecepatan Angin terhadap Curah Hujan

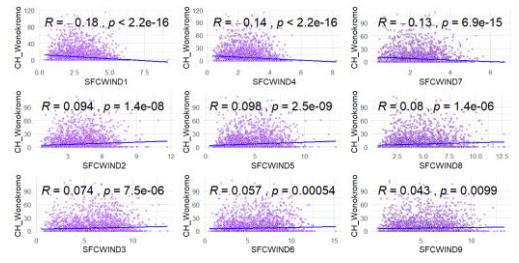

**Lampiran 17** Eksplorasi Pola Hubungan di Pos Hujan Gunung Sari **Lampiran 17 a** Pola Hubungan Presipitasi terhadap Curah Hujan

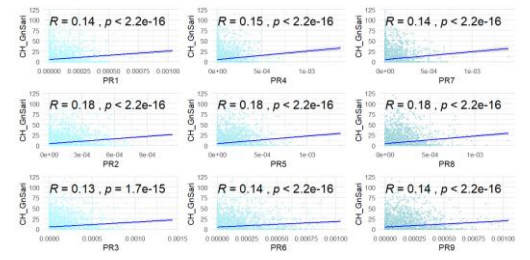

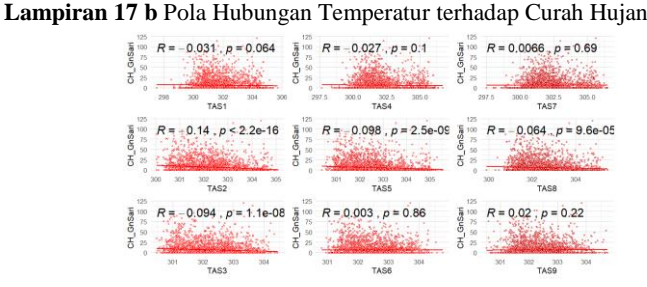

**Lampiran 17 c** Pola Hubungan Kelembapan Udara terhadap Curah Hujan

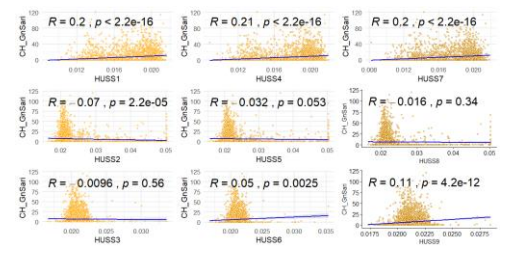

**Lampiran 17 d** Pola Hubungan Kecepatan Angin terhadap Curah Hujan

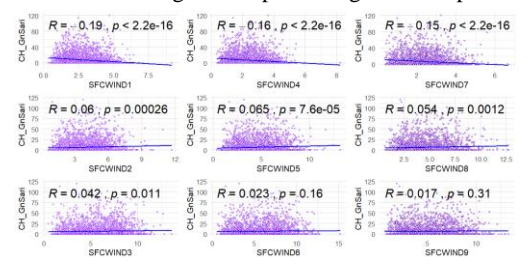

| Variabel Prediktor | r-pearson  | p-value                 | Keputusan                  |
|--------------------|------------|-------------------------|----------------------------|
| $X_{11}$           | 0.14       | $< 2.2 \times 10^{-16}$ | Tolak H <sub>0</sub>       |
| $X_{12}$           | 0.15       | $< 2.2 \times 10^{-16}$ | Tolak $H_0$                |
| $X_{13}$           | 0.11       | $1.8 \times 10^{-10}$   | Tolak $H_0$                |
| $X_{14}$           | 0.14       | $< 2.2 \times 10^{-16}$ | Tolak $H_0$                |
| $X_{15}$           | 0.15       | $< 2.2 \times 10^{-16}$ | Tolak $H_0$                |
| $\mathbf{X}_{16}$  | 0.13       | $3.2 \times 10^{-16}$   | Tolak $H_0$                |
| $X_{17}$           | 0.14       | $< 2.2 \times 10^{-16}$ | Tolak H <sub>0</sub>       |
| $X_{18}$           | 0.16       | $< 2.2 \times 10^{-16}$ | Tolak $H_0$                |
| $X_{19}$           | 0.15       | $< 2.2 \times 10^{-16}$ | Tolak $H_0$                |
| $X_{21}$           | $-0.036$   | $3.1 \times 10^{-2}$    | Tolak $H_0$                |
| $\mathbf{X}_{22}$  | $-0.14$    | $< 2.2 \times 10^{-16}$ | Tolak $H_0$                |
| $X_{23}$           | $-0.1$     | $9.2 \times 10^{-10}$   | Tolak $H_0$                |
| $X_{24}$           | $-0.041$   | $1.4 \times 10^{-2}$    | Tolak $H_0$                |
| $X_{25}$           | $-0.1$     | $3.7 \times 10^{-10}$   | Tolak H <sub>0</sub>       |
| $X_{26}$           | $-0.00058$ | $9.7 \times 10^{-1}$    | Gagal Tolak H <sub>0</sub> |
| $X_{27}$           | $-0.011$   | $5 \times 10^{-1}$      | Gagal Tolak H <sub>0</sub> |
| $X_{28}$           | $-0.076$   | $4.9 x10^{-6}$          | Tolak $H_0$                |
| $X_{29}$           | 0.0094     | $5.7 \times 10^{-1}$    | Gagal Tolak H <sub>0</sub> |
| $X_{31}$           | 0.19       | $< 2.2 \times 10^{-16}$ | Tolak $H_0$                |
| $X_{32}$           | $-0.068$   | $4.4 \times 10^{-5}$    | Tolak $H_0$                |
| $X_{33}$           | $-0.016$   | $3.2 \times 10^{-1}$    | Gagal Tolak H <sub>0</sub> |
| $X_{34}$           | 0.2        | $< 2.2 \times 10^{-16}$ | Tolak $H_0$                |
| $X_{35}$           | $-0.037$   | $3.6 \times 10^{-2}$    | Tolak $H_0$                |
| $X_{36}$           | 0.041      | $4.1 \times 10^{-2}$    | Tolak $H_0$                |
| $X_{37}$           | 0.2        | $< 2.2 \times 10^{-16}$ | Tolak $H_0$                |
| $\mathbf{X}_{38}$  | $-0.037$   | $2.7 \times 10^{-2}$    | Tolak $H_0$                |
| $X_{39}$           | 0.1        | $6.2 \times 10^{-10}$   | Tolak $H_0$                |
| $X_{41}$           | $-0.19$    | $< 2.2 \times 10^{-16}$ | Tolak $H_0$                |
| $X_{42}$           | 0.073      | $1.1 \times 10^{-5}$    | Tolak $H_0$                |
| $X_{43}$           | 0.057      | $6.1 \text{ x} 10^{-4}$ | Tolak $H_0$                |
| $X_{44}$           | $-0.14$    | $< 2.2 \times 10^{-16}$ | Tolak $H_0$                |
| $X_{45}$           | 0.094      | $1.1 \times 10^{-8}$    | Tolak H <sub>0</sub>       |
| $X_{46}$           | 0.052      | $1.7 \times 10^{-3}$    | Tolak $H_0$                |
| $X_{47}$           | $-0.12$    | $1.2 \times 10^{-12}$   | Tolak H <sub>0</sub>       |
| $X_{48}$           | 0.085      | $2.7 \times 10^{-7}$    | Tolak $H_0$                |
| $X_{49}$           | 0.05       | $2.6 \times 10^{-3}$    | Tolak $H_0$                |

**Lampiran 18** Hasil Keputusan Korelasi Antar Variabel Prediktor terhadap Curah Hujan di Pos Hujan Kedung Cowek

| Variabel Prediktor | r-pearson | p-value                 | Keputusan                  |
|--------------------|-----------|-------------------------|----------------------------|
| $X_{11}$           | 0.16      | $< 2.2 \times 10^{-16}$ | Tolak $H_0$                |
| $\mathbf{X}_{12}$  | 0.17      | $< 2.2 \times 10^{-16}$ | Tolak $H_0$                |
| $X_{13}$           | 0.12      | $4.0 \times 10^{-13}$   | Tolak $H_0$                |
| $X_{14}$           | 0.16      | $< 2.2 \times 10^{-16}$ | Tolak $H_0$                |
| $X_{15}$           | 0.17      | $< 2.2 \times 10^{-16}$ | Tolak H <sub>0</sub>       |
| $X_{16}$           | 0.16      | $< 2.2 \times 10^{-16}$ | Tolak $H_0$                |
| $X_{17}$           | 0.15      | $< 2.2 \times 10^{-16}$ | Tolak $H_0$                |
| $X_{18}$           | 0.17      | $< 2.2 \times 10^{-16}$ | Tolak $H_0$                |
| $X_{19}$           | 0.16      | $< 2.2 \times 10^{-16}$ | Tolak $H_0$                |
| $X_{21}$           | $-0.039$  | $1.7 \text{ x} 10^{-2}$ | Tolak $H_0$                |
| $X_{22}$           | $-0.13$   | $5.0 \times 10^{-15}$   | Tolak $H_0$                |
| $X_{23}$           | $-0.085$  | $2.6 \times 10^{-7}$    | Tolak H <sub>0</sub>       |
| $X_{24}$           | $-0.034$  | $3.8 \times 10^{-2}$    | Tolak $H_0$                |
| $X_{25}$           | $-0.092$  | $2.9 \times 10^{-8}$    | Tolak H <sub>0</sub>       |
| $X_{26}$           | 0.013     | $4.3 \times 10^{-1}$    | Gagal Tolak H <sub>0</sub> |
| $X_{27}$           | 0.0027    | $8.7 \times 10^{-1}$    | Gagal Tolak H <sub>0</sub> |
| $X_{28}$           | $-0.057$  | $6.0 \times 10^{-4}$    | Tolak $H_0$                |
| $X_{29}$           | 0.026     | $1.2 \text{ x} 10^{-1}$ | Gagal Tolak H <sub>0</sub> |
| $X_{31}$           | 0.2       | $< 2.2 \times 10^{-16}$ | Tolak $H_0$                |
| $X_{32}$           | $-0.063$  | $1.4 \times 10^{-4}$    | Tolak $H_0$                |
| $X_{33}$           | 0.0057    | $7.3 \text{ x} 10^{-1}$ | Gagal Tolak H <sub>0</sub> |
| $X_{34}$           | 0.2       | $< 2.2 \times 10^{-16}$ | Tolak $H_0$                |
| $X_{35}$           | 0.032     | 5.3 $x10^{-2}$          | Gagal Tolak H <sub>0</sub> |
| $X_{36}$           | 0.053     | $1.3 \times 10^{-3}$    | Tolak H <sub>0</sub>       |
| $X_{37}$           | 0.19      | $< 2.2 \times 10^{-16}$ | Tolak H <sub>0</sub>       |
| $\mathbf{X}_{38}$  | $-0.016$  | $3.5 \times 10^{-1}$    | Gagal Tolak H <sub>0</sub> |
| $X_{39}$           | 0.12      | $5.5 \times 10^{-13}$   | Tolak H <sub>0</sub>       |
| $X_{41}$           | $-0.19$   | $< 2.2 \times 10^{-16}$ | Tolak $H_0$                |
| $X_{42}$           | 0.094     | $1.2 \times 10^{-8}$    | Tolak H <sub>0</sub>       |
| $X_{43}$           | 0.069     | $2.9 \times 10^{-5}$    | Tolak H <sub>0</sub>       |
| $X_{44}$           | $-0.13$   | $3.9 \times 10^{-16}$   | Tolak $H_0$                |
| $X_{45}$           | 0.11      | $8.0 \times 10^{-11}$   | Tolak H <sub>0</sub>       |
| $\mathbf{X}_{46}$  | 0.058     | $4.1 \times 10^{-4}$    | Tolak H <sub>0</sub>       |
| $X_{47}$           | $-0.11$   | $7.7 \times 10^{-12}$   | Tolak $H_0$                |
| $X_{48}$           | 0.095     | $7.7 \times 10^{-9}$    | Tolak $H_0$                |
| $X_{49}$           | 0.048     | $3.4 \times 10^{-3}$    | Tolak H <sub>0</sub>       |

**Lampiran 19** Hasil Keputusan Korelasi Antar Variabel Prediktor terhadap Curah Hujan di Pos Hujan Gubeng

| Variabel Prediktor | r-pearson | p-value                            | Keputusan                  |
|--------------------|-----------|------------------------------------|----------------------------|
| $X_{11}$           | 0.13      | $4.3 \times 10^{-15}$              | Tolak $H_0$                |
| $X_{12}$           | 0.17      | $<$ 2.2 x10 <sup>-16</sup>         | Tolak $H_0$                |
| $X_{13}$           | 0.092     | $2.4 \times 10^{-8}$               | Tolak $H_0$                |
| $X_{14}$           | 0.14      | $<$ 2.2 x10 <sup>-16</sup>         | Tolak $H_0$                |
| $X_{15}$           | 0.16      | $<$ 2.2 $\times$ 10 <sup>-16</sup> | Tolak $H_0$                |
| $X_{16}$           | 0.11      | $3.9 \times 10^{-12}$              | Tolak $H_0$                |
| $X_{17}$           | 0.13      | $1.1 \times 10^{-15}$              | Tolak $H_0$                |
| $X_{18}$           | 0.15      | ${<}2.2 \times 10^{-16}$           | Tolak $H_0$                |
| $X_{19}$           | 0.12      | $4.8 \times 10^{-14}$              | Tolak $H_0$                |
| $X_{21}$           | $-0.033$  | $4.4 \times 10^{-2}$               | Tolak $H_0$                |
| $\mathbf{X}_{22}$  | $-0.13$   | $6.6 \times 10^{-15}$              | Tolak $H_0$                |
| $X_{23}$           | $-0.086$  | $2.2 \times 10^{-7}$               | Tolak $H_0$                |
| $\mathbf{X}_{24}$  | $-0.035$  | $3.4 \times 10^{-2}$               | Tolak $H_0$                |
| $X_{25}$           | $-0.098$  | $2.6 \times 10^{-9}$               | Tolak $H_0$                |
| $X_{26}$           | 0.0011    | $9.5 \times 10^{-1}$               | Gagal Tolak H <sub>0</sub> |
| $X_{27}$           | $-0.0032$ | $8.5 \times 10^{-1}$               | Gagal Tolak H <sub>0</sub> |
| $X_{28}$           | $-0.068$  | $3.5 \times 10^{-5}$               | Tolak $H_0$                |
| $X_{29}$           | 0.016     | $3.4 \times 10^{-1}$               | Gagal Tolak H <sub>0</sub> |
| $X_{31}$           | 0.19      | $<$ 2.2 x10 <sup>-16</sup>         | Tolak $H_0$                |
| $X_{32}$           | $-0.061$  | $2.2 \times 10^{-4}$               | Tolak $H_0$                |
| $X_{33}$           | $-0.016$  | $3.2 \times 10^{-1}$               | Gagal Tolak H <sub>0</sub> |
| $X_{34}$           | 0.19      | $<$ 2.2 x10 <sup>-16</sup>         | Tolak $H_0$                |
| $X_{35}$           | $-0.041$  | $1.4 \times 10^{-2}$               | Tolak $H_0$                |
| $\rm X_{36}$       | 0.042     | $1.1 \times 10^{-2}$               | Tolak $H_0$                |
| $X_{37}$           | 0.18      | $<$ 2.2 x10 <sup>-16</sup>         | Tolak $H_0$                |
| $X_{38}$           | $-0.033$  | $4.4 \times 10^{-2}$               | Tolak $H_0$                |
| $X_{39}$           | 0.094     | $1.5 \times 10^{-8}$               | Tolak $H_0$                |
| $X_{41}$           | $-0.18$   | $<$ 2.2 x10 <sup>-16</sup>         | Tolak $H_0$                |
| $X_{42}$           | 0.068     | $3.5 \times 10^{-5}$               | Tolak $H_0$                |
| $X_{43}$           | 0.055     | $9.1 \times 10^{-4}$               | Tolak $H_0$                |
| $X_{44}$           | $-0.13$   | $3.5 \times 10^{-15}$              | Tolak $H_0$                |
| $X_{45}$           | 0.082     | $7.5 \times 10^{-7}$               | Tolak $H_0$                |
| $X_{46}$           | 0.036     | $2.9 \times 10^{-2}$               | Tolak $H_0$                |
| $\mathrm{X}_{47}$  | $-0.11$   | $6.1 \text{ x}10^{-12}$            | Tolak $H_0$                |
| $X_{48}$           | 0.068     | $3.7 \times 10^{-5}$               | Tolak $H_0$                |
| $X_{49}$           | 0.027     | $9.8 \times 10^{-2}$               | Gagal Tolak H <sub>0</sub> |

**Lampiran 20** Hasil Keputusan Korelasi Antar Variabel Prediktor terhadap Curah Hujan di Pos Hujan Wonorejo

| Variabel Prediktor | r-pearson | p-value                            | Keputusan                  |
|--------------------|-----------|------------------------------------|----------------------------|
| $X_{11}$           | 0.16      | $<$ 2.2 $\times$ 10 <sup>-16</sup> | Tolak $H_0$                |
| $X_{12}$           | 0.17      | $2.2 \times 10^{-16}$              | Tolak $H_0$                |
| $X_{13}$           | 0.11      | $1.3 \times 10^{-11}$              | Tolak $H_0$                |
| $X_{14}$           | 0.17      | $<$ 2.2 $\times$ 10 <sup>-16</sup> | Tolak $H_0$                |
| $X_{15}$           | 0.17      | $<$ 2.2 x10 <sup>-16</sup>         | Tolak $H_0$                |
| $X_{16}$           | 0.14      | $2.4 \times 10^{-16}$              | Tolak $H_0$                |
| $X_{17}$           | 0.16      | $<$ 2.2 $\times$ 10 <sup>-16</sup> | Tolak $H_0$                |
| $X_{18}$           | 0.17      | $<$ 2.2 x10 <sup>-16</sup>         | Tolak $H_0$                |
| $X_{19}$           | 0.14      | $<$ 2.2 $\times$ 10 <sup>-16</sup> | Tolak $H_0$                |
| $X_{21}$           | $-0.035$  | $3.4 \times 10^{-2}$               | Tolak $H_0$                |
| $X_{22}$           | $-0.15$   | $<$ 2.2 x10 <sup>-16</sup>         | Tolak $H_0$                |
| $X_{23}$           | $-0.11$   | $3.8 \times 10^{-12}$              | Tolak $H_0$                |
| $X_{24}$           | $-0.033$  | $4.9 \times 10^{-2}$               | Tolak $H_0$                |
| $X_{25}$           | $-0.11$   | $3.5 \times 10^{-11}$              | Tolak $H_0$                |
| $X_{26}$           | $-0.014$  | $4.1 x10^{-1}$                     | Gagal Tolak H <sub>0</sub> |
| $X_{27}$           | $-0.0011$ | $9.5 \times 10^{-1}$               | Gagal Tolak H <sub>0</sub> |
| $X_{28}$           | $-0.079$  | $1.9 x10^{-6}$                     | Tolak $H_0$                |
| $X_{29}$           | 0.0047    | $7.8 \times 10^{-1}$               | Gagal Tolak H <sub>0</sub> |
| $X_{31}$           | 0.19      | $<$ 2.2 x10 <sup>-16</sup>         | Tolak $H_0$                |
| $X_{32}$           | $-0.061$  | $2.0 x 10^{-4}$                    | Tolak $H_0$                |
| $X_{33}$           | $-0.021$  | $2.1 \text{ x} 10^{-1}$            | Gagal Tolak H <sub>0</sub> |
| $X_{34}$           | 0.2       | $<$ 2.2 x10 <sup>-16</sup>         | Tolak $H_0$                |
| $X_{35}$           | $-0.041$  | $1.4 \times 10^{-2}$               | Tolak $H_0$                |
| $X_{36}$           | 0.043     | $8.7 \times 10^{-3}$               | Tolak $H_0$                |
| $X_{37}$           | 0.19      | $<$ 2.2 x10 <sup>-16</sup>         | Tolak $H_0$                |
| $X_{38}$           | $-0.026$  | $1.2 \times 10^{-1}$               | Gagal Tolak H <sub>0</sub> |
| $X_{39}$           | 0.099     | $2.0 x10^{-9}$                     | Tolak $H_0$                |
| $X_{41}$           | $-0.18$   | $<$ 2.2 x10 <sup>-16</sup>         | Tolak $H_0$                |
| $X_{42}$           | 0.094     | $1.4 \times 10^{-8}$               | Tolak $H_0$                |
| $X_{43}$           | 0.074     | $7.5 \times 10^{-6}$               | Tolak $H_0$                |
| $X_{44}$           | $-0.14$   | $<$ 2.2 x10 <sup>-16</sup>         | Tolak $H_0$                |
| $X_{45}$           | 0.098     | $2.5 \times 10^{-9}$               | Tolak $H_0$                |
| $X_{46}$           | 0.057     | $5.4 \text{ x}10^{-4}$             | Tolak $H_0$                |
| $\mathrm{X}_{47}$  | $-0.13$   | $6.9 \times 10^{-15}$              | Tolak $H_0$                |
| $X_{48}$           | 0.08      | $1.4 \times 10^{-6}$               | Tolak $H_0$                |
| $X_{49}$           | 0.043     | $9.9 \times 10^{-3}$               | Tolak $H_0$                |

**Lampiran 21** Hasil Keputusan Korelasi Antar Variabel Prediktor terhadap Curah Hujan di Pos Hujan Wonokromo

| Variabel Prediktor | r-pearson | p-value                            | Keputusan                  |
|--------------------|-----------|------------------------------------|----------------------------|
| $X_{11}$           | 0.14      | $<$ 2.2 $\times$ 10 <sup>-16</sup> | Tolak $H_0$                |
| $X_{12}$           | 0.18      | $<$ 2.2 x10 <sup>-16</sup>         | Tolak $H_0$                |
| $X_{13}$           | 0.13      | $1.7 \times 10^{-15}$              | Tolak $H_0$                |
| $X_{14}$           | 0.15      | $<$ 2.2 x10 <sup>-16</sup>         | Tolak $H_0$                |
| $X_{15}$           | 0.18      | $<$ 2.2 x10 <sup>-16</sup>         | Tolak $H_0$                |
| $X_{16}$           | 0.14      | $<$ 2.2 x10 <sup>-16</sup>         | Tolak $H_0$                |
| $X_{17}$           | 0.14      | $<$ 2.2 x10 <sup>-16</sup>         | Tolak $H_0$                |
| $X_{18}$           | 0.18      | $<$ 2.2 x10 <sup>-16</sup>         | Tolak $H_0$                |
| $X_{19}$           | 0.14      | $<$ 2.2 x10 <sup>-16</sup>         | Tolak H <sub>0</sub>       |
| $X_{21}$           | $-0.031$  | $6.4 \text{ x}10^{-2}$             | Gagal Tolak H <sub>0</sub> |
| $X_{22}$           | $-0.14$   | $<$ 2.2 x10 <sup>-16</sup>         | Tolak $H_0$                |
| $X_{23}$           | $-0.094$  | $1.1 \times 10^{-8}$               | Tolak H <sub>0</sub>       |
| $X_{24}$           | $-0.027$  | $1 x 10^{-1}$                      | Gagal Tolak H <sub>0</sub> |
| $X_{25}$           | $-0.098$  | $2.5 \times 10^{-9}$               | Tolak H <sub>0</sub>       |
| $X_{26}$           | 0.003     | $8.6 \times 10^{-1}$               | Gagal Tolak H <sub>0</sub> |
| $X_{27}$           | 0.0066    | $6.9 \text{ x} 10^{-1}$            | Gagal Tolak H <sub>0</sub> |
| $X_{28}$           | $-0.064$  | $9.6 \times 10^{-5}$               | Tolak $H_0$                |
| $X_{29}$           | 0.02      | $2.2 \times 10^{-1}$               | Gagal Tolak H <sub>0</sub> |
| $X_{31}$           | 0.2       | $<$ 2.2 x10 <sup>-16</sup>         | Tolak $H_0$                |
| $X_{32}$           | $-0.07$   | $2.2 \times 10^{-5}$               | Tolak $H_0$                |
| $X_{33}$           | $-0.0096$ | $5.6 \times 10^{-1}$               | Gagal Tolak H <sub>0</sub> |
| $X_{34}$           | 0.21      | $<$ 2.2 x10 <sup>-16</sup>         | Tolak $H_0$                |
| $X_{35}$           | $-0.032$  | $5.3 \text{ x}10^{-2}$             | Gagal Tolak H <sub>0</sub> |
| $X_{36}$           | 0.05      | $2.5 \times 10^{-3}$               | Tolak $H_0$                |
| $X_{37}$           | 0.2       | $<$ 2.2 $x10^{-16}$                | Tolak $H_0$                |
| $X_{38}$           | $-0.016$  | $3.4 \text{ x} 10^{-1}$            | Gagal Tolak H <sub>0</sub> |
| $X_{39}$           | 0.11      | $4.2 \times 10^{-12}$              | Tolak $H_0$                |
| $X_{41}$           | $-0.19$   | $<$ 2.2 x10 <sup>-16</sup>         | Tolak $H_0$                |
| $X_{42}$           | 0.06      | $2.6 \times 10^{-4}$               | Tolak $H_0$                |
| $X_{43}$           | 0.042     | $1.1 \times 10^{-2}$               | Tolak $H_0$                |
| $X_{44}$           | $-0.16$   | $<$ 2.2 x10 <sup>-16</sup>         | Tolak $H_0$                |
| $X_{45}$           | 0.065     | $7.6 \times 10^{-5}$               | Tolak $H_0$                |
| $X_{46}$           | 0.023     | $1.6 \times 10^{-1}$               | Gagal Tolak H <sub>0</sub> |
| $X_{47}$           | $-0.15$   | $<$ 2.2 x10 <sup>-16</sup>         | Tolak $H_0$                |
| $X_{48}$           | 0.054     | $1.2 \times 10^{-3}$               | Tolak $H_0$                |
| $\rm X_{49}$       | 0.017     | $3.1 \times 10^{-1}$               | Gagal Tolak H <sub>0</sub> |

**Lampiran 22** Hasil Keputusan Korelasi Antar Variabel Prediktor terhadap Curah Hujan di Pos Hujan Gunung Sari

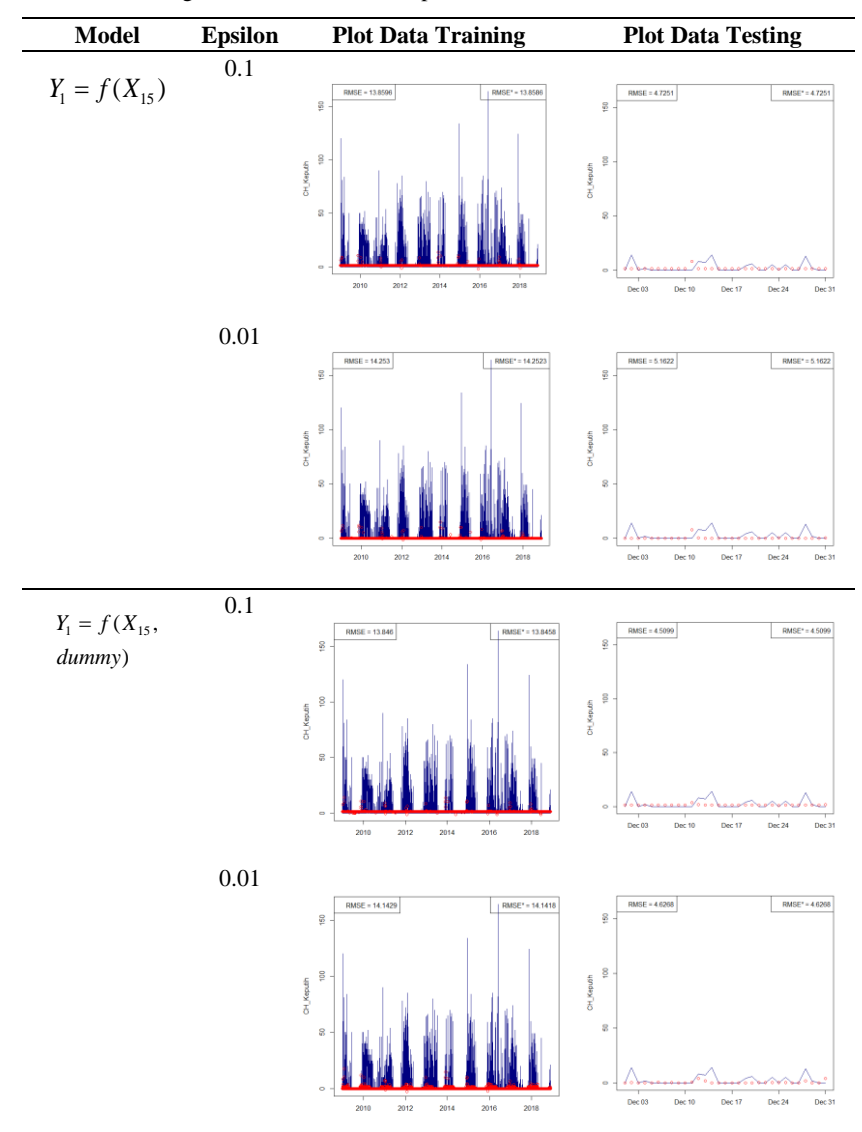

**Lampiran 23** Hasil Pemodelan Curah Hujan di Pos Hujan Keputih dengan Data Testing Bulan Desember 2018 pada Grid 1x1

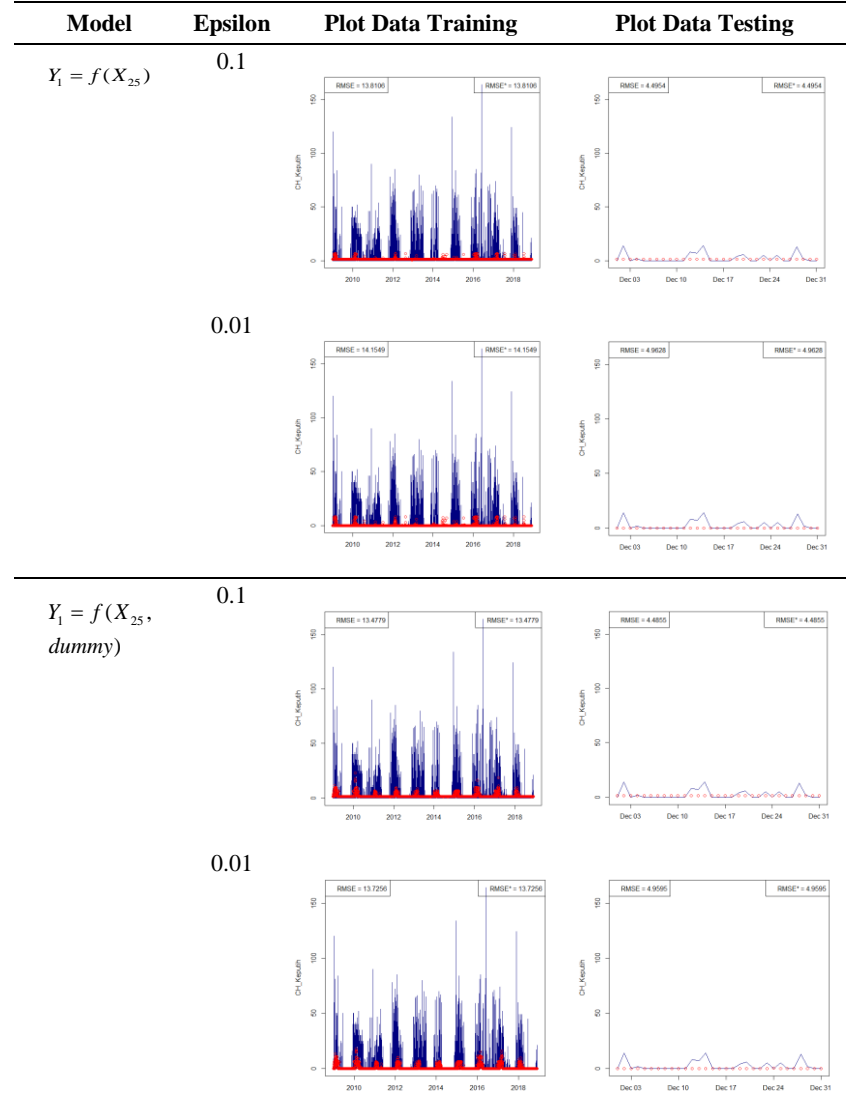

**Lampiran 23** Hasil Pemodelan Curah Hujan di Pos Hujan Keputih dengan Data Testing Bulan Desember 2018 pada Grid 1x1 (Lanjutan)

**Model Epsilon Plot Data Training Plot Data Testing** 0.1  $Y_1 = f(X_{35})$  $|$  RMSE\* = 13.8944  $RMSE' = 4.4941$  $0.100 - 13.0014$  $RMSE = 4.4941$ ç ş á  $\frac{8}{7}$ CH\_Keputh CH\_Keputh ś a 2016  $Dec 0$ 0.01  $RMSE* = 14.2998$ ISE = 14.2998 **RMSE = 4.9616**  $\text{RMSE}^* = 4.9616$ g g  $\frac{8}{2}$  $\frac{8}{2}$ CH\_Keputih CH\_Keputih  $\overline{a}$  $\mathbf{S}$ ċ  $Dec 0$ 0.1  $Y_1 = f(X_{35},$  $RMSE* = 4.5237$  $SE = 13.6693$  $RMSE = 4.5237$  $1$  RMSE\* = 13.6692  $\overline{5}$ ś ) *dummy*  $\frac{8}{2}$  $\frac{8}{2}$ CH\_Keputh 2H\_Keputih  $\overline{\mathbf{3}}$  $\overline{8}$  $Dec 0$ 0.01 $RMSE* = 4.9677$ **BMSF = 13.9023**  $|$  RMSE<sup>x</sup> = 13.9023  $RMSE = 4.9768$ g<br>18  $\frac{8}{2}$ á  $\frac{5}{10}$ CH\_Keputh **CH\_Keputh** g.  $\frac{1}{2010}$  $\overline{2014}$ ne m

**Lampiran 23** Hasil Pemodelan Curah Hujan di Pos Hujan Keputih dengan Data Testing Bulan Desember 2018 pada Grid 1x1 (Lanjutan)

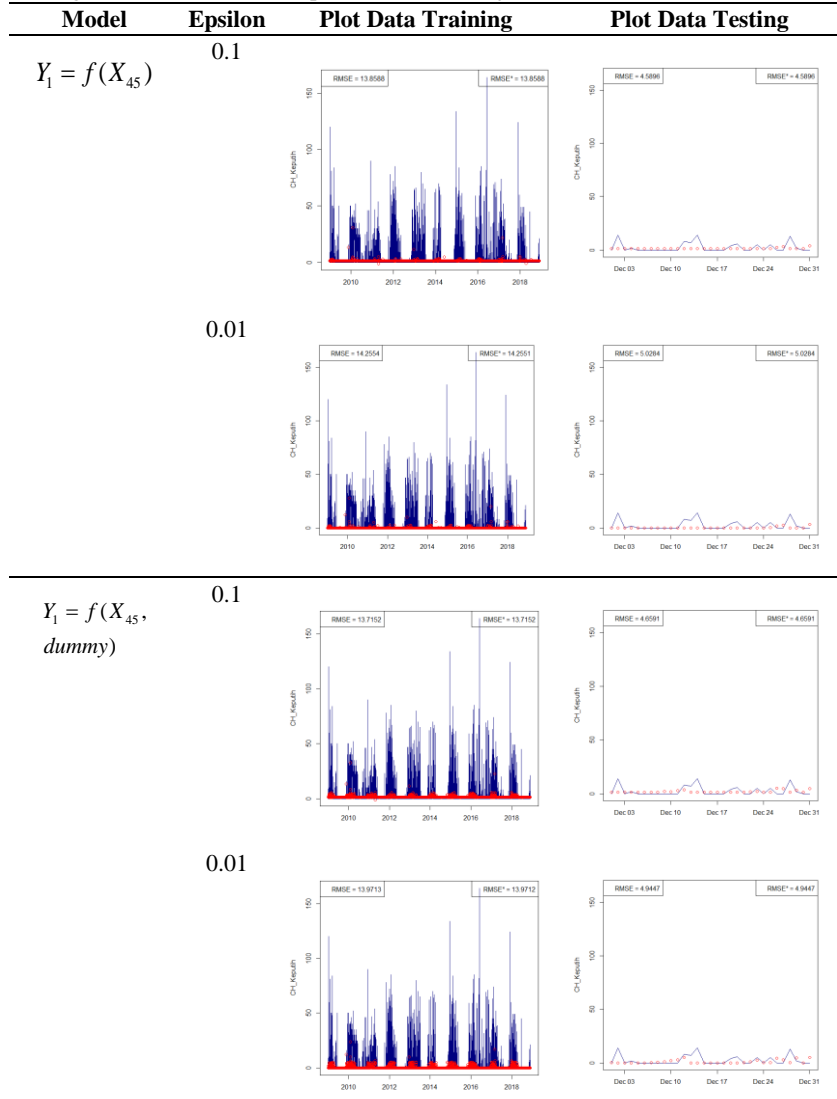

**Lampiran 23** Hasil Pemodelan Curah Hujan di Pos Hujan Keputih dengan Data Testing Bulan Desember 2018 pada Grid 1x1 (Lanjutan)

**Model Epsilon Plot Data Training Plot Data Testing** 0.1  $Y_1 = f(X_{15}, X_{25},$ RMSE = 11.9639  $RMSE* = 9.6671$  $\ddot{\phantom{0}}$ s.  $X_{35}$ ,  $X_{45}$ )  $100$  $\frac{8}{2}$ CH\_Keputh >v\_Keputh .  $\overline{\mathbf{8}}$ 0.01  $\text{RMSE} = 8.601$  $\text{RMSE} = 13.2713$  $RMSE* = 10.906$  $RMSE' = 8.5643$  $\overline{8}$ s.  $\frac{1}{2}$  $\tilde{\mathbf{S}}$ CH\_Keputh OH\_Keputh  $\frac{1}{2}$  $\mathbf{S}$  $\epsilon$  $2012$  $2014$ Dec 24 0.1  $Y_1 = f(X_{15}, X_{25},$ SE = 6.7569 RMSE\* = 6.7239  $RMSE = 13.4038$  $RMSE* = 8.4207$ 150  $\frac{5}{2}$  $X_{35}$ ,  $X_{45}$ , dummy)  $\frac{8}{2}$  $\tilde{\mathbf{s}}$ CH\_Keputih CH\_Keputh ģ, g  $\circ$ 0.01 $RMSE = 6.9678$  $\text{RMSE}^* = 6.938$  $RMSE = 14.8016$  $RMSE* = 9.1871$ 150  $\frac{8}{5}$  $\frac{3}{2}$  $\tilde{\mathbf{s}}$ OH\_Keputh CH\_Keputh  $\overline{\mathcal{S}}$ g  $Dec 17$  $Dec 24$  $Dec 3$ Dec 0

**Lampiran 23** Hasil Pemodelan Curah Hujan di Pos Hujan Keputih dengan Data Testing Bulan Desember 2018 pada Grid 1x1 (Lanjutan)

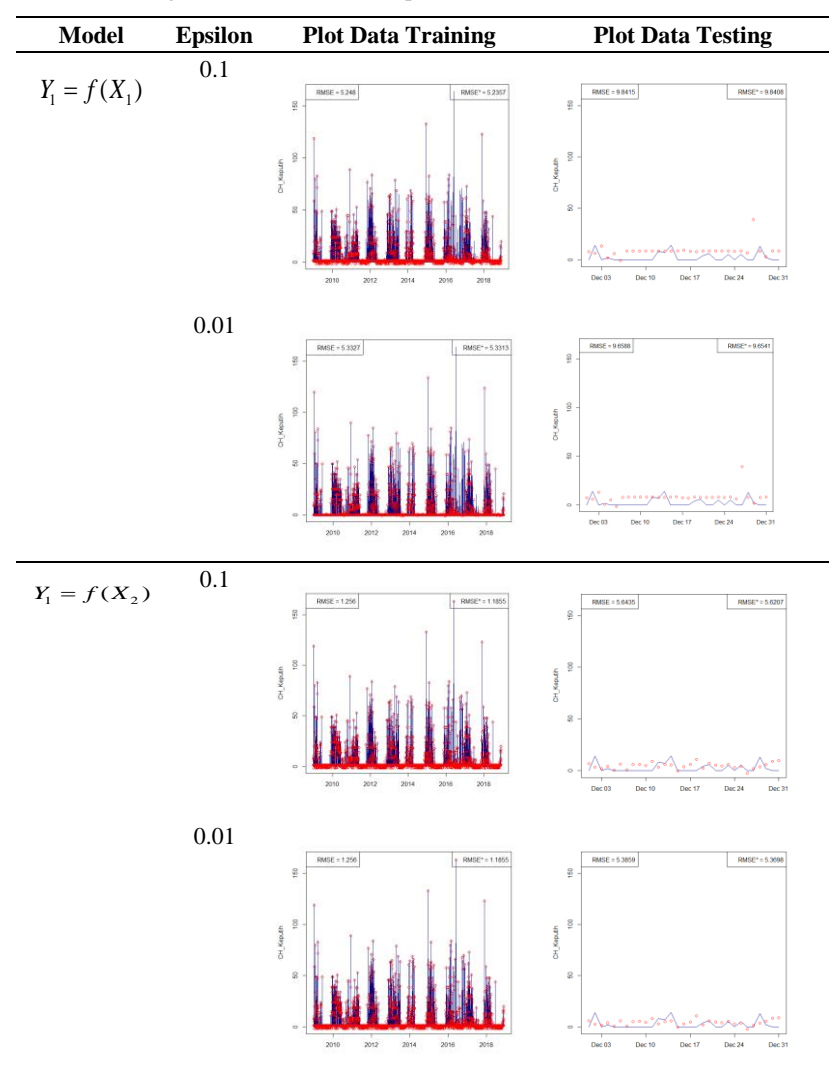

**Lampiran 24** Hasil Pemodelan Curah Hujan di Pos Hujan Keputih dengan Data Testing Bulan Desember 2018 pada Grid 3x3
**Model Epsilon Plot Data Training Plot Data Testing** 0.1  $RMSE = 3.4378$  $Y_1 = f(X_3)$  $0.0001 - 3.4$  $RMSE = 15.7301$ RMSE\* = 14.5396  $150$  $\boldsymbol{\mathcal{S}}$  $\tilde{\mathbf{r}}$ CH\_Keputh  $\frac{6}{100}$ OH\_Keputh  $\overline{\mathbf{8}}$ Dec 03 Dec  $^{124}$ 0.01  $\text{RMSE}$  = 3.3024 **BMSE\*** = 3.3017  $RMSE = 16.7907$  $RMSE' = 15.556$  $\tilde{g}$  $\frac{8}{2}$  $\frac{3}{2}$  $\frac{8}{100}$ CH Kecuth CH\_Keputh  $\mathbf{S}$  $\frac{1}{201}$ Dec 03 Dec 24 0.1  $Y_1 = f(X_4)$  $MSE = 1.2576$  $P$  RMSE\* = 1.1932 ISE = 10.6931  $RMSE* = 10.6923$ Î, s  $\overline{\mathbf{g}}$  $\frac{8}{5}$ CH Keodh CH\_Keputh ä  $\overline{\mathbf{z}}$ Dec 03 Dec 10 Dec 24 Dec 31 0.01 $RMSE* = 7.6917$  $5E = 0.132$ **F** RMSE\* = 0.1209  $MSE = 7.0917$  $\frac{8}{5}$  $\overline{a}$ ś J. CH\_Keputh CH Keputh بالومثرموم معد  $T = 24$ Dec  $\alpha$ Dec 10  $n = 17$ Dec 31

**Lampiran 24** Hasil Pemodelan Curah Hujan di Pos Hujan Keputih dengan Data Testing Bulan Desember 2018 pada Grid 3x3 (Lanjutan)

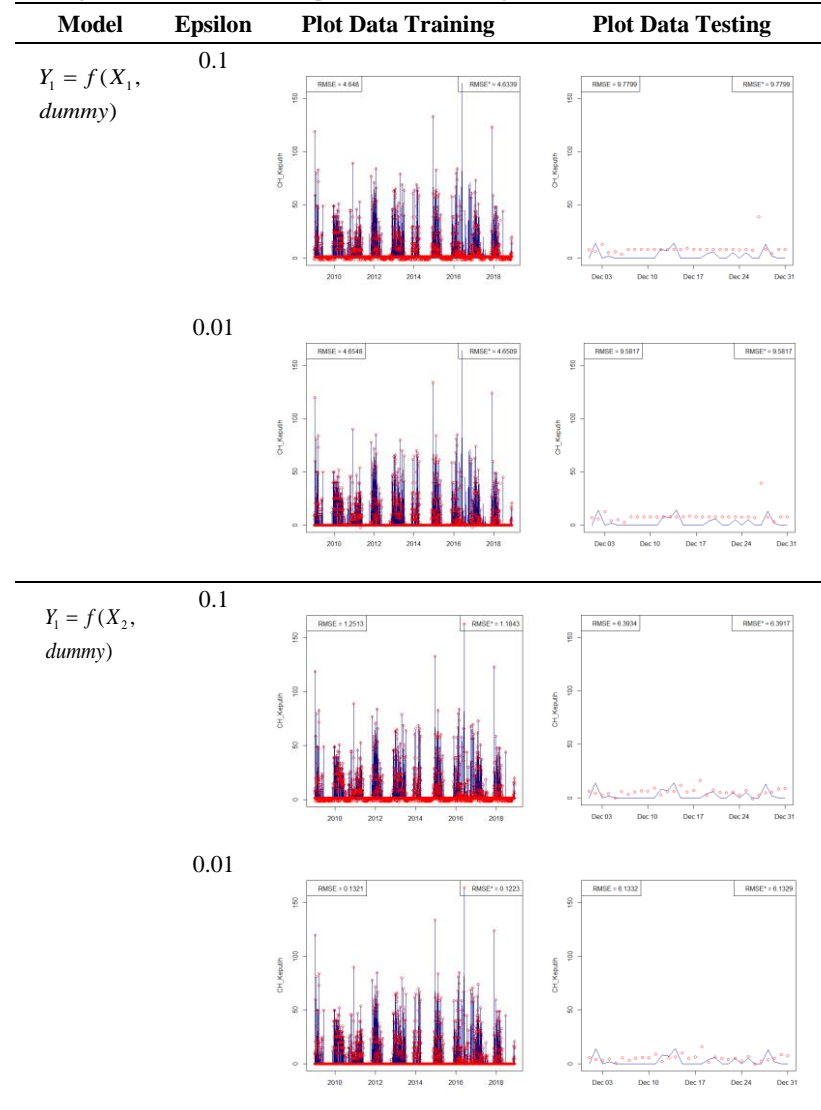

**Lampiran 24** Hasil Pemodelan Curah Hujan di Pos Hujan Keputih dengan Data Testing Bulan Desember 2018 pada Grid 3x3 (Lanjutan)

**Model Epsilon Plot Data Training Plot Data Testing** 0.1  $Y_1 = f(X_3,$ **RMSE = 12.3863**  $RMSE' = 11,5862$ **RF + 3.3180**  $BMSF^* = 1.201$ k, ś ) *dummy* CH\_Keputh<br>100  $\epsilon$ CH Keputh k  $\overline{a}$ 0.01 ASE = 3.1815  $R\text{MSE}^* = 3.1776$ ISE = 12.7211 RMSE\* = 11.8226  $\bar{z}$  $\overline{8}$ CH Keputh  $\frac{8}{2}$ CH\_Keputh ś  $\mathbf{S}$ 2010  $2012$  $2014$  $2016$ 2018  $Dec 03$ Dec to Dec 17 Dec 24 Dec 3 0.1  $Y_1 = f(X_4,$  $RMSE = 1.2477$  $\text{RMSE} = 17.7967$  $RMSE' = 17.4575$  $RMSE = 1.136$  $^{50}$ s ) *dummy*  $\ddot{\rm s}$ š CH Keputh CH\_Keputh × 0.01 $\text{RMSE}^* = 7.84$  $RMSE^* = 0.1282$  $RMSE = 7.84$  $ISE = 0.132$ ă ş ś  $\frac{8}{3}$ CH Keputh CH\_Keputh  $Dec 02$ 

**Lampiran 24** Hasil Pemodelan Curah Hujan di Pos Hujan Keputih dengan Data Testing Bulan Desember 2018 pada Grid 3x3 (Lanjutan)

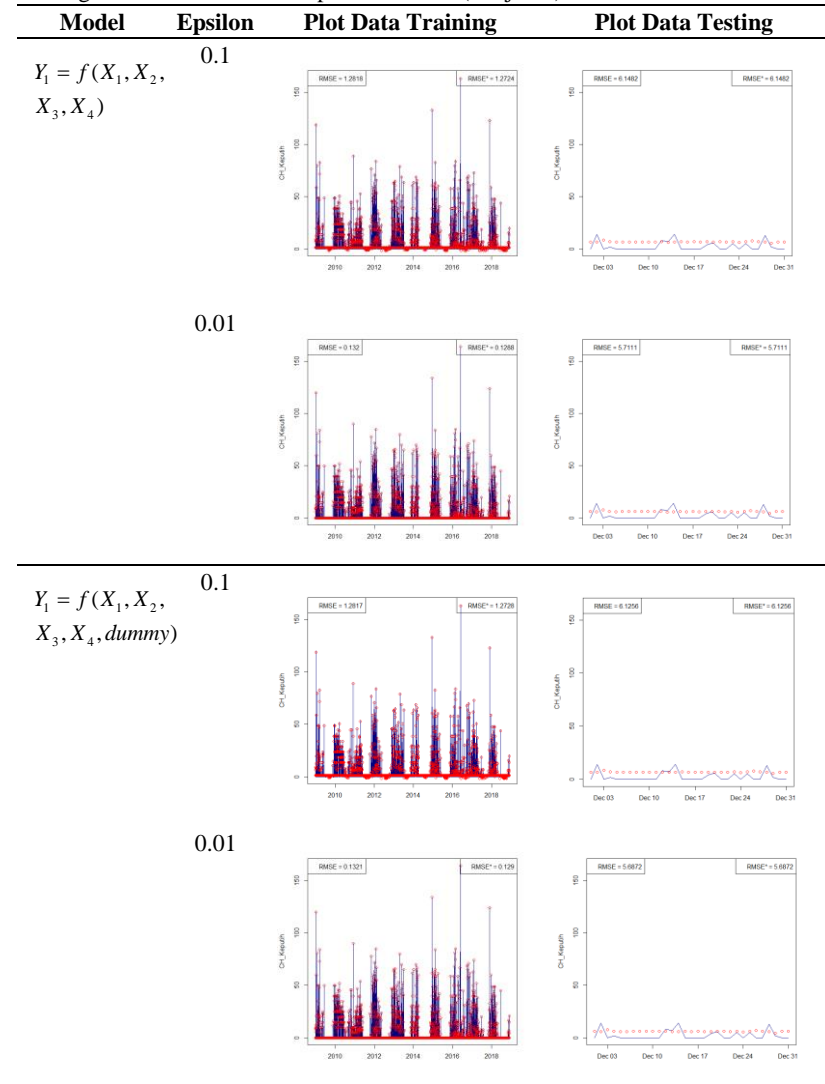

**Lampiran 24** Hasil Pemodelan Curah Hujan di Pos Hujan Keputih dengan Data Testing Bulan Desember 2018 pada Grid 3x3 (Lanjutan)

**Model Epsilon Plot Data Training Plot Data Testing** 0.1  $Y_{1,t} = f(PC_{11,t},$ ISE = 12.9877  $RMSE* = 12.9$  $RMSE = 12.437$ RMSE\* = 11.6325 ş  $PC_{21,t}$ ) CH Kendîn CH\_Keputh 0.01 .<br>56 = 13.3217 RMSE\* = 13.3153 RMSE = 12.4884  $RMSE^* = 11.7937$ i.  $\overline{\mathbf{z}}$ **s**  $\overline{\mathbb{S}}$ **SH Kenuth H\_Keputh** 0.1  $Y_{1,t} = f(PC_{12,t},$  $R\text{MSE}^* = 4.5141$ ISE = 13.4476  $RMSE* = 13.4468$  $RMSE = 4.5141$ ş  $PC_{22,t}$ )  $\tilde{g}$ CH\_Keputh CH Keculin  $\overline{a}$ 0.01RMSE = 13.8188  $|$  RMSE<sup>\*</sup> = 13.8175  $\begin{tabular}{|c|c|} \hline \textbf{RMSE}^* = 4.9632 \end{tabular}$  $\text{RMSE} = 4.9639$ ×  $\overline{5}$ Si Kenzih CH\_Keputh

**Lampiran 25** Hasil Pemodelan Curah Hujan di Pos Hujan Keputih dengan Data Testing Bulan Desember 2018 pada Grid 3x3 PCA

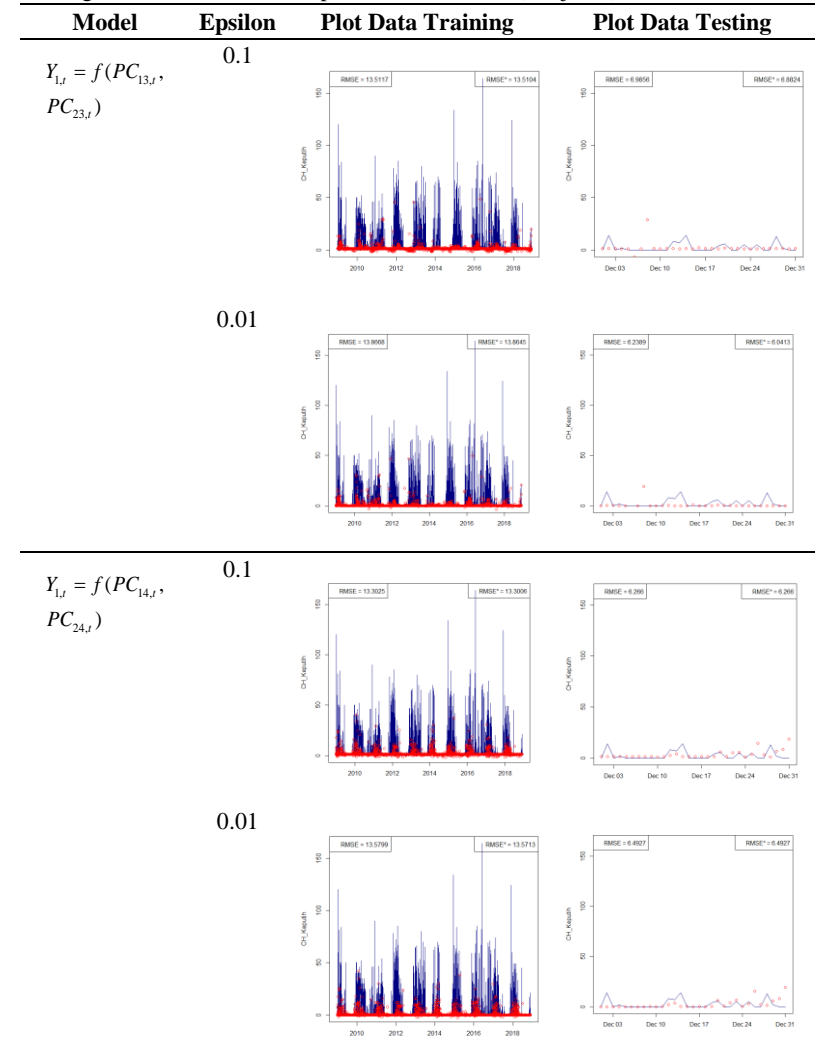

**Lampiran 25** Hasil Pemodelan Curah Hujan di Pos Hujan Keputih dengan Data Testing Bulan Desember 2018 pada Grid 3x3 PCA (Lanjutan)

**Model Epsilon Plot Data Training Plot Data Testing** 0.1  $Y_{1,t} = f(PC_{11,t},$  $RMSE = 12.4119$  $RMSE = 12.7888$  $RMSE* = 11.4364$  $RMSE' = 12.4001$  $\frac{8}{2}$  $PC_{21,t}$ , dummy<sub>t</sub></sub>)  $\mathbf{s}$  $\frac{8}{2}$ CH\_Keputih CH\_Keputh  $\overline{\mathcal{L}}$  $\leq$ 0.01 RMSE = 12.6586  $\qquad \qquad \mathsf{RMSE}^* = 11.7124$ | RMSE\* = 12.6419  $\text{RMSE}$  = 12.7952  $\frac{8}{2}$ s  $\overline{8}$ ś CH\_Keputh CH\_Keputh g 0.1  $Y_{1t} = f(PC_{12,t},$  $R\text{MSE}^* = 5.6616$  $RMSE = 12.0676$  $1$  RMSE\* = 12.6613  $RMSE = 5.6698$  $\overline{a}$ ś  $PC_{22,t}$ , dummy<sub>t</sub>)  $\frac{8}{2}$  $\epsilon$ DH\_Keputih CH\_Keputh s. 0.01 $RMSE* = 12.0928$  $SE = 12.9018$  $\text{RMSE}$  = 5.965  $RMSE'' = 5.9648$  $\frac{5}{2}$  $\frac{8}{2}$ Ş  $\frac{8}{2}$ CH\_Keputh OH\_Keputh ś

**Lampiran 25** Hasil Pemodelan Curah Hujan di Pos Hujan Keputih dengan Data Testing Bulan Desember 2018 pada Grid 3x3 PCA (Lanjutan)

**Lampiran 25** Hasil Pemodelan Curah Hujan di Pos Hujan Keputih dengan Data Testing Bulan Desember 2018 pada Grid 3x3 PCA (Lanjutan)

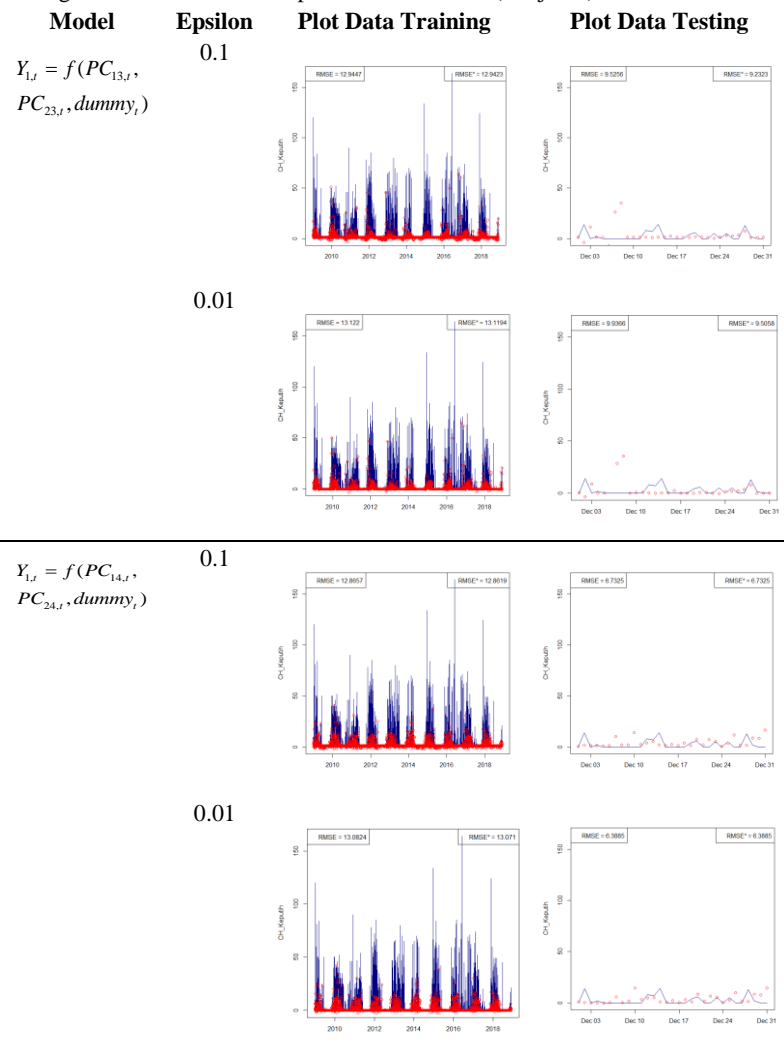

**Lampiran 25** Hasil Pemodelan Curah Hujan di Pos Hujan Keputih dengan Data Testing Bulan Desember 2018 pada Grid 3x3 PCA (Lanjutan)

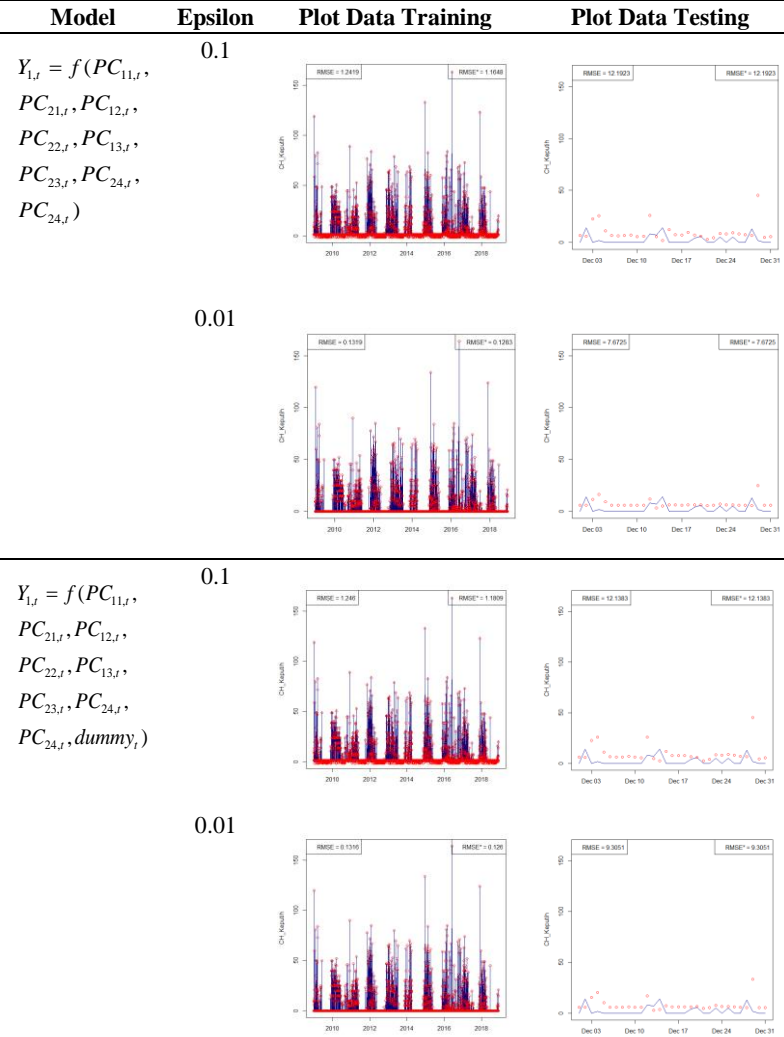

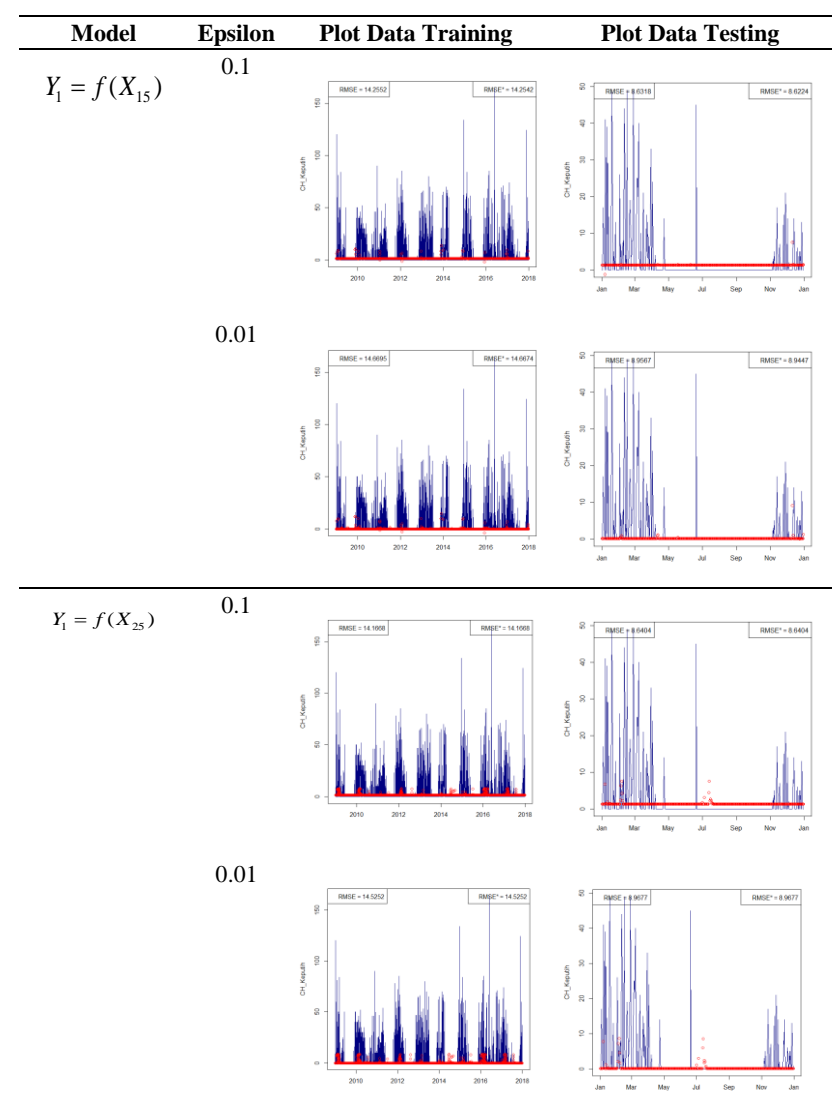

**Lampiran 26** Hasil Pemodelan Curah Hujan di Pos Hujan Keputih dengan Data Testing Tahun 2018 pada Grid 1x1

**Model Epsilon Plot Data Training Plot Data Testing** 0.1  $Y_1 = f(X_{35})$ RMSE\* = 14.2925  $\qquad \qquad \text{RMSE}^* = 8.6118$ ģ CH\_Keputh CH\_Keputh 0.01 RMSE = 14.7176  $RME^* = 14.7176$  $\begin{array}{|c|c|} \hline \textbf{RMSE}^{\star} = \textbf{8.9324} \end{array}$ g, Ş OH\_Keputh CH\_Keputh  $\overline{M}$  $\overline{M_{23}}$ ŵ  $rac{1}{500}$ 0.1  $Y_1 = f(X_{45})$  $\begin{tabular}{|c|c|} \hline \quad \text{RMSE}^{\star} = 8.6147 \end{tabular}$ SE = 14 2576 RMBE\* = 14.2576 **RMSE + 8.0158** ś OH\_Keputh OH\_Keputh  $\frac{1}{M_2}$ J, 0.01 $-1150$ RMGE\* = 14.676  $\begin{array}{|c|c|} \hline \text{RMSE}^{\star}=8.9275 \end{array}$ RMSE + 8.9275 s ş OH\_Keputh OH\_Keputh  $\overline{a}$ T. May  $\frac{1}{2}$ 

**Lampiran 26** Hasil Pemodelan Curah Hujan di Pos Hujan Keputih dengan Data Testing Tahun 2018 pada Grid 1x1 (Lanjutan)

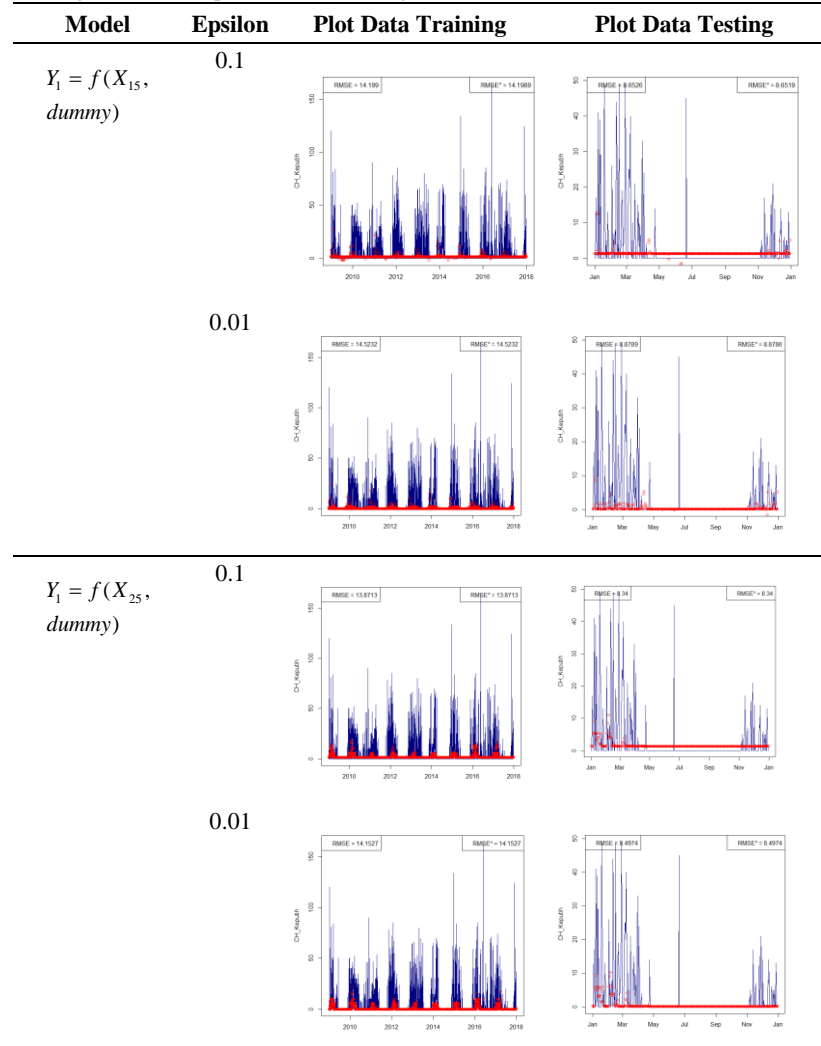

**Lampiran 26** Hasil Pemodelan Curah Hujan di Pos Hujan Keputih dengan Data Testing Tahun 2018 pada Grid 1x1 (Lanjutan)

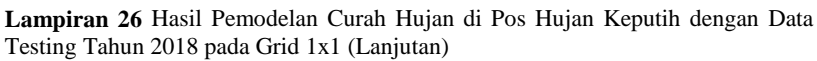

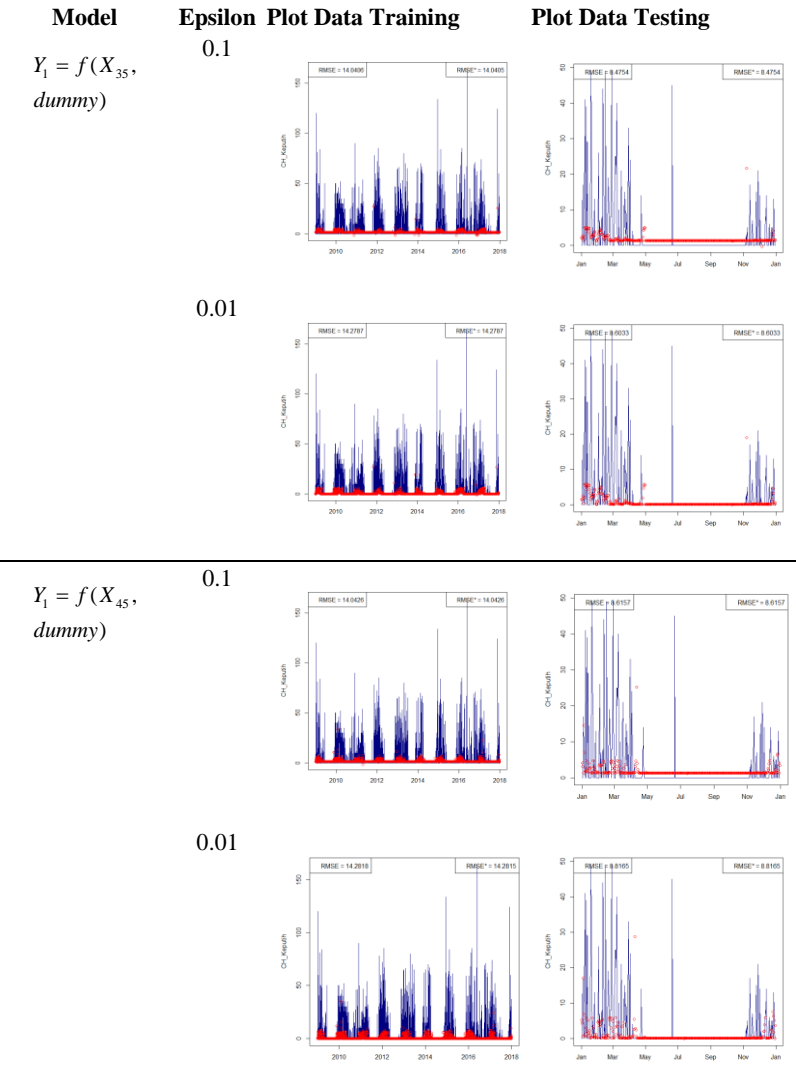

**Lampiran 26** Hasil Pemodelan Curah Hujan di Pos Hujan Keputih dengan Data Testing Tahun 2018 pada Grid 1x1 (Lanjutan)

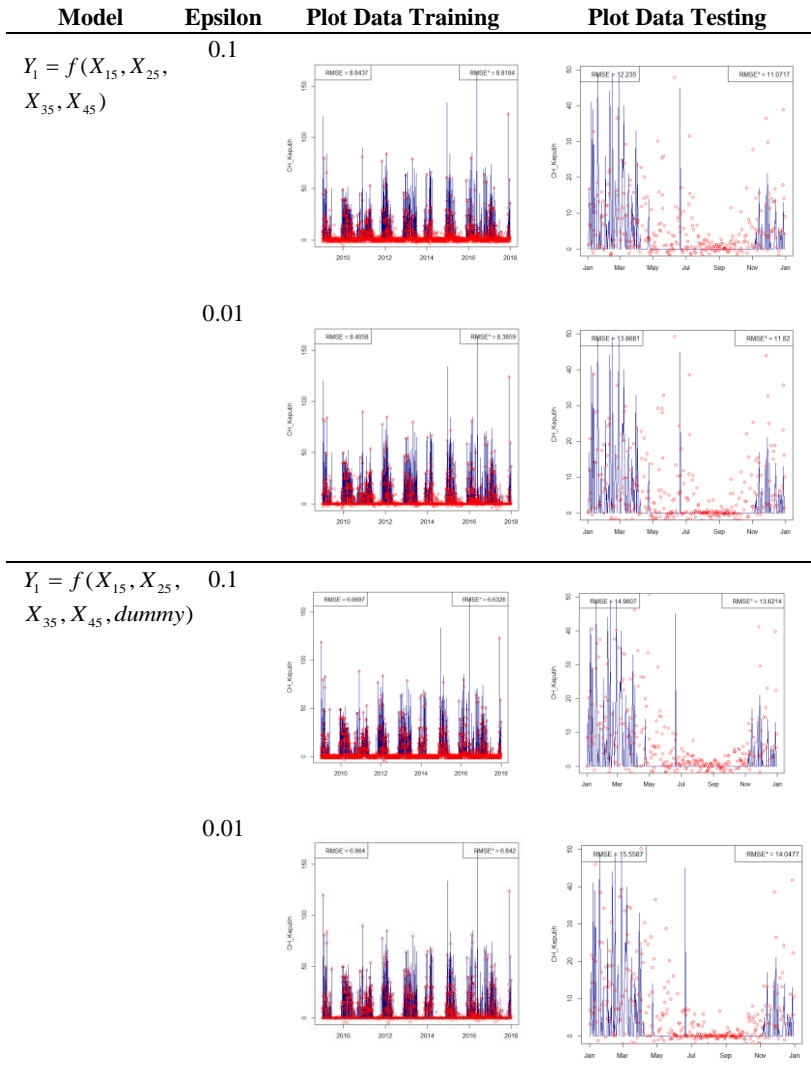

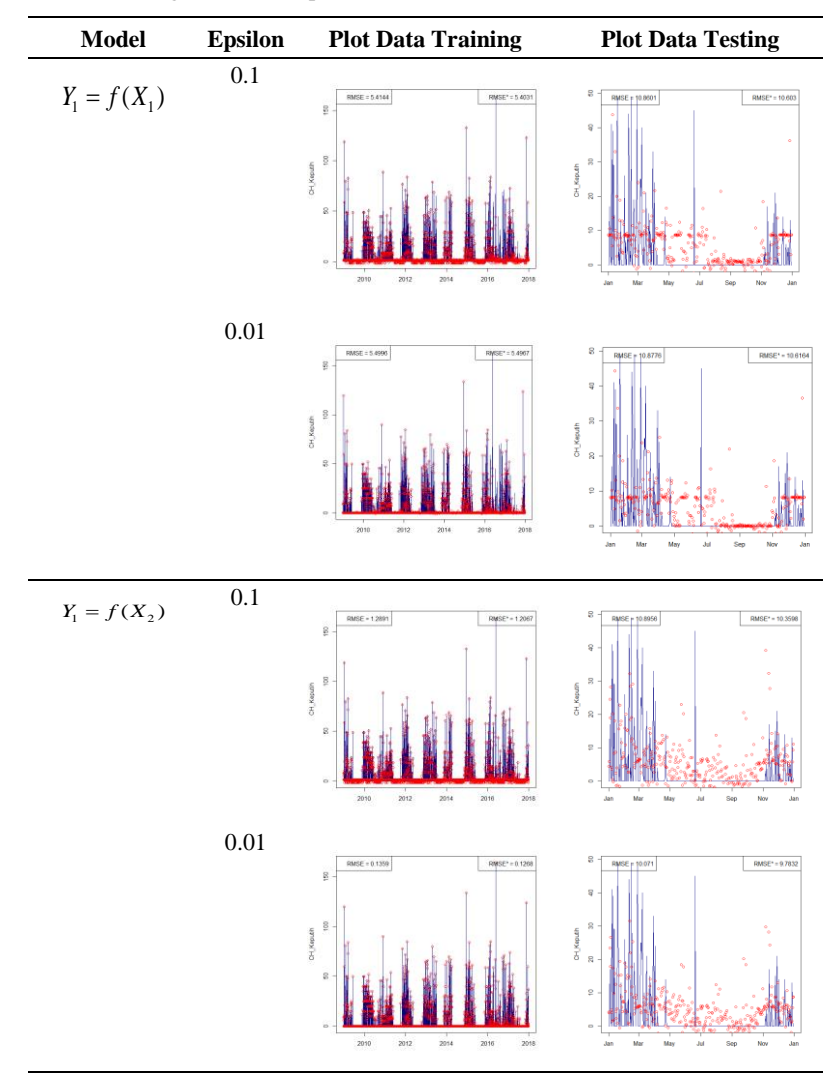

**Lampiran 27** Hasil Pemodelan Curah Hujan di Pos Hujan Keputih dengan Data Testing Tahun 2018 pada Grid 3x3

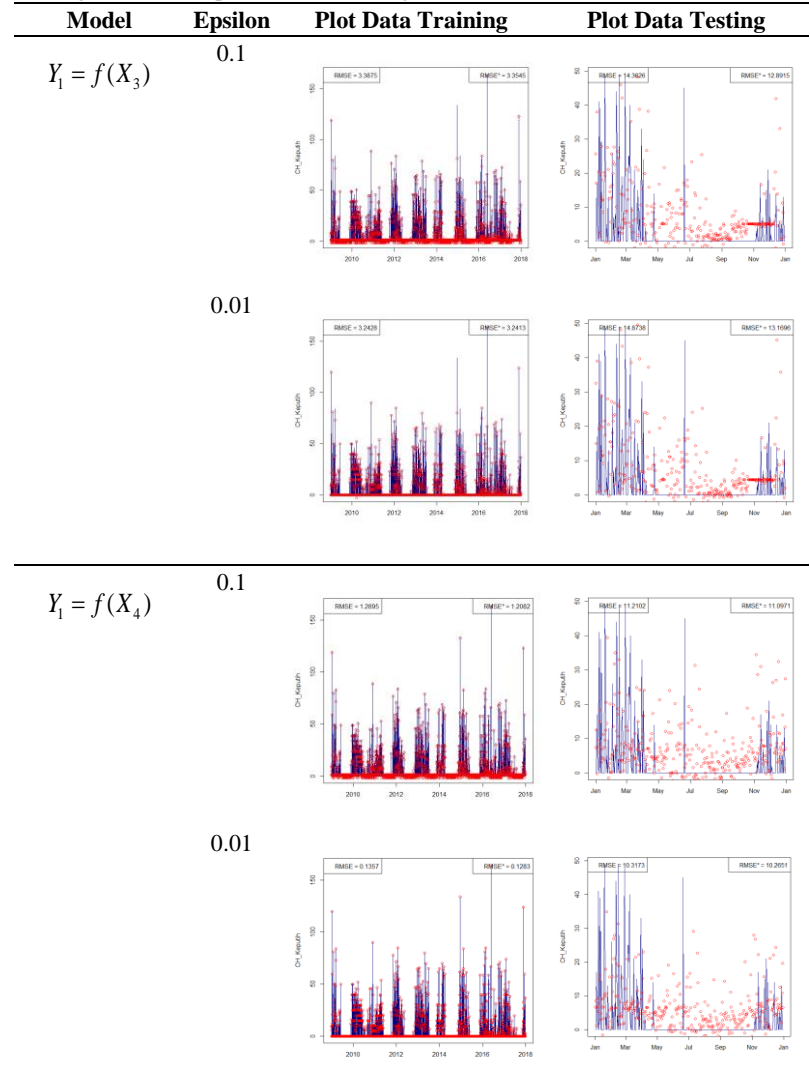

**Lampiran 27** Hasil Pemodelan Curah Hujan di Pos Hujan Keputih dengan Data Testing Tahun 2018 pada Grid 3x3 (Lanjutan)

**Model Epsilon Plot Data Training Plot Data Testing** 0.1  $Y_1 = f(X_1,$  $RMSE^* = 4.7468$  $RMSE* = 9.9641$ **BASE : 47596**  $60$ dummy)  $100$ ş CH\_Keputh CH\_Keputh  $\mathbf{r}$ ¢ 0.01  $RMSE = 4.7677$ RMSE\* = 4.7645  $B\text{MSE} \uparrow 10.3194$ RMSE\* = 9.9889 g ş g CH\_Keputh<br>20 20 CH\_Keputh 0.1  $Y_1 = f(X_2,$  $RMSE = 10.2045$ SE = 1.2817 RMSE\* = 1.2204 ś ) *dummy* g  $\frac{1}{2}$ CH\_Keputh H Keputh  $\overline{\mathbf{x}}$ 0.01 $RMSE = 0.1356$ RMSE\* = 0.1279  $RMSE* = 9.7132$ 347 e  $\frac{8}{2}$  $\overline{\mathbf{s}}$ CH\_Keputh CH\_Keputh  $\overline{\mathbf{x}}$ 

**Lampiran 27** Hasil Pemodelan Curah Hujan di Pos Hujan Keputih dengan Data Testing Tahun 2018 pada Grid 3x3 (Lanjutan)

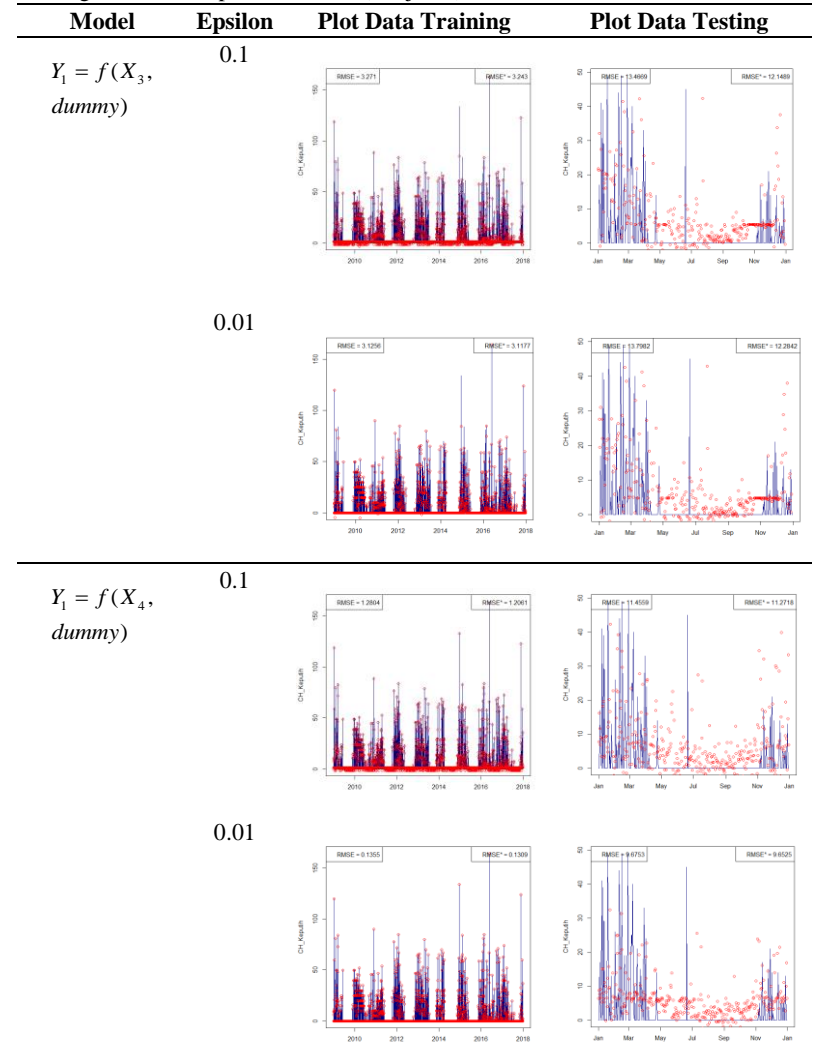

**Lampiran 26** Hasil Pemodelan Curah Hujan di Pos Hujan Keputih dengan Data Testing Tahun 2018 pada Grid 3x3 (Lanjutan)

| Model                                     | <b>Epsilon</b> | <b>Plot Data Training</b>                                                                                         | <b>Plot Data Testing</b>                                                                                                    |
|-------------------------------------------|----------------|----------------------------------------------------------------------------------------------------|----------------------------------------------------------------------------------------------------|
| $Y_1 = f(X_1, X_2,$<br>$X_3, X_4)$        | 0.1            | RMSE = 1.3194<br>RMSE* = 1.312<br>ğ<br>$\frac{8}{5}$<br>CH_Keputh<br>g<br>2010<br>2012<br>2014<br>2018<br>2016    | 8<br>RMSE + 8.8232<br>$RMSE^* = 8.8187$<br>$\mathbb Q$<br>$\rm S$<br>CH_Keputh<br>$\bar{\mathbf{z}}$<br>$\Xi$<br>Me<br>Nov                      |
|                                           | $0.01\,$       | RMSE* = 0.1327<br>RMSE = 0.1355<br>g<br>$\frac{8}{5}$<br>CH_Keputh<br>8<br>2010<br>2012<br>2014<br>2016<br>2018   | Ş<br>RMSE + 8/0242<br>$RMSE^* = 0.6168$<br>ş<br>$\,$<br>CH_Keputh<br>$\mathbf{S}$<br>$\Xi$<br>$\ddot{\phantom{0}}$<br>Ma<br>Nov<br>Seo          |
| $Y_1 = f(X_1, X_2,$<br>$X_3, X_4, dummy)$ | 0.1            | RMSE = 1.319<br>RMSE* = 1.312<br>ğ<br>$\frac{8}{2}$<br>CH_Keputh<br>g<br>2010<br>2016<br>2012<br>2014<br>2018     | 8<br>$PMSE + 177$<br>RMSE* = 8.7054<br>$\it q$<br>$\rm S$<br>CH_Keputh<br>$\bar{a}$<br>$\overline{\mathcal{Q}}$<br>$^{\circ}$<br>Me<br>No<br>s. |
|                                           | 0.01           | $RMSE = 0.1357$<br>RMSE* = 0.1329<br>Ş<br>$\frac{8}{5}$<br>CH_Kep.dh<br>g<br>2010<br>2012<br>2014<br>2016<br>2018 | g<br>RMSE + 8.5704<br>RMSE* = 8.5635<br>ą<br>$\mathcal{G}$<br>CH_Keputh<br>$\rm g$<br>$\overline{\mathbb{R}}$                                   |

**Lampiran 26** Hasil Pemodelan Curah Hujan di Pos Hujan Keputih dengan Data Testing Tahun 2018 pada Grid 3x3 (Lanjutan)  $\overline{\phantom{0}}$ 

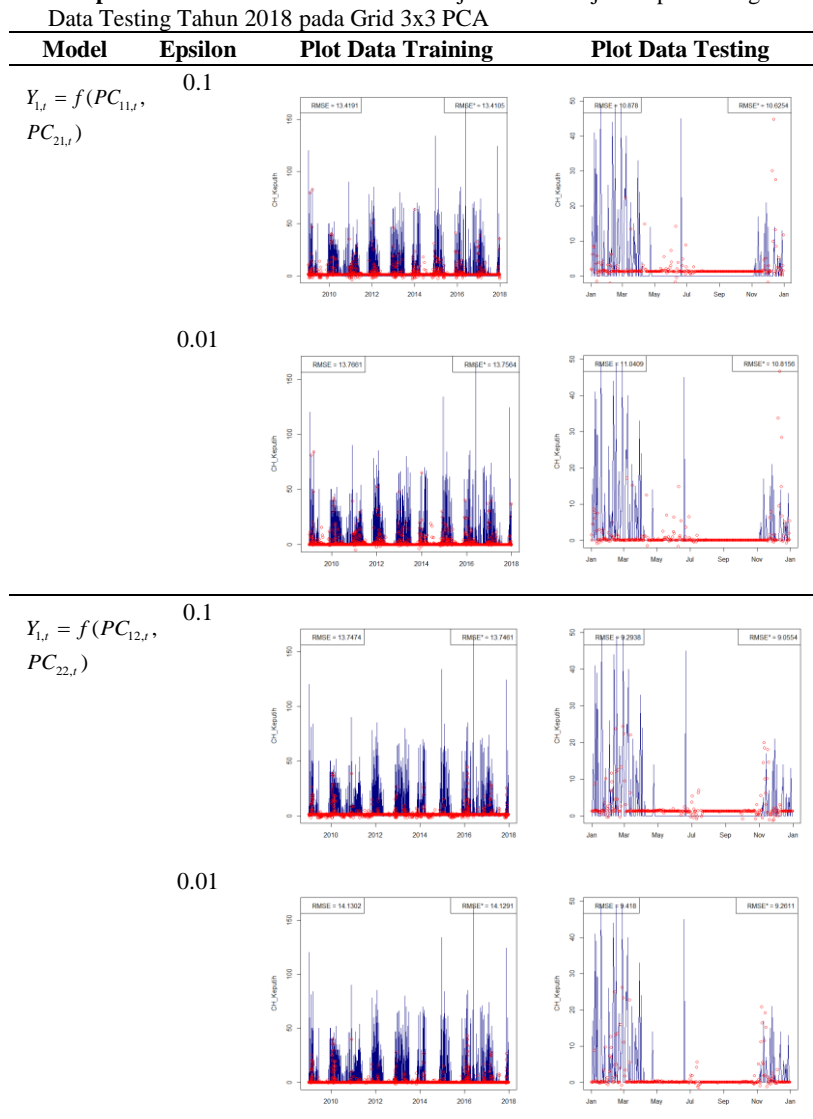

**Lampiran 28** Hasil Pemodelan Curah Hujan di Pos Hujan Keputih dengan

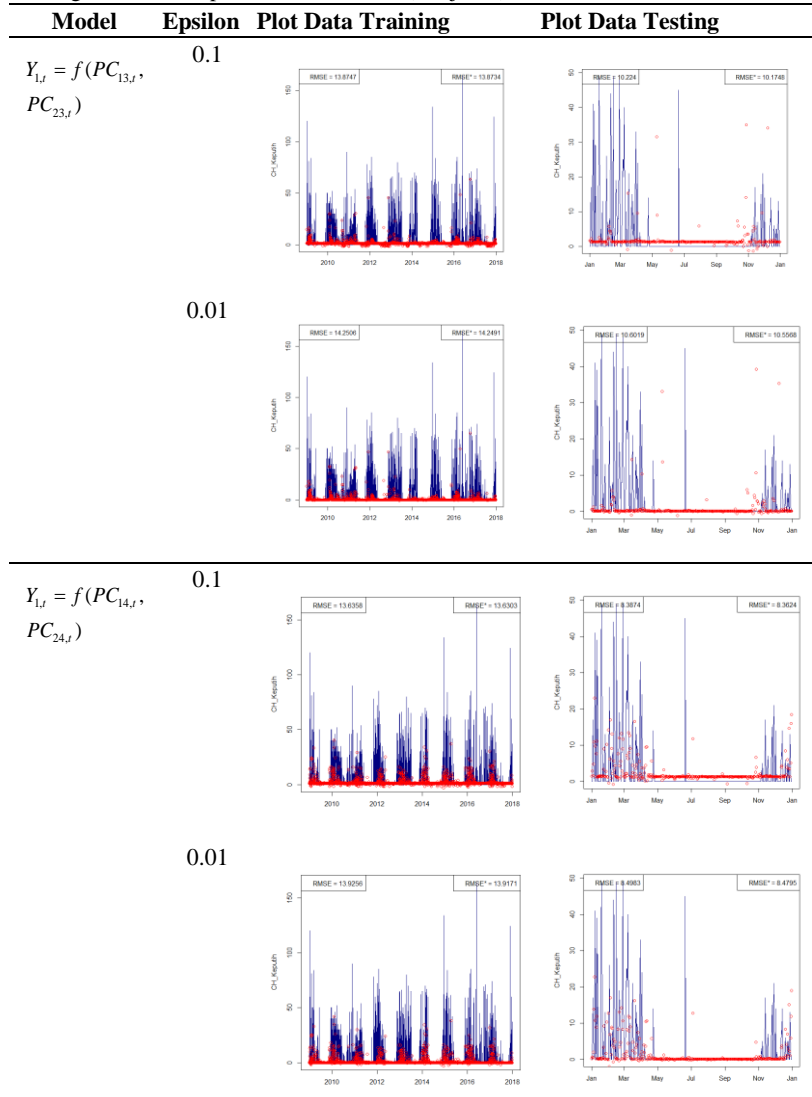

**Lampiran 27** Hasil Pemodelan Curah Hujan di Pos Hujan Keputih dengan Data Testing Tahun 2018 pada Grid 3x3 PCA (Lanjutan)

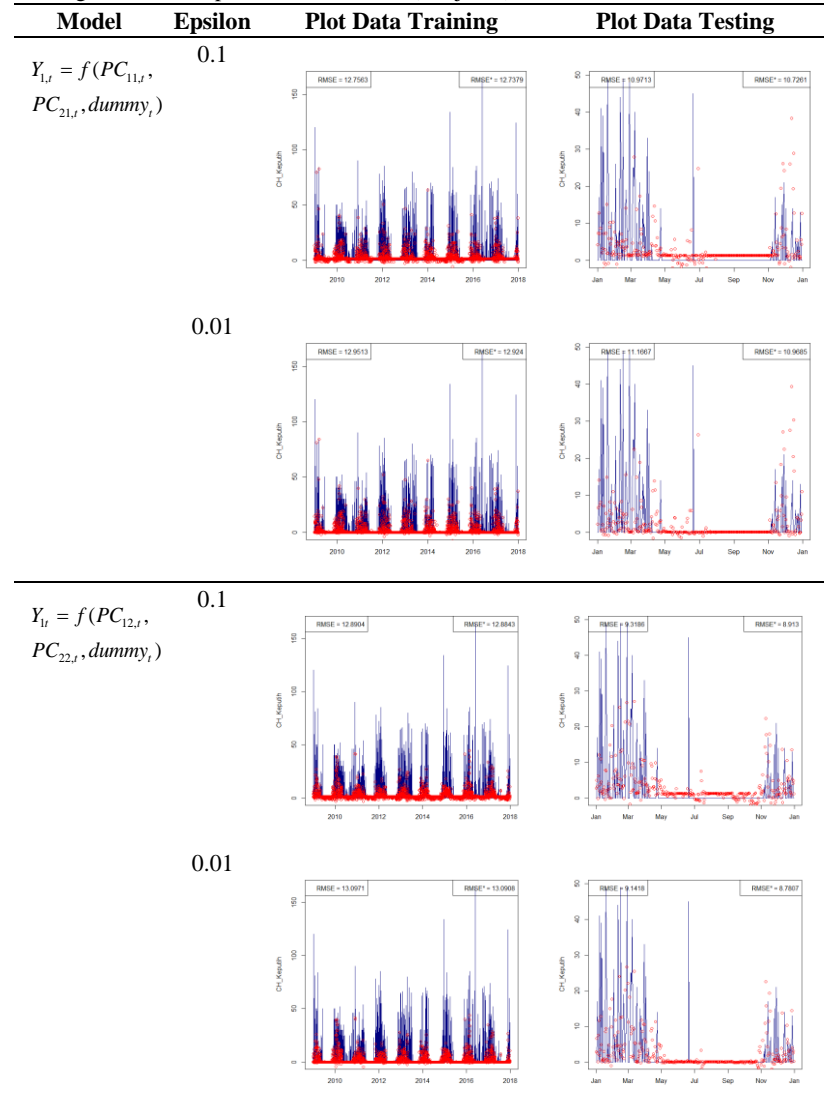

**Lampiran 27** Hasil Pemodelan Curah Hujan di Pos Hujan Keputih dengan Data Testing Tahun 2018 pada Grid 3x3 PCA (Lanjutan)

**Model Epsilon Plot Data Training Plot Data Testing** 0.1  $Y_{1,t} = f(PC_{13,t},$  $MSE = 13.2829$  $RMSE* = 13.2796$  $RMSE = 9.828$  $\frac{8}{2}$  $PC_{23,t}$ , dummy<sub>t</sub>) ş  $\frac{C}{20}$  . <br>  $\frac{30}{20}$ CH\_Keputh  $\frac{1}{4d}$ **LESS** 0.01  $RMSE = 13.4788$  $RMSE^* = 13.4745$  $\text{RMSE}^* = 9.9562$ i.  $\overline{\mathbf{z}}$ **CH Keputh** CH\_Keputh  $2010$  $2012$  $2014$  $rac{1}{2018}$ ŵ 0.1  $Y_{1,t} = f(PC_{1,t})$  $(PC_{14}, ,$ =  $RMSE = 13.0983$  $\begin{array}{r} \text{RMSE}^* = 8.4432 \end{array}$ 1,  $J \leftarrow 14$ , RMSE\* = 13.0882 RMSE + \$4888  $C_{24}$ , *dummy*, *j* g.  $PC_{24,t}$ , dummy<sub>t</sub> 24, *t t*  $\frac{8}{5}$ CH Keputh OH\_Keputih  $\overline{a}$ 0.01 $SE = 13.321$  $RMSE' = 13.3081$  $RMSE* = 8.4348$ SE = \$.462  $\frac{8}{2}$  $\epsilon$ CH\_Keputh<br>20 00 CH Keputh  $\epsilon$  $2010$ ÷ á. чù.

**Lampiran 27** Hasil Pemodelan Curah Hujan di Pos Hujan Keputih dengan Data Testing Tahun 2018 pada Grid 3x3 PCA (Lanjutan)

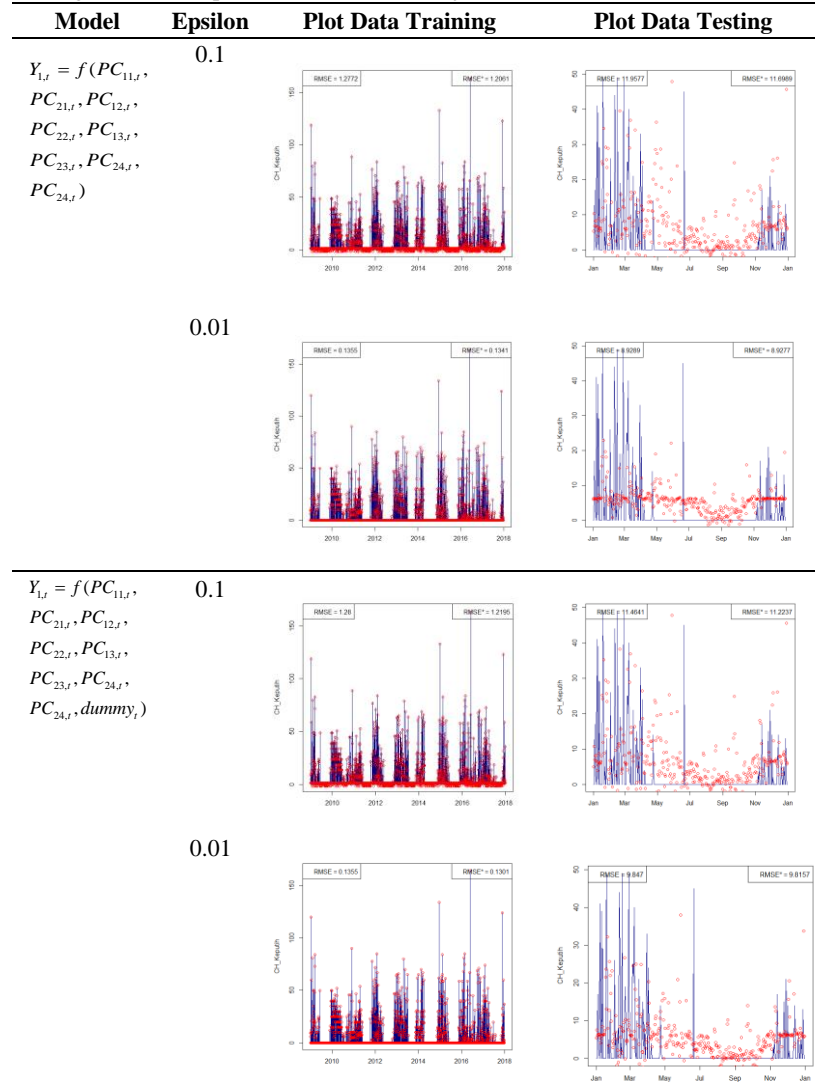

**Lampiran 27** Hasil Pemodelan Curah Hujan di Pos Hujan Keputih dengan Data Testing Tahun 2018 pada Grid 3x3 PCA (Lanjutan)

**Lampiran 29** Persamaan ARIMA untuk menentukan Lag dalam Pemodelan SVR

365 0 365 2(365) 3(365) 4(365) 5(365) 365 1 1 1 2 3 4 5 365 2(365) 3(365) 1 1 2 3 (p,d,q)(P,D,Q) (1,0,0)(5,1,0) ( ) ( )(1 ) (1 ) ( ) ( ) (1 )(1 )(1 ) (1 )(1 *s t t s d s D s p P t q Q t t t Y ARIMA Y ARIMA B B B B Y B B a B B B B B B B Y a B B B B* − − = + − − − − − − − = − − − − − 4(365) 5(365) 4 5 365 365 730 1095 1460 1825 365 1 2 3 4 5 1 1 1 730 1095 1460 1825 1 2 1 3 1 4 1 5 365 365 366 730 731 1095 1096 1 1 1 2 2 3 3 )( ) ((1 ) ( ))( ) (1 *t t t t t t B B Y Y a B B B B B B BB BB BB BB BB Y Y a B B B B B B B* − − = − − − − − − − − − − − − = − − + − + − + 1460 1461 1825 1826 4 4 5 5 365 1 1 1 365 1 366 2 730 2 731 3 1095 3 1096 4 1460 4 1461 5 1825 5 1826 1 1 1 365 1 365 365 365 1 )( ) ( ) ( ) ( *t t t t t t t t t t t t t t t t t t t t t B B B B Y Y a W W W W W W W W W W W W a W Y Y Y Y* − − − − − − − − − − − − − − − − − + − + − = − − + − + − + − + − + = = − + − − 366 366 365 2 730 730 365 2 731 731 365 3 1095 1095 365 3 1096 1096 365 4 1460 1460 365 4 1461 1461 365 5 1825 1825 365 5 1826 182 ) ( ) ( ) ( ) ( ) ( ) ( ) ( ) ( *t t t t t t t t t t t t t t t t t t Y Y Y Y Y Y Y Y Y Y Y Y Y Y Y Y Y Y* − − − − − − − − − − − − − − − − − − − − − − − − − − + − − − + − − − + − − − + − − − 6 365 1 1 366 1 365 730 1 366 731 2 730 1095 2 731 1096 3 1095 1460 3 1096 1461 4 1460 1825 4 1461 1826 5 1825 2190 ) ( ) ( ) ( ) ( ) ( ) ( ) ( ) ( ) ( ) ( *t t t t t t t t t t t t t t t t t t t t t t a W Y Y Y Y Y Y Y Y Y Y Y Y Y Y Y Y Y Y Y Y* − − − − − − − − − − − − − − − − − − − − + = − + − − − + − − − + − − − + − − − + − 5 1826 2191 1 365 366 730 731 1095 1096 1460 1461 1825 1826 2190 2191 ) ( ) ( , , , , , , , , , , , , ) *t t t t t t t t t t t t t t t t t Y Y a Y f Y Y Y Y Y Y Y Y Y Y Y Y Y* − − − − − − − − − − − − − − − − − +

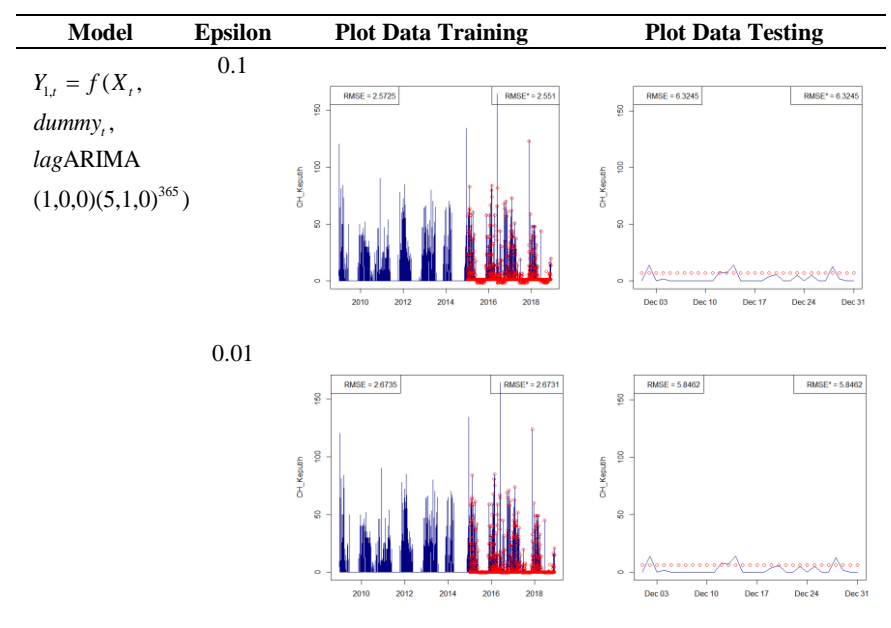

**Lampiran 30** Hasil Pemodelan Curah Hujan di Pos Hujan Keputih dengan Penambahan Lag pada Grid 1x1

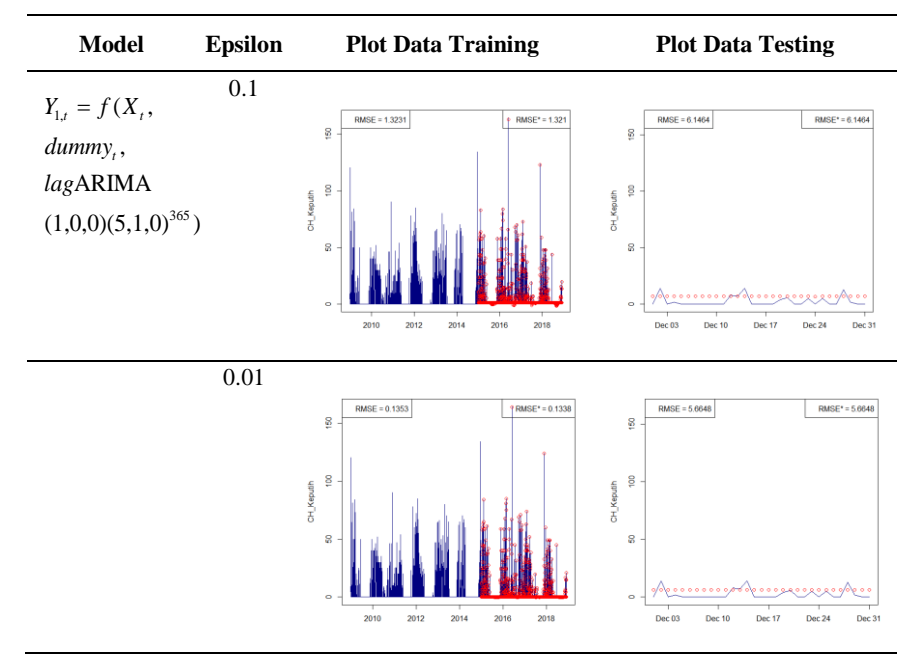

**Lampiran 31** Hasil Pemodelan Curah Hujan di Pos Hujan Keputih dengan Penambahan Lag pada Grid 3x3

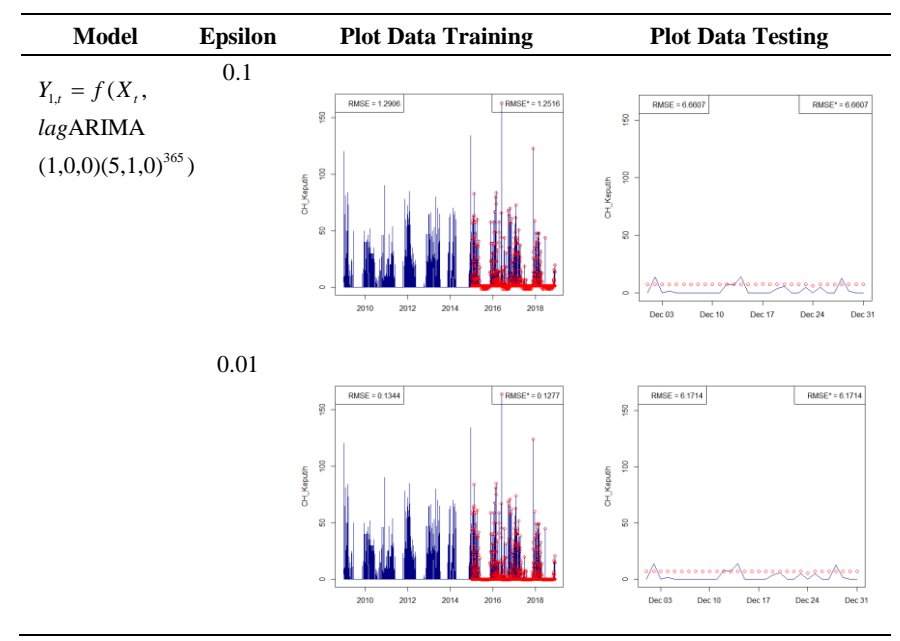

**Lampiran 32** Hasil Pemodelan Curah Hujan di Pos Hujan Keputih dengan Penambahan Lag pada Grid 3x3 PCA

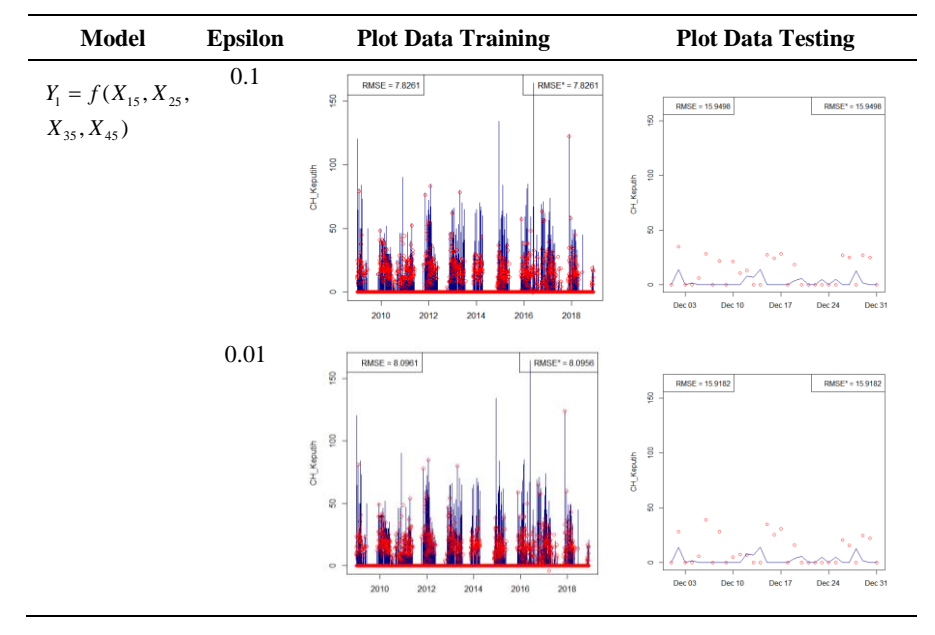

**Lampiran 33** Hasil Pemodelan Curah Hujan di Pos Hujan Keputih dengan Penggunaan NA pada Grid 1x1

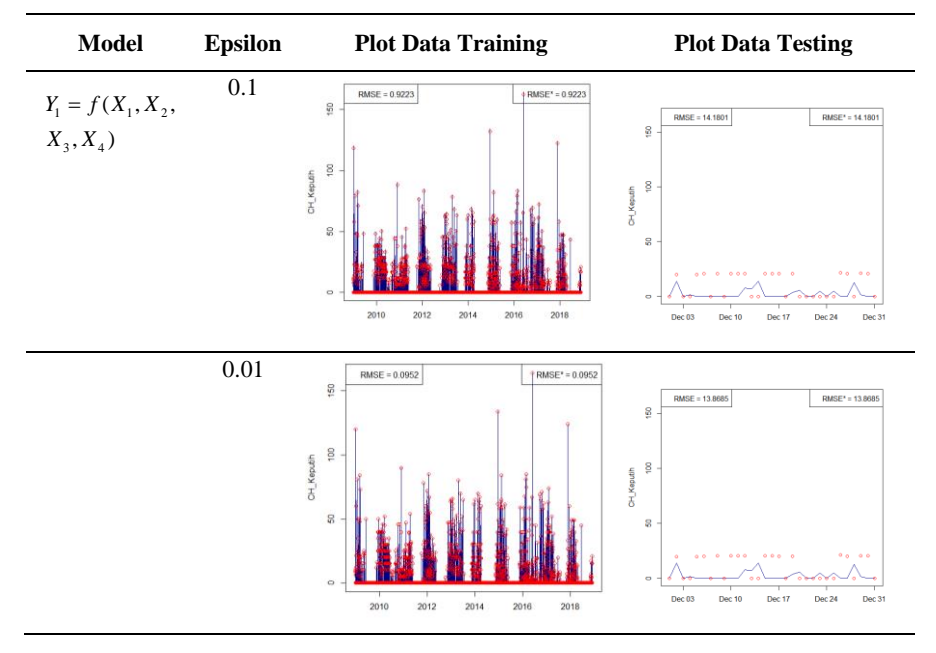

**Lampiran 34** Hasil Pemodelan Curah Hujan di Pos Hujan Keputih dengan Penggunaan NA pada Grid 3x3

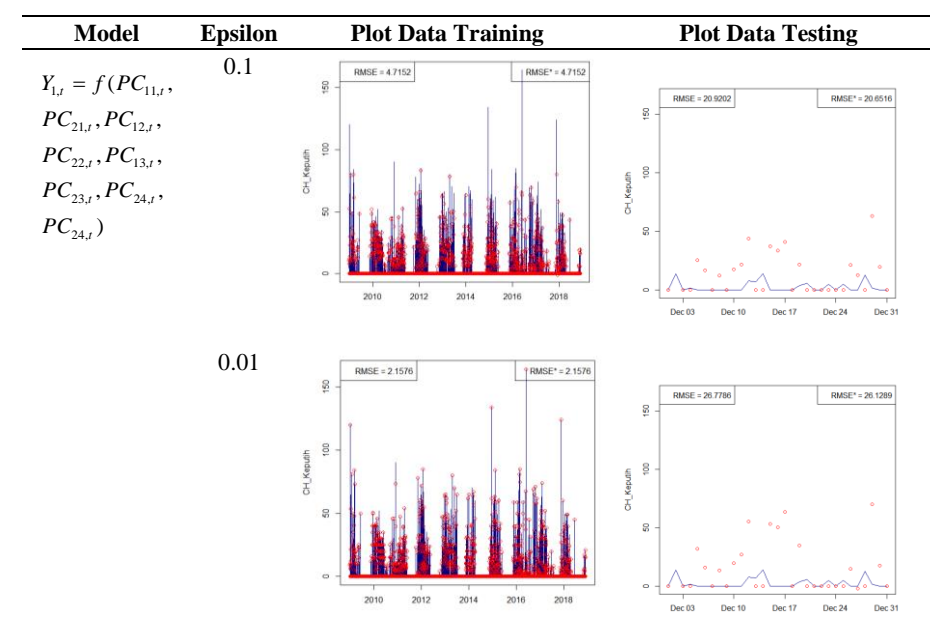

**Lampiran 35** Hasil Pemodelan Curah Hujan di Pos Hujan Keputih dengan Penggunaan NA pada Grid 3x3 PCA

**Lampiran 36** *Support Vector* yang terbentuk dari Pemodelan SVR

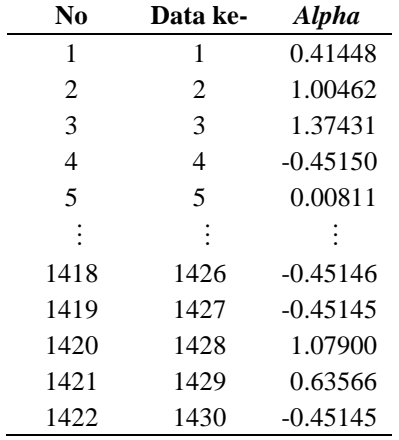

**Lampiran 36 a** *Support Vector* yang terbentuk dari Pemodelan SVR Curah Hujan di Pos Hujan Keputih

**Lampiran 36 b** *Support Vector* yang terbentuk dari Pemodelan SVR Curah Hujan di Pos Hujan Kedung Cowek

| No   | Data ke- | <b>Alpha</b> |
|------|----------|--------------|
| 1    | 1        | 0.03574      |
| 2    | 2        | 1.18194      |
| 3    | 3        | 2.41524      |
| 4    | 5        | $-0.02838$   |
| 5    | 6        | $-0.11648$   |
|      |          |              |
| 1347 | 1426     | $-0.46920$   |
| 1348 | 1427     | $-0.46918$   |
| 1349 | 1428     | 1.53413      |
| 1350 | 1429     | 0.56492      |
| 1351 | 1430     | $-0.46913$   |

| No             | Data ke-       | <b>Alpha</b> |
|----------------|----------------|--------------|
| 1              | 1              | $-0.51311$   |
| 2              | 3              | 0.68138      |
| 3              | $\overline{4}$ | $-0.51301$   |
| $\overline{4}$ | 5              | $-0.51239$   |
| 5              | 6              | $-0.51254$   |
| :              | ÷              |              |
| 1393           | 1426           | $-0.51306$   |
| 1394           | 1427           | $-0.51304$   |
| 1395           | 1428           | 0.37801      |
| 1396           | 1429           | 0.98473      |
| 1397           | 1430           | $-0.51254$   |

**Lampiran 36 c** *Support Vector* yang terbentuk dari Pemodelan SVR Curah Hujan di Pos Hujan Gubeng

**Lampiran 36 d** *Support Vector* yang terbentuk dari Pemodelan SVR Curah Hujan di Pos Hujan Wonorejo

| N0             | Data ke- | <b>Alpha</b> |
|----------------|----------|--------------|
| 1              | 1        | 0.06214      |
| 2              | 2        | 0.33790      |
| 3              | 3        | 0.95719      |
| $\overline{4}$ | 4        | $-0.39949$   |
| 5              | 5        | $-0.26159$   |
|                |          |              |
| 1413           | 1426     | $-0.39951$   |
| 1414           | 1427     | $-0.39948$   |
| 1415           | 1428     | $-0.39949$   |
| 1416           | 1429     | $-0.39948$   |
| 1417           | 1430     | $-0.39986$   |

| N <sub>0</sub> | Data ke-       | <b>Alpha</b> |
|----------------|----------------|--------------|
| 1              | 1              | $-0.49635$   |
| 2              | 2              | 0.07103      |
| 3              | 3              | 0.51017      |
| $\overline{4}$ | 4              | $-0.49611$   |
| 5              | 5              | $-0.49553$   |
|                | $\ddot{\cdot}$ |              |
| 1404           | 1426           | $-0.49597$   |
| 1405           | 1427           | $-0.49560$   |
| 1406           | 1428           | 0.51028      |
| 1407           | 1429           | 1.46306      |
| 1408           | 1430           | $-0.49550$   |

**Lampiran 36 e** *Support Vector* yang terbentuk dari Pemodelan SVR Curah Hujan di Pos Hujan Wonokromo

**Lampiran 36 f** *Support Vector* yang terbentuk dari Pemodelan SVR Curah Hujan di Pos Hujan Gunung Sari

| N <sub>0</sub> | Data ke-       | <b>Alpha</b> |
|----------------|----------------|--------------|
| 1              | 1              | 1.70860      |
| 2              | 2              | $-0.51054$   |
| 3              | 3              | $-0.51011$   |
| $\overline{4}$ | 5              | $-0.51082$   |
| 5              | 6              | $-0.51084$   |
|                | $\ddot{\cdot}$ |              |
| 1400           | 1426           | $-0.51072$   |
| 1401           | 1427           | $-0.51089$   |
| 1402           | 1428           | 0.73823      |
| 1403           | 1429           | 1.03655      |
| 1404           | 1430           | $-0.51128$   |

(Halaman ini sengaja dikosongkan)

**Lampiran 37** Surat Keterangan Data Curah Hujan dan Saluran Air

## **SURAT KETERANGAN**

Saya yang bertanda tangan di bawah ini menerangkan bahwa:

1. Mahasiswa Statistika FMKSD-ITS dengan identitas berikut:

Nama : Henidar Islami Winarningtyas

**NRP**  $06211540000011$ 

Telah mengambil data di instansi/perusahaan kami:

Nama Instansi: Dinas Pekeriaan Umum, Bina Marga, dan Pematusan Kota Surabaya

Divisi/ bagian: Sub Bagian Penyusun Program dan Pelaporan sejak tanggal 1 Maret 2019 sampai dengan 30 April 2019 untuk Tugas Akhir/Thesis keperluan Semester <del>Quant'</del>Genan\* 2018/2019

- 2. Tidak Keberatan/Keberatan\* nama instansi dicantumkan dalam Tugas Akhir/ Thesis mahasiswa Statistika yang akan di simpan di Perpustakaan ITS dan dibaca di lingkungan ITS.
- 3. Tidak Keberatan/Keberatan\* bahwa hasil analisis data dari instansi dipublikasikan dalam E journal ITS yaitu Jurnal Sains dan Seni ITS.

Surabaya, 2 Juli 2019 Pimpinan Instansi **EPOTA Sub Boardy Penyusan** Pela pa PE I.T.) 200604 1011 \*(coret yang tidak perlu)
(Halaman ini sengaja dikosongkan)

**Lampiran 38 Surat Pernyataan Data General Circulation Model (GCM)** 

## **SURAT PERNYATAAN**

Saya yang bertanda tangan di bawah ini, mahasiswa Departemen Statistika FMKSD ITS:

Nama : Henidar Islami Winarningtyas

 $:06211540000011$ **NRP** 

menyatakan bahwa data yang digunakan dalam Tugas Akhir/ Thesis ini merupakan data sekunder yang diambil dari penelitian / buku/ Tugas Akhir/ Thesis/ publikasi lainnya yaitu:

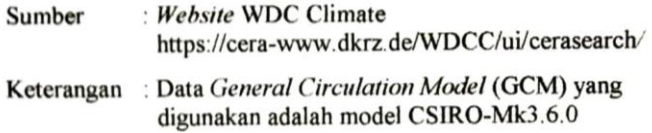

Surat Pernyataan ini dibuat dengan sebenarnya. Apabila terdapat pemalsuan data maka saya siap menerima sanksi sesuai aturan yang berlaku.

Mengetahui Pembimbing Tugas Akhir

Dr. rer. pol/Dedy Dwi Prastyo, S.Si., M.Si. NIP. 19831204 200812 1 002

Surabaya, 13 Juni 2019

Henidar Islami W NRP. 06211540000011

(Halaman ini sengaja dikosongkan)

## **BIODATA PENULIS**

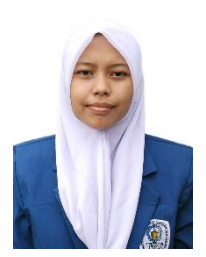

Nama lengkap penulis adalah Henidar Islami Winarningtyas. Penulis merupakan anak kedua dari pasangan Supatno dan Lindaryati yang terlahir di Banjarmasin pada tanggal 19 Agustus 1997. Pendidikan formal penulis telah ditempuh di TK Mardhatillah, SDN Kemasan 1, SMPN 1 Sukoharjo, dan SMA Negeri 1 Sukoharjo. Selanjutnya, penulis

melanjutkan pendidikan formal di Program Studi Sarjana Departemen Statistika ITS dan diterima pada tahun 2015 melalui jalur SNMPTN. Selama perkulihan, penulis aktif dalam organisasi dan kepanitiaan. Penulis aktif di *Statistics Computer Course* (SCC) Himpunan Mahasiswa Departemen Statistika ITS (HIMASTA-ITS) sebagai bendahara pada periode 2016-2017. Selain aktif dalam organisasi dan kepanitiaan, penulis juga mengikuti berbagai perlombaan di bidang statistika dan karya tulis ilmiah. Capaian prestasi penulis antara lain tercatat sebagai Juara II *Indonesia Research Olympiad* yang diadakan oleh 4th *Indonesia Statistics Conference and Olympiad* (ISCO) pada tahun 2018 yang diadakan di Semarang. Apabila pembaca ingin memberikan kritik dan saran serta diskusi lebih lanjut mengenai Tugas Akhir ini, dapat menghubungi penulis melalui email henidar.islami@gmail.com atau pada nomor telepon 087836373551.

(Halaman ini sengaja dikosongkan)